# ESTUDO SOBRE O FLUXO SUBTERRÂNEO E PERCOLAÇÃO DE POLUENTES EM UM CEMITÉRIO NA CIDADE DE CAMPOS DOS GOYTACAZES-RJ

## **VÍCTOR DOS SANTOS SINGUI**

## UNIVERSIDADE ESTADUAL DO NORTE FLUMINENSE DARCY RIBEIRO-UENF

CAMPOS DOS GOYTACAZES-RJ

ABRIL- 2017

# ESTUDO SOBRE O FLUXO SUBTERRÂNEO E PERCOLAÇÃO DE POLUENTES EM UM CEMITÉRIO NA CIDADE DE CAMPOS DOS GOYTACAZES-RJ

## **VÍCTOR DOS SANTOS SINGUI**

"Dissertação de mestrado apresentado ao Centro de Ciência e Tecnologia da Universidade Estadual do Norte Fluminense Darcy Ribeiro como parte das exigências para obtenção do título de Mestre em Engenharia Civil".

Orientador: Prof. Aldo Durand Farfán

CAMPOS DOS GOYTACAZES-RJ

ABRIL- 2017

# ESTUDO SOBRE O FLUXO SUBTERRÂNEO E PERCOLAÇÃO DE POLUENTES EM UM CEMITÉRIO NA CIDADE DE CAMPOS DOS GOYTACAZES-RJ

### **VÍCTOR DOS SANTOS SINGUI**

"Dissertação de mestrado apresentado ao Centro de Ciência e Tecnologia da Universidade Estadual do Norte Fluminense Darcy Ribeiro como parte das exigências para obtenção do título de Mestre em Engenharia Civil".

Aprovada em 17 de abril de 2017.

Comissão Examinadora:

Prof. Aldo Durand Farfán (D.Sc., Engenharia Civil) – UENF – (Orientador)

Prof. Paulo Gustavo Cavalcante Lins (D.Sc., Engenharia Civil) – UFBA

Prof. Sérgio Tibana (D.Sc., Engenharia Civil) – UENF

Prof. Izabel de Souza Ramos (D.Sc., Engenharia Civil) – UNESA

### **AGRADECIMENTOS**

<span id="page-3-0"></span>Como forma de reconhecimento por toda a ajuda prestada gentilmente a mim, lembro em primeiro lugar o Senhor Deus, pelo dom da vida, pela saúde, pelas lutas que nos lapidam e aperfeiçoam. Pelos cuidados e por todos os livramentos não conhecidos pelo qual certamente recebi nesses dois anos.

Lembro da Universidade Estadual do Norte Fluminense Darcy Ribeiro-UENF a qual tenho orgulho de ter estudado. Agradeço a todos os funcionários e a todos os setores responsáveis por manter a UENF em funcionamento da melhor maneira possível em cada período.

Agradeço ao Laboratório de engenharia civil LECIV a toda estrutura fornecida durante o mestrado, a disponibilidade de recursos tecnológicos para a pesquisa.

Agradeço ao professor Aldo Durand Farfán pela orientação ao longo do mestrado, agradeço pelo tema proposto para a pesquisa, esclarecimentos, conselhos e ponderamentos. Agradeço pelas disciplinas prestadas durante o mestrado, pela disponibilidade e acesso com ajuda intelectual, pelos dados usados na pesquisa e pela paciência no desenvolvimento do trabalho.

Agradeço também aos professores pelas aulas ministradas no curso de pósgraduação do ano de 2016, pelas respostas as dúvidas, pelo partilhar do conhecimento.

Agradeço ao bolsista Kaio Carvalho pela cooperação e força na pesquisa.

Agradeço a minha querida esposa Larissa Chequer. Por toda paciência, toda motivação e bem-estar, os quais me proporcionou durante o desenvolvimento desse trabalho.

Agradeço aos amigos do LECIV por todos os momentos de descontração e pelas confraternizações que tornaram esse período maias agradável. Em especial, aos amigos Guilherme Guizardi, Pedro Nolasco, Carlos Conegundes, Luisa Muylaert, Diogo Lima, Ana Ferreira, Diogo Gouveia, Liane Pereira e Diego Alexander.

Aos envolvidos, um honesto muito obrigado, por torcer, e consequentemente compor este trabalho.

## <span id="page-4-0"></span>**DEDICATÓRIA**

*"Dedico este trabalho a minha querida esposa, Larissa Chequer*"

*"Amedrontadas, as mulheres baixaram o rosto para o chão, e os homens lhes disseram: Por que vocês estão procurando entre os mortos aquele que vive? "*

*Lucas 24:5*

## **Sumário**

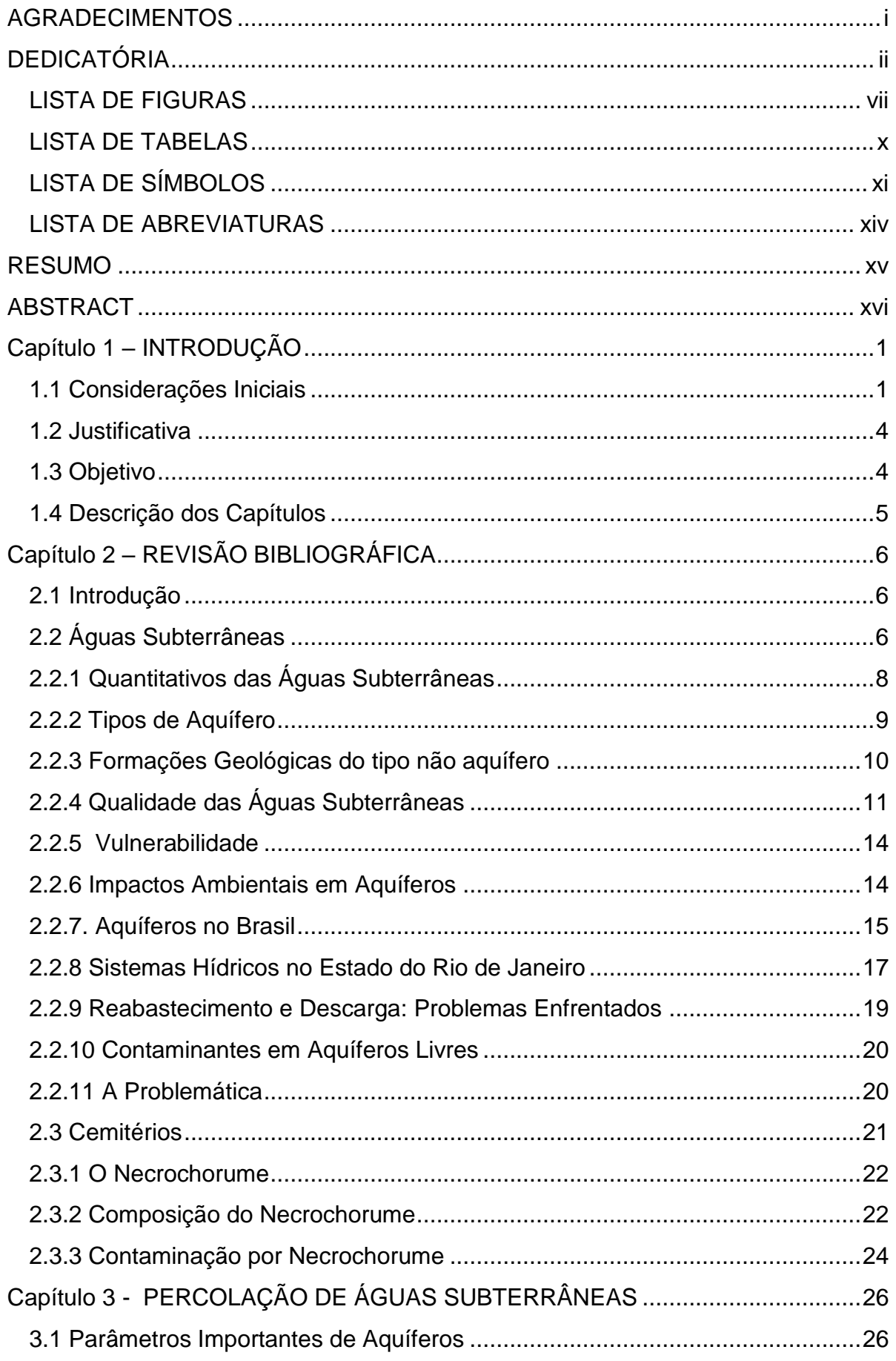

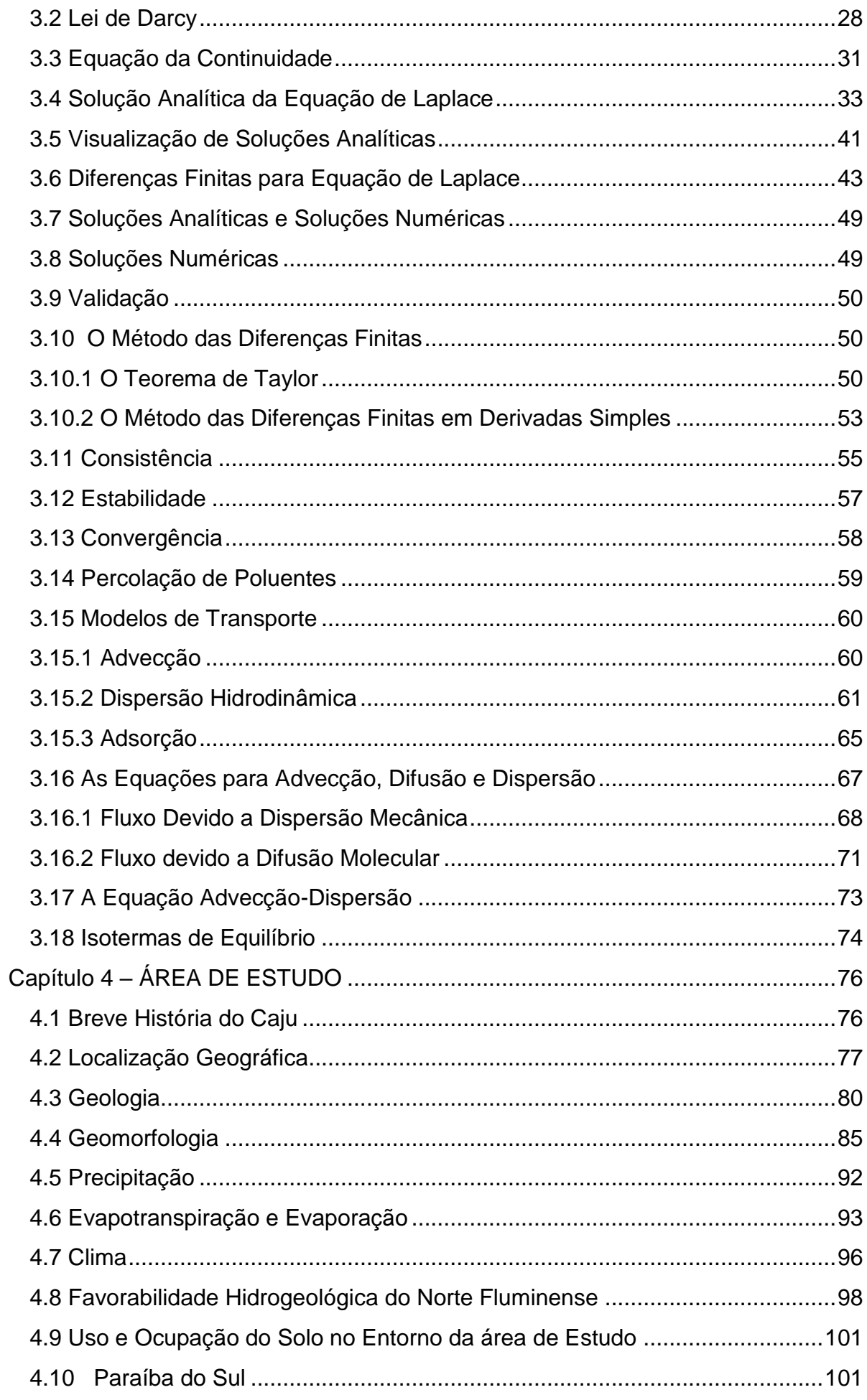

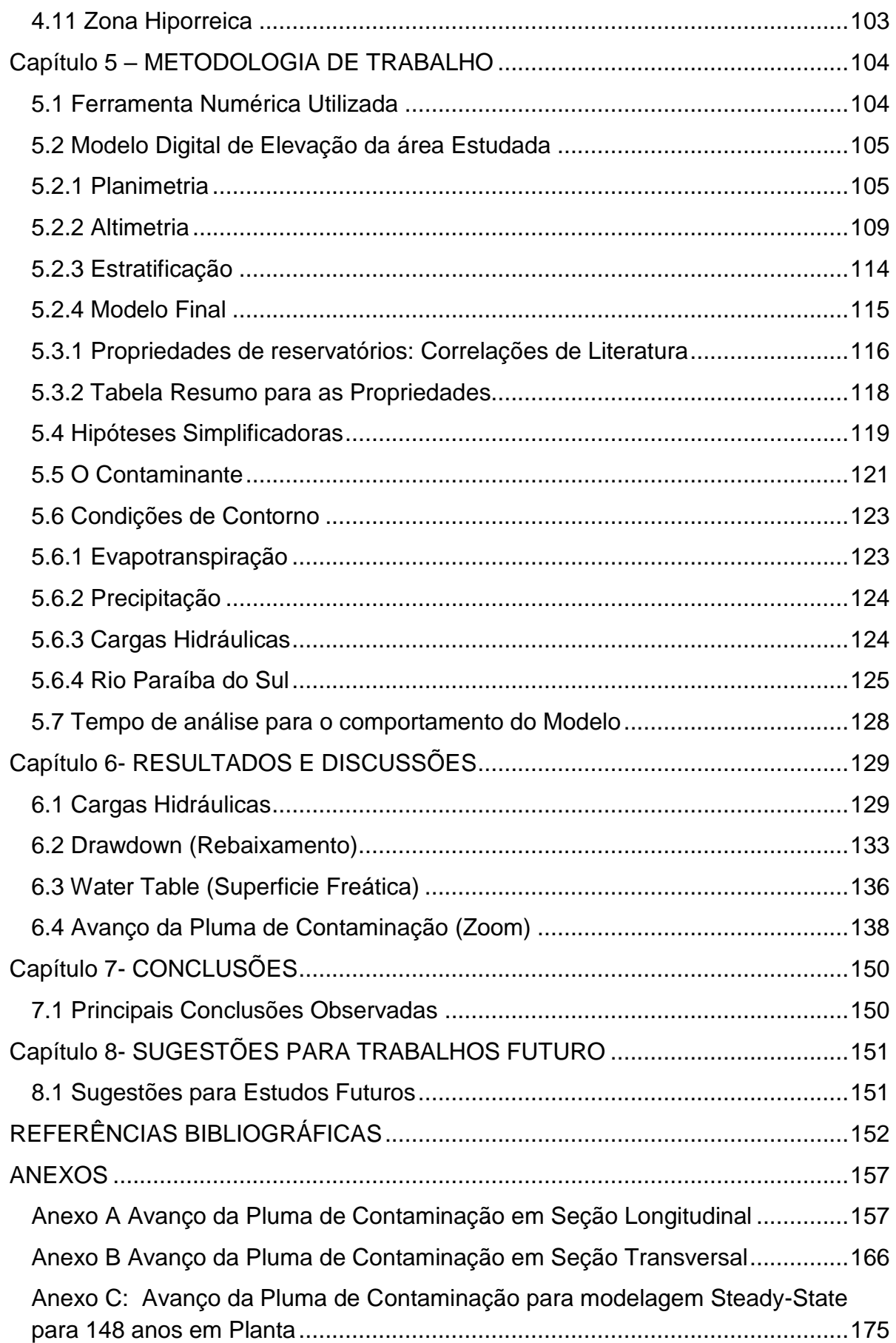

## <span id="page-9-0"></span>**LISTA DE FIGURAS**

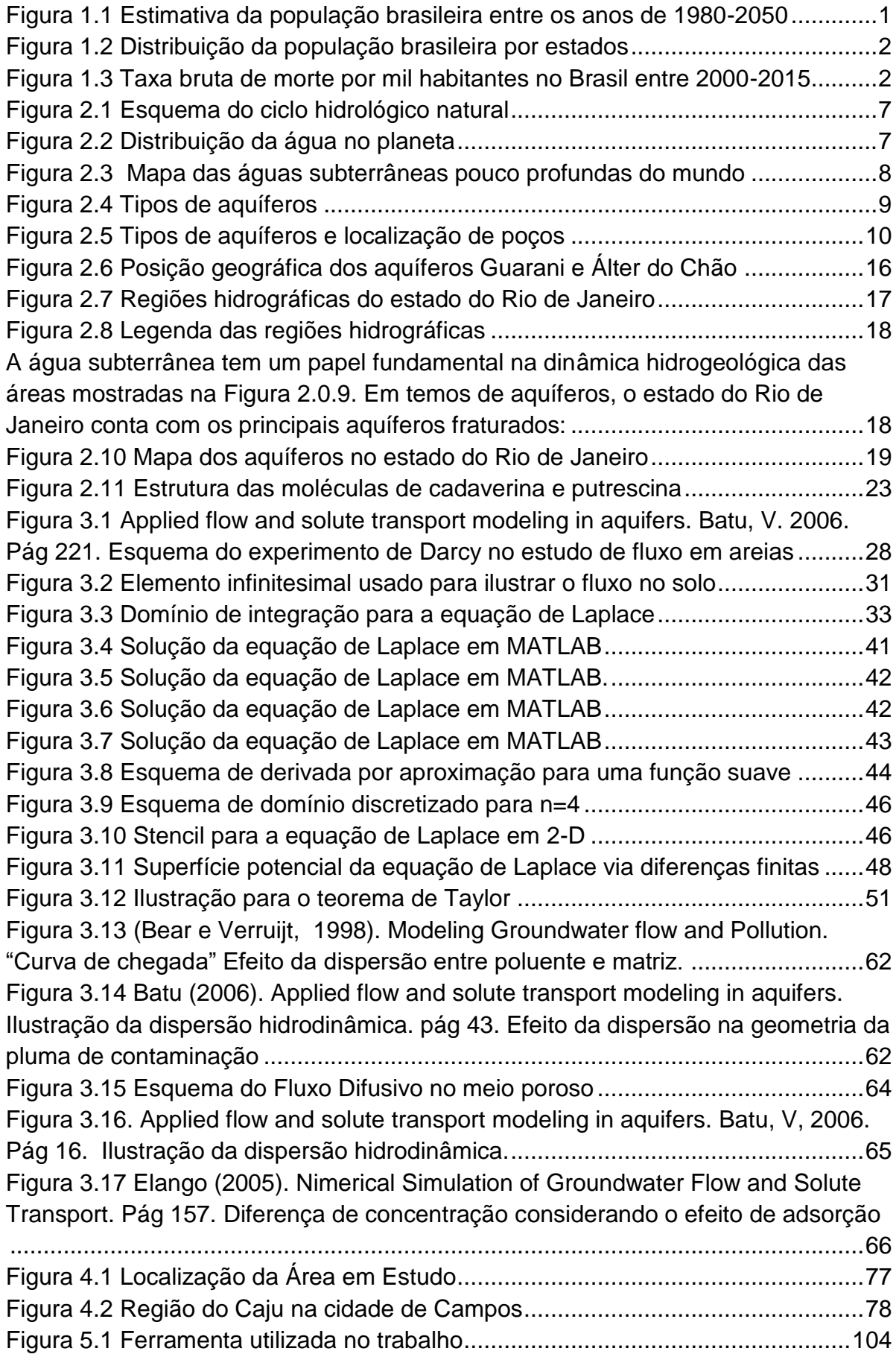

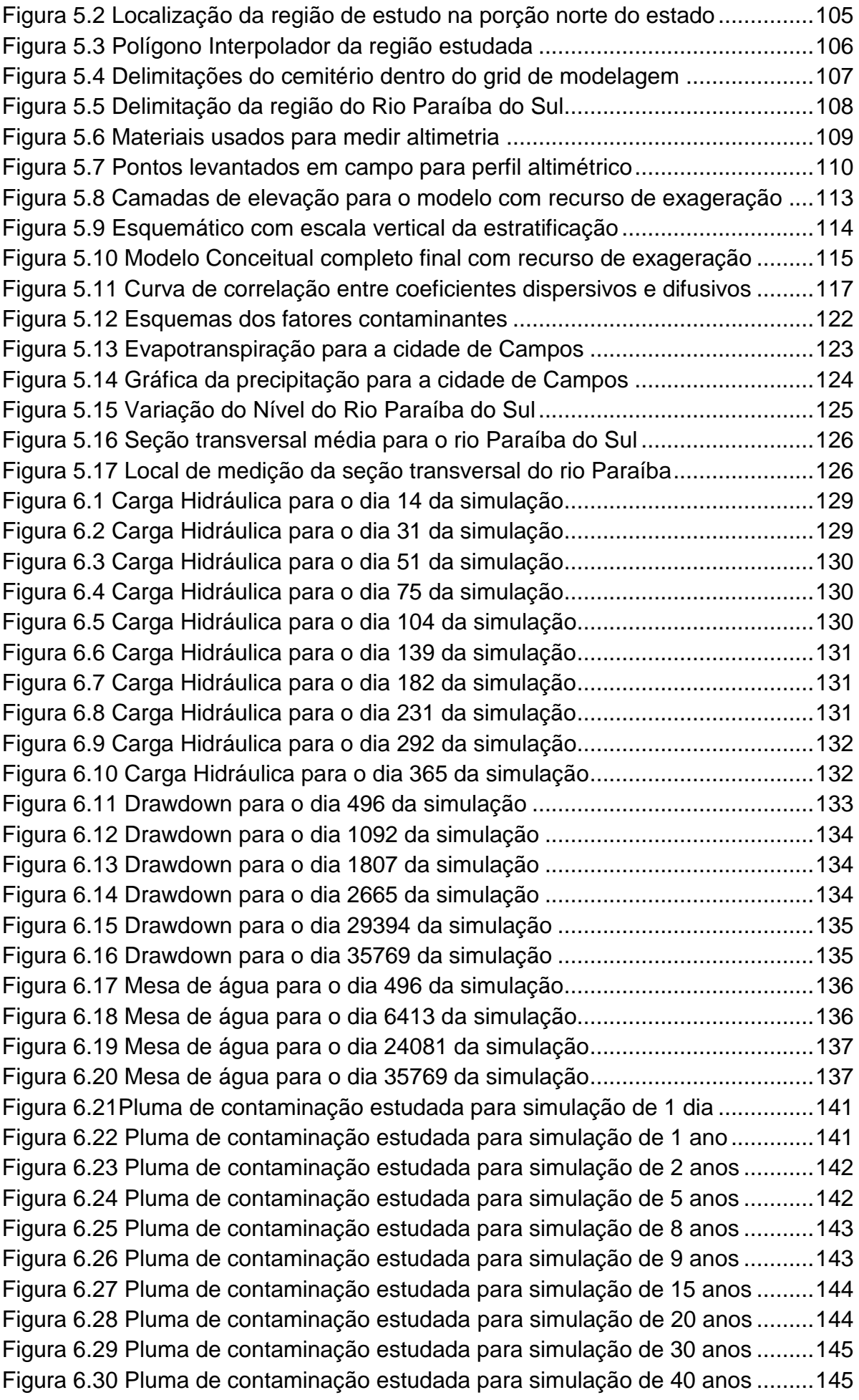

[Figura 6.31 Pluma de contaminação estudada para simulação de 50 anos](#page-164-0) .........146 [Figura 6.32 Pluma de contaminação estudada para simulação de 60 anos](#page-164-1) .........146 [Figura 6.33 Pluma de contaminação estudada para simulação de 70 ano...........147](#page-165-0) [Figura 6.34 Pluma de contaminação estudada para simulação de 80 anos](#page-165-1) .........147 [Figura 6.35 Pluma de contaminação estudada para simulação de 85 anos](#page-166-0) .........148 [Figura 6.36 Pluma de contaminação estudada para simulação de 90 anos](#page-166-1) .........148 [Figura 6.37 Pluma de contaminação estudada para simulação de 98 anos](#page-167-0) .........149

## <span id="page-12-0"></span>**LISTA DE TABELAS**

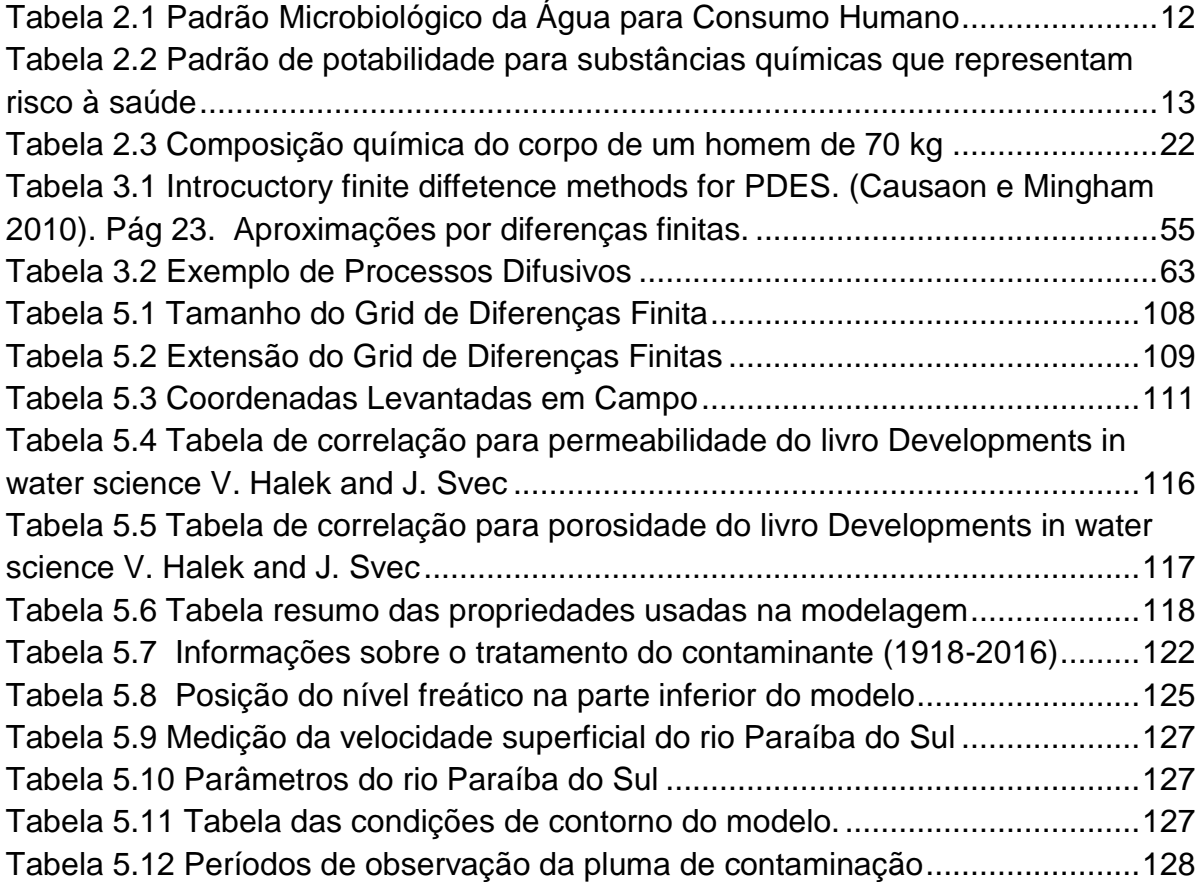

# <span id="page-13-0"></span>**LISTA DE SÍMBOLOS**

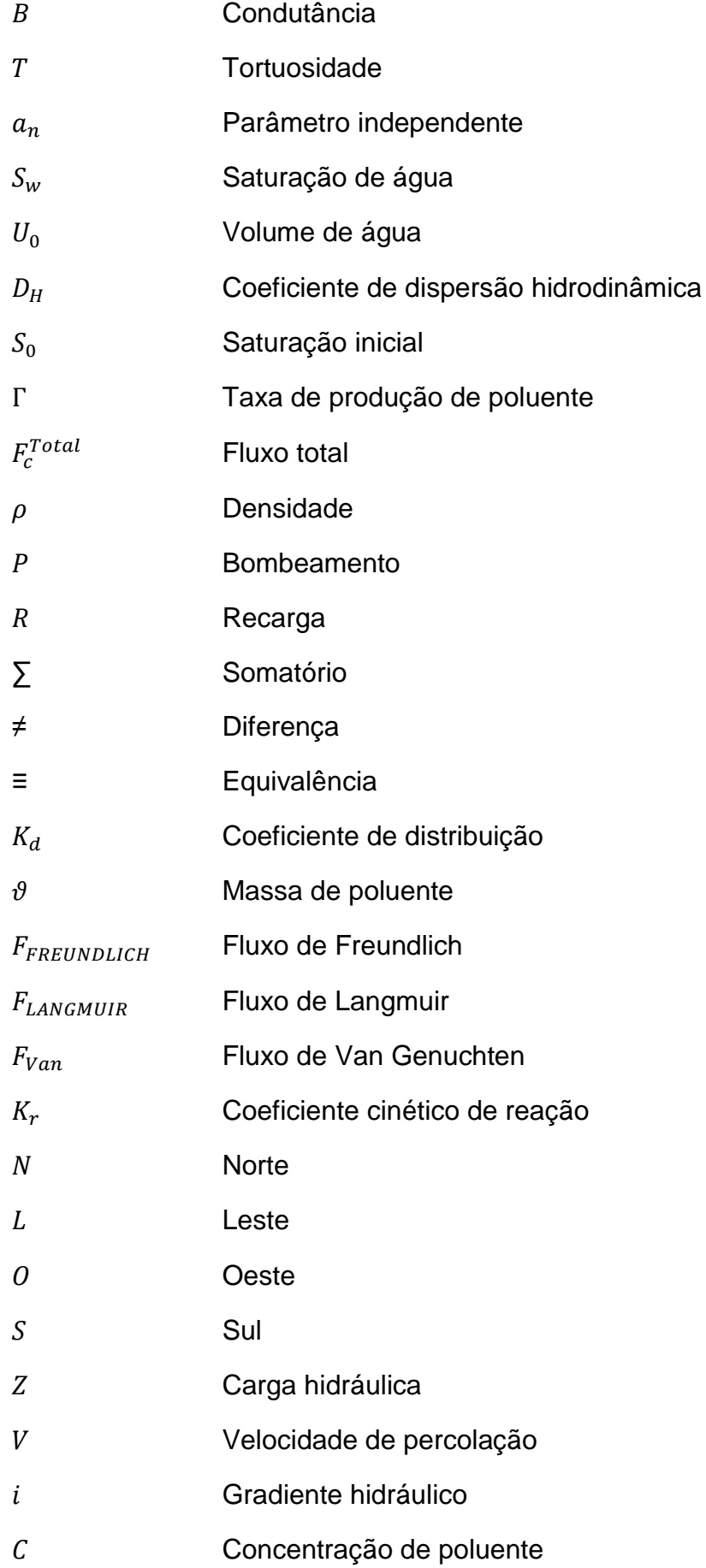

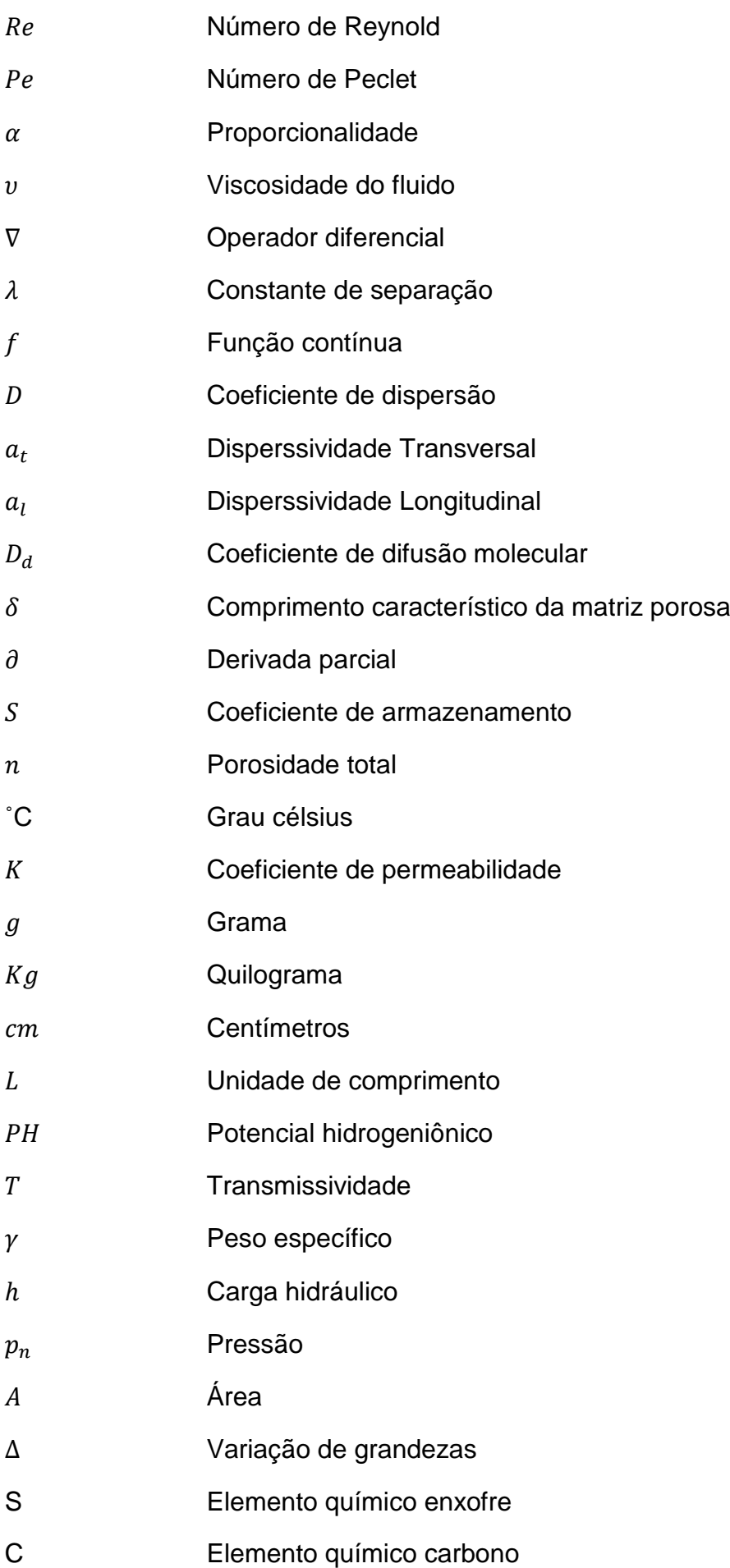

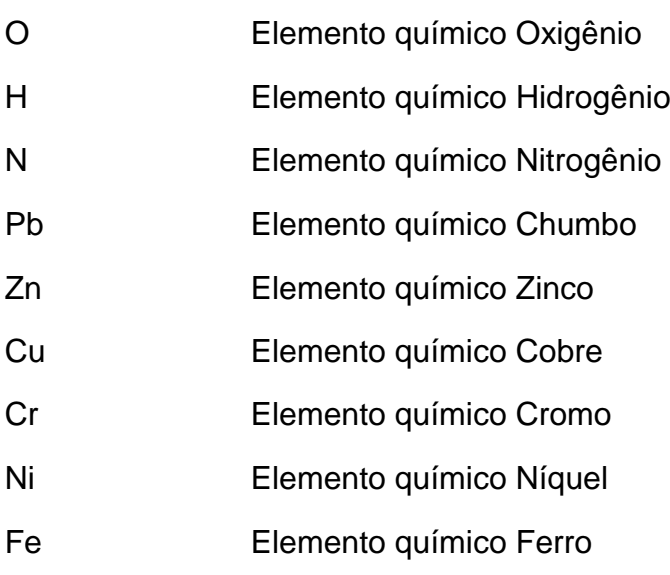

## <span id="page-16-0"></span>**LISTA DE ABREVIATURAS**

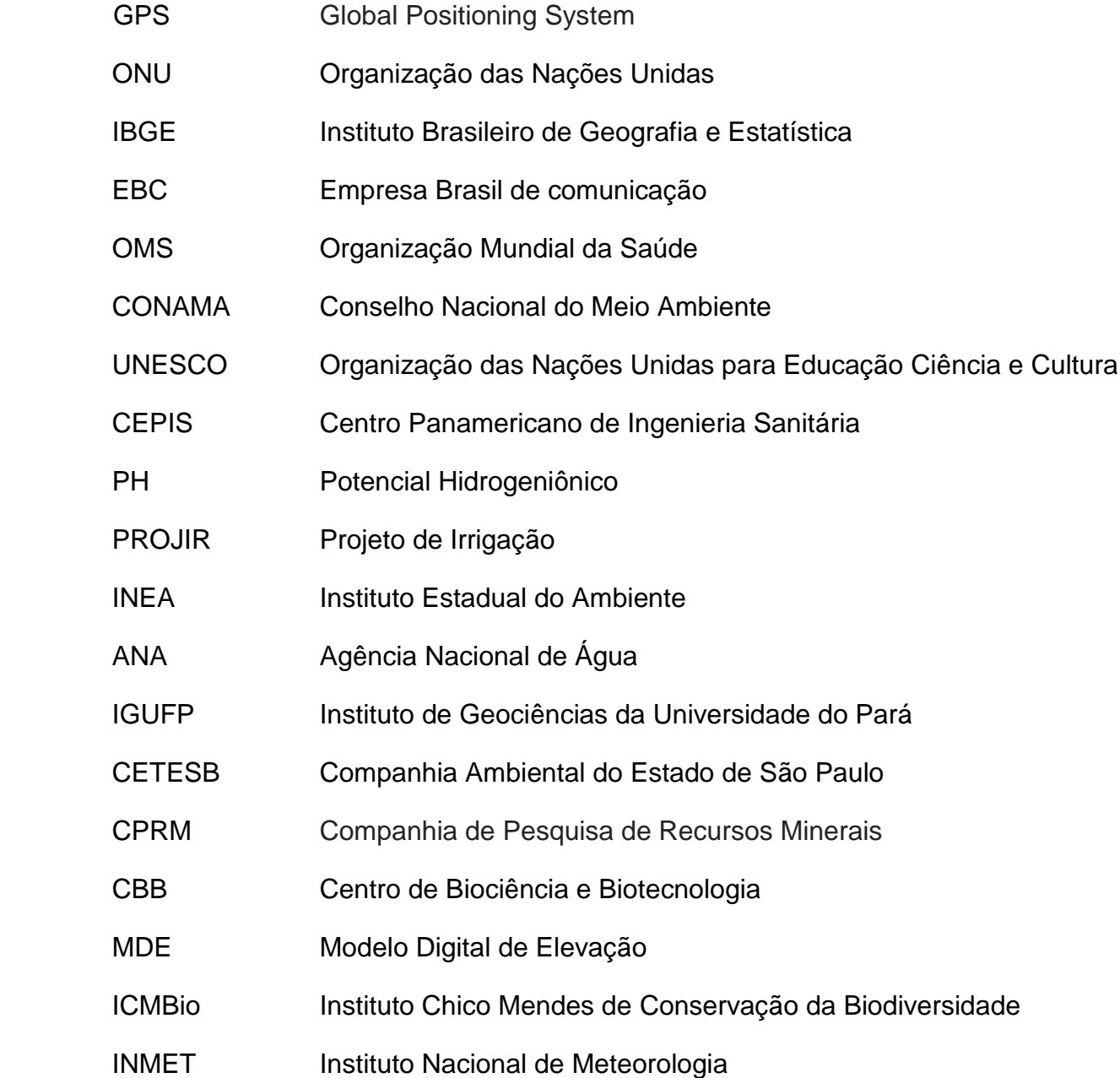

#### **RESUMO**

<span id="page-17-0"></span>A Dissertação tem como objetivo o transporte da pluma de contaminação nas regiões próximas ao cemitério do Caju na cidade de Campos dos Goytacazes. Essa contaminação acontece pela presença do fluido produzido como produto da decomposição natural dos corpos, que pode afetar negativamente a saúde humana devido à presença de organismos microbiológicos causadores de graves patologias como a febre tifoide, hepatite, tétano, tuberculose, entre outras. Além de possível contaminação por elementos presentes nos adereços dos caixões e beneficiamentos da madeira do mesmo.

A estratégia adotada como base para esse estudo é a investigação da percolação subterrânea no maciço de solo que contempla as regiões de domínio do cemitério e circunvizinhas por meio de modelagem numérica utilizando o programa *Visual MODFLOW Flex*. Para obter dados e parâmetros requeridos na modelagem e confecção da malha de fluxo, foi realizado em campo uma planimetria e altimetria na região usando um aparelho com sistema GPS. Também foi utilizado dados geológicos, morfológicos, pluviométricos, climatológicos e sondagens da área estudada. Além disso, foram utilizados valores típicos da bibliografia para estimativa de alguns parâmetros necessários a elaboração do modelo, caracterização do contaminante e complemento da modelagem numérica.

Assim, é apresentado como conclusão do trabalho, a malha definida no estudo, o modelo conceitual para representação da área estudada bem como os resultados da simulação, incluindo as previsões de avanço da pluma contaminação em regime transisente no decorrer nos anos até os dias atuais, estimativa da área de risco por contaminação microbiológica, a distribuição das cargas hidráulicas no aquífero, mesa de água e rebaixamentos. São apresentadas também, as principais conclusões do estudo e sugestões para trabalhos futuros. Por fim, o apêndice do trabalho contém os resultados de simulação do modelo transiente em perfil longitudinal e transversal e resultados do avanço da contaminação sob regime estacionário.

**Palavras-chave:** modelagem numérica de fluxo, estacionário, MODFLOW, regime transiente, cemitério.

xv

#### **ABSTRACT**

<span id="page-18-0"></span>This thesis aims to study a possible contamination in the regions near to the Caju cemetery in Campos dos Goytacazes. This contamination happens due to the presence of the fluid produced as a result of natural bodies' decomposition that can affect negatively the human health due to the presence of microbiologic organisms' causers of very serious pathologies as yellow fever, hepatitis, tetanus, tuberculosis, among other. Besides, there is also a possible contamination by elements present in the coffin wood and adornment.

The strategy adopts as a base for this work is the investigation of underground percolation in the soil mass that takes place in the regions belonging to the cemetery and areas near it using numerical modelling tool, software MODFLOW Flex. A planimetry and altimetry analyses were done in the field using a GPS and topographic tools to georeferencing in order to obtain the data and parameters required by the modelling and the grid built. Also, surveys of the studied area and geological, morphologic, pluviometry and climates data were accessed. Furthermore, typical values obtain in the literature were used to estimate some parameters needed to build the model, characterise the contaminant and as a complement to the numerical model.

Therefore, is presented as conclusions of this work, the grid defined in the research, the conceptual model that represents the studied area and the simulation results, including the predictions to the contamination plume advance in transient regime through the years until nowadays, the estimative of the possible area under contamination risk, the aquifer hydraulic charges distribution, the water table and depreciation. It is also presented in this work the main conclusions of the study and suggestions for future work. In the end is presented the appendix oh the work, which contains the simulation results for the transient model in longitudinal and transversal profiles and results to the contamination advance under the stationary regime.

**Keywords:** numerical modeling of flow, steady-state, MODFLOW, transient, transient regime, cemetery.

### **Capítulo 1 – INTRODUÇÃO**

#### <span id="page-19-1"></span><span id="page-19-0"></span>**1.1 Considerações Iniciais**

 A população mundial tem experimentado um crescimento preocupante nas últimas décadas, o que tem chamado atenção da mídia. Recentemente, em um relatório realizado pela Organização das Nações Unidas (ONU), revelou que a população mundial atual de 7,3 bilhões deverá alcançar valores em torno de 8,5 bilhões em 2030, 9,7 bilhões em 2050 e 11 bilhões em 2100. Países em desenvolvimento como Brasil tem uma participação considerável nesse crescimento como revela o relatório.

Segundo o Instituto Brasileiro de Geografia e Estatística (IBGE), em razão do constante aumento populacional ocorrido no Brasil a partir da década de 1960, intensificando-se nas últimas décadas, o país ocupa hoje a quinta posição dos países mais populosos do planeta, ficando atrás apenas da China, Índia, Estados Unidos e Indonésia de acordo com dados do censo demográfico realizado pelo (IBGE, 2010).

 O Brasil tem uma população de 204.450.649 habitantes, segundo dados do IBGE e publicados no diário Oficial da União**.** Os dados são estimativas da população feitas com base no dia 1º de julho de 2015. A Figura 1.1 apresenta o crescimento da população brasileira e sua projeção futura.

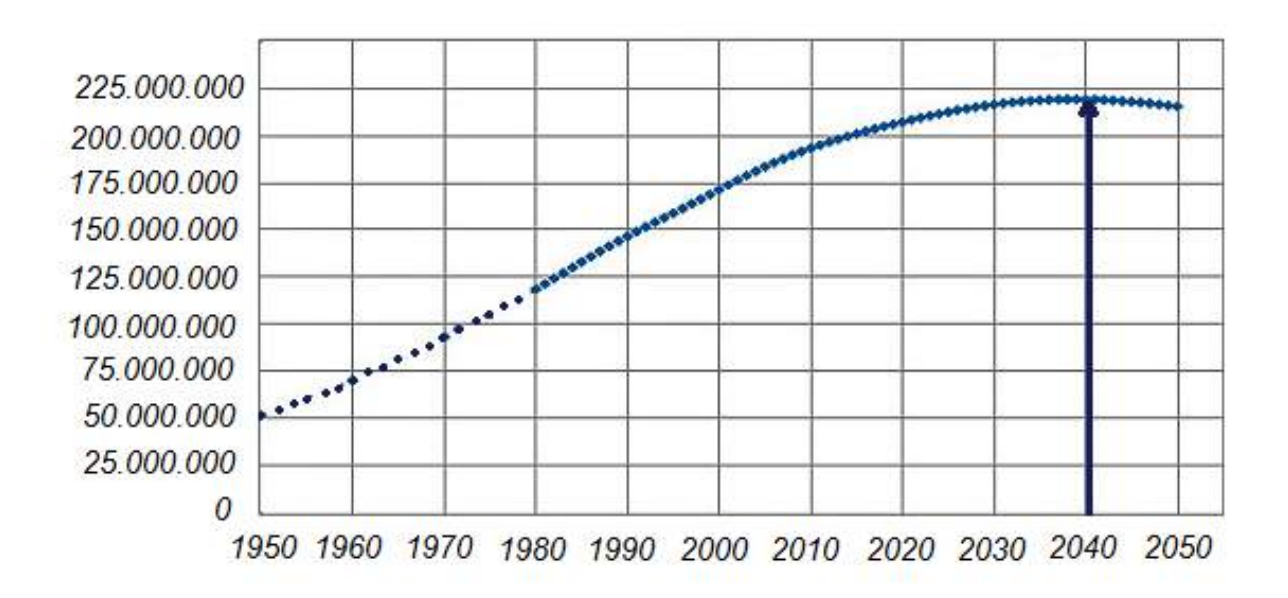

<span id="page-19-2"></span>Figura 1.1 Estimativa da população brasileira entre os anos de 1980-2050 Fonte: IBGE

 Sendo que da população total de 204.450.649 brasileiros, aproximadamente 16.010.429 vivem no estado do Rio de Janeiro, tornando-o um dos estados com maior concentração de pessoas em seu território como pode ser observado na Figura 1.2.

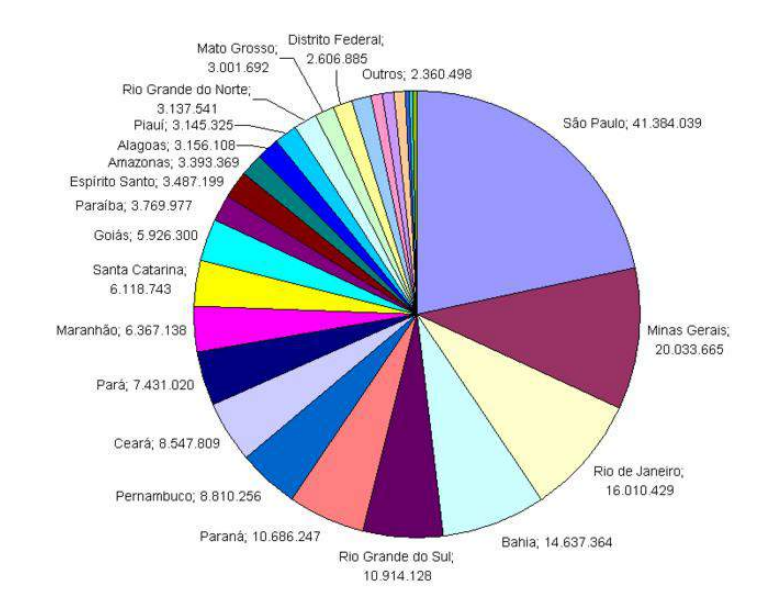

Figura 1.2 Distribuição da população brasileira por estados

#### Fonte: IBGE

<span id="page-20-0"></span> Sendo assim, espera-se uma alta taxa de óbitos por ano. Esse indicativo é chamado de *Taxa de mortalidade***,** um coeficiente utilizado na medição do número de mortes (em geral, ou causadas por um fato específico) em determinada população, adaptada ao tamanho desta mesma população por unidade de morte. A Figura 1.3 mostra a taxa bruta de morte para o Brasil no prríodo de 2000-2015.

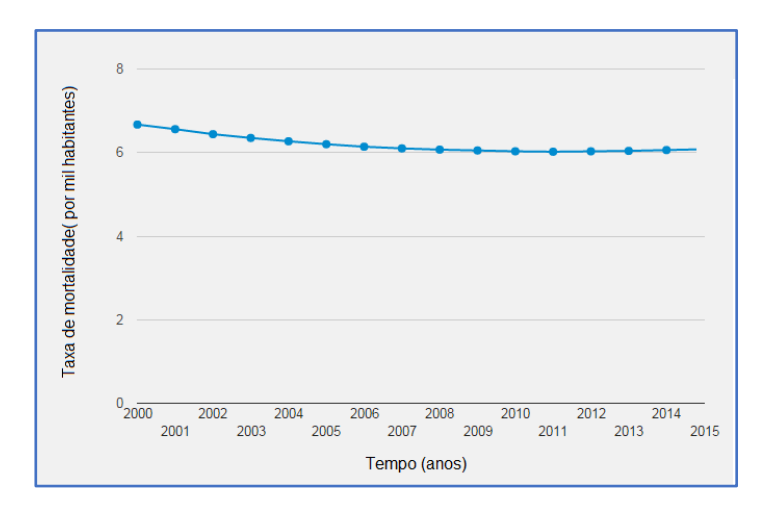

<span id="page-20-1"></span>Figura 1.3 Taxa bruta de morte por mil habitantes no Brasil entre 2000-2015 Fonte: IBGE

A taxa é expressa comumente em unidades de morte por 1000 pessoas ao ano. No Brasil essa taxa é de 6,54 mortes/1.000 habitantes (CIA World Factbook, 2014). Esse número significa uma grande quantidade de óbitos registrados por ano no território nacional e em especial no estado do Rio de Janeiro. Com base no índice, cerca de 97.344 mortes ocorrem no estado do Rio de Janeiro por ano. Logo, percebe-se a necessidade de cemitérios e crematórios para destino dos cadáveres. Para o caso dos cemitérios, especificamente, percebe-se a importância de planejamento adequado visto que os corpos permanecem no local onde sofrem o processo de decomposição, gerando o chamado necrochorume, termo usado para designar o fluido produzido como produto da decomposição dos cadáveres. Contudo, como o crescimento urbano tem acelerado nas últimas décadas, cada vez mais surgem áreas construídas bem próximas aos cemitérios, em especial nas grandes cidades. Dessa forma, se torna justificável estudar os possíveis impactos ambientais causados pela presença dos cemitérios.

Segundo (Silva, 200) estima-se que cerca de 75% dos cemitérios públicos do país têm problemas ambientais e sanitários segundo o geólogo brasileiro que estuda a questão por mais de 30 anos.O pesquisador afirma também que; "Se o necrochorume escapa do túmulo, ele pode entrar em contato com o lençol freático, criando uma mancha de poluição que atinge quilômetros de distância a ponto de contaminar poços e rios", explica o geólogo, necrochorume é um líquido formado durante a decomposição de cadáveres enterrados, similar ao gerado pelos resíduos sólidos em aterros sanitários, ele é rico em substâncias tóxicas como putrecina, cadaverina e alguns metais pesados". (Silva,1998). Portanto, o impacto ambiental que os cemitérios podem causar deve ser considerado pelos principais órgãos fiscalizadores de maneira que o problema seja evitado.

Em termos internacionais, a OMS percebeu o problema e tomou ações efetivas como estudos de impactos ambientais sobre possíveis riscos oferecidos por poluição microbiológica que pode causar doenças graves provenientes dos cemitérios. Em relação à contaminação das águas subterrâneas, faz-se necessário o estudo do problema para a fixação de faixas de risco a contaminação sendo de grande importância para a proteção da população, para a garantia de preservação das águas, e seu uso no abastecimento público (Rushbrook, 1998).

3

Todavia, os estudos geoambientais de efetividade sobre o assunto da contaminação por cemitérios e seus impactos ainda é insuficiente frente a possibilidades de riscos e danos envolvidos para a população e meio ambiente. O argumento é legítimo em razão de existirem ainda poucas informações publicadas sobre o potencial de poluição gerado pelos cemitérios e não há uma preocupação com a biodegradabilidade dos componentes utilizados, tanto no enterro como nos produtos utilizados nos cadáveres. (Campos, 2007).

#### <span id="page-22-0"></span> **1.2 Justificativa**

 O crescimento urbano tem aumentado de maneira bastante evidente nas últimas décadas, estima-se que em 34 anos, a população brasileira praticamente dobrou em relação aos 90 milhões de habitantes da década de 1970 e, somente entre 2000 e 2004, aumentou em 10 milhões de pessoas. Em 2016, segundo o IBGE, a cada dez habitantes do Brasil, oito moram em cidades. Consequentemente, esse crescimento é acompanhado de um aumento nas áreas construídas das cidades, na maioria dos casos esse aumento de tais áreas não é feito de maneira planejada, e em inúmeros casos no Brasil, como na cidade de Campos dos Goytacazes, regiões próximas aos cemitérios são consideravelmente ocupadas por construções.

 Assim sendo, uma pergunta surge naturalmente. O cemitério do Caju pode de alguma forma estar ameaçando as localidades circunvizinhas? Para responder a essa pergunta importante, justifica-se a realização de um estudo de simulação de fluxo em meios porosos afim de delimitar as áreas afetadas pelos poluentes oriundos do cemitério do Caju na cidade de Campos dos Goytacazes.

#### <span id="page-22-1"></span> **1.3 Objetivo**

 O objetivo principal do Trabalho é estudar a dinâmica de fluxos subterrâneos no entorno do cemitério do Caju com intenção de prever o comportamento do contaminante (Necrochorume) inserido nesse contexto natural, a fim de determinar a delimitação de faixas de risco. Para tal, pretende-se elaborar a modelagem do sistema usando dados da região, trabalho de campo e uso da ferramenta numérica Visual MODFLOW Flex.

4

### <span id="page-23-0"></span> **1.4 Descrição dos Capítulos**

A dissertação é dividida da seguinte forma:

 *Capítulo I* –*Introdução:* Traz uma breve introdução sobre o problema que será objeto de estudo nesse trabalho bem como a justificativa da realização do estudo e objetivo pretendido.

*Capítulo II* -*Revisão Bibliográfica*: Aborda a literatura técnica sobre o tema; artigos, livros e conteúdo escrito relacionado ao tema de maneira resumida. É tratada de forma mais concisa a origem do problema, processos físico-químicos, e considerações sobre o tema.

*Capítulo III* –*Conceitos de Fluxo e Transporte de Poluentes*: Trata de maneira geral sobre a modelagem de fluxo em meios porosos, transporte de contaminantes e os principais métodos numéricos usados pelo programa.

*Capítulo IV* -*Área Estudo: Cemitério do Caju:* O terceiro capítulo discorre sobre a caracterização da região como: Localização, Acesso, histórico, quantitativos do cemitério, pluviometria, clima, geologia, morfologia e pedologia, favorabilidade hidrogeológica, Informações sobre o rio Paraíba do Sul entre outros.

*Capítulo V* – *Metodologia:* Aborda os principais caminhos tomados para chegar aos resultados e descreve a forma como foram executados bem como os materiais utilizados, condições de contorno, condições iniciais, simplificações de modelagem e considerações.

*Capítulo VI*–*Resultados e Discussões*: O capítulo diz respeito aos resultados obtidos na simulação e discursões pertinentes aos mesmos.

*Capítulo VII* –*Conclusões:* Trata das conclusões obtidas no trabalho

*Capítulo VIII* –*Sugestões:* Traz a sugestão para um possível trabalho futuro

*Revisão Bibliográfica*: Referencia o conteúdo usado como auxílio para elaboração do trabalho.

### **Capítulo 2 – REVISÃO BIBLIOGRÁFICA**

#### <span id="page-24-1"></span><span id="page-24-0"></span> **2.1 Introdução**

O conceito de sustentabilidade tem ganhado forte atenção nas últimas décadas, isso pelo fato de que estudos têm revelado como as mudanças climáticas podem ser seriamente potencializadas pela ação antrópica. Sendo assim, o conceito torna-se essencial a busca por uma forma de progresso balanceada com a preservação do meio ambiente que é essencial ao desenvolvimento da vida.

Portanto, faz-se necessário que o meio ambiente seja tratado de maneira consciente. Partindo dessa ótica, problemas ambientais como contaminações são extremamente danosos, pois oferecem prejuízos ao meio ambiente e também a saúde humana. O presente capítulo aborda uma revisão bibliográfica dos principais pontos a serem considerados em um estudo sobre contaminação de águas subterrâneas por necrochorume e considerações dos principais estudiosos do tema.

#### <span id="page-24-2"></span> **2.2 Águas Subterrâneas**

De acordo com Tundisi (2003), água subterrânea é a parcela que se encontra no subsolo da superfície terrestre, preenchendo os espaços vazios existentes entre os grãos do solo, rochas e fissuras. A água subterrânea está disponível em todas as regiões da Terra, constituindo importante recurso natural.

Segundo a Resolução CONAMA nº 396/08, águas subterrâneas são águas que ocorrem naturalmente ou artificialmente no subsolo. Quase toda essa água tem origem no ciclo hidrológico, um sistema pelo qual a natureza faz a água circular do oceano para a atmosfera e para os continentes, de onde retorna superficial ou subterraneamente ao oceano (Feitosa e Filho, 2011).

É possível, através das respectivas e diferentes definições de águas subterrâneas, entender em que aspecto ou forma a água se encontra armazenada para ser chamada de água subterrânea. Essa, se distribui de diferentes maneiras, sendo as condições geológicas locais fatores preponderantes para determinar a configuração de armazenamento e de escoamento no meio poroso. Condições essas, capazes de influenciar como água retorna a superfície de lagos, rios e atmosfera completando o ciclo hidrológico apresentado na Figura 2.1.

6

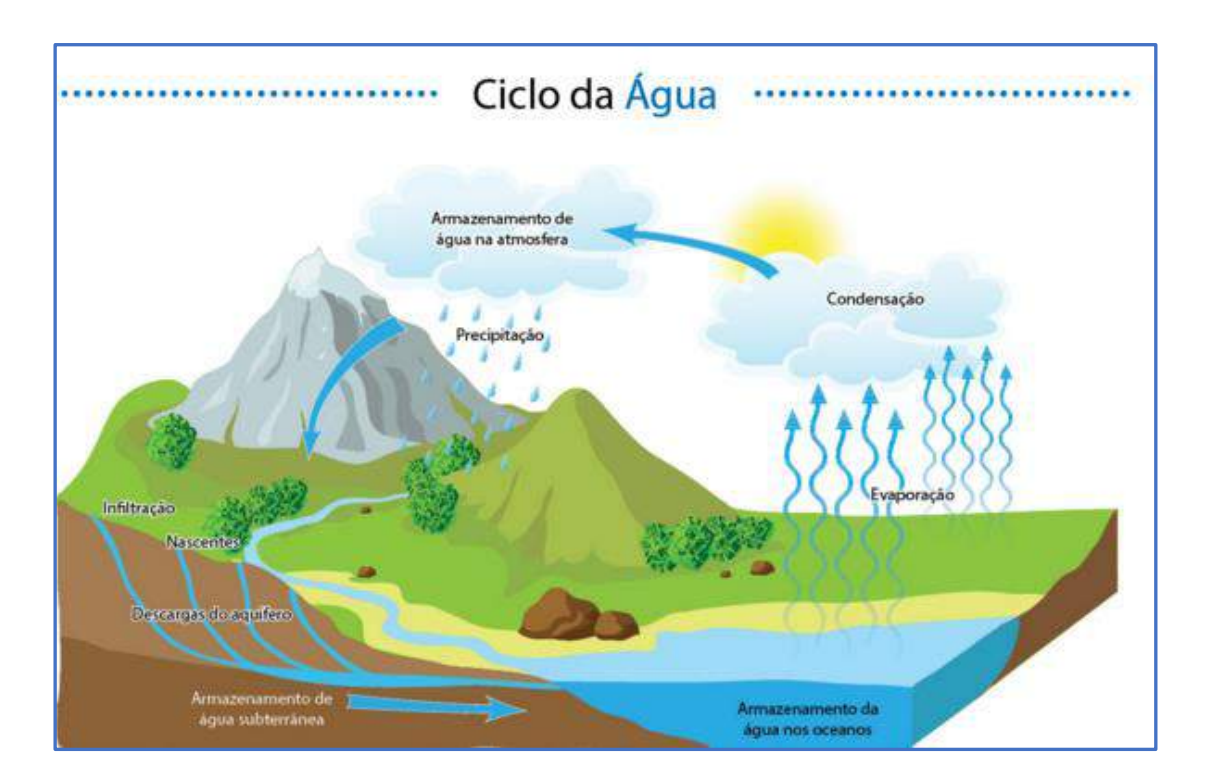

<span id="page-25-0"></span>Figura 2.1 Esquema do ciclo hidrológico natural

Fonte:*revistaecologico.com [\(http://www.pucminastempoclima.com.br/apresentacao/tempoEnsina\)](http://www.pucminastempoclima.com.br/apresentacao/tempoEnsina)* 

A Figura 2.2 ilustra a distribuição de água no planeta e percebe-se a fundamental importância que a água subterrânea tem como solução para crise hídrica.

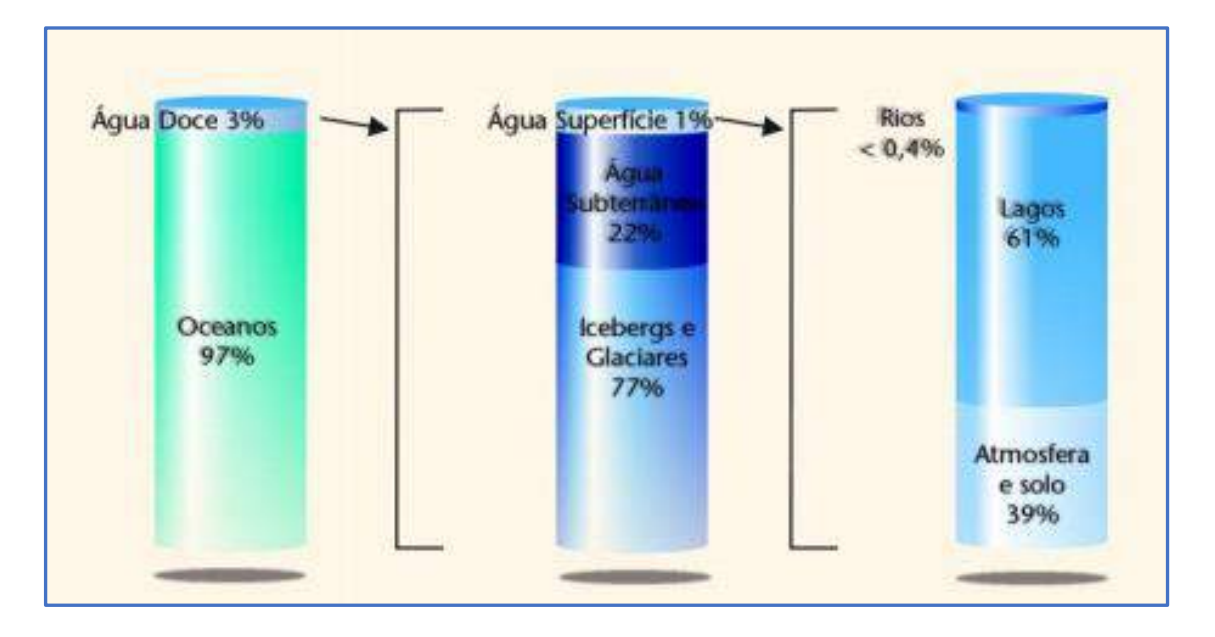

<span id="page-25-1"></span>Figura 2.2 Distribuição da água no planeta

Fonte: cienciaviva.com

(http://www.lneg.pt/CienciaParaTodos/edicoes\_online/diversos/agua\_subterranea/t exto)

#### <span id="page-26-0"></span> **2.2.1 Quantitativos das Águas Subterrâneas**

Assim como a distribuição das águas na superfície é muito variável, a das águas subterrâneas também é, uma vez que elas se inter-relacionam no ciclo hidrológico e dependem das condições climatológicas.

As águas subterrâneas representam um volume próximo de 24.000.000,00 Km<sup>3</sup> sobre forma de aquíferos. Isso significa que são aproximadamente 130 vezes mais abundantes que as águas superficiais de rios, pântanos e lagos (178.520,00 Km<sup>3</sup>). Embora elas se encontrem armazenadas nos poros e fissuras de solos e rochas, essas ocorrem em grandes extensões, gerando um grande volume de águas subterrâneas distribuídas em torno de uma área de aproximadamente 134.800.000,00 km² (Shikmanov, 1998).

Alguns especialistas indicam que a quantidade de água subterrânea pode chegar até 60.000.000,00 Km<sup>3</sup>, mas a sua ocorrência em grandes profundidades pode impossibilitar seu uso. Por essa razão, a quantidade passível de ser captada estaria a menos de 4.000 metros de profundidade, compreendendo cerca de 8.000.000,00 a 10.000.000,00 milhões de Km<sup>3</sup>. (CEPIS, 2000).

Se excluirmos as reservas de gelo das calotas polares e glaciares, a água doce utilizável representa apenas 1,7% (24.200.000,00 Km<sup>3</sup>) da água do nosso planeta, que se repartem desigualmente pelas diversas regiões continentais. Destes, 24.200.000,00 Km<sup>3</sup> de água doce utilizável, 99% correspondem às águas subterrâneas, enquanto rios e lagos representam apenas 0,7%. (UNESCO, 1978).

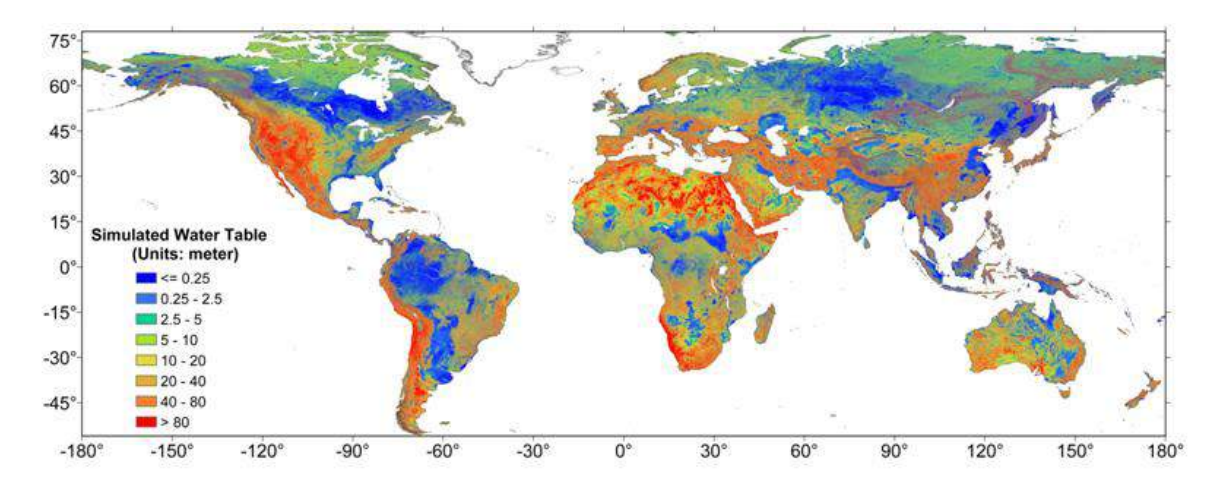

<span id="page-26-1"></span>Figura 2.3 Mapa das águas subterrâneas pouco profundas do mundo Fonte: Science, 22 fevereiro de 2013. Vol. 339, pág. 940-943.

### <span id="page-27-0"></span> **2.2.2 Tipos de Aquífero**

A água subterrânea é encontrada nos poros de materiais geológicos permeáveis, como solos e rochas, denominados aquíferos. Basicamente, os aquíferos primários são divididos em três grupos como mostrado na Figura 2.4.

a) *Aquíferos Porosos*- São aquíferos onde a água percola pelos poros do solo e grãos de rocha sedimentar ou sedimentos.

b) *Aquíferos* Cársticos - Aquíferos onde a água percola pelas aberturas da rocha ou espaços abertos causados pela dissolução de rochas, que ocorre principalmente em calcários.

c) *Aquíferos Fissural - A*quíferos onde a água percola pelas descontinuidades do maciço rochoso. Ou seja, é marcante o fluxo pela permeabilidade secundária.

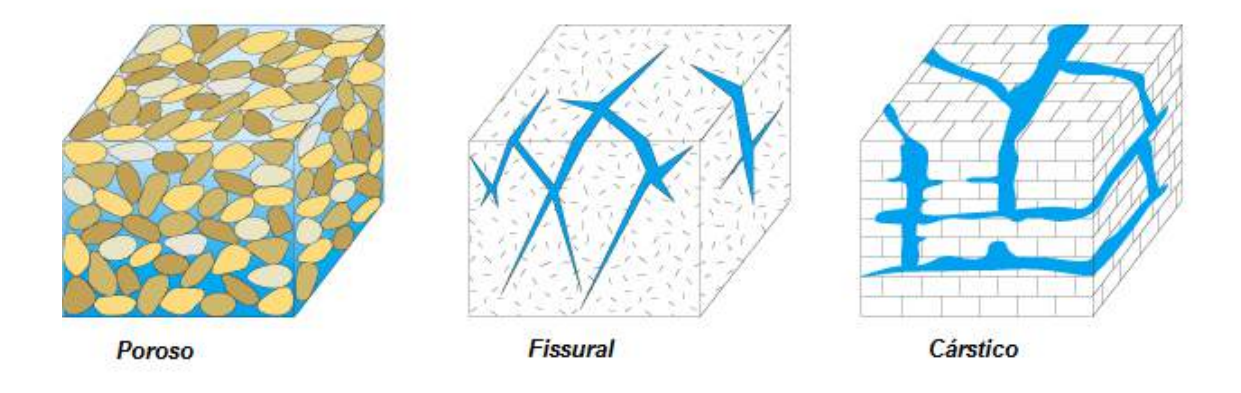

<span id="page-27-1"></span>Figura 2.4 Tipos de aquíferos

#### *Fonte: (USGS Science for a changing world)*

Sabendo ainda que os aquíferos são especificamente classificados pelo seu estado. São listadas as categorias segundo o serviço geológico do Brasil (CPRM):

*Aquífero livre-* também chamado de freático ou não confinado, é aquele cujo limite superior é a superfície de saturação ou freática, na qual todos os pontos superiores se encontram à pressão atmosférica.

*Aquífero confinado*- Também chamado de aquífero sob pressão, é aquele onde a pressão da água em seu topo é maior que do que a pressão atmosférica. Em função das limítrofes pode ser definido como: *confinado não drenante* e *confinado drenante*. *Aquífero confinado não drenante-* É aquele em que as camadas limítrofes, inferior e superior, são impermeáveis. Captação por sondagem nesse tipo de aquífero, a água jorra naturalmente sem necessidade de bombeamento e são os poços denominados ''Jorrantes" ou " Artesianos".

*Aquífero confinado drenante*- São aqueles em que pelo menos uma das camadas limítrofes é semipermeável, permitindo a entrada ou saída de fluxos.

*Aquífero suspenso-* É um caso especial de aquífero livre formado sobre uma camada impermeável ou semipermeável que nem armazena nem transmite água.

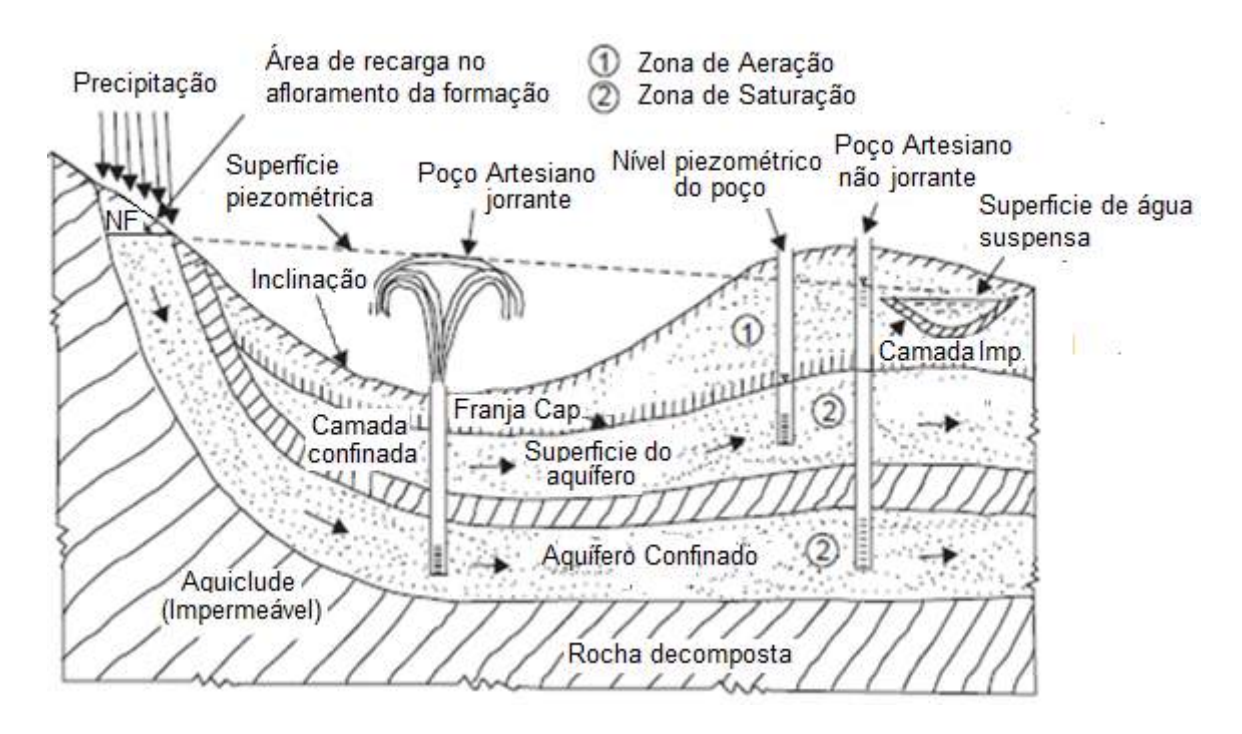

<span id="page-28-1"></span>Figura 2.5 Tipos de aquíferos e localização de poços

Fonte: Hydrology –Principles analysis and design. H.M Raghunath.

Semelhantemente, existem outras formações geológicas que são denominadas não aquíferos. São essas:

### <span id="page-28-0"></span> **2.2.3 Formações Geológicas do tipo não aquífero**

*Aquitardo*- Formação geológica que pode armazenar, no entanto transmite bastante lentamente a água, de forma que torna inviável seu aproveitamento para poços.

*Aquicludo*- O aquicludo é uma formação geológica que embora possa armazenar água, não pode transmiti-la.

*Aquifugo-* Uma formação que não armazena água e nem conduz água.

### <span id="page-29-0"></span>**2.2.4 Qualidade das Águas Subterrâneas**

Durante o percurso no qual a água percola entre os poros do solo ocorre uma limpeza da mesma através de uma série de processos físico- químico (troca iônica, decaimento radioativo, remoção de sólidos em suspenção, neutralização do pH em meio poroso, entre outros) e bacteriológicos (eliminação de microrganismos, devido à ausência de nutrientes e oxigênio que os viabilizem) que agindo sobre as águas, modificam as características adquiridas anteriormente, tornando-a particularmente mais adequada ao consumo humano (Silva e Araújo, 2000).

Devido ao maior contato com os materiais geológicos, baixa velocidade de fluxo e maiores pressões e temperaturas, as águas subterrâneas são geralmente mais mineralizadas do que as águas superficiais. Pelas mesmas razões, possuem menores teores de matérias em suspensão e matéria orgânica, esta última devido à ação dos microrganismos presentes no solo. Também, devido as suas condições de circulação, as águas subterrâneas tendem a possuir menor teor de oxigênio dissolvido do que as superficiais devido à escassez do mesmo no subsolo.

A qualidade da água é determinada pelas características físicas, químicas e biológicas em relação a padrões aceitáveis pré-estabelecidos. Dentro dos valores encontrados para cada um destes parâmetros, é possível estabelecer os diferentes usos pelos quais a água poderá ser empregada, seja para consumo, uso agrícola ou outros.

As águas subterrâneas apresentam algumas propriedades que tornam o seu uso mais vantajoso em relação ao das águas dos rios e lagos. São essas: não ocupam espaço em superfície, são menos suscetíveis às influências nas variações climáticas, são passíveis de extração perto do local de uso, possuem temperatura constante, têm maior quantidade de reservas, necessitam de custos menores como fonte de água, as suas reservas e captações não ocupam área superficial, o uso do recurso aumenta a reserva e melhora a qualidade, possibilitam a implantação de projetos de abastecimento à medida da necessidade. Outro ponto importante a considerar sobre o uso das águas subterrâneas é a preocupação com o controle de qualidade da mesma, a degradação dos recursos hídricos em especial os superficiais, e as previsões de escassez de água futuramente, trazem à tona a necessidade de uma interpretação eficiente da qualidade das águas. (WREGW, 1997)

11

É necessário avaliar e monitorar, de forma objetiva e adequada, a qualidade das águas com o uso de significativos parâmetros para diferentes áreas e diversos fins. Tal necessidade é um desafio que tem sido enfrentado pelos responsáveis pela gestão do recurso mineral. Uma medida importante e eficaz apontada como solução de tal problemática é a otimização do monitoramento com utilização de *Índices de qualidade de água* (*IQA*). Esses índices consistem no emprego de variáveis que se correlacionam com as alterações ocorridas numa determinada bacia, sejam estas de origem antrópica ou de origem exclusivamente natural (Toledo e Nicolella, 2002). A Tabela 2.1 mostra os limites para alguns parâmentros aceitos pelo inistério da saúde.

<span id="page-30-0"></span>

| Tipo de água                |                                                            | Parâmetro                       |                                                                                                    | VMP(1)                                                                                                    |
|-----------------------------|------------------------------------------------------------|---------------------------------|----------------------------------------------------------------------------------------------------|----------------------------------------------------------------------------------------------------|
| Agua para consumo<br>humano |                                                            | Escherichia coli <sup>(2)</sup> |                                                                                                    | Ausência em<br>$100$ mL                                                                                            |
| Agua<br>tratada             | Na saída do<br>tratamento                                  | Coliformes totais (3)           |                                                                                                    | Ausência em<br>$100$ mL                                                                                            |
|                             | No sistema de<br>distribuição<br>(reservatórios e<br>rede) | Escherichia coli                |                                                                                                    | Ausência em<br>$100$ mL                                                                                            |
|                             |                                                            | Coliformes<br>totais $(4)$      | Sistemas ou<br>soluções<br>alternativas<br>coletivas que<br>abastecem<br>menos de<br>20.000<br>habitantes | Apenas uma<br>amostra, entre<br>as amostras<br>examinadas no<br>mês, poderá<br>apresentar<br>resultado<br>positivo |
|                             |                                                            |                                 | Sistemas ou<br>soluções<br>alternativas<br>coletivas que<br>abastecem a<br>partir de 20.000<br>habitantes | Ausência em<br>100 mL em 95%<br>das amostras<br>examinadas no<br>mês.                                              |

Tabela 2.1 Padrão Microbiológico da Água para Consumo Humano

Fonte: Ministério da saúde

#### <span id="page-31-0"></span>Tabela 2.2 Padrão de potabilidade para substâncias químicas que representam risco à saúde

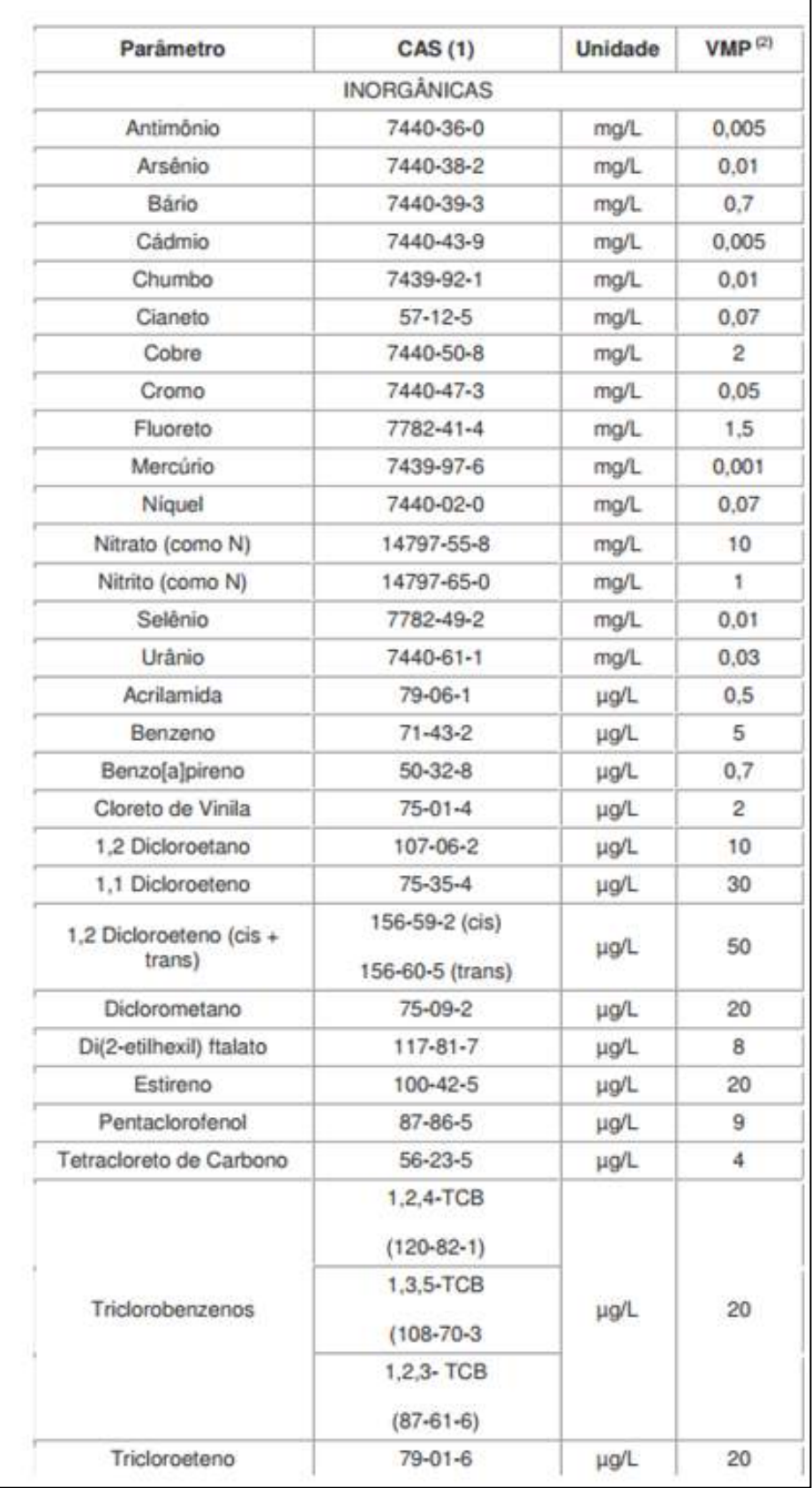

Fonte: Ministério da saúde.

#### <span id="page-32-0"></span>**2.2.5 Vulnerabilidade**

Por vulnerabilidade entende-se a maior ou menor capacidade de atenuação das camadas superiores do aquífero à passagem dos poluentes. Trata-se, portanto, de uma propriedade intrínseca do sistema hidrogeológico. A noção de vulnerabilidade específica deverá ser utilizada sempre que se consideram também as propriedades de um poluente específico e as suas relações com as componentes de vulnerabilidade intrínseca (*Ribeiro et al,.2011*).

Quanto ao risco, ele pode ser definido como sendo a probabilidade que determinado cenário de contaminação ocorra acima de valores limites préestabelecidos, tomando em conta a suscetibilidade da área estudada. O interesse de avaliar o grau de vulnerabilidade das diversas formações aquíferas decorre fundamentalmente da necessidade de fornecer às autoridades competentes um instrumento que seja útil nas tomadas de decisões ao nível do planejamento e ordenamento do território (*Paralta et al., 2005*).

A vulnerabilidade de um aquífero é, portanto, um conjunto de características que determina o quanto ele poderá ser afetado pela carga contaminante. São considerados aspectos fundamentais da vulnerabilidade: o tipo de aquífero (livre ou confinado), profundidade do nível freático e as características dos estratos acima da camada de interesse, em termos de grau de consolidação e litologia (*Braga, 2008*).

#### <span id="page-32-1"></span>**2.2.6 Impactos Ambientais em Aquíferos**

Segundo os hidrogeólogos, os principais impactos ambientais que ocorrem nos aquíferos são dois: a poluição e a super exploração. A poluição das águas subterrâneas é geralmente difícil de detectar, de monitoramento dispendioso e muito prolongado. Na maioria das vezes, a contaminação só é descoberta no momento em que substâncias nocivas aparecem nos reservatórios de água potável, quando a poluição já se espalhou sobre uma grande área. A despoluição da água subterrânea é particularmente demorada e cara, através de sofisticadas tecnologias. (*Rocha, 2004*).

14

A super exploração de aquíferos nas cidades abastecidas por águas subterrâneas é comum à presença de áreas com elevada concentração de poços. A proximidade entre poços realça o problema das interferências, fazendo com que eles se tornem concorrentes, acentuando os rebaixamentos dos níveis piezométricos. Explorações desproporcionais comprometem o equilíbrio geral do sistema. De modo geral, os inconvenientes dessas explorações demoram a ser observados por causa da própria natureza dos fenômenos envolvidos, da lentidão com que eles atuam e da magnitude das disponibilidades existentes (*Filho e Schulz, 2003*).

Portanto, percebe-se a necessidade, em ambos os problemas apresentados, de medidas que visem evitar o possível transtorno da poluição ou uso exagerado do recurso natural. Com esse objetivo foram criadas as leis de proteção ao recurso hídrico subterrâneo. Esta confere outorga de direito de uso dos poços e determina o uso correto das águas por meio de leis ambientais.

Outorga é um instrumento essencial para a gestão integrada das águas. Além de assegurar o direito de acesso à água por empreendimentos produtivos, permite ao órgão gestor controlar a utilização dos recursos hídricos, observando a quantidade e a qualidade adequadas aos atuais e futuros usos. No Brasil, a água é um bem público de domínio federal (rios que atravessam mais de um estado) ou estadual (águas subterrâneas e rios confinados nos limites de um estado). Portanto, a Outorga de direito de uso de recursos hídricos é concedida, no estado do Rio de Janeiro, pelo Instituto Estadual do Ambiente (INEA) e águas de domínio federal pela Agência Nacional de Águas-ANA (*INEA, 2010*).

#### <span id="page-33-0"></span>**2.2.7. Aquíferos no Brasil**

O Brasil é um país que contém os dois maiores aquíferos do planeta. O aquífero Guarani e o recentemente descoberto Aquífero Alter do Chão que é ilustrado na Figura 2.6, sendo o segundo sistema citado, a maior reserva de água subterrânea doce do mundo. O sistema aquífero Guarani abrange cerca de 1,2 milhão de km<sup>2</sup> de área e tem o volume estimado de 45 mil km<sup>3</sup>, espalhando-se pelo Paraguai, Uruguai, Argentina e oito estados brasileiros, sendo eles: Mato Grosso, Mato Grosso do Sul, Goiás, Minas Gerais, São Paulo, Paraná, Santa Catarina e Rio Grande do Sul.

Nem todas as regiões, porém, são beneficiadas pelas bordas de afloramento e seus arredores, onde as águas costumam ter mais qualidade. A maior extensão das áreas privilegiadas encontram-se no Paraguai, São Paulo, Rio Grande do Sul e Mato Grosso do Sul. Os limites e as características do sistema aquífero são pouco conhecidos na Argentina (*Machado, 2005*).

O aquífero Alter do Chão possui 86 mil km<sup>3</sup> de água e mais de 400 mil km<sup>2</sup> de área, o que daria para abastecer a população mundial por cerca de 250 anos. O Aquífero Alter do Chão é localizado na região norte do Brasil, precisamente em algumas partes dos estados do Amazonas, Pará e Amapá (*Pena, 2016*).

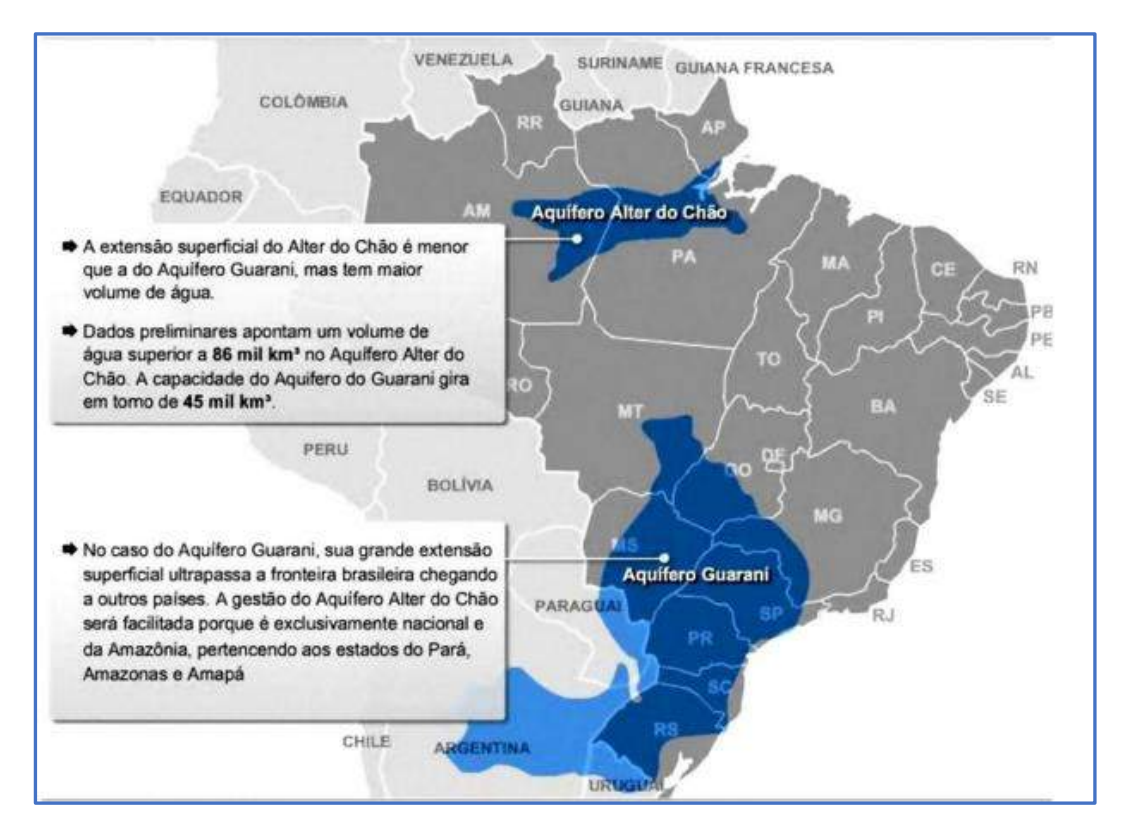

<span id="page-34-0"></span>Figura 2.6 Posição geográfica dos aquíferos Guarani e Álter do Chão Fonte: IGUFP- Instituto de Geociências da Universidade Federal do Pará.

O Brasil também conta com outros sistemas de aquíferos em seu território e entre os principais destacam-se; aquífero Urucuia-Areado, Sistema aquífero Cabeças, Sistema aquífero Furnas, Sistema Aquífero Bauru-Caiuá e Sistema aquífero Itapecuru. Sendo essas as principais reservas de água subterrâneas do território nacional.

## <span id="page-35-0"></span>**2.2.8 Sistemas Hídricos no Estado do Rio de Janeiro**

As Figuras 2.7 e 2.8 mostram o mapa das regiões hidrográficas do estado do Rio de Janeiro.

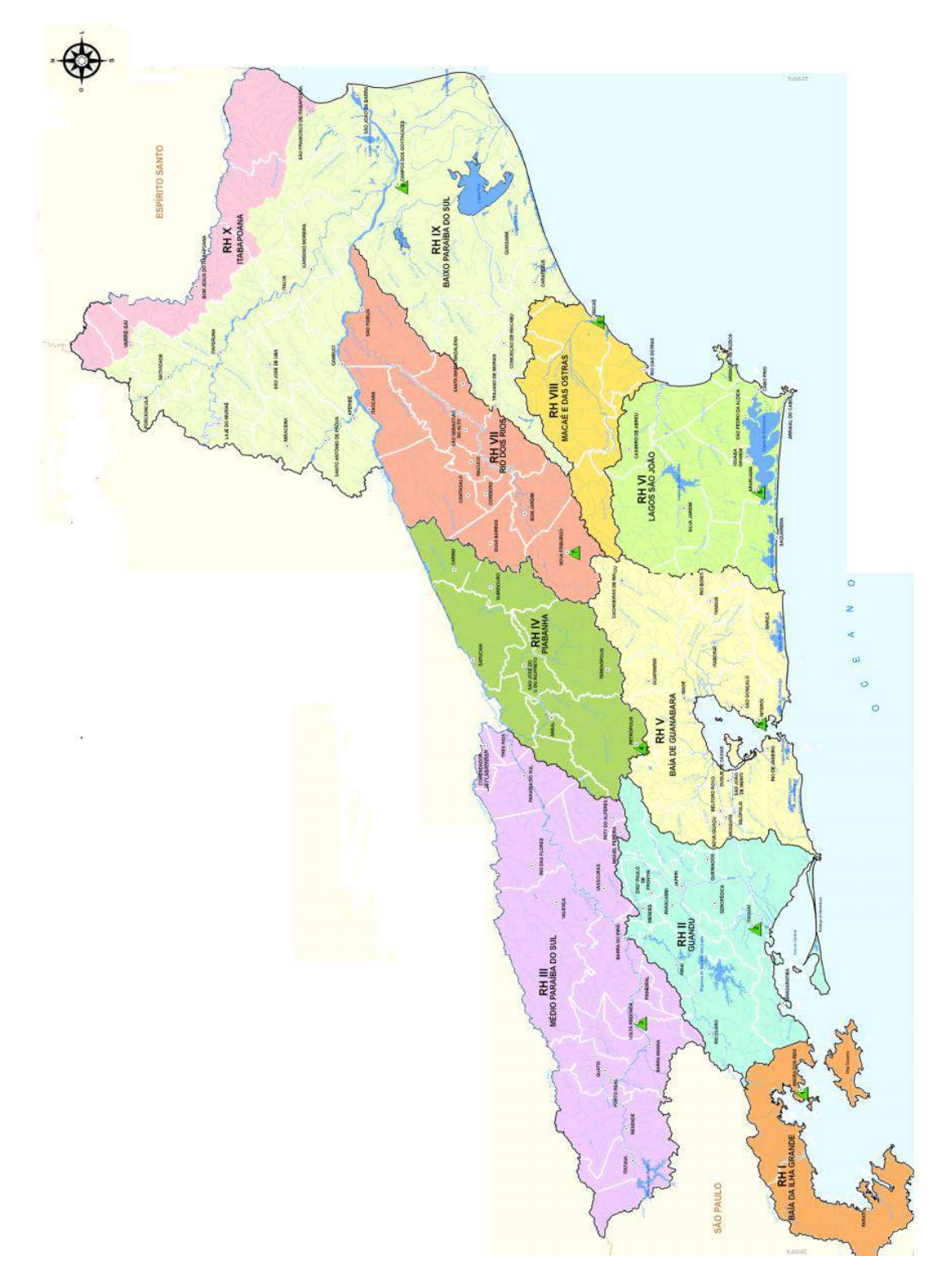

<span id="page-35-1"></span>Figura 2.7 Regiões hidrográficas do estado do Rio de Janeiro Fonte: INEA
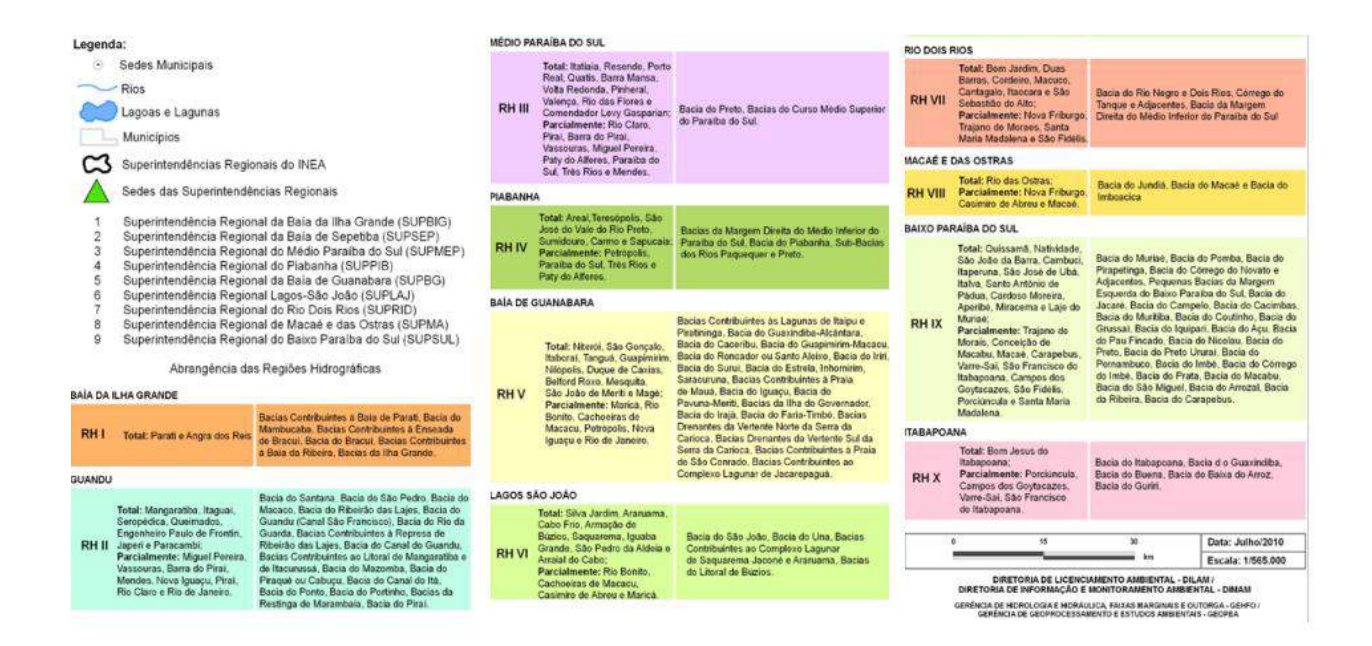

### Figura 2.8 Legenda das regiões hidrográficas

#### Fonte: INEA

A água subterrânea tem um papel fundamental na dinâmica hidrogeológica das áreas mostradas na Figura 2.0.9. Em temos de aquíferos, o estado do Rio de Janeiro conta com os principais aquíferos fraturados:

Alcalinos, Teresópolis/Pedra Branca, Pão de Açúcar/Corcovado, Serra dos Órgãos/Rio Negro, Paraíba do Sul e Região dos Lagos e os sedimentares: flúviodeltaicos do nordeste fluminense, ou seja, o aquífero aluvionar de Campos, aquífero Emboré e Barreiras (Profundo e Raso). Ainda os aquíferos flúvio-marinhos: o Macacu, Piranema, além dos aquíferos em cordões, restingas e terraços litorâneos: Piratininga, Itaipuaçu, Itacoatiara e Camboinhas e os aquíferos do Graben do Paraíba do Sul: Resende e Volta Redonda.

Os eventos geológicos originaram domínios tectono-magmáticos e sedimentares no estado do Rio de Janeiro, os quais são responsáveis por 80% dos aquíferos serem fraturados e apenas 20% sedimentares. Assim, é indispensável conhecer a evolução geológica, tectônica, sedimentar e geomorfológica para caracterizar e avaliar a potencialidade dos aquíferos e consequentemente subsidiar o planejamento das obras de infraestrutura hídrica e geotécnicas destinadas à melhoria da qualidade de vida da população (*Nascimento, 2012*).

A Figura 2.9 apresenta os principais aquíferos do estado do Rio de Janeiro.

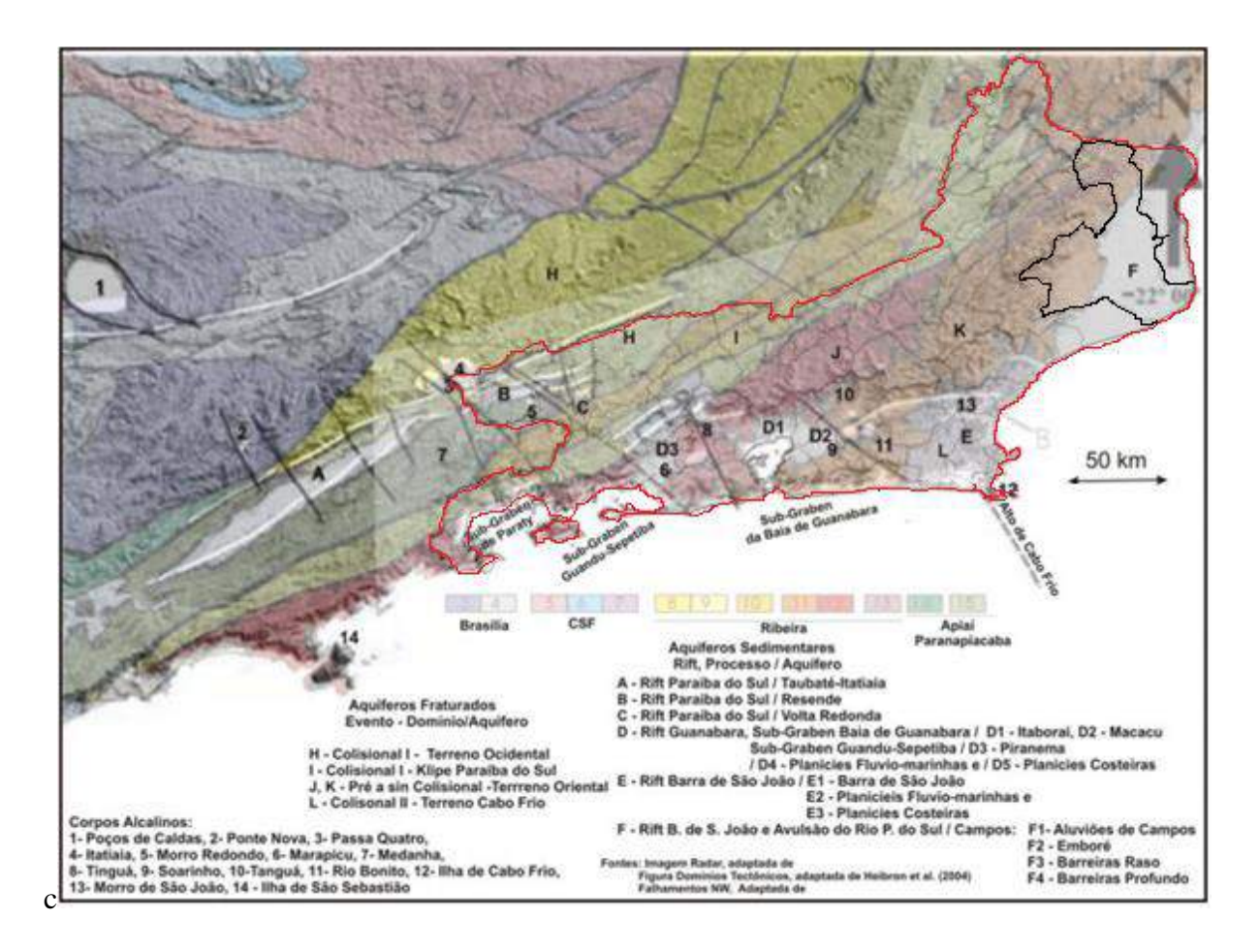

Figura 2.10 Mapa dos aquíferos no estado do Rio de Janeiro Fonte: Nascimento, Flávia M. F. XVII Congresso Brasileiro de Águas Subterrâneas

# **2.2.9 Reabastecimento e Descarga: Problemas Enfrentados**

A infiltração da água no solo, a recarga e descarga de aquíferos e a relação entre precipitação e fluxo hídrico subterrâneo são temas que têm sido tratados por diversas redes e comunidades acadêmicas (*Rocha, 2004*).

Embora haja o consenso da importância dos recursos hídricos subterrâneos, principalmente no que tange o abastecimento urbano, industrial e agrícola, diversas são atividades humanas que causam impactos negativos sobre eles.

A falta de políticas de zoneamento, planejamento e ordenamento territorial causam a impermeabilização das áreas naturais de recarga e prejudicam o fluxo superficial da água gerando problemas como enchentes e inundações. Associado a falta de recarga, causada pela impermeabilização, encontramos a super-exploração da água subterrânea que pode causar o esgotamento do recurso inviabilizando-o para posterior utilização (*Barbosa e Mattos, 2012*).

É necessário implementar metodologias que preservem o aquífero, recuperem seus níveis de pressão, e reponham gradualmente os volumes retirados nos últimos anos. Uma alternativa que vem sendo adotada em áreas com escassez de água, como o Oeste dos EUA e Israel é o aproveitamento de águas servidas, de rios ou de chuvas para a recarga artificial de aquíferos (*Pyne, 1994*).

#### **2.2.10 Contaminantes em Aquíferos Livres**

A contaminação de aquíferos se dá basicamente em função do tipo e carga da fonte geradora introduzida no solo, bem como da vulnerabilidade natural dos aquíferos. O termo vulnerabilidade pode ser utilizado para representar as características intrínsecas de um aquífero que determinam sua susceptibilidade a ser adversamente afetado por uma carga contaminante (Foster, 1987). As principais fontes de contaminação são de origem antrópica difusa, representadas pela aplicação de fertilizantes e insumos nitrogenados, utilização de fossas, depósitos de resíduos sólidos, vazamentos das redes coletoras de esgoto e influência de rios contaminados na zona de captação de poços (*CETESB, 2004*).

#### **2.2.11 A Problemática**

Sousa *et al.* (2012) comenta sobre dois casos de contaminação causados por cemitérios registrados na história, ambos na Europa. Os locais foram apontados como causadores de epidemias de febre tifoide. O primeiro na cidade de Berlin e o segundo em Paris. A febre que acometeram os cidadãos foi causada por conta da poluição do aquífero freático com o fluido produzido no processo de decomposição dos corpos e consequentemente contato e ingestão dos mesmos. No entanto, embora seja parcialmente conhecido os riscos oferecidos pelos cemitérios, no Brasil ainda não é realizado a prática de estudos sobre impactos ambientais na implantação e manutenção dos mesmos.

 Em termos de indivíduos, o Brasil comporta o segundo maior cemitério do planeta, o cemitério da Vila Formosa no estado de São Paulo. Exemplos semelhantes são encontrados ao longo do território nacional que justificam o estudo de possíveis potenciais de alta contaminação de aquíferos, em especial os aquíferos livres.

### **2.3 Cemitérios**

A palavra cemitério é originada do termo grego *kouméterion*, que designava o lugar onde se dormia, dormitório. Mas, com a influência do cristianismo, tomou o sentido de campo de descanso pós-morte, campo santo ou necrópole (*Aquino e Cruz, 2010*).

Só se pode falar realmente em cemitérios a partir da idade média, quando se enterravam os mortos nas igrejas paroquiais, abadias, mosteiros, colégios, seminários e hospitais. Contudo, foi somente a partir do século XVIII, que a palavra começou a ter sentido atual, quando por razões sanitárias, os sepultamentos passaram a ser feitos ao ar livre, em cemitérios campais (*Almeida e Macedo, 2004*).

Em 1789, a rainha de Portugal, D. Maria I, enviou uma recomendação ao bispo do Rio de Janeiro para que os cemitérios fossem construídos separados das Igrejas, tal como já se fazia na Europa (*Oliveira, 1998*).

Alguns anos depois, em 1798, o Senado da Câmara Municipal do Rio de Janeiro, ao dirigir uma representação a alguns médicos locais, manifestou também, pela primeira vez, sua preocupação com o estado sanitário da cidade (Ferreira, 1999). Em 1801, uma carta régia de Minas proibia os sepultamentos na Igreja e ordenava ao governador da capitania que procurasse, com o auxílio do bispo, fazer construir cemitérios separados da cidade (*Oliveira, 1998*).

Durante muito tempo, os cemitérios foram considerados apenas como locais de sepultamento de corpos humanos, que não representavam qualquer perigo à saúde pública e ao ambiente. Tratava-se de construções implantadas de forma aleatória, em terrenos de menor valor econômico considerados impróprios para qualquer outro uso. Não era levado em conta os aspectos geológicos, hidrogeológicos e geotécnicos da área escolhida (*Gagliano et al., 2010*).

Entretanto, o tema tem virado fonte de estudos nas últimas décadas devido ao possível risco que os cemitérios podem causar a saúde por meio dos poluentes armazenados em seu solo e transportados pela água subterrânea.

## **2.3.1 O Necrochorume**

O Necrochorume é o termo usado para designar o fluido oriundo da decomposição dos corpos em cemitérios. O fluido contém substâncias e elementos nocivos à saúde humana como putrecina, cadaverina além de metais pesados e outros. Sabe-se que um cadáver de 70 kg em média libera 30L de necrochorume de forma intermitente durante o período de 5 a 8 meses após o sepultamento (Leziro Silva, 2010).

Trata-se de uma solução aquosa rica em sais minerais e substâncias orgânicas desagradáveis, de cor castanho-acinzentada, viscosa polimerzável, de cheiro forte e grau variado de patogenicidade (*Almeida, 2005*).

## **2.3.2 Composição do Necrochorume**

A princípio, a composição química consiste naturalmente da composição de um corpo e essa composição é ilstrada na tabela 2.3. Após ocorrer os processos de decomposição, os produtos são então gerados dando origem ao necrochorume e gases (H2S, CH4, NH3, CO2, H2O).

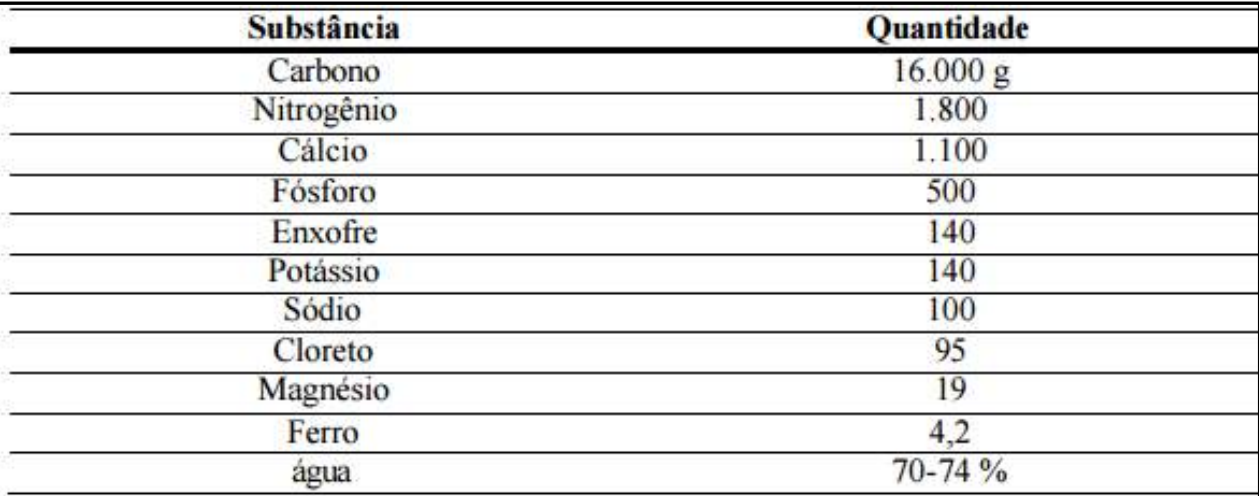

Tabela 2.3 Composição química do corpo de um homem de 70 *kg*

Fonte: Almeida, 2005

O necrochorume é composto de 60% de água, 30% de sais minerais e 10% de substâncias orgânicas (Silva, 1998). A decomposição das substâncias orgânicas do corpo pode produzir diaminas como a cadaverina (C5H14N2) e a putrescina (C4H12N2), que ao ser degradadas geram NH4 ++, substância que apresenta toxicidade em altas concentrações (*Almeida e Macedo, 2005*).

## • *Putrescina e Cadaverina*

A *cadaverina* e *putrescina* são danosas também por serem responsáveis pela transmissão de doenças infectocontagiosas como a hepatite e a febre tifoide. Essas substâncias podem se proliferar em um raio superior a 400 metros de distância do cemitério, a depender da geologia da região (*Lopes, 2000*).

A Putrescina é uma molécula orgânica NH2(CH2)4NH<sup>2</sup> gerada pela putrefação da carne, a mesma é responsável pelo odor característico. Já a cadaverina tem fórmula H2N(CH2)5NH2, chamada também de pentametilenediamina, é uma amina gerada pela hidrólise protética durante os processos de decomposição e também é responsável pelo odor característico do processo de putrefação. E segundo Lopes  $(2000)$ , o necrochorume apresenta densidade média de 1.23 g/cm<sup>3</sup>. O fluido apresenta pH numa faixa entre 5 a 9, à temperatura de 23 a 28ºC.

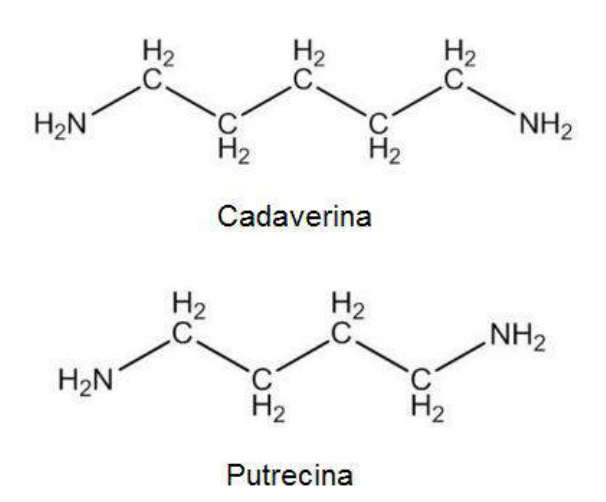

Figura 2.11 Estrutura das moléculas de cadaverina e putrescina Fonte*:* ChemSpider- Pesquisar e compartilhar química

### • *Caixões*

Além de substâncias prejudiciais à saúde e patógenos, atualmente, constituem-se fontes de contaminantes químicos: vernizes, tintas e conservantes empregados no processo de tratamento das madeiras para confecção dos caixões e das partes metálicas, como alças e adereços, que podem liberar Pb, Zn, Cu, Cr e Ni e Fe (*Spongberg et al., 2000*).

### **2.3.3 Contaminação por Necrochorume**

Quando o necrochorume alcança o aquífero subterrâneo ele contamina a água que pode estar sendo usada como fonte para consumo. Se pessoas desinformadas beberem a água contaminada, podem contrair patogenias graves como a febre tifoide, hepatite, tétano, tuberculose e outras diversas.

A falta de medidas de proteção ambiental no sepultamento de corpos humanos, bem como pesquisas sobre esse tema, é latente. Em 1995, o hidrogeólogo, Boyd Dent, da Universidade Tecnológica de Sidney (Austrália), constatou, em estudo no cemitério da cidade australiana de Botany, aumento da condutividade elétrica e da concentração de sais minerais em águas subterrâneas próximas de sepultamentos recentes (Silva e Malagutti*, 2010*).

Recentemente outra pesquisa feita no país revelou que houve casos de ocorrência de patógenos causadores da poliomielite e hepatite em profundidades da ordem de 40 m a 60 m em poços tubulares perfurados em rochas sedimentares cenozóicas da formação São Paulo. Isso demonstra que a contaminação pode chegar a grandes profundidades e extensão, comprometendo toda uma região que está sendo abastecida com aquele lençol de água. Dessa forma, o risco de veiculação de doenças se agrava em especial com a utilização dessa água para o consumo humano (*Santos, 2014*).

As águas atingidas pelo necrochorume apresentam contaminação microbiológica por bactérias heterotróficas, bactérias proteolíticas, clostrídios sulfitoredutores, enterovírus e adenovírus. Há também um grande consumo do oxigênio, devido à decomposição biológica e as transformações químicas, principalmente dos produtos com nitrogênio, fósforo, enxofre e outros.

Além dos produtos gerados nas decomposições de corpos, a decomposição do caixão agrava o fator de risco, que provocam um acréscimo na quantidade de sais minerais, aumentando a condutividade elétrica destas águas. Parece haver um aumento na concentração dos íons bicarbonato, cloreto, sódio e cálcio, e dos metais ferro, alumínio, chumbo e zinco e de outros metais, há presença também de duas diaminas muito tóxicas que são constituídas pela putrecina (1,4 Butanodiamina) e a cadaverina (1,5 Pentanodiamina), dois venenos potentes para os quais não se dispõem de antídotos eficientes (*Matos, 2001*).

Caso o necrochorume atinja o lençol freático, o mesmo pode percorrer longas distâncias percolando no sentido do fluxo da água. As bactérias presentes no fluido contaminante têm uma considerável chance de perecer pelo processo de filtração ao qual a água é submetida em percolação. Portanto, parte do perigo que o material oferece pode ser filtrado pelo solo e não atingir distâncias substancialmente importantes, todavia, os vírus presentes no necrochrume devido ao tamanho bastante reduzido, em torno de 200 micrômetros, percola com facilidade pela maioria dos meios porosos e permanece na forma adormecida, ou cristalizada até entrar em contato com um organismo vivo (Silva*, 2000*).

Em 2003 foi lançada a resolução 233 do Conselho Nacional do meio Ambiente, CONAMA, para o licenciamento de cemitérios no território nacional. A resolução visa esclarecer sobre deveres, obrigações e cuidados que se deve tomar na construção, manutenção e operação de novos cemitérios sujeitos a resolução 233 do CONAMA. Ou seja, construídos após o início do período que entra em vigor a resolução, especificamente para o ano de 2003. No entanto, para o caso de cemitérios construídos anteriormente a resolução, a mesma não tem completa efetividade visto que os mesmo já operam a anos sem necessariamente a preocupação de qualquer uma das observações propostas pelo documento, cabendo aos órgãos fiscalizadores e responsáveis pela saúde pública, a fiscalização eficiente dos cemitérios construídos anteriormente como possível fonte de contaminação de aquíferos e em caso de constatação do problema a intervenção tecnológica pertinente para mitigar os efeitos da contaminação e evitar problemas de saúde pública provenientes da ingestão de águas contaminadas pelos cemitérios.

# **Capítulo 3 - PERCOLAÇÃO DE ÁGUAS SUBTERRÂNEAS**

Em ciências naturais, a gama de problemas que envolve a percolação de água em solos e rochas é enorme. Em geociências em especial, a água aparece constantemente no tratamento de problemas envolvendo o subsolo simplesmente por compor parte do sistema natural e estar diretamente envolvida na maioria dos processos físicos. A evapotranspiração de uma região é um dos exemplos de sistema envolvendo a água presente em regiões não profundas do solo, acumulações superficiais e na transpiração de vegetais. Cita-se também a precipitação que altera a dinâmica de fluxo do solo pelo aumento da carga piezométrica fazendo que mais água percole pelos poros do solo com maior velocidade. Há ainda muitos outros exemplos onde o fluxo de água exerce real importância.

Escavações, estruturas feitas de solos como barragens, estradas e canais requerem um entendimento do comportamento do fluxo a que tais obras serão submetidas. E por vezes, são construídas em função da influência da dinâmica de fluxo na região A investigação e uso de recursos naturais como é o caso de alguns minerais, requerem entendimento avançado de fluxo no meio poroso. É o caso da produção de certos minerais como urânio, encontrado em depósitos no subsolo através de poços injetores de água. Problemas envolvendo produção de petróleo também exigem um estudo consistente sobre percolação de água no meio poroso. Problemas de hidrogeologia e hidrologia como avaliação de recursos naturais disponíveis, uso desses recursos e melhor gestão, mitigação de desastres naturais como contaminação de aquíferos e outros, são exemplos da importância do estudo sobre a percolação de água subterrâneas.

### **3.1 Parâmetros Importantes de Aquíferos**

Sabe-se que o aquífero é um meio poroso natural e heterogêneo em diversos sentidos. Todavia, para tratar problemas envolvendo aquíferos, a modelagem matemática, seja analítica ou numérica, necessita receber parâmetros de reservatórios particularmente característicos do problema tratado.

Alguns destes parâmetros são essenciais para expressar a realidade estudada e garantir confiabilidade em qualquer que seja a aplicação envolvendo o aquífero.

- *Transmissividade (T):* O parâmetro é o produto da permeabilidade do aquífero pela espessura saturada do mesmo para o caso de aquíferos confinados com nível freático acima da camada condutora e espessura constante no domínio considerado. E segue sendo variável para aquíferos não confinados visto que o nível freático decai na direção do fluxo. O parâmetro tem unidades de comprimento ao quadrado por tempo  $(L^2/T)$  e representa a quantidade de água que flui no sentido horizontal por unidade de comprimento vertical do reservatório de água.
- *Coeficiente de armazenamento (S):* O coeficiente diz respeito a quantidade de água existente nos poros do aquífero disponíveis para percolar através da gravidade para um determinado volume de aquífero. Igualmente a porosidade efetiva para aquíferos não confinados. O coeficiente é adimensional e não leva em conta a água de constituição presente no sistema, mas exclusivamente a água possível de fluir devido a alteração na configuração do potencial inicial.
- *Condutividade hidráulica (K*): Da equação de Darcy é possível analisar a unidade da condutividade hidráulica a saber, unidade de comprimento por unidade de tempo. A mesma unidade da velocidade. No entanto é importante observar que a expressão de Darcy contém fatores como gradiente hidráulico (i) e vazão (Q), sendo a condutividade hidráulica o fator que relaciona tais grandezas. Portanto, a condutividade hidráulica é interpretada fisicamente, como, a capacidade do meio saturado de permitir fluxo quando submetido a diferenças de potencial hidráulico.
- *Porosidade total (n):* é o número de espaços (poros) contidos em um volume determinado de aquífero. A porosidade total é comumente expressa por porcentagem. É determinada pela razão entre o volume de vazios sobre o volume total considerado.

## **3.2 Lei de Darcy**

A natureza é governada por leis físicas que regem o comportamento da mesma e que tornam realizável a previsão de alterações feitas pela própria natureza ou antropológica desde de que tais leis sejam conhecidas e formuladas corretamente. Especialmente falando para o caso de percolação de água no meio poroso, uma das mais importantes foi descoberta por Henry Darcy no ano de 1856 através de um experimento idealizado pelo pesquisador.

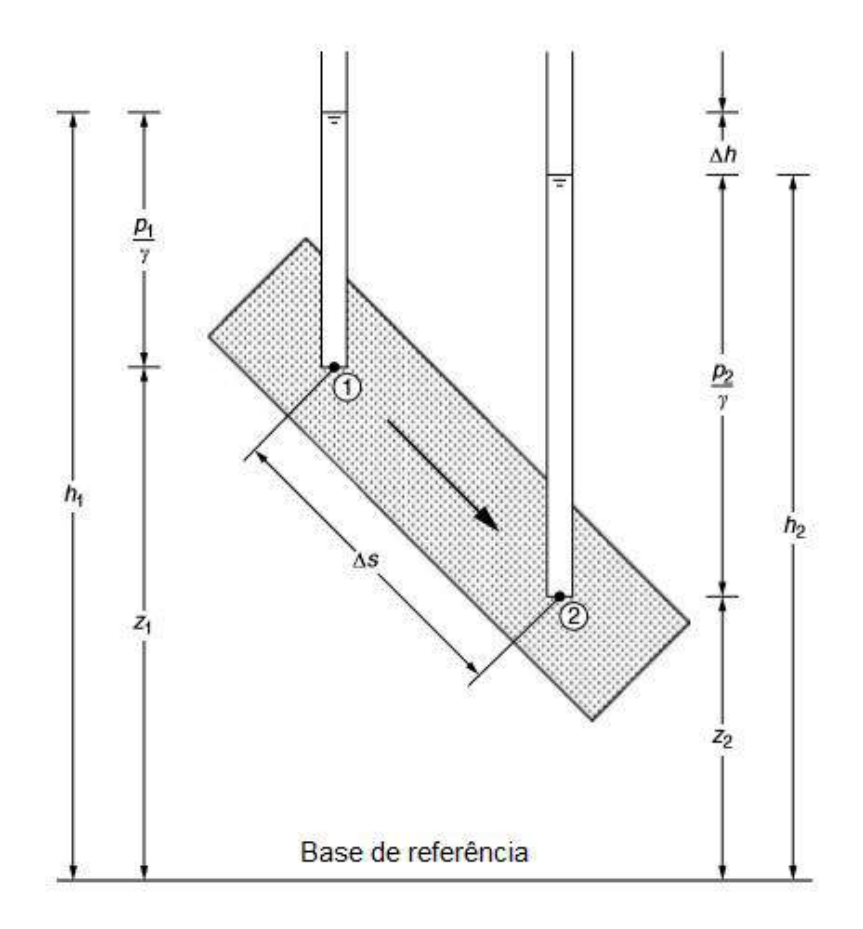

Figura 3.1 Applied flow and solute transport modeling in aquifers. Batu, V. 2006. Pág 221. Esquema do experimento de Darcy no estudo de fluxo em areias

Fonte: (Batu, 2006) Modificada

O experimento consiste em uma coluna de areia saturada e inclinada acopladas a dois tubos em contato direto com o meio poroso em uma das extremidades.

A pressão em ambos os pontos são  $\frac{p_1}{\gamma}$  e  $\frac{p_2}{\gamma}$  $\frac{32}{\gamma}$  consecutivamente, a pressão piezométrica é mostrada na Figura 3.1.

O fato de que quando inclinada a coluna de areia, o fluxo começa a ocorrer do ponto de maior cota para o ponto de cota mais baixa no experimento, sugere que a altitude em que cada ponto do meio poroso saturado se encontra também compõe a diferença de potencial responsável pelo fluxo na areia, conhecida como carga altimétrica devida ao acumulo de energia potência gravitacional que a massa de água é submetida se, posicionada em cada ponto com energia potencial diferente com relação a um referencial fixo,  $\Delta z = (z_2 - z_1)$ .

Esses fatores são evidenciados pela equação de Bernoulli ilistrado na esquação 3.1 acrescidos a carga de velocidade com que um fluxo escoa, que na maioria dos problemas de fluxo em meios porosos pode ser desprezada devido à baixa velocidade com que a água percola na matriz porosa.

$$
\frac{p}{\gamma} + z + \frac{v^2}{2g} = c \tag{3.1}
$$

Onde c é constante.

Darcy observou também no experimento que a vazão se saída era diretamente proporcional a diferença de carga total que ambos os pontos eram submetidos e inversamente proporcional à distância de percolação a qual a água deveria percorrer. Portanto,

$$
Q \approx \alpha \left( h_2 - h_1 \right) \tag{3.2}
$$

$$
Q \approx \beta A \tag{3.3}
$$

$$
Q \approx \zeta \frac{1}{\Delta s} \tag{3.4}
$$

A relação de proporcionalidade que relaciona todas as partes recebe o nome de permeabilidade hidráulica, com dimensões de comprimento sobre tempo, K (L/T). A permeabilidade é característica do meio onde a água percola e diz respeito a capacidade de um meio de permitir ou impedir a passagem de um fluido através de seus poros. Assim, a equação empírica de Darcy é expressa como:

$$
Q = K \frac{(h_2 - h_1)}{\Delta s} A \tag{3.5}
$$

Onde,

- $Q$  Vazão medida em  $(L^3/T)$ .
- $A$  Ó Área da secção transversal  $(L^2)$
- K Coeficiente de permeabilidade  $(L/T)$
- $\Delta s$  Distância de percolação  $(L)$
- $(h_2 h_1)$  Diferença de carga  $(L)$

O termo,  $\frac{(h_2 - h_1)}{h}$  $\Delta s$  expressa uma razão importante em problemas de fluxo em solos conhecida como gradiente hidráulico  $i$ . O índice representa a diferença de potencial em dois pontos distintos divididos ao longo de todo a trajeto de percolação da água. Dessa forma, o gradiente hidráulico correlaciona-se com a força de percolação em diferentes trajetos da água e consequentemente com a velocidade em pontos distintos do meio. Sabe-se também que a equação da continuidade é  $(Q/A) = \nu$ , assim sendo, a lei de Darcy se apresenta como:

$$
v = Ki \tag{3.6}
$$

É importante observar que lei de Darcy é válida somente sobre condições de fluxo de regime laminar, ou seja, para um pré-estabelecido intervalo do número de Reynold ( $Re$ ). Mais precisamente,  $Re < 200$ , que marca de forma aproximada o intervalo entre o regime laminar e o regime turbulento.

$$
Re = \frac{Qd}{v} \tag{3.7}
$$

$$
d = \left(\frac{K}{n}\right)^{\frac{1}{2}}\tag{3.8}
$$

- $d$  Comprimento característico do poro da matriz
- $v$  Viscosidade cinemática do fluido
- $n$  Porosidade do meio poroso
- Coeficiente de permeabilidade
- Vazão

## **3.3 Equação da Continuidade**

Partindo da tentativa de imaginar como ocorre o fenômeno de percolação no solo, tendo como objetivo encontrar um modelo que possa representar tal processo físico, imagina-se um cubo representando um elemento do material submerso em água e com dimensões estritamente pequenas de modo que a área de uma das seis faces do elemento infinitesimal é expressa pelo produto de *dx.dy* e consequentemente seu volume *dx.dy.dz*. Imagina-se também que esse elemento está submetido a um regime de fluxo laminar e permanente, sendo assim, é válida a lei de Darcy e o princípio da conservação das massas ou princípio da continuidade expresso pela equação 3.9.

$$
\sum_{i=1}^{\infty} Qi = 0
$$
\n(3.9)

Assim, a quantidade de água que em estado de percolação passa por uma faceta do elemento infinitesimal é igual a quantidade de água que sai na faceta oposta do elemento. A idéia é expressa na Figura 3.2.

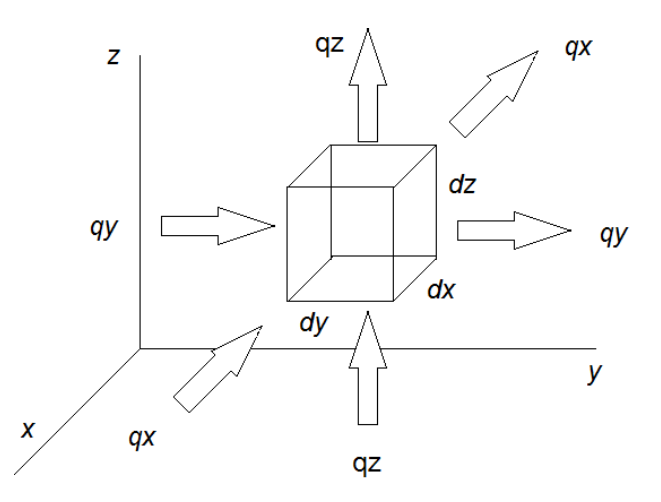

Figura 3.2 Elemento infinitesimal usado para ilustrar o fluxo no solo

Como a vazão  $q_x$ ,  $q_y$ ,  $q_z$  pode ser expressa pela lei de continuidade, usa-se a equação seguinte:

$$
q = v.A \tag{3.10}
$$

Assim, a massa de água que entra é:

$$
q_x = v_x. \, dydz \tag{3.11}
$$

$$
q_y = v_y. \, dx \, dz \tag{3.12}
$$

$$
q_z = v_z. \, dx \, dy \tag{3.13}
$$

Para que seja possível um entendimento mais claro e simplificado do processo, adota-se o caso bidimensional para representar o fluxo em duas dimensões. Dessa maneira a vazão que sai é:

$$
\left(v_x + \frac{\partial v_x}{\partial x} dx\right) dz dy
$$
 (3.14)

$$
\left(v_y + \frac{\partial v_y}{\partial y}dy\right) dz dx
$$
\n(3.15)

Então, a equação fica:

$$
\left[ (v_x + \frac{\partial v_x}{\partial x} dx) dz dy + (v_y + \frac{\partial v_y}{\partial y} dy) dz dx \right] - v_x dz dy + v_y dz dx
$$
 (3.16)

$$
\frac{\partial v_x}{\partial x} + \frac{\partial v_y}{\partial y} = 0 \tag{3.17}
$$

Utilizando a Lei de Darcy, as velocidades podem ser expressas como:

$$
v_x = k_x \, i_x = k_x \frac{\partial h}{\partial x} \tag{3.18}
$$

$$
v_y = k_y \, i_y = k_y \frac{\partial h}{\partial y} \tag{3.19}
$$

Substituindo as equações 3.18 e 3.19 na Eq. 3.17 obtem-se a Eq. 3.20, denominada Equação de Laplace.

$$
\frac{\partial^2 h}{\partial x^2} + \frac{\partial^2 h}{\partial y^2} + \frac{\partial^2 h}{\partial z^2} = 0
$$
\n(3.20)

A mesma diz respeito à forma como o potencial conservativo, carga hidráulica, é influenciada pela gravidade no meio físico. A Equação 3.21 é a mesma equação de Laplace escrita de forma simplificada, considerando  $(k_x = k_y = k_z)$  e onde o símbolo nabla representa um operador diferencias de segunda ordem.

$$
\nabla^2 h = 0 \tag{3.21}
$$

Percebe-se que em cada domínio diferente e cada problema diferente, que são associados à equação, são feitas adaptações para melhor representar soluções do problema estudado e consequentemente alteram-se as condições de contorno.

## **3.4 Solução Analítica da Equação de Laplace**

A solução da equação de Laplace resolvida em um domínio retangular é mostrada na Figura 3.3 com condições de Dirichlet pelo método de separação de variáveis e usando primeiramente as condições de contorno homogêneas.

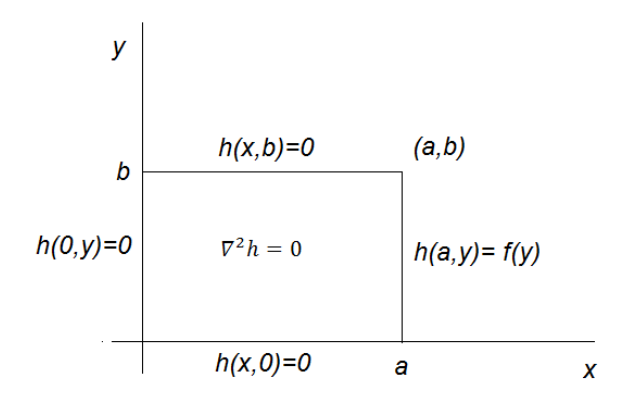

Figura 3.3 Domínio de integração para a equação de Laplace

$$
\frac{\partial^2 h}{\partial x^2} + \frac{\partial^2 h}{\partial y^2} + \frac{\partial^2 h}{\partial z^2} = 0
$$
\n(3.22)

O método consiste em primeiramente propor se existe uma solução que atenda a seguinte propriedade:

A solução seja o produto de duas funções distintas e com variáveis independentes distintas também entre si, porém ambas devem compor a solução da euquação original de duas variáveis.

Assim, a candidata à solução é:

$$
h(x, y) = X(x). Y(y)
$$
 (3.23)

Derivando a solução em relação á  $X$  e substituindo na equação de Laplace segue,

$$
h(x', y) = X'(x). Y(y)
$$
 (3.24)

$$
h(x'', y) = X''(x) . Y(y)
$$
 (3.25)

Derivando em relação á  $Y$ ,

$$
h(x, y') = X(x).Y'(y)
$$
 (3.26)

$$
h(x, y'') = X(x).Y''(y)
$$
 (3.27)

Portanto, substituindo na equação diferencial parcial a ser resolvida tem-se:

$$
X''(x).Y(y) = X(x).Y''(y)
$$
\n(3.28)

Organizando os termos de ambos os lados,

$$
\frac{X''(x)}{X(x)} = -\frac{Y''(y)}{Y(y)} = \lambda
$$
\n(3.29)

A igualdade entre as razões mostrada na Equação 3.29 informa que essa condição é possível se, e somente se, forem constantes.

$$
\frac{X''(x)}{X(x)} = \lambda \tag{3.30}
$$

$$
-\frac{Y''(y)}{Y(y)} = \lambda \tag{3.31}
$$

Assim, por separação de variáveis o problema de resolver a equação diferencial parcial consiste agora em resolver duas equações diferenciais ordinárias. A saber:

$$
Y''(y) + \lambda Y(y) = 0 \tag{3.32}
$$

$$
X''(x) - \lambda X(x) = 0 \tag{3.33}
$$

Usando as condições de contorno homogêneas na equação diferencial parcial, tem-se que:

$$
h(x, 0) = 0 \qquad 0 = X(x)Y(0) \qquad Y(0) = 0 \quad (3.34)
$$

$$
h(x, b) = 0 \t\t 0 = X(x)Y(b) \t\t Y(b) = 0 \t(3.35)
$$

$$
h(0, y) = 0 \qquad \qquad 0 = X(0)Y(y) \qquad \qquad X(0) = 0 \quad (3.36)
$$

Para a Equação 3.37 ordinária, deve-se escolher três cenários do valor de  $\lambda$ . A saber,  $\lambda = 0$   $\lambda < 0$   $\lambda > 0$ .

Caso 1  $\lambda > 0$ :

$$
Y''(y) + \lambda Y(y) = 0 \tag{3.37}
$$

Sendo as condições de contorno,

$$
Y(0) = 0 \t Y(b) = 0 \t (3.38)
$$

A equação é linear ordinária de segunda ordem, portanto assumimos uma candidata à solução:

$$
Y(y) = e^{ry} \tag{3.39}
$$

Derivando a mesma e substituindo na expressão candidata a solução da equação diferencial ordinária, tem-se que

$$
Y'(y) = re^{ry} \tag{3.40}
$$

Da mesma forma a segunda derivada,

$$
Y''(y) = r^2 e^{ry} \tag{3.41}
$$

Substituindo

$$
r^2 e^{ry} + \lambda r e^{ry} = 0 \tag{3.42}
$$

Evidenciando o termo de exponencial, encontramos a seguinte equação característica:

$$
e^{ry}(r^2 + \lambda) = 0 \tag{3.43}
$$

Dessa maneira, a equação característica tem as seguintes raízes complexas,

$$
r = \pm \sqrt{\lambda} \ i \tag{3.44}
$$

Portanto a solução é dada por:

$$
Y(y) = C_1 e^{\sqrt{\lambda y}} i + C_2 e^{-\sqrt{\lambda y}} i \tag{3.45}
$$

Como a soma de exponenciais pode ser escrita pela soma de senos e cossenos pela fórmula de Euler:

$$
e^{aiy} = \cos(ay) + i\sin(ay) \tag{3.46}
$$

$$
e^{-aiy} = \cos(ay) - i\sin(ay) \tag{3.47}
$$

Assim, assumindo que a solução  $Y(y) = y_1 + y_2$  é naturalmente a soma de duas soluções  $y_1 e y_2$ , tomamos a soma e a diferença e, portanto, tem-se,

$$
y_1 + y_2 = \cos(\sqrt{\lambda}y) + i\operatorname{sen}(\sqrt{\lambda}y) + \cos(\sqrt{\lambda}y) - i\operatorname{sen}(\sqrt{\lambda}y)
$$
(3.48)  
=  $2\cos(\sqrt{\lambda}y)$ 

$$
y_1 - y_2 = \cos(\sqrt{\lambda}y) + i\operatorname{sen}(\sqrt{\lambda}y) - \cos(\sqrt{\lambda}y) + i\operatorname{sen}(\sqrt{\lambda}y) \quad (3.49)
$$

$$
= 2i\operatorname{sen}(\sqrt{\lambda}y)
$$

Contudo, sabe-se que  $C_1$  e  $C_2$  são constantes, absorver o termo  $(2 + 2i)$ . Tomamos então, a solução do problema da equação diferencial ordinária com raízes complexas como:

$$
Y(y) = C_1 \cos(\sqrt{\lambda}y) + C_2 \sin(\sqrt{\lambda}y)
$$
 (3.50)

Então a solução se apresenta como:

$$
Y(y) = C_1 \cos(\sqrt{\lambda}y) + C_2 \sin(\sqrt{\lambda}y)
$$
 (3.51)

Lançando mão das condições de contorno, tem-se que:

$$
Y(0) = 0 \t Y(b) = 0 \t (3.52)
$$

$$
Y(0) = 0 \t Y(0) = 0 = C_1 \cos(\sqrt{\lambda}0) + C_2 \sin(\sqrt{\lambda}0) C_1 = (3.53)
$$

$$
Y(b) = 0 \qquad Y(b) = 0 = C_2 \operatorname{sen}(\sqrt{\lambda} b) \qquad C_2 \neq (3.54)
$$

Então, existe solução para determinados valores de seno. Ou seja, a funação zera em determinados intervalos onde  $\lambda$  que não atendem determinada restrição como encontrada Equação 3.56. Porém, tem solução no caso da restrição de  $\lambda$  ser respeitada. Como o interesse é encontrar soluções não triviais,  $C_2$  é diferente de zero. Assim,  $\sqrt{\lambda}$  deve ser um inteiro múltiplo de  $\pi$ .

Assim,

$$
\sqrt{\lambda} b = n \pi \tag{3.55}
$$

$$
\lambda = \frac{n^2 \pi^2}{b^2} \tag{3.56}
$$

E por fim,

$$
Yn(y) = \sin\left(\frac{n\pi y}{b}\right) \tag{3.57}
$$

Caso 2  $\lambda < 0$ :

$$
Y''(y) - \lambda Y(y) = 0 \tag{3.58}
$$

Com condições de contorno sendo,

$$
Y(0) = 0 \t Y(b) = 0 \t (3.59)
$$

A equação é linear ordinária de segunda ordem, portanto assumimos uma candidata à solução:

$$
Y(y) = e^{ry} \tag{3.60}
$$

Derivando a expressão e substituindo na equação diferencial ordinária de segunda ordem linear

$$
Y'(y) = re^{ry} \tag{3.61}
$$

$$
Y''(y) = r^2 e^{ry} \tag{3.62}
$$

Portanto temos a seguinte equação característica,

$$
e^{ry}(r^2 - \lambda) = 0
$$
\n
$$
= \pm \sqrt{\lambda}
$$
\n(3.63)

E, portanto, a solução é:

$$
Y(y) = C_3 e^{\sqrt{\lambda y}} + C_4 e^{-\sqrt{\lambda y}}
$$
 (3.64)

Como a soma de exponenciais pode ser expressa pela soma de senos e cossenos hiperbólicos, a solução é

Usando as condições de contorno tem-se,

$$
Y(0) = 0 \t Y(b) = 0 \t (3.65)
$$

$$
Y(y) = C_3 \cosh(\sqrt{\lambda}y) + C_4 \operatorname{senh}(\sqrt{\lambda} y) \tag{3.66}
$$

Coma primeira condição de contorno,

$$
Y(0) = 0 \tag{3.67}
$$

$$
Y(0) = C_3 \cosh(0) + C_4 \sinh(0)
$$
 (3.68)  
0 = Y(0) = C\_3 \cosh(0)

E como  $cosh(0)$  é diferente de 0,  $C_3 = 0$ 

Usando a segunda condição de contorno

$$
Y(b) = 0 \tag{3.69}
$$

$$
Y(b) = 0 \t 0 = Y(b) = C_4 \operatorname{senh}(\sqrt{\lambda b}) \t (3.70)
$$

Como se sabe  $\sqrt{\lambda}$  é diferente de 0,  $C_4 = 0$ , portanto, percebe-se que para  $\lambda < 0$  não se produz solução não trivial.

$$
Y(y) = 0 \tag{3.71}
$$

Caso 3  $\lambda = 0$ :

$$
Y''(y) = 0 \tag{3.72}
$$

$$
Y(0) = 0 \t Y(b) = 0 \t (3.73)
$$

Integrando em relação a

$$
Y'(y) = g \tag{3.74}
$$

$$
Y(y) = gy + l \tag{3.75}
$$

Usando as condições de contorno:

$$
Y(0) = 0 = l \tag{3.76}
$$

Portanto,  $l = 0$ 

$$
Y(b) = 0 = gy \tag{3.77}
$$

Então,  $g = 0$  e para  $\lambda = 0$  a análise não produz soluções não triviais.

E para a segunda parte da solução proposta pelo método de separação de variáveis,

$$
X''(x) - \lambda X(x) = 0 \tag{3.78}
$$

Assumindo  $\lambda = \frac{n^2 \pi^2}{h^2}$  $\frac{17\pi^2}{b^2}$ , e substituindo na equação, temos a seguinte equação característica.

$$
r^2 - \frac{n^2 \pi^2}{b^2} = 0
$$
 (3.79)

E tem-se como solução,

$$
X(x) = C_5 e^{\frac{n\pi}{b}} + C_6 e^{-\frac{n\pi}{b}}
$$
 (3.80)

Novamente escrevendo a solução como a combinação de cossenos e senos hiperbólicos,

$$
X(x) = C_5 \cosh\left(\frac{n\pi x}{b}\right) + C_6 \operatorname{senh}\left(\frac{n\pi x}{b}\right) \tag{3.81}
$$

Usando a condição homogênea,

$$
X(0) = 0 \tag{3.82}
$$

$$
0 = X(0) = C_5 \cosh 0 + C_6 \operatorname{senh}(0) \tag{3.83}
$$

Como cosh 0 é diferente de 0,  $C_5 = 0$ .

Então a solução da segunda parte é:

$$
X(x) = C_6 \operatorname{senh}\left(\frac{n\pi x}{b}\right) \tag{3.84}
$$

Por fim, fazendo o produto de ambas as partes das soluções e entendendo que como todo  $n$  inteiro produz uma solução, a melhor forma de representar a solução é, na verdade, o somatório desse conjunto de soluções.

$$
h(x, y) = X(x). Y(y)
$$
 (3.85)

$$
h(x, y) = C_2 \sin\left(\frac{n\pi y}{b}\right) C_6 \operatorname{senh}\left(\frac{n\pi x}{b}\right) \tag{3.86}
$$

Fazendo  $C_6C_2 = C_n$ 

$$
h(x, y) = \sum_{n=1}^{\infty} C_n \sin\left(\frac{n\pi y}{b}\right) C_6 \operatorname{senh}\left(\frac{n\pi x}{b}\right)
$$
 (3.87)

Por fim, usando a condição de contorno não homogênea,  $h(a, y) = f(y)$ 

$$
h(x, y) = \sum_{n=1}^{\infty} C_n \sin\left(\frac{n\pi y}{b}\right) \operatorname{senh}\left(\frac{n\pi x}{b}\right) = f(y) \tag{3.88}
$$

Fazendo uma extensão ímpar de período 2b,

$$
C_n \sinh\left(\frac{n\pi a}{b}\right) = \frac{2}{b} \int_0^b f(y) \operatorname{sen}\left(\frac{n\pi y x}{b}\right) dy \tag{3.89}
$$

E para ilustrar a solução da equação tem-se o seguinte problema extraído do livro, Equações diferenciais elementares e problemas de valores de contorno (Boyce e DiPrima.,2000)

$$
a = 2
$$
 e  $b = 2$   $f(y) = \begin{cases} y & 0 \le y \le 2 \\ 2 - y & 0 \le x \le 2 \end{cases}$ 

# **3.5 Visualização de Soluções Analíticas**

As soluções da Equação 3.88 são superfícies equipotenciais.

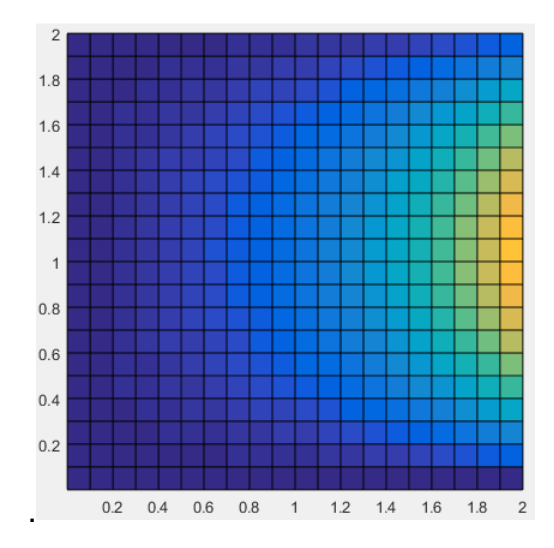

Figura 3.4 Solução da equação de Laplace em MATLAB

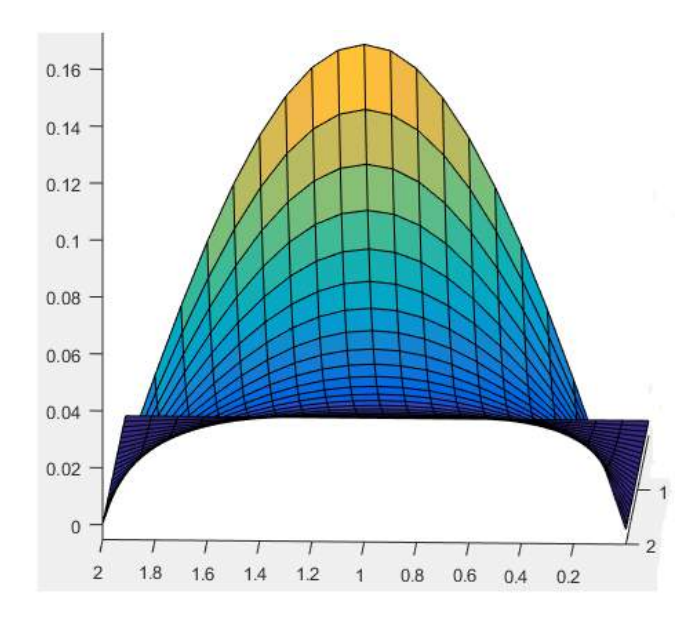

Figura 3.5 Solução da equação de Laplace em MATLAB*.*

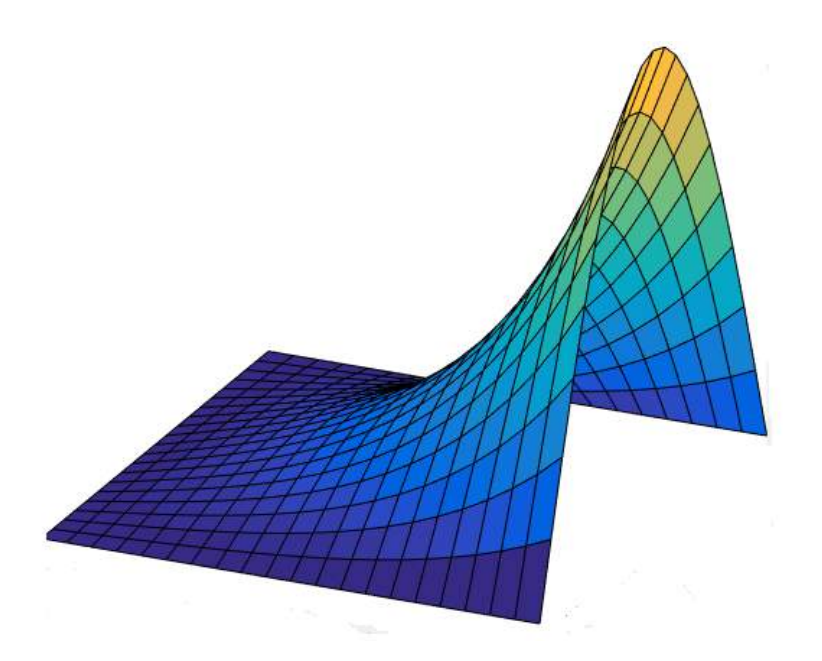

Figura 3.6 Solução da equação de Laplace em MATLAB

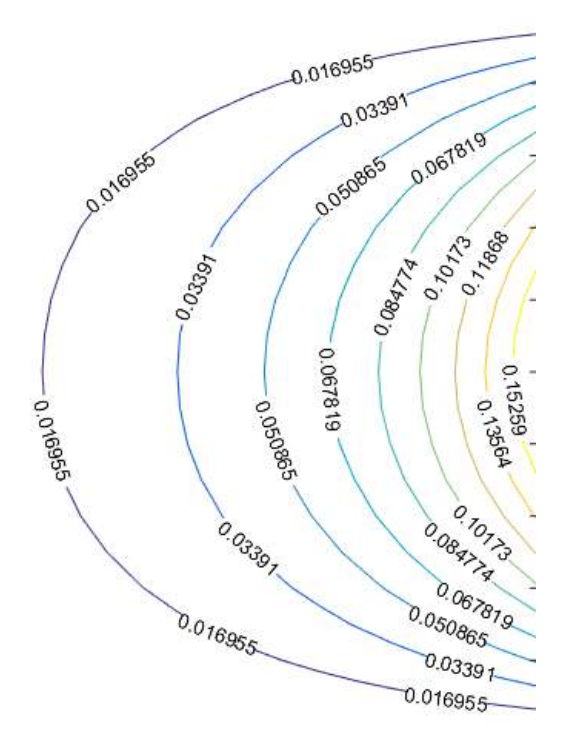

Figura 3.7 Solução da equação de Laplace em MATLAB

## **3.6 Diferenças Finitas para Equação de Laplace**

Semelhantemente, a solução da equação diferencial para as condições de contornos dadas é escrita na Equação 3.90 e Equação 3.91. A condição inicial é apresentada na Equação 3.92.

O modelo discretizado se apresenta como:

Domínio  $\Omega$ :

$$
0 \le y \le 2 \qquad \qquad 0 \le x \le 2 \qquad (3.90)
$$

$$
h(0, y) = 0 \qquad h(x, 0) = 0 \qquad (3.91)
$$

$$
h(a, y) = f(y) \qquad h(x, b) = 0 \qquad (3.92)
$$

 Como sabe-se, o método das diferenças finitas consiste em aproximar a solução da equação diferencial por meio da derivada, sendo assim tem-se,

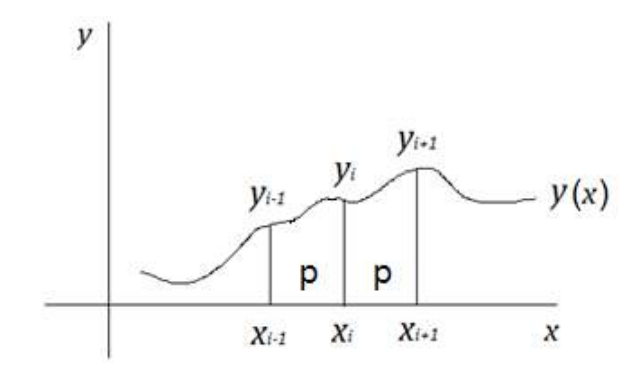

Figura 3.8 Esquema de derivada por aproximação para uma função suave

$$
\frac{\partial y}{\partial x} = \lim_{h \to 0} \frac{y(i+1) - y(i)}{p}
$$
(3.93)

$$
\frac{\partial y}{\partial x} \approx \frac{y(i+1) - y(i)}{p} \tag{3.94}
$$

De maneira semelhante à segunda derivada,

$$
\frac{\partial^2 y}{\partial x^2} \approx \frac{\frac{y(i+1,)-y(i)}{p} - \frac{y(i)-y(i-1)}{p}}{p}
$$
(3.95)  

$$
\frac{\partial^2 y}{\partial x^2} = \frac{y(i+1)-2y(i)+y(i-1)}{p^2}
$$
(3.96)

E, discretizando ambas as variáveis da função  $h(x, y)$  tem-se,

$$
\frac{\partial^2 h}{\partial x^2} = \frac{\frac{h(i+1,j) - h(i,j)}{p} - \frac{h(i,j) - h(i-1,j)}{p}}{p}
$$
(3.97)

$$
\frac{\partial^2 h}{\partial y^2} = \frac{\frac{h(i,j+1) - h(i,j)}{p} - \frac{h(i,j) - h(i,j-1)}{p}}{p}
$$
(3.98)

$$
\frac{\partial^2 h}{\partial x^2} = \frac{h(i-1,j) - 2h(i,j) + h(i+1,j)}{p^2}
$$
(3.99)

$$
\frac{\partial^2 h}{\partial y^2} = \frac{h(i, j - 1) - 2h(i, j) + h(i, j + 1)}{p^2}
$$
(3.100)

Aplicando a discretização no problema, com  $p=\frac{L}{m}$  $\frac{L}{n}$ , sendo L o comprimento de intervalo e  $n$  o número de pontos desejados para a discretização.

Por fim, substituindo na EDP o esquema de diferenças finitas para a equação de Laplace é:

$$
\frac{\partial^2 h}{\partial x^2} + \frac{\partial^2 h}{\partial y^2} + \frac{\partial^2 h}{\partial z^2} = 0
$$
\n(3.99)

$$
\frac{h(i-1,j) - 2h(i,j) + h(i+1,j)}{p^2} + \frac{h(i,j-1) - 2h(i,j) + h(i,j+1)}{p^2} = 0
$$
\n(3.100)

Como,

$$
x = ip \qquad \qquad i = 0 \dots p \tag{3.101}
$$

$$
y = jp \qquad j = 0 \dots p \tag{3.102}
$$

A relação de recorrência para o problema é,

$$
(3.103)
$$
\n
$$
h(i-1,j) + h(i+1,j) - 4h(i,j) + h(i,j+1) + h(i,j-1) = 0
$$
\n
$$
i = 1,2,3 \dots n-1 \quad j = 1,2,3 \dots n-1 \quad (3.104)
$$

O número de equações é igual a  $(n-1)(n-1)$ .

Para o problema apresentado como ilustração sendo  $n = 4$ ,

 $a = 2$ ,  $b = 2$ ,  $f(y) = 10$ 

Tem-se:

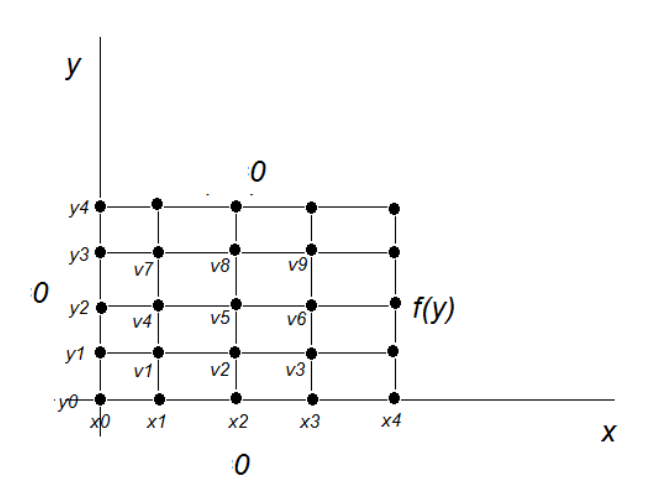

Figura 3.9 Esquema de domínio discretizado para n=4

$$
h(0,j) = 0 \quad h(i,0) = 0 \qquad h(i,b) = 0 \quad h(a,j) = f(y) \tag{3.105}
$$

E trabalhando com o recurso computacional Stencil seguinte como ilustrado no domínio discretizado da Figura 3.9 e no esquema da Equação 3.22.

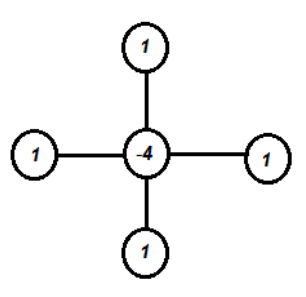

Figura 3.10 Stencil para a equação de Laplace em 2-D

$$
\begin{bmatrix} v_1 \\ v_2 \\ v_3 \\ v_4 \\ v_5 \\ v_6 \\ v_7 \\ v_8 \\ v_9 \end{bmatrix} = \begin{bmatrix} h_{11} \\ h_{21} \\ h_{31} \\ h_{32} \\ h_{12} \\ h_{32} \\ h_{33} \\ h_{13} \\ h_{23} \\ h_{33} \end{bmatrix}
$$

As equações lineares são definidas por;

$$
-4v1 + v2 + 0 + v4 + 0 + 0 + 0 + 0 + 0 = 0
$$
 (3.106)

$$
v1 - 4v_2 + v_3 + 0 + v_5 + 0 + 0 + 0 + 0 = 0 \tag{3.107}
$$

$$
0 + v_2 - 4v_3 + 0 + 0 + v_6 + 0 + 0 + 0 = 0 \tag{3.108}
$$

$$
v_1 + 0 + 0 - 4v_4 + v_5 + 0 + v_7 + 0 + 0 = 0 \tag{3.109}
$$

$$
0 + v_2 + 0 + v_4 - 4v_5 + v_6 + 0 + v_8 = 0 \tag{3.110}
$$

$$
0 + 0 + \nu_3 + 0 + \nu_5 - 4\nu_6 + 0 + 0 + \nu_9 = 0 \tag{3.111}
$$

$$
0 + 0 + 0 + v_4 + 0 + 0 - 4v_7 + v_8 + 0 = 0 \tag{3.112}
$$

$$
0 + 0 + 0 + 0 + v_5 + 0 + v_7 - 4v_8 + v_9 = 0 \tag{3.113}
$$

$$
0 + 0 + 0 + 0 + 0 + v_6 + 0 + v_8 - 4v_9 = 0 \tag{3.114}
$$

O sistema de equações é apresentado da forma matricial baixo:

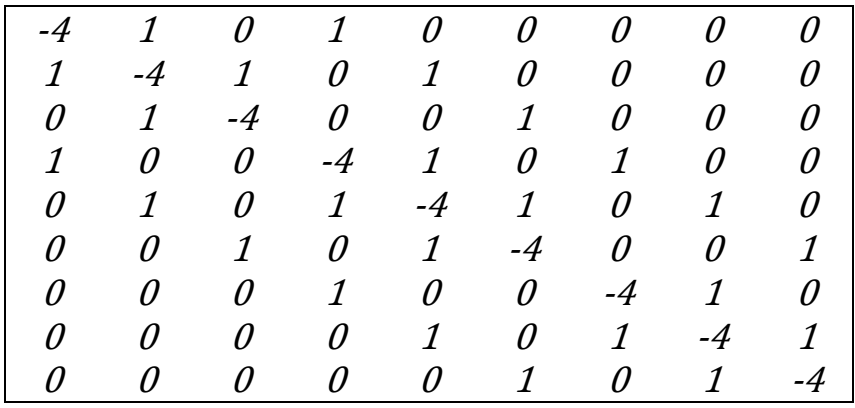

$$
\begin{bmatrix} v_1 \\ v_2 \\ v_3 \\ v_4 \\ v_5 \\ v_6 \\ v_7 \\ v_8 \\ v_9 \end{bmatrix} = \begin{bmatrix} 0 \\ 0 \\ f(y) \\ 0 \\ f(y) \\ 0 \\ f(y) \end{bmatrix}
$$

E por resultado final encontra-se:

$$
\begin{bmatrix} v_1 \\ v_2 \\ v_3 \\ v_4 \\ v_5 \\ v_6 \\ v_7 \\ v_8 \\ v_9 \end{bmatrix} = \begin{bmatrix} 0,7143 \\ 1,8750 \\ 4,2857 \\ 0,9821 \\ 2,5000 \\ 5,2679 \\ 0,7143 \\ 1,8750 \\ 4,2857 \end{bmatrix}
$$

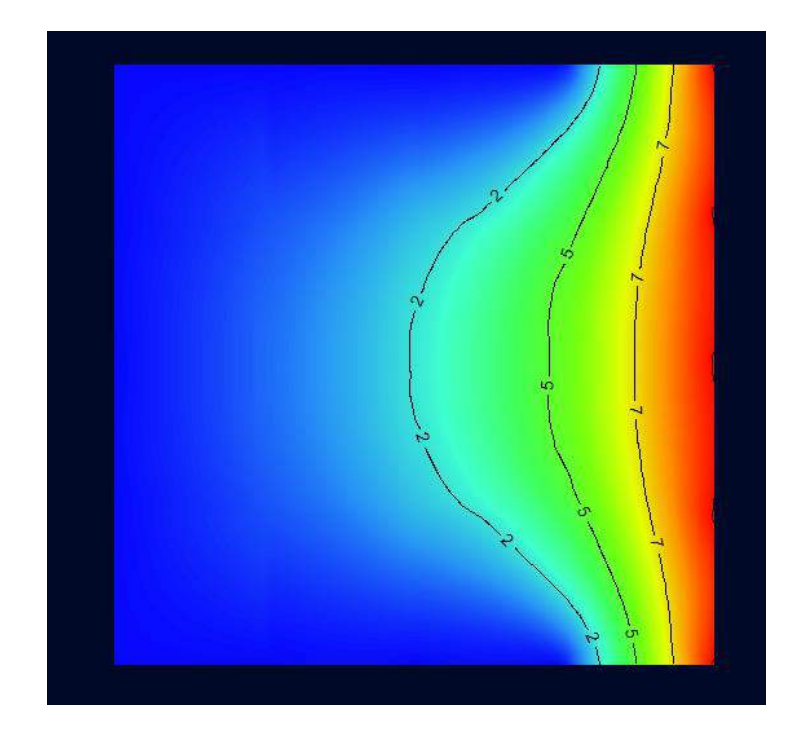

Figura 3.11 Superfície potencial da equação de Laplace via diferenças finitas

## **3.7 Soluções Analíticas e Soluções Numéricas**

A modelagem matemática tradicional é a ferramenta desenvolvida ao longo dos tempos para encontrar soluções para determinados fenômenos de interesse na engenharia. Como se sabe, diversos fenômenos da natureza podem ser descritos através de equações diferenciais. E em diversos casos, algumas leis naturais em particular governam esses fenômenos que, por vezes, são suficientes para descrever o comportamento de problemas submetidos a essas leis. Ao tratamento analítico destes problemas submetidos a determinadas condições, uma vez conhecidas, dá-se o nome de modelagem matemática. A modelagem matemática consiste em encontrar as equações diferenciais representativas para a classe de problema estudada. A integração dessas equações diferenciais submetidas a condições antes estabelecidas são as soluções analíticas para o problema. Essas soluções matemáticas fundamentadas em lei físicas que governam os problemas, são as ferramentas utilizadas em aplicações diversas.

No entanto, uma vez modelados, alguns problemas podem não apresentar soluções facilmente integráveis, e em alguns casos, soluções demasiadamente complicadas. Este é um dos cenários onde a integração numérica é um recurso valioso. Por meio de um método numérico, torna-se possível encontrar um vetor representativo para a solução do problema. A essa estratégia chama-se modelagem numérica, e uma vez aliada a computadores capazes e condições de estabilidade e consistência atendidas, podem fornecem soluções suficientes para os problemas estudados em engenharia.

#### **3.8 Soluções Numéricas**

Os métodos numéricos são estudados há centenas de anos e representam um campo de extensa pesquisa e descobertas na matemática. Em termos de engenharia, métodos numéricos aliados a computadores com boa capacidade de desempenho são cada vez mais empregados em diversos campos da engenharia atual.

Métodos como elementos finitos e diferenças finitas fornecem aproximações de equações para modelos idealizados, onde se busca a partir de uma pequena parte do elemento físico estudado, compreender o comportamento do elemento como um todo, e com considerável aproximação. Ou seja, além de semelhança com a realidade, espera-se um erro entre o valor encontrado no modelo analítico e modelo numérico, completamente tolerável. Sendo o fato do erro, também um fator preponderante para o uso de métodos numéricos em engenharia, visto que são raros os problemas onde é necessário o valor exato da grandeza estudada. Sendo suficiente, por vezes, valores encontrados em determinados métodos numéricos bem aplicados.

## **3.9 Validação**

Esse processo de verificação da-se realizando medidas de valores reais, ou experimentos realizados em escala menor em laboratório ou até mesmo com soluções analíticas. Sabe-se que tais modelos podem apresentar completa coerência ou não estar próximos o bastante do modelo real pretendido, porém é cabível através de análises do problema estudado, determinar-se o quanto próximo o modelo pode estar ou não, e ser ou não suficiente para o caso estudado.

## **3.10 O Método das Diferenças Finitas**

O método das diferenças finitas é um método numérico usado para aproximar soluções de equações diferenciais. O método consiste em aproximar cada ponto a partir de pontos vizinhos usando o teorema de Taylor. No método, a região de domínio de interesse onde existe a curva solução imagem da dependência, é substituído pelo que é comumente chamado de grid. O grid é a região onde estão definidos pontos usados na aproximação, portanto, o tamanho e números de pontos do grid diz respeito a quanto refinada ou não pode estar sendo a solução numérica. Mais pontos no grid significa maior repartições dos domínios das variáveis independentes e consequentemente maior precisão na aproximação.

## **3.10.1 O Teorema de Taylor**

Em diferenças finitas, cada variável independente da equação diferencial é definida no grid de pontos onde deseja-se aproximar a variável dependente. Essa aproximação é feita usando pontos vizinhos pelo teorema de Taylor que tem sua formulação baseada no esquema mostrado na Figura 3.12, a aproximação é avaliada em  $xo + p$ , em um intervalo  $(a, b)$ . A função é contínua para o intervalo estudado e infinitamente diferenciável com,  $a < x_0$ ,  $x_0 + p < b$ .

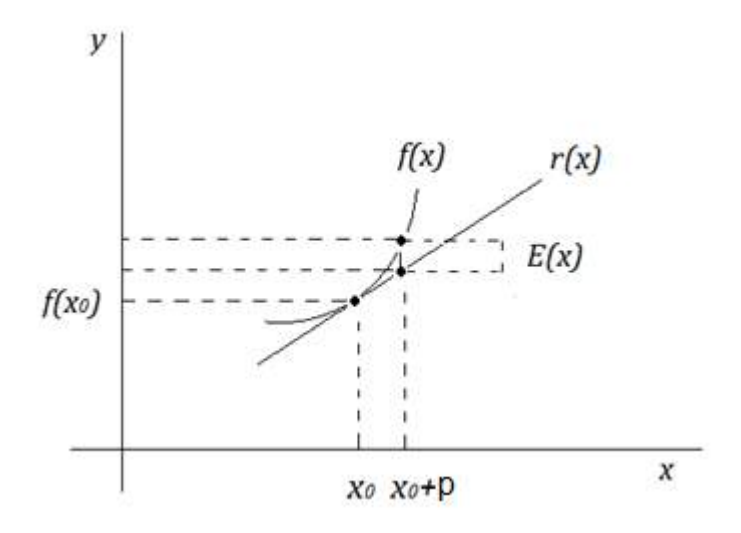

Figura 3.12 Ilustração para o teorema de Taylor Fonte: Finite Difference methods. (Duffy, J.D, 2006)

A reta tangente é nesse caso a aproximação da função  $f(x)$  ou, como ilustra a definição de derivada, a variação da função para pontos no entorno de  $x_0$ .

Sabe-se que a equação da reta é,  $y - y0 = m(x - x_0)$  , onde  $m$  é o coeficiente angular, ou seja, a inclinação da reta tangente a curva no ponto  $[x_0, f(x_0)]$ . Portanto, o coeficiente angular é a derivada da função  $f(x)$ .

Dessa forma, escreve-se;

$$
y - y_0 = m(x - x_0)
$$
 (3.115)

$$
r(x) - f(x_0) = f'(x_0) + (x - x_0)
$$
\n(3.116)

Onde  $r(x)$  é variável dependente da reta r.  $r(x) = f(x_0) + f'(x_0) + (x - x_0)$ , avaliado em  $(x_0)$ . Como se percebe na Figura 3.12, o ponto da curva onde a reta é tangente é o mesmo ponto para ambas. Então,

$$
r(x_0) = f(x_0) \tag{3.117}
$$

Porém, para pontos ainda no entorno de  $x0$ , mas não iguais a  $x0$ , percebe-se como ilustrado na figira 3.12, uma diferença notória para a aproximação da curva pela reta tangente. Quanto maior se torna a medida do incremento de  $x$  chamado de h, maior é essa diferença, que na Figura 3.12 é representado como  $E(x)$ , por se tratar do erro associados a aproximação de ponto vizinhos a  $x0$  por meio da reta  $r$ . Assim,

$$
E(x) = f(x) - r(x)
$$
 (3.118)

Como

$$
\lim_{x \to x_0} \frac{E(x)}{(x - x_0)} \tag{3.119}
$$

Então,

$$
\lim_{x \to x_0} \frac{f(x) - [f(x_0) + f'(x_0)(x - x_0)]}{(x - x_0)} = \tag{3.120}
$$

Separando em duas frações,

$$
\lim_{x \to x_0} \frac{f(x) - f(x_0)}{(x - x_0)} - \frac{f'(x)(x - x_0)}{(x - x_0)} = \tag{3.121}
$$

Como observa-se, a primeira fração é a noção básica de derivada de uma função avaliada em  $x_0$ .

Isso implica em,

$$
\lim_{x \to x_0} f'(x_0) - f'(x_0) \tag{3.122}
$$

Portanto,

$$
\lim_{x \to x_0} \frac{E(x)}{(x - x_0)} = 0
$$
\n(3.123)

Como provado no limite, a razão do erro  $E(x)$  pelo incremento  $(x - x_{\rm 0}) = h$ tender a zero significa que o  $E(x)$  está convergindo para zero em uma velocidade maior que o incremento. O que é conveniente para aproximações. O mesmo pode ser observado para derivadas de ordem mais alta. E avaliando o teorema de Taylor no intervalo  $(x + p)$  na forma geral do teorema e já truncada,

Tem-se:

$$
f(x_0 + p) = f(x_0) + pf'(x_0) + p^2 \frac{f''(x_0)}{2!} + \dots + p^{n-1} \frac{f^{n-1}(x_0)}{(n-1)!} \tag{3.124}
$$

$$
+ 0(p^n)
$$

## **3.10.2 O Método das Diferenças Finitas em Derivadas Simples**

Truncando a expressão (126) na segunda derivada tem-se,

$$
f(x_0 + p) = f(x_0) + pf'(x_0) + 0p^2
$$
 (3.125)

Organizando a expressão,

$$
f'(x_0) = \frac{f(x_0 + p) - f(x_0)}{p} + \frac{0p^2}{p}
$$
 (3.126)

$$
f'(x_0) \approx \frac{f(x_0 + p) - f(x_0)}{p}
$$
 (3.127)

E a expressão 3.127 é chamada aproximação por diferença finita de primeira ordem. Com  $p > 0$ .

Fazendo f uma função de duas variáveis,  $(x, y)$  e substituindo p por  $\Delta x$  ou  $\Delta y$ dependendo da discretização, as aproximações comuns são:

$$
f(x, y + \Delta y) = f(x, y) + \Delta y f'(x, y) + 0(\Delta y^2)
$$
 (3.128)

$$
f'(x, y') = \frac{f(x, y + \Delta y) - f(x, y)}{\Delta y} - 0(\Delta y)
$$
(3.129)

53 Simplificando a notação para  $y_j + \Delta y = y_{j+1}$  e  $x^i + \Delta x = x^{i+1}$  escreve-se
também,  $f'\left(x_i, y'\right)$  $\sigma_{f_{\small{j}}}\big) = \,f_{\small{j}}$  como a primeira derivada em função de  $\small{j}$ .

$$
f'(x_i, y_j) = \frac{f(x_i, y_{j+1}) - f(x_i, y_j)}{\Delta y} - 0(\Delta y)
$$
(3.130)

Portanto, a notação final segue da seguinte maneira,

$$
f_y(x_i, y_j) \approx \frac{f_{j+1}^i - f_j^i}{\Delta y} \tag{3.131}
$$

Da aproximação anterior, usa-se pontos à frente para encontrar a expressão, no entanto é comum em diferenças finitas usar pontos anteriores, a forma de se obter a expressão para pontos anteriores segue da mesma forma, porém substitui-se o + Δy por - Δy. Obtem-se a diferença anterior,

$$
f_{y}(x_i, y_j) \approx \frac{f_j^i - f_{j-1}^i}{\Delta y}
$$
 (3.132)

De semelhante forma, pode-se encontrar a diferença central entre pontos extremos,  $x + p$ ,  $x - p$ :

$$
f_{y}(x_{i}, y_{j}) \approx \frac{f_{j+1}^{i} - f_{j-1}^{i}}{2\Delta y}
$$
 (3.133)

Para a segunda derivada, truncamos a expressão de Taylor em  $0(h^4)$ . Obtem-se,

(3.134)

$$
f(x, y + \Delta y) = f(x, y) + pf'(x, y) + \frac{p^2}{2!}f''(x, y) + \frac{p^3}{3!}f'''(x, y) + 0(p^4)
$$

Substituindo *h* por e  $\Delta y$  também,  $+\Delta y$  por  $-\Delta y$ ,

$$
f(x, y - \Delta y) = \qquad (3.135)
$$
  

$$
f(x, y) - \Delta y f'(x, y) + \frac{\Delta y^2}{2!} f''(x, y) - \frac{\Delta y^3}{3!} f'''(x, y) + O(\Delta y^4)
$$

Combinando ambas as expressões,

$$
f(x, y + \Delta y) + f(x, y - \Delta y)
$$
\n
$$
= 2f(x, y) + \Delta y^{2} f''(x, y) + O(\Delta y^{4})
$$
\n(3.136)

E adotando as notações correspondentes para a discretização,

$$
f_{j+1}^i + f_{j-1}^i = 2f_j^i + \Delta y^2 f''(x, y) + 0(\Delta y^4)
$$
 (3.137)

Assim, arrumando a expressão tem-se,

$$
f''(x,y) = \frac{f_{j+1}^i - 2f_j^i + f_{j-1}^i}{\Delta y^2}
$$
(3.138)

Que representa a aproximação por diferenças finitas da segunda derivada para uma função  $f$  com duas variáveis independentes. Diferentes expressões podem ser encontradas para diferentes aplicações.

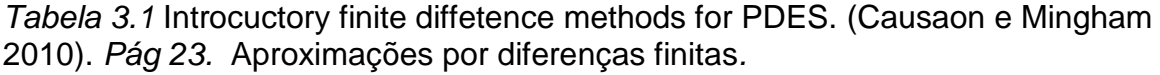

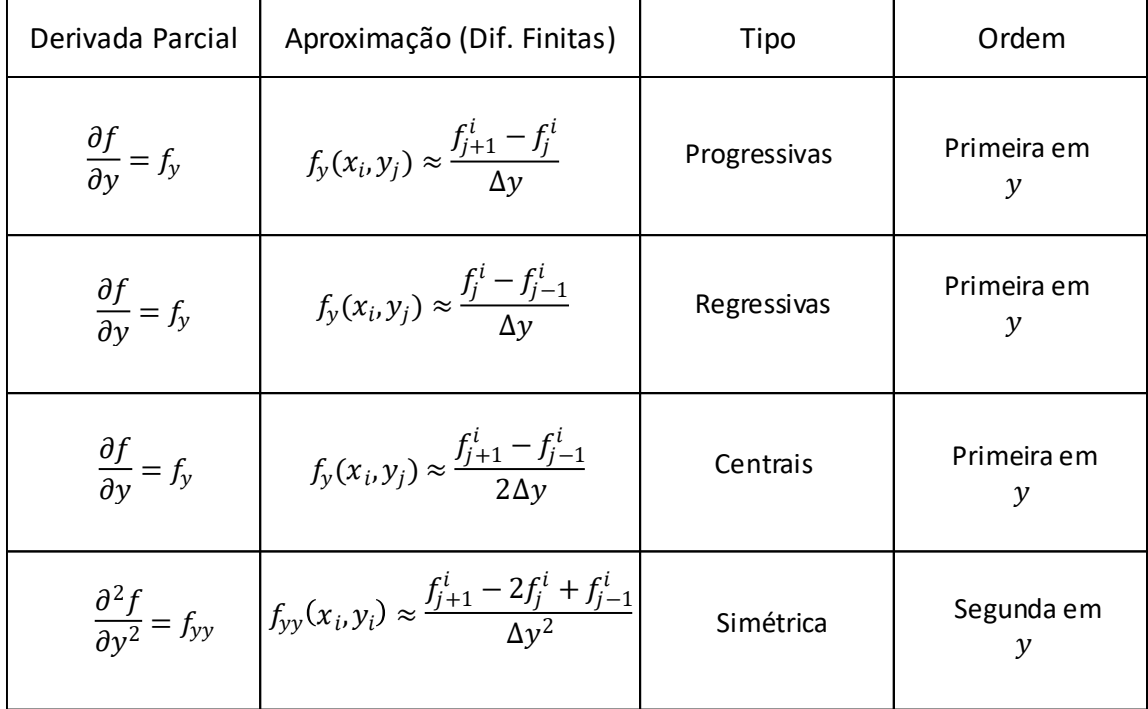

# **3.11 Consistência**

Sabe-se que a literatura a respeito de análise das soluções numéricas é extensa e foge aos objetivos da revisão proposta, na presente seção, se discorre sobre os conceitos básicos pertinentes. Para que torne mais claro o teorema concernente à consistência e estabilidade, usa-se a notação de operador na equação da difusão.

$$
Lf \equiv \frac{\partial f}{\partial t} - \frac{\partial^2 f}{\partial y^2} = 0
$$
\n(3.139)

Aplicando o operador,

$$
\frac{\partial f}{\partial y} + Lf = 0 \tag{3.140}
$$

com

$$
Lf \equiv -\frac{\partial^2 f}{\partial y^2} \tag{3.141}
$$

como o operador.

Ou de forma geral,

$$
-\frac{\partial f}{\partial t} + Lf = g(y, t) \tag{3.142}
$$

Com o operador sendo,

$$
Lf \equiv \phi(y, t)\frac{\partial^2 f}{\partial y^2} + \delta(y, t)\frac{\partial f}{\partial y} + \gamma(y, t)f
$$
\n(3.143)

Adotando a primeira forma tem-se como problema,

$$
\frac{\partial f}{\partial t} + Lf = S, \qquad -\infty < y < +\infty, \qquad t > 0 \tag{3.144}
$$

$$
f(y,0) = w(y) \qquad -\infty < y < +\infty \tag{3.145}
$$

Adotando a notação discreta,

$$
L_p^k f_j^n = D_j^n \tag{3.146}
$$

$$
f_j^0 = w(y_j) \tag{3.147}
$$

Onde,  $D_j^n$  é a aproximação para  $S(y_j,t_n)$  e  $L_p^k$  é a forma discreta para  $L.$ 

Sabe- se que o esquema de diferenças finitas é um ponto correto para a equação diferencial de difusão para qualquer função da forma,  $p = p(y, t)$ . Então é natural escrever a seguinte reação,

$$
\left(\frac{\partial p}{\partial t} + L p - S\right)_j^n - \left[L_n^k p(y_j, t_n - D_j^n\right] \to 0 \tag{3.148}
$$
\n
$$
\text{em } p, k \to 0 \text{ e com } (y_l, t_{n+1}) \to (y, t)
$$

É mostrado na definição o quanto a aproximação pode ser satisfatória para a equação da difusão.

Para provar que o primeiro termo também tende a zero escreve-se,

$$
\left(\frac{\partial}{\partial t} + L - L_k^p\right) f(y_j, t_n) = \frac{\partial f(y_j, t_n)}{\partial t} - \frac{f(y_j, t_{n+1}) - f(y_j, t_n)}{k} \tag{3.149}
$$
\n
$$
-a^2 \left(\frac{\partial^2 f(y_j, t_n)}{\partial y^2} - D + D - f(y_j, t_n)\right)
$$

Portanto, aplicando o teorema de Taylor, tem-se

$$
M = (p^2 + k) \tag{3.150}
$$

 $E$   $M$  depende apenas de derivadas parciais com relação as variáveis independentes e não de  $p \in k$ . O que se mostra correto com a EDP usada no exemplo.

#### **3.12 Estabilidade**

Para analisar o conceito de estabilidade da solução aproximada por diferenças finitas, considera-se

$$
f^{k+1} = Zf^k \t\t, \t\t k \ge 0 \t\t (3.151)
$$

$$
f^{k} = \left(\dots, f_{-1}^{k}, f_{0}^{k}, f_{1}^{k}, \dots\right) \tag{3.152}
$$

De onde  $Z$  é o operador.

Assim, para que a solução seja compatível com a norma  $\llbracket \cdot \rrbracket$  se existem constantes positivas  $k_0$  e  $l_0$  devem existir também duas constantes não negativas  $K$  e  $\beta$  tal que:

$$
f^{k+1} = Zf^k + kH^n
$$
 (3.153)

$$
H^n \equiv \left( \dots, H_{-1}^k, H_0^k, H_1^k, \dots \right) \tag{3.154}
$$

Onde  $kH^n$  representa o termo não homogêneo para a generalização da expressão.

Para que a solução por diferenças finitas seja consistente com a EDP, deve-se atender a seguinte condição,

$$
V^{n+1} = ZV^n + kH^n + k\tau^n
$$
 (3.155)

E também,  $\llbracket \tau^n \rrbracket \to 0$  ,  $p,k \to 0$  onde  $V^n$  representa um vetor em cuja componente é  $f(y_j,t_n)$ . E  $\llbracket \tau^n \rrbracket$  representa o erro de truncamento.

$$
[\![\tau^n]\!] = 0(h^{\alpha}) + 0(k^{\mu}) \tag{3.156}
$$

 $\alpha$ ,  $\mu$  Representam a ordem da aproximação.

#### **3.13 Convergência**

O teorema de Lax de equivalência afirma que, para uma expressão de dois níveis consistentes como desenvolvidos, para um problema de valor inicial linear bem colocado, é convergente se, e somente se, ele é estável. Dessa forma, a convergência é na realidade a relação direta que existe entra a consistência e a estabilidade. Provando que o desenvolvimento do esquema de diferenças finitas é consistente e apresenta estabilidade, o mesmo tem como produto de tais condições enquadradas, a convergência da solução numérica.

#### **3.14 Percolação de Poluentes**

Com respeito ao uso de água, dependendo da utilização do recurso, é notável a necessidade de adoção de determinados padrões de qualidade, e em algumas aplicações, até mesmo padrões de potabilidade como por exemplo o consumo e produção de alimentos. Dessa ótica, surge a necessidade de verificação de tais padrões. Para o caso de um ou mais desses tais padrões apresentar valores não aceitáveis ou até mesmo a presença indesejada de substancias prejudiciais para o uso pretendido, optar-se-á pela maneira mais eficiente de correção da mesma.

Todavia, naturalmente, percebe-se uma pergunta de imediato. Qual a origem de alteração dos padrões da água ou presença de substâncias poluentes na mesma?

Sabe-se que as razões naturais ou antropológicas para tais alterações são diversas. Cita-se como exemplo, a intrusão salina em regiões próximas a oceanos e a presença de rochas carbonáticas como causas naturais de contaminação de aquíferos. Semelhantemente, vazamentos de materiais radioativos em usinas nucleares e infiltração de herbicidas e pesticidas provenientes da atividade agrícola em aquíferos são exemplos de contaminação de águas subterrâneas produzidas por ações antrópicas. Contudo, percebe-se que a resposta para a pergunta pode ter raízes em questões naturais ou interferência humana, ou até mesmo ser produto da combinação de ambas as ações.

Entretanto, por vezes a necessidade de descoberta da fonte de contaminação é acompanhada pela preocupação em saber como, quando e quanto a interferência poluidora de algum contaminante irá se desenvolver ao longo do tempo. E é nesse contexto que a análise da percolação dos poluentes ganha especial atenção.

Ademais, em termos de atividades antropológicas, sabe-se que os prejuízos ao meio ambiente, à fauna e à flora podem ser desastrosos naturalmente falando. E irreversível, no sentido de que invertendo-se a direção de fluxo, a configuração inicial não é alcançada novamente. Também é de fundamental importância se atentar a prejuízos financeiros custosos não previstos em planejamentos do exercício das atividades. Assim, o custo de reparação de um eventual dano ao meio ambiente pode ser melhor ponderado por meio de uma análise de percolação dos poluentes

## **3.15 Modelos de Transporte**

Ao fenômeno de transporte de poluente em águas subterrâneas, associa-se a ideia de um transporte de massa chamado soluto, e a percolação ocorrendo de forma a permear pela matriz sólida do aquífero pela diferença de potencial entre diferentes pontos do aquífero. A percolação pode ocorrer pela forma saturada e também em regiões parcialmente saturadas.

Vários são os processos físicos e químicos que envolvem a percolação de um soluto no meio poroso, fenômenos como a troca de íons, mudanças na concentração e consequentemente nas propriedades de percolação do fluido entre outros podem ocorrer, entretanto dar-se-á destaque para três fenômenos de fluxo para descrever as equações utilizadas no trabalho. São eles, o fluxo advectivo, dispersivo e difusivo.

Sabe- se que ambos os efeitos ocorrem simultaneamente e de maneira variável no meio poroso, de forma macro e microscópica, entretanto, seus valores serão expressados como a média do que ocorre em níveis microscópicos. Assim sendo, o fluxo responsável usado na previsão da contaminação em um aquífero bem como seus efeitos são representados pelos fenômenos de advecção, difusão e dispersão que ocorrem simultaneamente durante o processo de percolação.

# **3.15.1 Advecção**

O fluxo advectivo tem como principal causa a diferença de potencial entre pontos diferentes dentro do domínio de um meio poroso e saturado. Basicamente, a gravidade age sobre o fluido que tem massa e se encontra distribuído de forma desigual dentro da matriz. A tendência de vários sistemas naturais é a de tentar encontrar através de redistribuição, uma configuração que seja a mais estável possível.

A expressão matemática que representa esse fluxo é a equação de Laplace e a solução da mesma para diferentes configurações de condições de contornos, define as superfícies de maior e de menor potencial do sistema. Respeitando a regra natural de que sistemas tentem a se equilibrar distribuindo-se a fim de encontrar uma configuração mais estável, a percolação de água ocorre na direção de superfícies de maior potencial para superfícies de menor potencial, as curvas produzidas pelas intersecções das superfícies potenciais e com planos ortogonais a direção de fluxo

60

para um caso bidimensional, em geotecnia é chamado de linhas equipotenciais. Como a água flui do maior potencial para o menor potencial a direção de fluxo é sempre ortogonal ao contorno das superfícies potenciais, o trajeto dessa massa de água recebe o nome de canais de fluxo.

#### **3.15.2 Dispersão Hidrodinâmica**

A lei de Darcy expressa o comportamento de uma massa de água com velocidade média  $v_m$ . Portanto, uma vez contaminada com determinado soluto de concentração  $C_0$ , uma faixa do domínio do meio poroso, é normal esperar que essa faixa, por exemplo retangular, se movimente igualmente inserida no meio poroso, e na direção de fluxo médio da água. Espera-se também que em suas bordas, a diferença entre a concentração no domínio retangular e a concentração no meio poroso seja a magnitude da concentração inicial dentro do domínio.

No entanto, segundo diversos autores da área esse fato não ocorre. Nota-se uma transição gradual entre a região contaminada e a matriz não contaminada, assim na borda de concentração máxima até o meio poroso de concentração de valor igual a zero, a contaminação varia gradativamente.

Tal fenômeno não pode ser explicado pela lei de Darcy que representa comportamento macroscópico e consequentemente o fluxo *advectivo*. Para resolver tal impasse, os estudos de comportamentos microscópicos fornecem um melhor entendimento sobre a questão, que atualmente é justificada como uma dispersão adicional ao fluxo advectivo, chamado de fenômeno de *dispersão hidrodinâmica.* 

Slichte (*1905*), observou o fenômeno de dispersão através de um estudo em um aquífero com poços de injeção de eletrólitos e poços de observação da concentração instalados à jusante. A concentração dos eletrólitos aumentava de maneira gradual e não em uma frente abrupta, como previsto pela lei de Darcy, mesmo sob fluxo uniforme médio. De maneira que, se inserido em forma de círculos, a pluma de contaminação tende a tomar formatos elípticos à medida que avança no meio poroso.

61

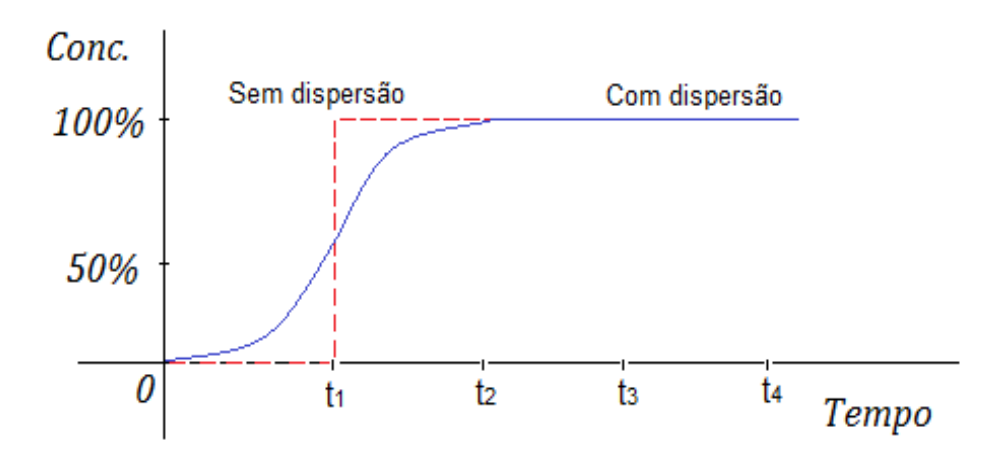

Figura 3.13 *(Bear e Verruijt, 1998).* Modeling Groundwater flow and Pollution*.* "Curva de chegada" Efeito da dispersão entre poluente e matriz.

Fonte: (Bear e Verruijt., 1998) modificada

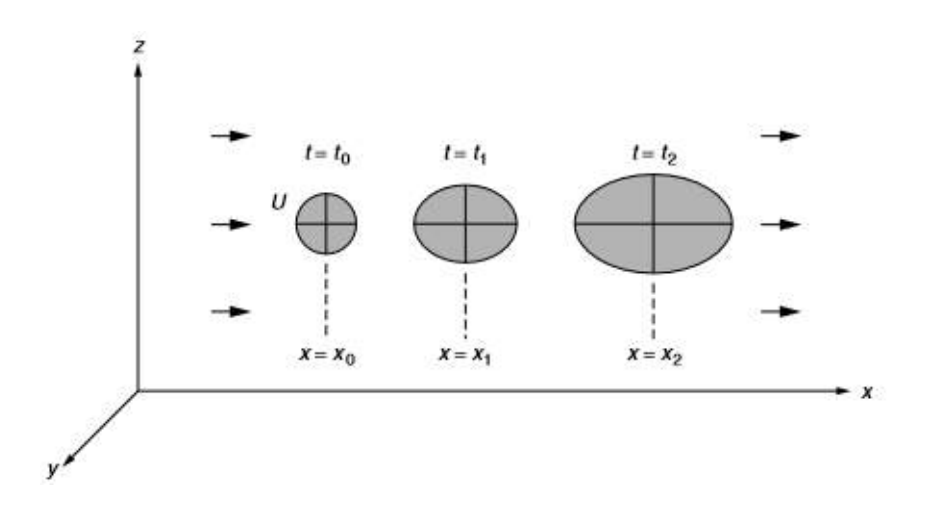

Figura 3.14 Batu (2006). Applied flow and solute transport modeling in aquifers. Ilustração da dispersão hidrodinâmica. pág 43. Efeito da dispersão na geometria da pluma de contaminação

Fonte: (Batu.2006) modificada

Atentando-se ao fenômeno de dispersão, deve-se estudar as iterações microscópicas afim de entender como o processo ocorre. Sabe-se que durante o fluxo, parte da dispersão do contaminante tem como fator responsável a diferença entre o gradiente de concentração entre os meios distintos, a saber a matriz do aquífero e a pluma de contaminação. A esse fenômeno chama-se de *difusão molecular*. A química define difusão molecular como o fluxo de matéria ou de energia que ocorre entre dois meios de concentrações de matérias ou energia diferentes entre si.

Em especial no caso de fluxo de matéria, os íons da solução migram de uma região de alta concentração para a região de menor concentração por interatividades elétricas entre partículas. O mesmo ocorre no processo de adensamento de solos, onde a água migra para regiões de menor potencial, e semelhantemente o calor em uma barra de metal, em uma chapa de aço, ou em uma mistura de duas substâncias. São todos fenômenos difusivos, e seus efeitos naturais podem ser modelados de forma semelhante.

| Fenômeno                | Equação diferencial                                                      | Coeficiente                                  |
|-------------------------|--------------------------------------------------------------------------|----------------------------------------------|
| Fenômeno de adensamento | $\frac{\partial u}{\partial t} = cv \frac{\partial u}{\partial x}$       | cv Coeficiente de<br>adensamento             |
| Calor em uma barra      | $\frac{\partial k}{\partial t} = \alpha^2 \frac{\partial k}{\partial x}$ | $\alpha^2$ Coeficiente de<br>difusão térmica |
| Difusão (Lei de Fick)   | $\frac{\partial C}{\partial t} = D \frac{\partial C}{\partial x}$        | D Coeficiente de<br>difusão de Fick          |

*Tabela 3.2 Exemplo de Processos Difusivos*

Um dos primeiros pesquisadores a tentar entender esse fenômeno foi Fick, que formulou a lei que recebe seu nome, percebendo que durante o processo de fluxo difusivo, a variação da concentração com relação ao tempo era proporcional a variação da distância de percolação.

E essa proporcionalidade é definida por um coeficiente característico de cada soluto. Assim, formulou-se a lei de Fick (Bear e Verruijt, 1998). E a esse coeficiente chama-se coeficiente de difusão de Fick.

• Lei de Fick

$$
\frac{\partial c}{\partial t} = D \frac{\partial c}{\partial x} \tag{3.157}
$$

D Coeficiente de difusão de Fick

- $\partial C$  $\frac{\partial \phi}{\partial t}$  Variação da concentração em relação ao tempo
- $\frac{\partial C}{\partial x}$ Variação da concentração em relação a distância

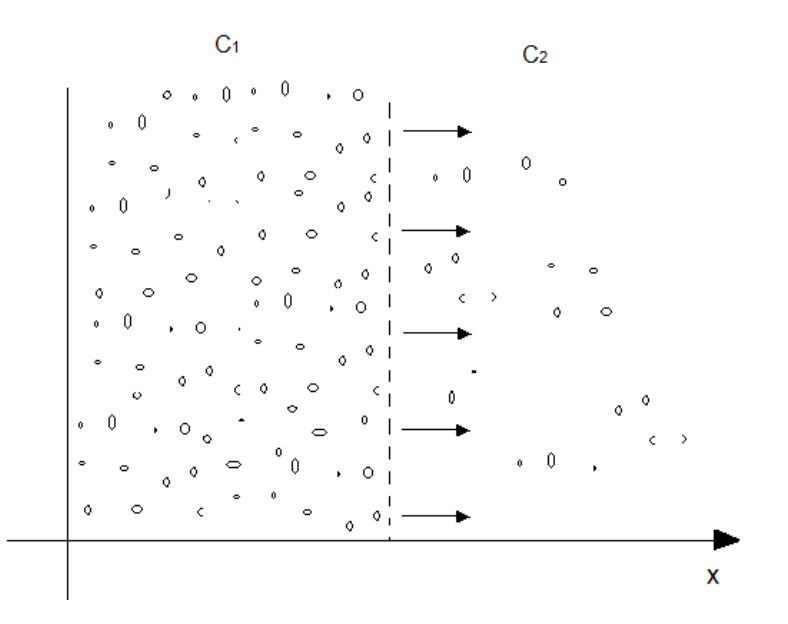

Figura 3.15 Esquema do Fluxo Difusivo no meio poroso

A Figura 3.15 ilustra o fluxo de partículas do meio saturado de maior concentração para o meio saturado de menor concentração, devido à diferença de gradiente de concentração entre os dois meios representados pela Figura 3.15. Portanto, efeitos como o alargamento da pluma de contaminação estão associados ao fluxo difusivo de partículas em ambos os sentidos. No sentido paralelo ao fluxo ao até mesmo ortogonal a direção de fluxo.

Ainda outro fenômeno físico ocorre durante o fluxo em meio poroso afim de contribuir com a dispersão hidrodinâmica, o fenômeno da *dispersão mecânica*. Sabe-se que o aquífero apresenta heterogeneidade em sua extensão e que essa heterogeneidade pode ser representada como a não uniformidade de diversos meios que existem no mesmo domínio, como exemplo, tem-se a estratificação das camadas de materiais geológicos. Naturalmente, a heterogeneidade de um aquífero influencia diretamente na previsão do comportamento de poluentes em percolação. Então, em um aquífero heterogêneo, os valores das propriedades como permeabilidade, transmissividade, porosidade, e outras do aquífero são sensivelmente diferentes em diferentes partes do mesmo. Isso ocorre por diversas razões, mas todas têm em comum que a heterogeneidade remete a sua origem e formação não uniforme, natural e diversificada.

Essa heterogeneidade também é observada ao nível microscópico, onde a distribuição dos poros e dos grãos são aleatórias no meio poroso. Embora a velocidade no poro seja considerada nula nas paredes e máxima no meio do poro exatamente como em um condutor hidráulico de uma adutora, a velocidade de percolação microscópica é evidentemente diversa ao longo da matriz do aquífero. Portanto, partículas de poluentes inseridas nesse contexto certamente tem velocidades diferentes devido a configuração mecânica dos poros serem diferentes. Dito isso, uma partícula de poluente que viaja com a água em uma frente de contaminação pode chegar em um ponto à frente primeiro que algumas partículas que viajam sobre a mesma linha de frente e sobre o mesmo potencial, porém, em outro poro de configuração geométrica diferente. A esse fenômeno atribui-se o nome de dispersão mecânica.

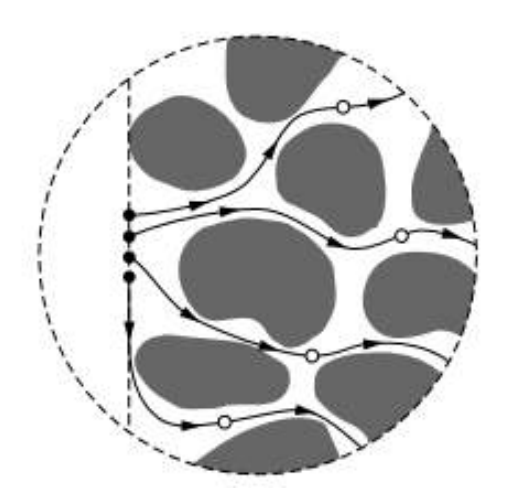

o Partícula com velocidade v + dv

· Partícula com velocidade y

Figura 3.16. Applied flow and solute transport modeling in aquifers. Batu, V, 2006. Pág 16. Ilustração da dispersão hidrodinâmica.

Fonte: Vedat Batu (2006) modificada.

Sendo assim, além da difusão molecular e da dispersão mecânica outros fenômenos compõem parte da dispersão hidrodinâmica. No entanto, a observação desses fenômenos e a modelagem matemática apresenta dificuldades bem consideráveis a medida que cada um novo efeito é adicionado a dispersão hidrodinâmica.

#### **3.15.3 Adsorção**

Outro fenômeno importante na modelagem de problemas de percolação de poluente em aquíferos e que também remete a questões de dispersão, ocorre quando o poluente entra em contato com a matriz sólida do meio poroso e reage quimicamente com a mesma, sobre a forma de *adsorção*. Seja por troca iônica, deposição, etc. Quando um contaminante percola pelo meio poroso, existem uma gama de variedade de fatores que podem contribuir com o processo de adsorção.

A diversidade de íons presente na matriz sólida pode interagir com os íons do contaminante devido a forças elétricas oriundas da diferença de cargas entre si, produzindo a adesão de íons da solução poluidora na matriz sólida ou a troca de íons entre a matriz e o contaminante. E até mesmo a retirada de elementos químicos da matriz adicionados ao poluente. A adsorção pode gerar deposição de matéria na matriz, e caso não seja levada em conta na modelagem, altera significativamente a previsão do avanço da pluma de contaminação. A adsorção afeta a concentração do poluente seja devido a troca, perda ou ganho de elementos com o meio.

A mudança na concentração do poluente altera propriedades de fluxo como viscosidade, massa específica e outros. Essa mudança nas propriedades do fluxo pode alterar inclusive o regime de fluxo no domínio onde ocorre a percolação, um regime turbulento para um regime laminar e vice-versa.

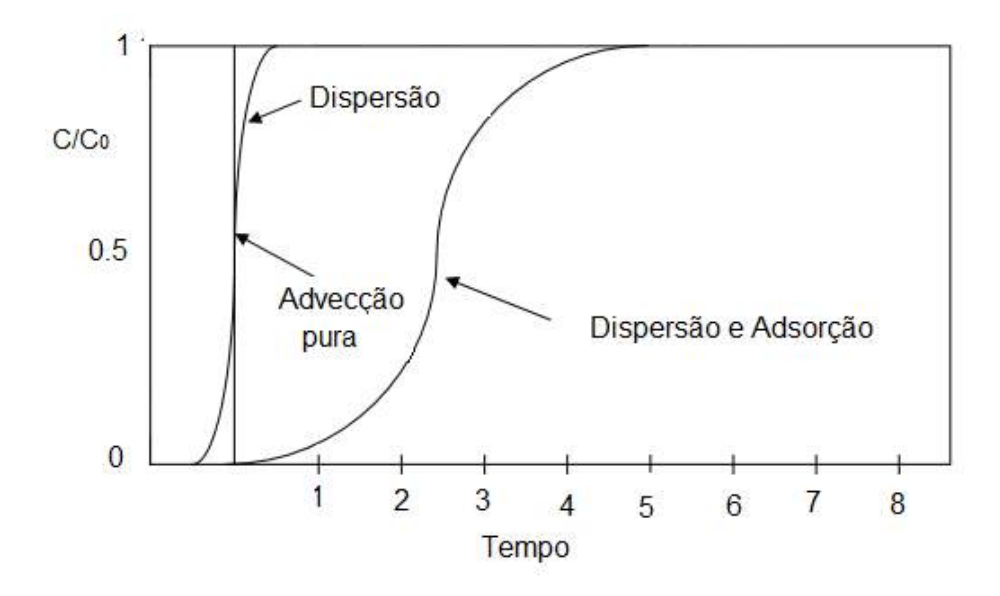

Figura 3.17 Elango (2005). Nimerical Simulation of Groundwater Flow and Solute Transport. Pág 157. Diferença de concentração considerando o efeito de adsorção

Fonte: L Elango (2005) modificada

### **3.16 As Equações para Advecção, Difusão e Dispersão**

O problema do fluxo no meio poroso envolve, como na maioria dos fenômenos naturais, um número bastante significativo de variáveis no modelo matemático para que se consiga uma precisão significativa. A seguir, é descrito de forma geral as equações que representam a modelagem do fluxo. Trata-se em primeiro momento da parte dispersiva do fluxo, visto que não pode ser explicada somente sobre a óptica da advecção.

Imaginemos um cubo que delimita uma região do domínio do meio poroso centrado no ponto Ο. O cubo representa um elemento infinitesimal da matriz composta por grãos e poros saturados por onde ocorre o fluxo de água. A uma escala microscópica, sabe-se que a água que flui no poro tem velocidade  $V$  e que a quantidade de matéria percolando dentro da região por unidade de volume do cubo representa a concentração de partículas poluídas como  $C$  no domínio da matriz. Imagina-se também um ponto de referência dentro do cubo, Ο ′ e ainda dentro de poro, onde ocorre um fluxo local microscópico da quantidade de partículas por unidade de área local representado pelo produto de  $CV$ .

Sendo assim, percebe-se que o fluxo local indicado pelo produto  $CV$  não pode ser descoberto de para uma escala microscópica ao invés, deve-se tentar modelar o fluxo médio  $C_M V_M$  no problema modelado. Tratando assim, o fluxo dispersivo de escala microscópica para uma escala macroscópica. Para tal, tem-se uma velocidade  $V(0, T, O')$  definida em um ponto interior ao cubo elementar em  $O'$ de centro Ο.

Decompõem-se a velocidade em duas partes, imaginados como sendo a primeira responsáveis pelo fluxo médio dentro do elemento auxiliar infinitesimal e a segunda parte como a velocidade de desvio em relação a primeira. À mesma filosofia deve-se aplicar para o termo de concentração. Tal ponto de partida permite que ambos os efeitos de cunho micro e macroscópico comecem a ser separados.

$$
V(0, T, 0') = V_M(0, T) + V'(0, T, 0')
$$
\n(3.158)

$$
C(0, T, 0') = C_M(0, T) + C'(0, T, 0')
$$
 (3.159)

Portanto, o fluxo local é um vetor faz-se o produto vetorial de suas componentes:

$$
CV = (C_M, C')(V_M, V') = C_M V_M) + (C_M V') + (C' V_M) + (C' V') \quad (3.160)
$$

Pela definição modelos de fluxo em meio poroso o efeito da concentração microscópica associada a velocidade média macroscópica pode ser desconsiderada pelo fato de que um fluxo de velocidade expressa pela média das partículas de uma região não representar a velocidade local em níveis microscópicos das partículas. Ou seja, grandezas expressas e termos médios como a velocidade média não podem definir fluxo particulares em regiões particulares como o caso da concentração microscópica. E vice-versa. Assim sendo:

$$
(\mathcal{C}_M V') \equiv 0 \tag{3.1571}
$$

$$
(C'V_M) \equiv 0 \tag{3.1582}
$$

O fluxo total, portanto, é definido com a soma do fluxo médio macroscópico. A saber, o fluxo médio  $\mathcal{C}_M\mathcal{V}_M$  e o desvio da média  $\mathcal{C}'V'$ .

$$
CV = (C_M V_M) + (C'V') \tag{3.1593}
$$

A primeira parte da Equação 3.163 traz consigo a concentração média do contaminante e a velocidade média de percolação definida pela lei de Darcy.

É importante notar que o fluxo responsável pelo desvio da média carrega na verdade os efeitos dos fluxos microscópios. Efeitos estes, representados em termos de desvio em relação à média por serem de complicada previsão e de difícil modelagem.

#### **3.16.1 Fluxo Devido a Dispersão Mecânica**

Segundo *Bear* (*1972*) e outros pesquisadores da área, os fluxos microscópicos podem ser modelados em termos de lei como a descoberta por fick para o problema de difusão.

Assim, imagina-se,

$$
C'V' = -D \cdot \nabla C_M \qquad \qquad C'V' = -D_{ij} \frac{\partial C_M}{\partial x_j} \qquad (3.1604)
$$

Onde a letra  $D_{ij}$  representa o coeficiente de dispersão mecânica que representa a proporcionalidade entre a variação do gradiente de concentração com o fluxo médio de massa de poluente por unidade de área, coeficiente esse que também expressa uma série de propriedades microscópicas do meio poroso que influenciam a dispersão durante a percolação do poluente da matriz porosa.

Pesquisadores como Scheidegger (1961) têm proposto a equação para determinação do coeficiente de dispersão hidrodinâmica.

$$
D_{ij} = a_{i,j,k} \frac{V_{M,j} V_{M,k}}{V_M} f(Pe, \delta)
$$
 (3.1615)

Com  $V_{M,j}V_{M,k}V_M$  sendo velocidades de percolação,  $f(Pe,\delta)$  uma função dependente do número de Peclet  $Pe \, \hat{c}$  um comprimento característico dos poros da seção transversal da matriz. A seguir é mostrado o a equação para o cálculo do número de Peclet e da função  $f$ ;

$$
Pe = \frac{V_M L}{D_d} \tag{3.166}
$$

Onde,

 $V_M$  Velocidade média de Darcy

L Comprimento característico do poro.

 $D_d$  Coeficiente de difusão molecular

E a função  $f$  é determinada por,  $f = \frac{Pe}{(Be^{-2})}$  $\frac{Pe}{(Pe+2+4\delta^2)}$ . Em diversos casos usa-se  $f(Pe, \delta) = 1.$  (3.167)

O coeficiente  $a_{i,j,k}$  denominado dispersividade, dizem respeito a interação entre a fase líquida e a configuração dos poros na matriz. O coeficiente é definido por Bear (1972) pela seguinte equação:

$$
a_{i,j,k} = \frac{BT'_{i,j}BT_{j,P}}{BT_{l,k}BT_{p,m}}L
$$
\n(3.1628)

Onde:

 $B$  Condutância em um elemento médio do canal de percolação

 $T$  Tortuosidade média

 $L$  Comprimento de poro médio da matriz

Segundo Bear e Verruijt (1998), o componente de dispersividade são diferentes para as diferentes direções. Sobre a mesma direção de fluxo, o coeficiente que tem unidade de comprimento recebe o nome de dispersividade longitudinal e ,transversalmente, dispersividade transversal.

Segundo os autores, a dispersividade longitudinal chaga a ser da ordem de 10-20 vezes maior que a dispersividade transversal.

Assim, para um meio isotrópico, os autores sugerem a Equação 3.169 para o coeficiente de dispersividade em alguma direção como:

$$
a_{i,j,k,m,l} = a_l \delta_{i,j} \delta_{k,m} + \frac{a_l - a_t}{2} \left( \delta_{i,m} \delta_{k,l} + \delta_{i,l} \delta_{j,k} \right)
$$
(3.1639)

Onde  $\delta$  é 1 se  $i = j$  e 0 para  $i \neq j$ .

E sugerem para o caso de meio anisotrópico, porém com simetria axial a Equação 3.170.

$$
a_{i,j,k,m,l} = a_1 \delta_{i,j} \delta_{m,l} + a_2 (\delta_{i,k} \delta_{j,l} + \delta_{i,l})
$$
\n
$$
+ a_3 (\delta_{i,j} h_k h_m + \delta_{m,l} h_i h_j) + a_4 (\delta_{i,k} h_j h_l + \delta_{j,k} h_i h_l + \delta_{j,k} h_i h_l + \delta_{j,l} h_i h_l + a_5 h_i h_j h_k h_m
$$
\n(3.16470)

 $h_i h_j h_k h_m$  São parâmetros de direções diferentes de percolação. E  $a_1 a_2 a_3 a_4 a_5$ são parâmetros independentes.

Dessa forma, segundo os autores, combinando as equações anteriores, e trabalhando com velocidades diferentes entre as direções cartesianas os coeficientes de dispersividade mecânica podem ser obtidos por:

$$
D_{xx} = a_t V + (a_l - a_t) \frac{V^2}{V} = \frac{[a_t (V^2 + V^2)^2 + a_l V^2]}{V}
$$
 (3.171)

$$
D_{xy} = \frac{(a_l - a_t)V_xV_y}{V} = D_{yz}
$$
 (3.1652)

$$
D_{xz} = \frac{(a_l - a_t)V_xV_z}{V} = D_{zx}
$$
 (3.1663)

$$
D_{yy} = a_t V + \frac{(a_l - a_t)V^2}{V} = \frac{[a_t (V^2 + V^2)^2 + a_l V^2]V}{V}
$$
(3.1674)

$$
D_{yz} = \frac{(a_l - a_t)V_y V_z}{V} = D_{zy}
$$
 (3.1685)

$$
D_{zz} = a_t V + \frac{(a_l - a_t)V^2}{V} = \frac{[a_t (V^2 + V^2)(t) + a_l V^2]}{V}
$$
(3.1696)

Para o caso de uma análise em termos de direções principais, os coeficientes  $D_{xy} = D_{yz}$ ,  $D_{xz} = D_{zx}$ ,  $D_{yz} = D_{zy}$  são iguais a zero e usa-se somente as três direções principais ortogonais do sistema cartesiano.

$$
D_{xx} \neq 0, D_{yy} \neq 0 D_{zz} \neq 0
$$

## **3.16.2 Fluxo devido a Difusão Molecular**

Como apresentado no trabalho, o fluxo difusivo obedece a lei de Fick como:

$$
F = -D_d \frac{\partial C}{\partial x_i} \tag{3.177}
$$

Com coeficiente de difusão molecular  $D_d$ . (Bear e Bachmat.,1986) apresentaram a expressão que representa o efeito difusivo para o fluxo macroscópico da seguinte forma,

$$
F = -D_d T' \frac{\partial C}{\partial x_i} = -D'_{d} \frac{\partial C}{\partial x_i}
$$
 (3.178)

 $D'_{d}$  É o coeficiente de difusão molecular para o meio poroso com efeitos macroscópicos.

O coeficiente  $T'$  é chamado tortuosidade do meio e reflete a influência da configuração da água ocupando parte do cubo elementar de matriz porosa, sua expressão de acordo com Bear e Bachmat (1984; 1986) é:

$$
T'_{i,j} = \frac{1}{U_{0,w}} \int_{(S_{ww})} (x_j - x_{0j}) v_i dS
$$
 (3.179)

Onde,

 $S_{WW}$  Proporção de água na superfície no cubo elementar

 $x_0$  Centroide do cubo elementar auxiliar

 $U_{0,w}$  Volume de água que ocupa o cubo elementar

 $v_i$  Vetor normal a superfície superior do cubo

Para o caso de o meio ser considerado isotrópico os autores definem  ${T'}_{i,j}\,$  como,

$$
T'_{i,j} = \frac{\theta_w^s}{\theta_w} \delta_{i,j} \tag{3.180}
$$

$$
\theta_{WW}^s = \frac{S_{WW}}{S_0} \tag{3.181}
$$

$$
\theta_w = \frac{U_{0,w}}{U_0} \tag{3.182}
$$

Como definido nas seções anteriores, ambos os fluxos, dispersivos e difusivos podem ser modelados. Juntando as equações tem-se:

$$
C'V' + F = -(D + D'_d) \cdot \nabla C \qquad (3.183)
$$

Onde a soma do coeficiente de dispersão mecânica e difusão molecular, representa o coeficiente de dispersão hidrodinâmica  $D_H$  para ambos os efeitos de difusão e dispersão.

$$
D_H = (D + D'_d) \tag{3.184}
$$

Finalmente, o fluxo completo considerados os efeitos do fluxo por advecção, dispersão mecânica e difusão molecular,

$$
F_c^{total} = \theta_w (C_M V_M - D_H \frac{\partial C_M}{\partial x} + \frac{\partial C_M}{\partial y} + \frac{\partial C_M}{\partial z})
$$
(3.185)

### **3.17 A Equação Advecção-Dispersão**

Considerando a modelagem do problema de transporte de poluente através da percolação de poluentes no meio poroso saturado, cinco pontos são importantes para a o balanço correto da percolação dos poluentes no meio poroso (Bear e Verruijt, 1998).

 O primeiro fato a ser considerado é que o fluxo de poluente que passa por um volume definido por dispersão, difusão e advecção deve ser considerado como a equação do fluxo total. O div de  $F_c^{total}$  representa o fluxo o excesso de afluxo de saída por unidade de volume do meio poroso por unidade de tempo. O segundo ponto a ser observado é que durante a percolação ocorre perda na concentração ou ganho devido a interações do poluente com a matriz sólida. O terceiro ponto a ser levado em conta se dá no fato de existe uma certa taxa em que o poluente é adicionado ou retirado do sistema como uma fonte ou um sumidouro. Em quarto lugar observa-se importante a possibilidade de água poluída pode ser retirada ou adicionada do sistema por meio de bombeamento. E por fim, como combinação dos pontos observados a concentração do poluente no sistema aumenta. Por fim, sendo  $\partial\vartheta_{\scriptscriptstyle\mathcal{C}}$  $\partial t$ representando a taxa com que a massa de poluente por unidade de volume do

meio poroso aumenta, tem-se,

$$
\frac{\partial \vartheta_c}{\partial t} = -\nabla \cdot F_c^{total} - f + \theta \rho \Gamma - P c + R C_r \tag{3.186}
$$

P e R Bombeamento e Recarga no domínio de percolação

 $\rho$  Densidade da água,

 $f$  Quantidade de poluente que deixa a água por unidade de volume do meio poroso por unidade de tempo.

 $\mathit{F}^{total}_{c}$  Quantidade de fluxo que atravessa um volume determinado de meio poroso Γ Taxa de produção de poluente por unidade de massa sólido

#### **3.18 Isotermas de Equilíbrio**

Por fim, sabe-se que a passagem do poluente pela matriz porosa gera aumento ou diminuição da concentração do poluente pelo fenômeno de adsorção. Afim de modelar esse fenômeno diversos pesquisadores relacionaram a taxa da alteração da concentração do poluente através de equações. A seguir algumas dessas equações são apresentas. Essas relações matemáticas são denominadas isotermas de adsorção e representam o equilíbrio entre as concentrações do contaminante e na matriz

As *isotermas de equilíbrio* são sustentadas na ideia de que ambas as concentrações do poluente e da matriz são equilibradas instantaneamente pós contado entre o poluente e a matriz e qualquer alteração na concentração de uma das partes ocorre um reequilíbrio através da interação das partes entre si. Por outro lado, as isotermas de não equilíbrio baseiam-se na ideia de que o equilíbrio não é alcançado de imediato, mas uma taxa de alteração entre a interação das partes ocorre constantemente. As isotermas podem ser lineares ou não lineares. A seguir alguns exemplos são mostrados.

• Freundlich (1926) sugere a isoterma de equilíbrio linear:

$$
F_{FREUNDLICH} = K_d C \tag{3.187}
$$

 $K_d$  É chamado Coeficiente de distribuição.

A isoterma considera que a reação é reversível, instantânea e linear.

• Langmuir (1916;1918) sugere uma isoterma não linear:

$$
F_{LANGMUIR} = \frac{K_3 C}{1 + K_4 C}
$$
 (3.1708)

 $K_3$  e  $K_4$  são constantes.

• Lindstrom *et al*. (1971) propõe a isoterma de equilíbrio não linear como a seguir:

$$
F_{LINDSTROM} = K_5 c e^{(-2K_6 F)} \tag{3.1719}
$$

 $K_3$ ,  $K_4$  são constantes.

• Van genuchten *et al.* (1974) mostra a relação para a isoterma de equilíbrio não linear como:

$$
\frac{\partial F_{VAN}}{\partial t} = K_r (K_{12} c^{K_{13}} - F)
$$
 (3.190)

- $K_r$  Coeficiente cinético de reação
- $K_{12}$   $K_{13}$  Coeficientes constantes

# **Capítulo 4 – ÁREA DE ESTUDO**

#### **4.1 Breve História do Caju**

 Em seu livro "*A história viva da morada dos mortos*" o jornalista Hélio Cordeiro relata que todas as pessoas que faleciam em Campos eram enterradas no cemitério da Irmandade da Santa Casa de misericórdia até o ano de 1812, cemitério esse que tinha dimensões reduzidas e era localizado na confluência da avenida Alberto Torres com a rua Barão do Amazonas. Eram enterradas ali, em especial pessoas de menor poder aquisitivo, segundo o autor, com o crescimento do município e consequentemente da população, a Santa Casa decidiu por comprar uma nova área para a instalação de um cemitério maior que atendesse as necessidades da cidade. Dessa forma, comprou-se um terreno no caminho para a igreja do Sacco, onde foi construído o cemitério Quimbira que entrou um funcionamento, porém após um tempo de operação também já não era suficiente para atender a demanda da cidade (Cordeiro., 2009).

Ainda segundo o autor, também eram realizados sepultamentos dentro das igrejas para cidadãos pertencentes a irmandades católicas. O jornalista relata em sua obra: " *Com a sucessão dos enterros, o cheiro dos mortos começou a se alastrar pelas ruas de dentro das igrejas, principal ponto de enterros dos mais abastados, o que criou um problema político sanitário, pois o cheiro afligia a população e oferecia risco. Em 1835 então após diversas discussões na câmera municipal foi aprovado um terreno para a construção de um cemitério geral.''* Além da demanda o projeto também tinha a intenção de acabar com os sepultamentos nas igrejas e até mesmo em regiões mais próximas do centro da cidade (Cordeiro., 2009).

Alguns outros motivos também foram fundamentais para a construção do Caju, o que é relatado pelo escritor; "*Por causa de uma epidemia de Cólera-Morbus, que ceifou milhares de vidas de campistas, sem distinção de cor, credo ou poder aquisitivo, viu-se a necessidade de um cemitério maior, visto que o Quimbal que se localizava onde hoje é a faculdade de medicina de campos não comportava enterro de pessoa alguma. Mesmo porque os enterros estavam sendo feitos em covas rasas, o que permitia o mau cheiro e risco de continuar a propagação da epidemia. Sendo inaugurado às pressas o cemitério geral, hoje, cemitério do Caju''* (Cordeiro., 2009).

76

# **4.2 Localização Geográfica**

 O local estudado se encontra no estado do Rio de janeiro, na cidade de Campos dos Goytacazes com o seguinte endereço: Avenida XV de novembro, 827 Centro- RJ. O local é considerado atualmente, centro da cidade e está próximo a um dos rios mais importantes da região sudeste do país, o rio Paraíba do Sul, que corta os estados de Minas gerais, Rio de janeiro e São Paulo, com foz na cidade de São João da Barra próxima a Campos dos Goytacazes. Rio esse que segundo moradores e administradores do local relatam, pode alagar a área estudada em seus períodos de cheia. Outra característica notória na área é que a mesma está circunscrita em uma região de considerável densidade de construções comerciais e habitacionais.

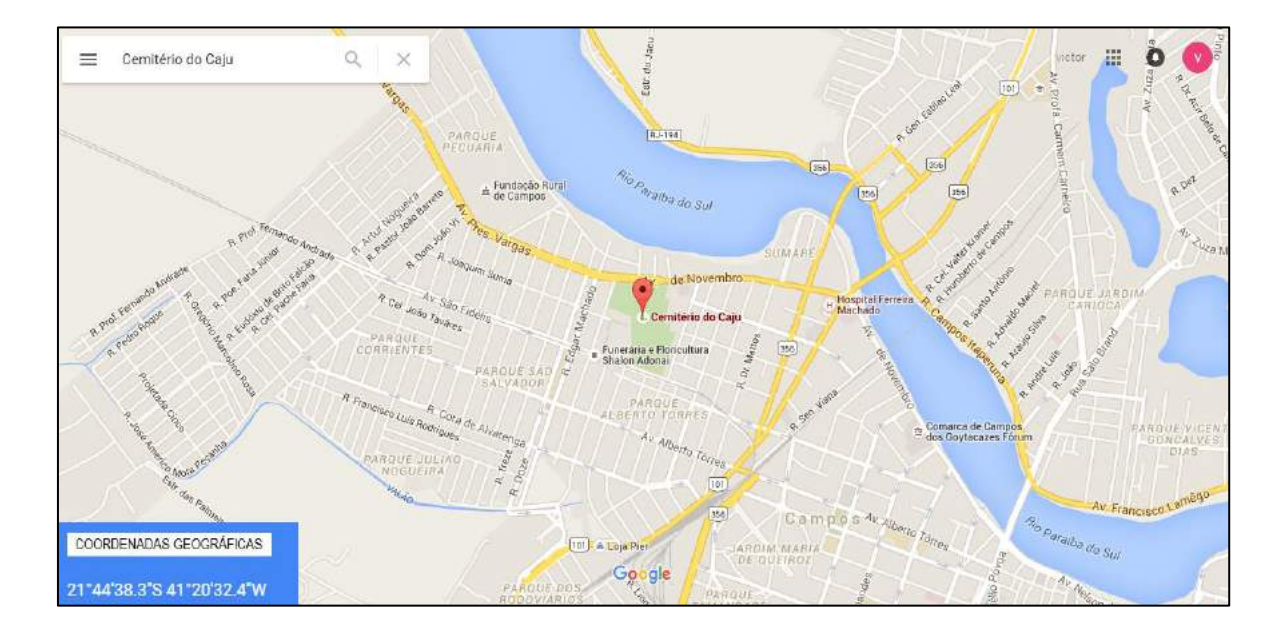

Figura 4.1 Localização da Área em Estudo

Fonte: Google Maps

Como mostrado na Figura 4.1, o local apresenta coordenas geográficas 21°44'38.3''S 41°20'32.4''W e está ilustrado com o marcador em vermelho na Figura 4.1. Percebe-se que o cemitério está bem próximo ao rio Paraíba do Sul sendo a distância média que os separa é aproximadamente 190 metros. O local apresenta área em torno de 85.370,00 m² na totalidade de seu território e perímetro próximo de 1380 metros. A seguir é apresentada a Figura 4.2 que ilustra de forma clara a densidade de construções no entorno do objeto em estudo;

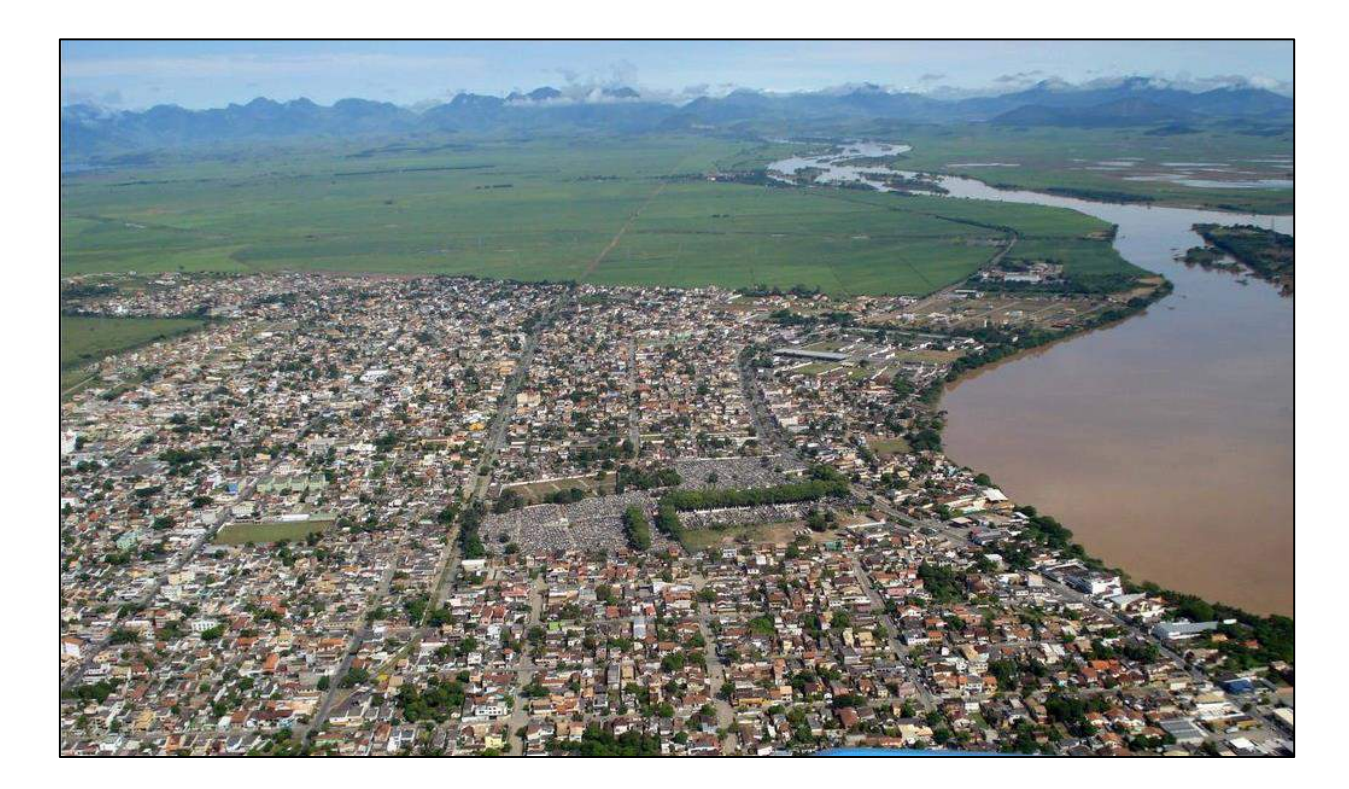

Figura 4.2 Região do Caju na cidade de Campos Fonte: Mapio.net

Percebe-se por meio da Figura 4.2 como a região estudada apresenta um terreno plano, característica morfológica presente nessa parte do município de Campos, sendo o rio a parte mais baixa. Assim sendo, o fluxo no meio poroso que é dependente da diferença de carga entre dois pontos diferentes deve ser modelado de maneira bastante sensível, a fim de tornar o declive do terreno em relação ao rio perceptível na simulação, pois a carga total (carga Altimétrica + carga piezométrica), pode não conter a componente carga altimétrica de maneira tão significativa, ou seja, o fluxo esperado pode ser lento devido a esse fator.

Outro fato importante não apresentado na Figura 4.2, porém observado em campo é que o terreno da parte superior da Figura 4.2 apresenta uma elevação superior à parte inferior da Figura 4.2 visto que esse é o sentido real do fluxo no rio Paraíba do Sul. E que se espera obter na elaboração do modelo. A seguir é ilustrado na Figura 4.3 um perfil esquemático do problema simulado.

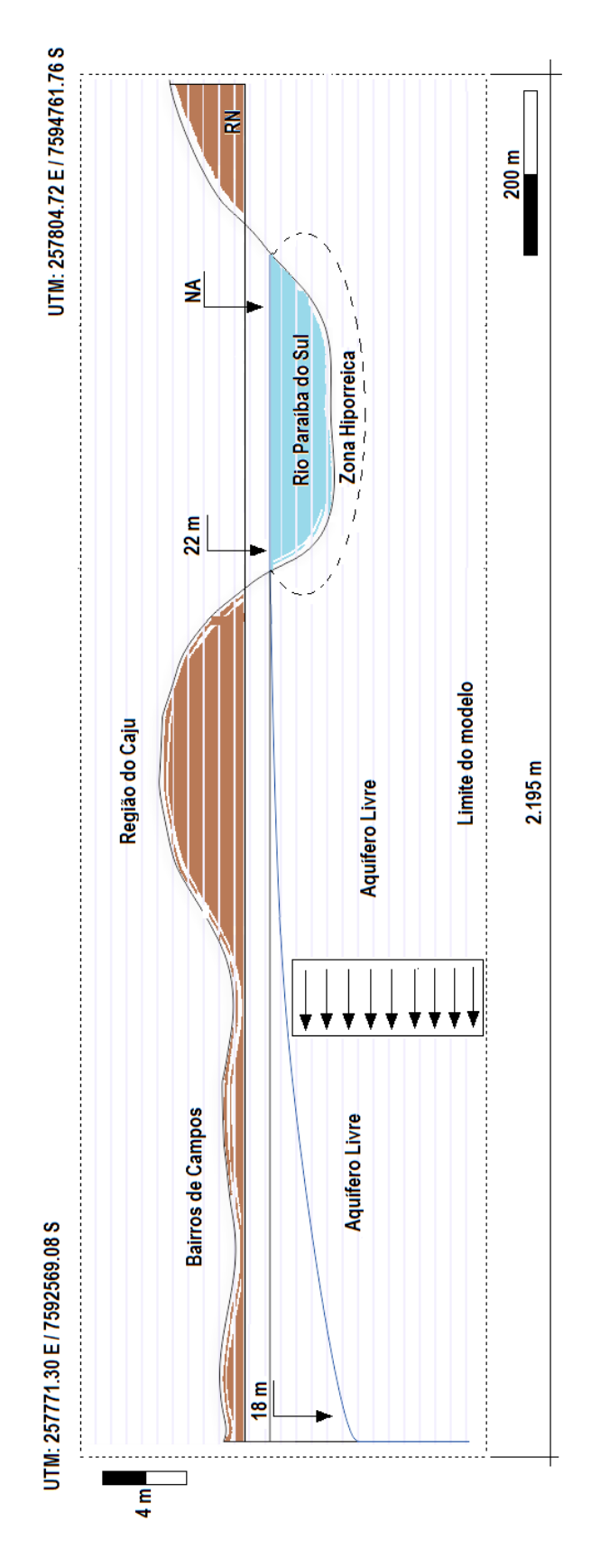

Figure 4.3 Esquema do problema em perfil

# **4.3 Geologia**

Segundo (Ramalho, 2005) e colaboradores, o município de Campos é dividido em aproximadamente em depósitos sedimentares do terciário e do quaternário e rochas do embasamento cristalino. Os sedimentos terciários formam platôs com cota máxima de 50 metros dominantes e continuamente distribuídos no Norte do rio Paraíba do Sul, enquanto os sedimentos quartenários distribuem-se e são dominantes ao Sul do Paraíba, conformando a planície de inundação do rio e sedimentos litorâneos de restinga. Como ilustrado pelo mapa do CPRM por meio da Figura 4.3, as principais unidades presentes na região de campos e entorno são descritas adiante.

# *4.3.1 Cenozóico*

Chamado de era cenozóica, a fase teve início 65 milhões de anos atrás ao final do mesozoico e a mesma é dividida entre dois importantes períodos, sendo esses o período terciário e o período quaternário. Segundo (Kaul *et al,.* 1990), a cobertura sedimentar cenozóica engloba diferentes tipos de depósitos terciários e quaternários.

## *4.3.1.1 Quaternário*

Entre as unidades presentes na região destacamos aqui as correspondentes aos períodos terciário e quaternário e segundo o serviço geológico do Rio de Janeiro (CPRM) são:

- ➢ Qha Depósito Colúvio Aluvionar: Esse apresenta depósitos fluviais e Fúlvio-marinhos, areno-siltico-argilosos com camadas e cascalheiras associadas a depósitos de tálus, e sedimentos lacustrinos, manguezais retrabalhado.
- ➢ Qhl Depósito Flúvio-Lacustrino: Depósito de argila rico em matéria orgânica e concentrações localizadas de diatomita, turfas, localmente portadoras de depósitos conchíferos.
- ➢ Qphm Depósito marinho e Flúvio-Marinho: Depósito flúvio-marinhos Silitico-areno-argilosos, ricos em matéria orgânica, englobando linhas de praias atuais e antigas além de manguesais.
- ➢ Qphr Depósito de restinga: Depósito de areia quartzosa, desagregadas homogêneas e sem estrutura. Constituem campos de dunas recentes (depósitos eólicos).

# *4 .3.1.2 Terciário*

Ainda na era Cenozóica destaca-se presente na área a unidade do período terciário, formação Barreiras.

> ➢ Tb – Grupo Barreiras: Depósito detrítico pobremente selecionado com granulometria cascalho, areia argiloarenosa, e argilas geralmente contendo horizontes lateríticos.

A formação barreiras também é descrita por outros autores da seguinte forma:

Os sedimentos da unidade terciária da formação barreiras são constituídos por camadas descontínuas e alternadas, visivelmente horizontais, de material mal selecionado, com cores variadas, de textura Argilo-siltosas e argilo-arenosas contendo principalmente grãos de quartzo subangulosos de granulação fina e média, grãos de feldspatos caulinizados, aparecendo também níveis conglomeráticos com seixos arredondados de canais fluviais e horizontais leteríticas. Destacam-se os principais, porém incipientes processos diagenéticos que esses materiais sofreram foram: compactação, silitificação e cimentação de óxidos de ferro (PROJIR, 1984).

# *4.3.1.3 Proterozóico*

O proterozóico foi o éon com duração entre 2500 a 545 milhões de anos, e foi o período onde importantes eventos geológicos tiveram origem, como o processo de surgimento de montanhas e aparecimento do oxigênio na superfície. Destacam-se duas eras do proterozóico responsáveis pelas unidades presentes na região, são elas as eras Mesoneoproterozóico e Neoproterozóico (543 a 1.000 milhões de anos).

## *4.3.1.4 Mesoneoproterozóico*

Essa era durou entre 1.000 a 1.600 Milhões de anos e foi nele que surgiram as seguintes unidades presentes na região. E que pode ser descrita de acordo com o CPRM como:

- ➢ MNps Complexo Paraíba do Sul Unidade são fidelis-Granada-biotita-silimanita gnaisse quartzo-feldspático (metagrauvaca) , com bolsões e veios anatéticos *in situ* ou injetados de composição granítica. Intercalações de gnaisses calcissilicático e quartzito frequentes. Variedades com cordierita e sillimanita (kinzigito) com contatos transicionais com o granada biotita gnasse. Horizontes com xistos grafitosos são comuns. Também ocorrem rocha calcissilicática, metacarbonática e quartizito. Em raros domínios com baixar taxas de strain estruturas turbidíticas são preservadas.
- ➢ MNpi Unidade Italva: Metacacários dolomíticos e calcíticos, maciço a sacaroidal, mármores, granulação grossa, intercalado com granada- biotita-sillimanita gnaisse quartzofeldspático e quartizo-anfibólio-clinopiroxigênio gnaisses (rocha calcissilicática).

# *4.3.1.5 Neoproterozóico Brasiliano*

Era compreendida entre 543 a 1.000 milhões de anos e onde surgiu as unidades geológicas presentes na região do município de campos dos Goytacazes.

- ➢ Nɣ2b Suite Bela Joana Granito tipo C granada-hornblendaclinopirpxênio-ortopiroxênio charnockito de ranulação grossa,textura margmática equigranular a porfirítica preservada, isótropo a folhiado, associado a enderbito e norito.
- ➢ Nɣ2d Suite Desengano: Granito tipo S com granada muscovita e biotita de granulação grossa, textura

granoblástica e porfiritica com forte foliação transcorrente. Litos erestitos de paragnasses parcialmente fundidos (migmatitos de injeção) ocorrem com frequência.

➢ Nɣ2a Suíte Angelim : Granada-homblenda tonalito a granito com textura porfirítica e forte foliação transcorrente. Suite mista envolvendo domínios paraluminosos de granito tipo S, ricos em granada e domínios metaluminosos tipo I, ricos em hornblenda não discriminados.

As unidades apresentadas podem ser observadas na proporção como ocorrem no território norte do estado, como mostrada na Figura 4.4. É perceptível como o Norte Fluminense apresenta uma geologia bastante diversificada, contendendo várias unidades geológicas de distintos períodos.

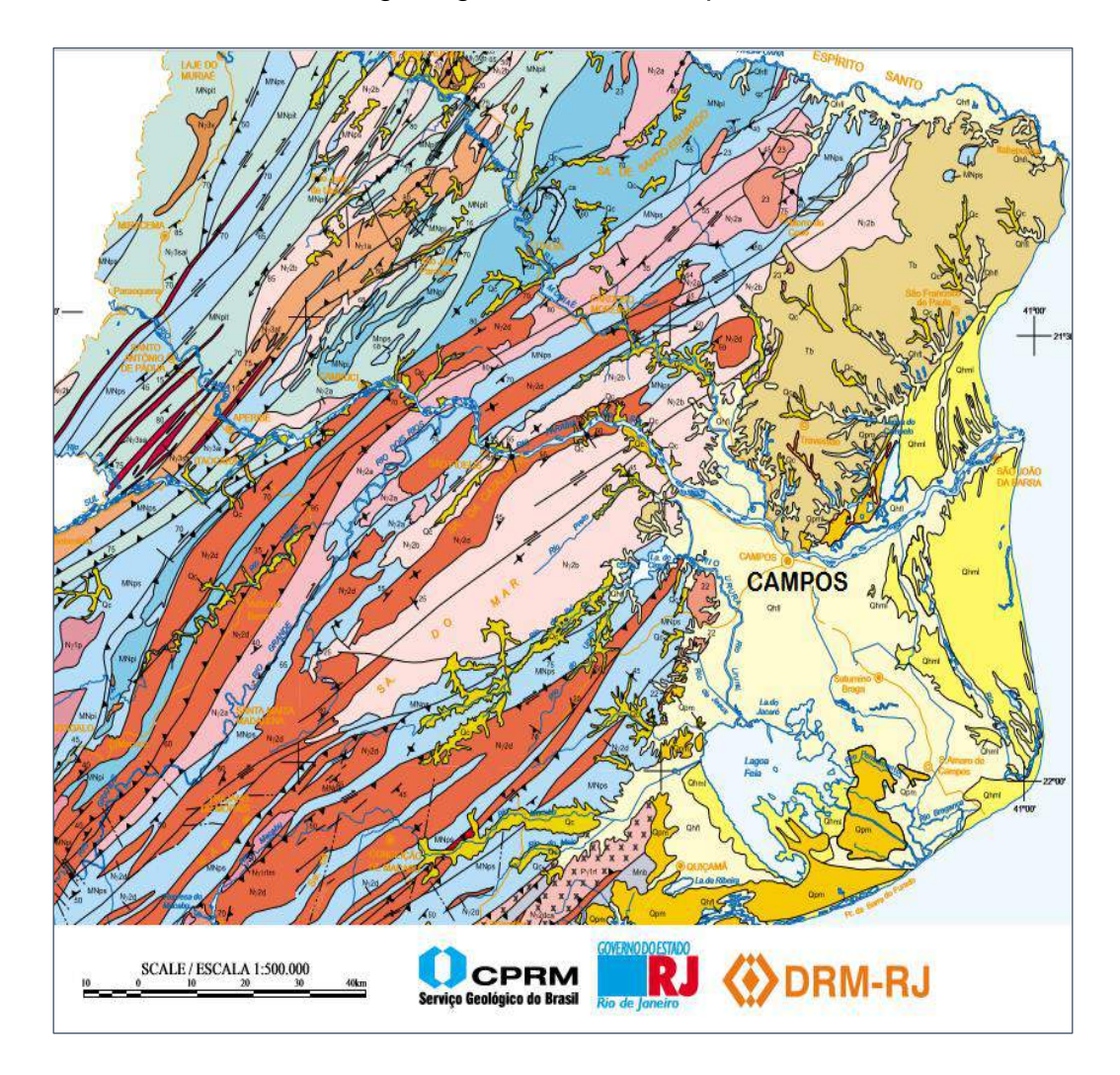

Figura 4.4 Mapa geológico do norte do estado Fonte: CPRM

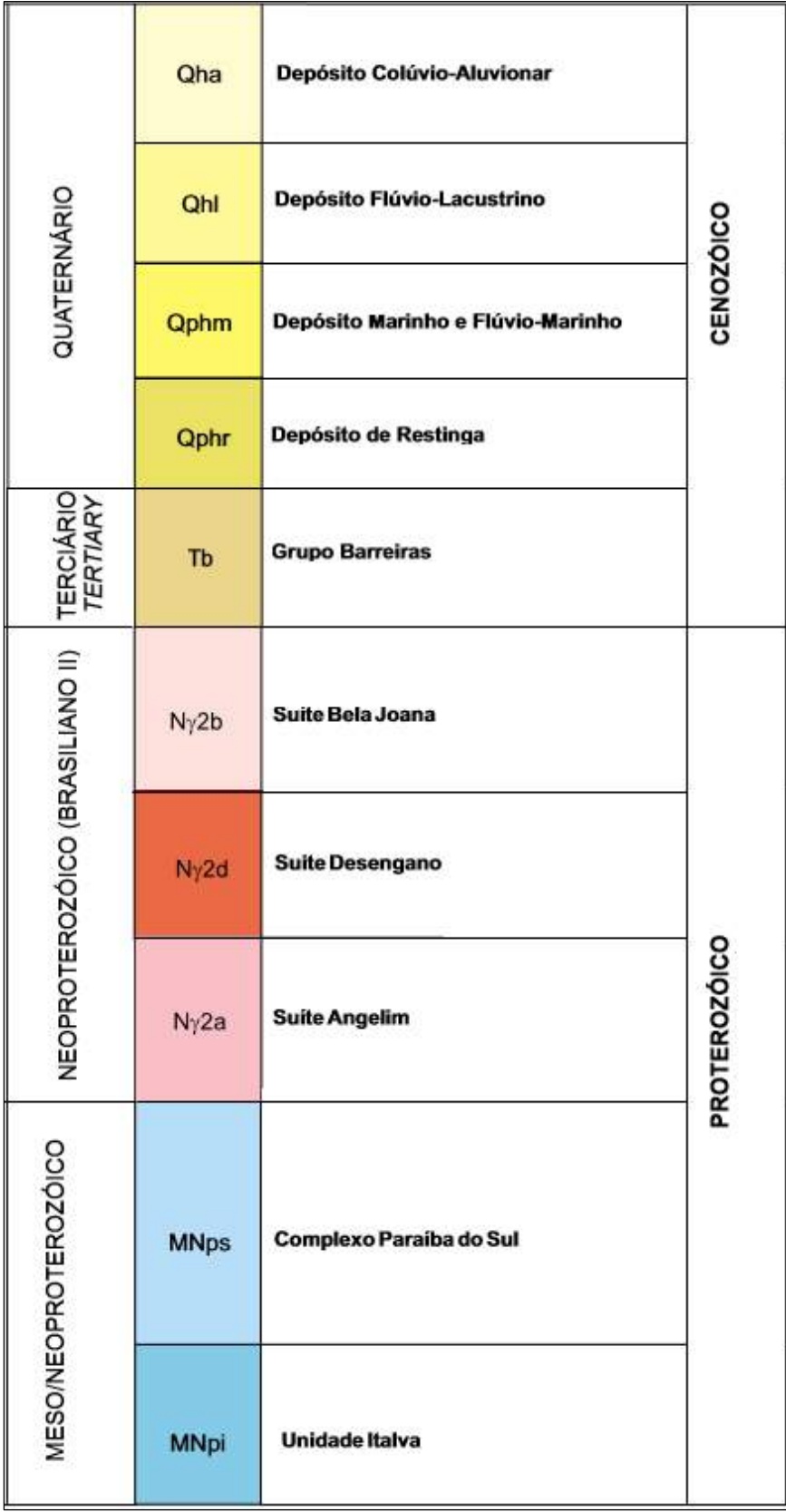

Figura 4.5 Legenda das unidades ilustradas no mapa Fonte: CPRM- modificada

#### **4.4 Geomorfologia**

A apresentado as principais características geomorfológicas da região de norte fluminense e os pontos fundamentais que necessitam de especial atenção, por serem auxilio na elaboração do MDE (modelo digital de elevação) usado na modelagem.

Sabe-se que o e estado do Rio de Janeiro apresentam grande diversidade fisiográficas, sendo uma grande mistura de paisagem e diversas formas de relevos. Segundo um estudo realizado pelo (ICMBio), o estado apresenta até 55 tipos diferentes de unidades geomorfológicas que formam as duas unidades morfo estruturais: o cinturão orogênico do Atlântico e as bacias sedimentares cenozóicas. São apresentadas apenas as mais representativas da geomorfologia do norte fluminense que é objeto de estudo e caracterização desse trabalho.

Segundo o serviço geológico do estado do Rio de Janeiro (CPRM) o entendimento da evolução e dinâmica da paisagem, que permeia a compressão do relevo no estado do Rio de Janeiro, nos faz remeter aos eventos ocorridos em distintas escalas espaciais e temporais e que estão diretamente relacionadas à intrincada e controvertida origem e evolução das serras do mar e da Mantiqueira, o denominado planalto Atlântico. Ao longo da história geológica que se seguiu à formação do erógeno e da aglutinação do continente gonwana, entre o neoproterozóico e o cambriano (Ga a 450 Ma), até a atualidade o intenso diastrofismo que culminou com a ruptura do Gondwana e a abertura do Atlântico Sul, entre o Jurássico superior e o cretáceo inferior, se destaca como o mais importante evento tectônico que definiu a paisagem cenozóica brasileira.

Neste contexto, ressalta-se que a elaboração dessa paisagem, tanto em escala regional como em escala local, foi estabeleciada predominantemente ao longo dos grandes traços dos lineamentos pré-cambrianos de direção NE (Almeida, 1976), que se ramificam por mais de 2.000 km de extensão entre os estados da região sul até o Sudeste, reativados como falhas no cretáceo e cenozóico. Assim, a compartimentação do relevo bem como a dinâmica fluvial encontram-se controlados preferencialmente por tais estruturas, bem como de outras subsidiárias de direções. E-W, N-W e N-S, respectivamente.

85

Embora os eventos tectônicos tenham sido os principais processos geradores do revelo, os intervalos de relativa calma tectônica que sucederam foram fundamentais para que estas forças erosivas ou denudacionais esculpissem a paisagem (CPRM).

A morfologia do município de Campos é bastante diversificada, apresentando domínios de planícies de mares e morro, tabuleiros e serras escarpadas, as principais unidades morfológicas de campos são descritas a seguir com o intuito de esclarecer como é apresentada a morfologia da área de estudo, ficando assim mais claro quais pontos devem receber maiores cuidados quando se fizer necessária a obtenção da topografia do lugar.

# *4.4.1 Cinturão Orogênico do Atlântico*

- ➢ *Maciços costeiros e interiores*: Como ponto fundamental, destacam-se essas unidades morfoesculturais que abrangem um número de maciços montanhosos e levemente alinhados na direção WSW-ENE.
- ➢ *Superfícies aplanadas nas baixadas litorâneas*: Instituto Chico Mendes de Conservação da Biodiversidade (ICMBio), as superfícies aplainadas nas baixadas litorâneas compõem uma unidade que compreendem um conjunto de duas unidades geomorfológicas. Terrenos colinosos com baixa amplitude de relevo são características dessa unidade. Essa se encontra localizada entre as planices costeiras, baixadas flúviomarinhas e escarpas da Serra do Mar. Sua densidade de drenagem é baixa até média e seu padrão é dentrítico. O instituto ressalta ainda que a unidade apresenta baixo potencial de vulnerabilidade a eventos de erosão e movimentos de massa, devido às altitudes moderadas e ao fluxo suave do relevo predominante. Outro ponto a ser observado segundo o instituto é a fácil acessibilidade da região, que induziu ao desaparecimento da cobertura vegetal, numa área historicamente ocupada por atividades

agropecuárias decadentes como a cultura de cana de açúcar e pecuária extensiva.

- ➢ *Depressões interplanáutica com alinhamentos serranos escalonados:* Essa unidade apresenta depressão embutida entre alinhamentos serranos escalonados no médio do vale do rio Paraíba, também se destaca o domínio cilinoso no eixo da depressão ao longo do trajeto do Paraíba e por morros de pequena estatura em direção aos locais mais elevados circunvizinhos.
- ➢ *Escarpas serranas*: Segundo Ramalho (2005), essa unidade está localizada na cabeceira da bacia hidrográfica da Lagoa Feia, portanto ao sul do rio Paraíba do Sul, essa mesma, está próxima ao parque estadual do Imbé, e atualmente é uma reserva ambiental. A área é florestada e com considerável número de extensos afloramentos de rochas em frentes verticalizadas e depósitos de blocos de várias dimensões e locados a meia encosta, outra característica é a existência de pontos onde surgem águas e de cachoeiras.
- ➢ *Maciços alcalinos intrusivos*: Segundo descrito pelo ICMBio essa unidade abrange um domínio de maciços de montanhas com rochas exclusivamente alcalinas que foram originadas em um período de atividade vulcânica entre o fim do cretáceo e inicio do terciário, nesse período ocorreram magmatismos geradores de corpos alcalinos que intrudiram o embasamento cristalino da idade pré-cambriana formando assim o alinhamento magmático por exemplo de Cabo frio. Segundo ainda o instituto, esses maciços intrusivos em sua grande maioria, foram formados de maneira dômica, como vulcões erodidos, com base constituídas de rochas cristalinas encaixantes.

87

Essa unidade tem como característica geomorfológica marcante, blocos de montanhas escarpadas com vertentes íngremes frequentemente recobertas por colúvio e depósito de tálus.

## *4.4.2 Bacias Sedimentares Cenozóicas*

- ➢ *Tabuleiros de bacias sedimentares EO-cenozóicas:* São unidades morfoestruturais que descritas por Melo (1985) como rochas sedimentares EO-cenozóicas e sedimentos inconsolidados Neo-cenozóico. Bigarella (1975) descreve a unidade como tabuleiros de bacias sedimentares representados principalmente pelo grupo barreiras afloranrte no norte do estado do Rio de Janeiro e correlacionado com plioceno-pleistoceno. Martin e Suguio (1989) diz que os sedimentos inconsolidados formam planícies flúvio-marinhas e planícies costeiras, tendo sido geradas ao longo dos ciclos transgressivos e regressivos da linha da costa durante o quaternário. Também destacado pelo Institudo de Instituto Chico Mendes de Conservação da Biodiversidade (ICMBio), as bacias sedimentares cenozóicas são umas das mais importantes feições geotectônicas resultantes da tectônica extencional pós-cretáceo no sudeste brasileiro.
- ➢ *Planícies costeiras:* As também chamadas de planícies litorâneas são formadas em sua grande maioria por sedimentos terciários ou quaternários que se depositam na região de toda a costa brasileira. A origem de formação dessa unidade está relacionada como a maioria dos eventos geológicos, a vários fatores, dentre os quais ressalta-se as variações do nível do mar durante o período quartenário bem como as correntes de deriva litorânea e também as circustancas ideais geradas naturalmente para a formação de sedimentos, as chamadas armadilhas. Segundo o departamento de botânica da universidade federal da Bahia, geralmente essas planícies estão frequentemente associadas

a desembocaduras de grandes rios, tal como acontece na região de Campos dos Goytacazes.

➢ *Planícies Fluviais-Marinhas*: São unidades morfoesculturais que compreendem um conjunto de formas de relevo de agradação geradas pelo pleistoceno superior e também pelo holoceno, por junção de processos fluviais, de forma lagunar e marinhos determinada pelos ciclos transgressivos regressivos atuantes no litoral. Como se percebe, as planícies fluviais situam-se nos fundos dos vales dos principais rios da área. (Martin *et al.,* 1980).

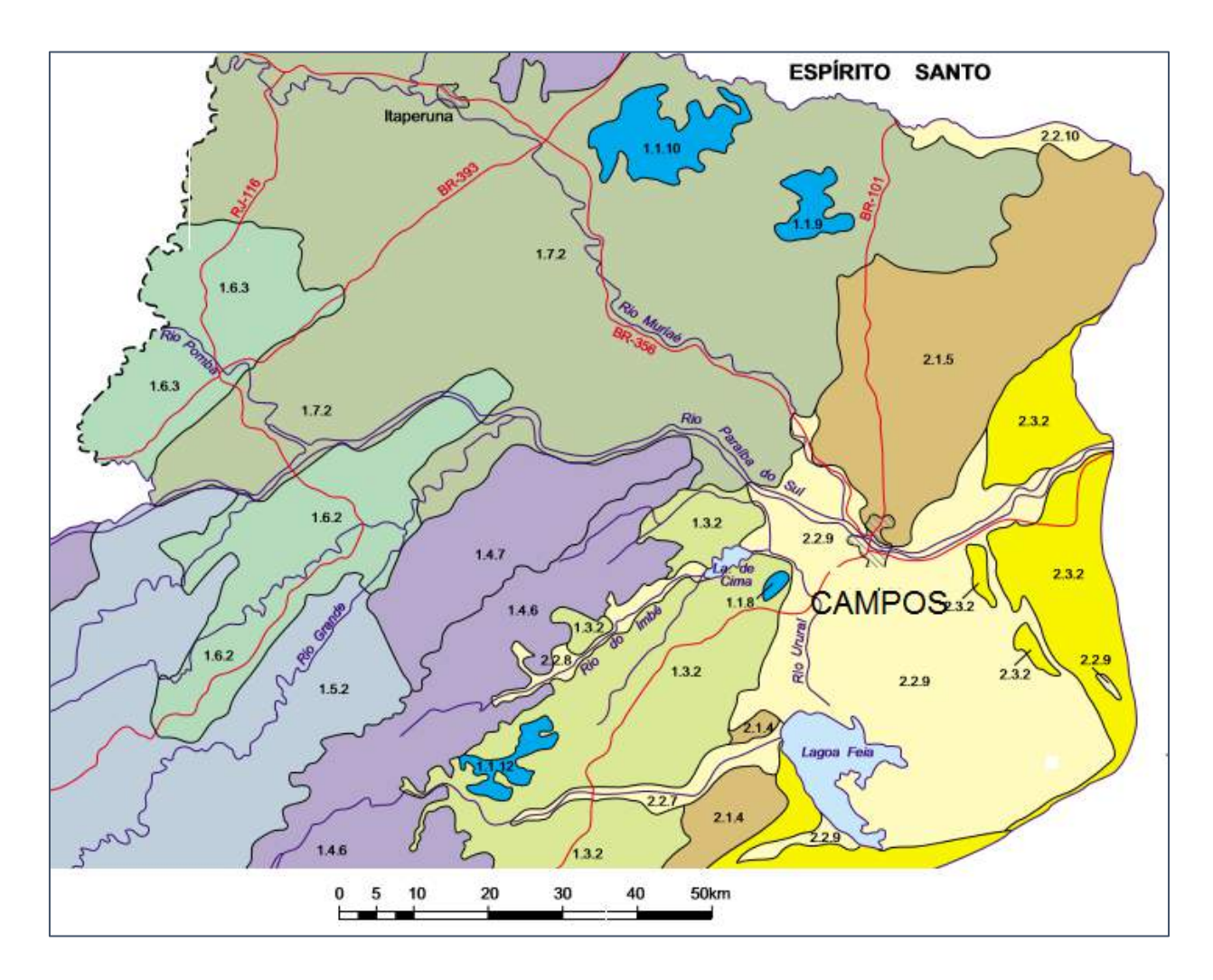

Figura 4.6 Mapa geomorfológico do Norte Fluminense Fonte: CPRM
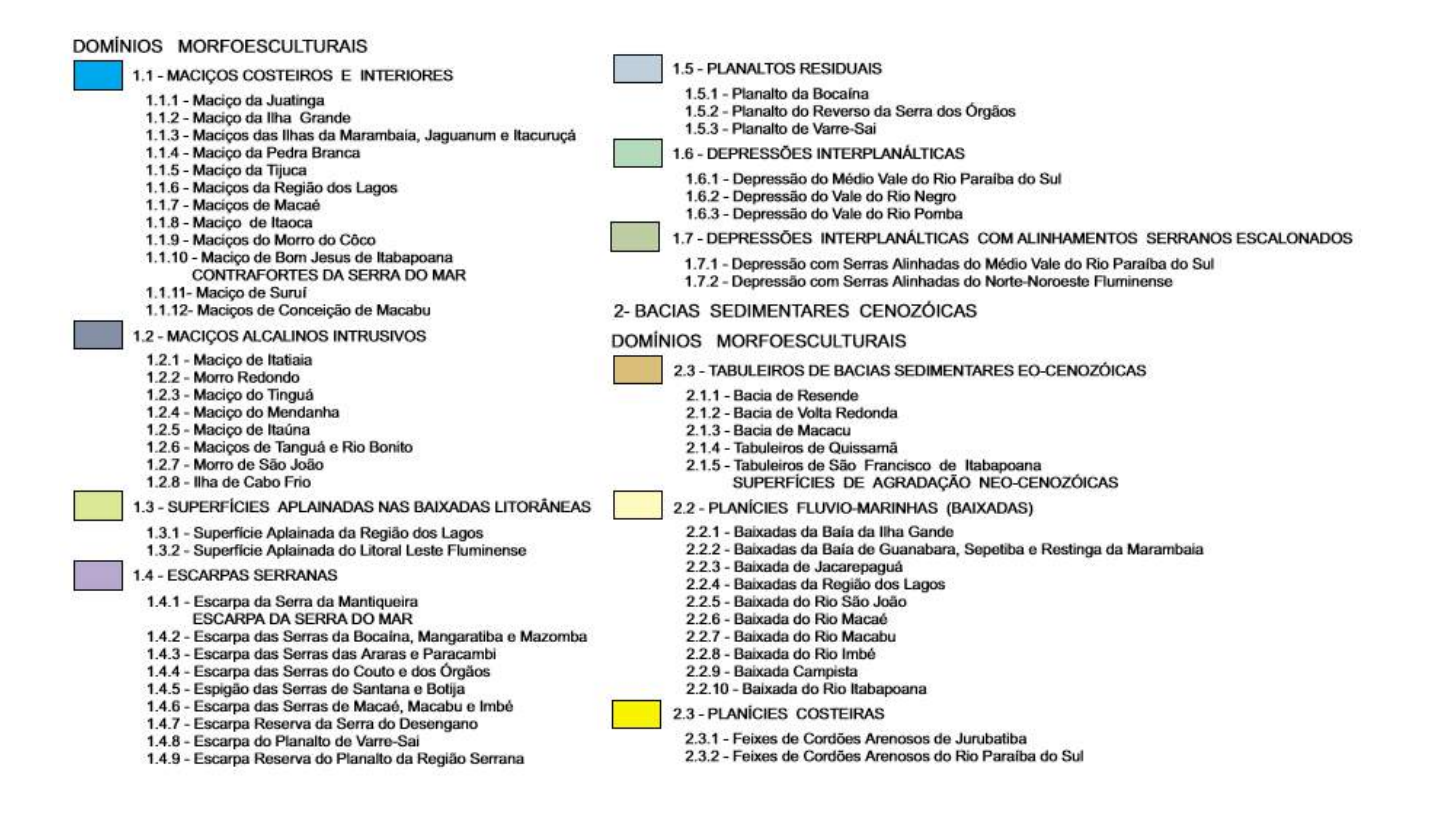

Figura 4.7 Legenda do mapa geomorfológico do Norte Fluminense

Fonte: CPRM

### **4.4.3 Pedologia**

Percebe-se pelo mapa do serviço geológico do estado do Rio de Janeiro mostrado a seguir como há grande variedade de tipos de solos presentes na região norte e noroeste fluminense. Em especial em Campos dos Goytacazes, que representa de forma clara essa diversidade nos diferentes setores apresentados na extensão de seu território; *Latossolos* (Vermelho- Escuro álico, vermelho-amarelo álico, vermelho-amarelo distrófico, Amarelo álico), *Podzólicos* (Vermelho-Escuro eutrófico, Vermelho-Amarelo álico, Vermelho-Amarelo distrófico, Vermelho-Amarelo eutrófico, Amarelo álico), Podzóis (Hidromórfico distrófico), Brunizéns (Avermelhado), *Solos Litólicos* (Litólicos álicos), *Solos Aluviais* (distróficos,eutróficos,sódicos), *Planossolos* (álico,eutrófico,solódico), Cambissolos (álico, distrófio,eutrófico), *Gleissolos* (Húmico-álico, pouco húmico-álico,pouco húmico-distrófico, pouco húmico-eutrófico, pouco húmico salino sólidico,húmico tiomórfico e *Solos Orgânicos* (distrófico, tiomórfico). Pelas Figura 4.8 e Figura 4.9, pode-se observar como essa grande variedade pedológica se distribui no território fluminense e qualitativamente as proporções que aparecem no território. O território

que contém a localização do cemitério do Caju é classificado no mapa da Figura 4.7 como Brunizém avermelhado.

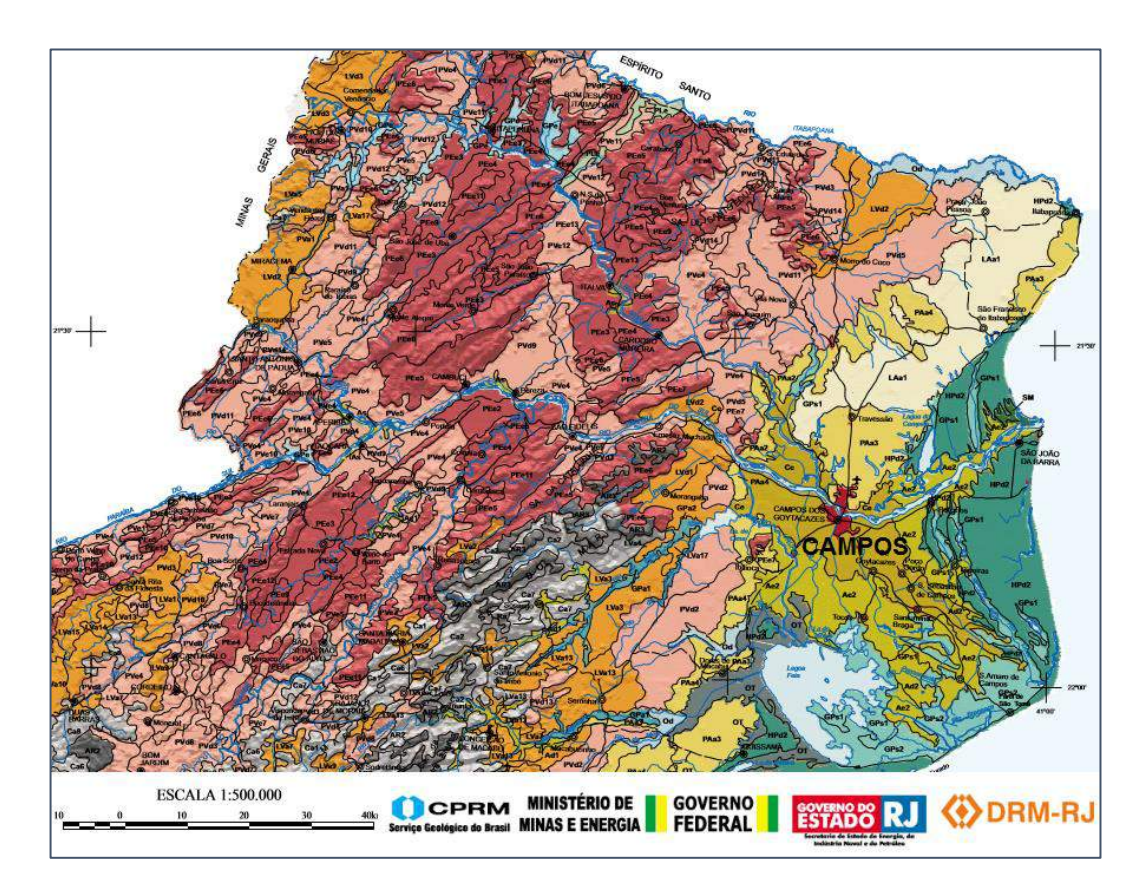

Figura 4.8 Mapa da pedologia da região Fluminense

Fonte: CPRM

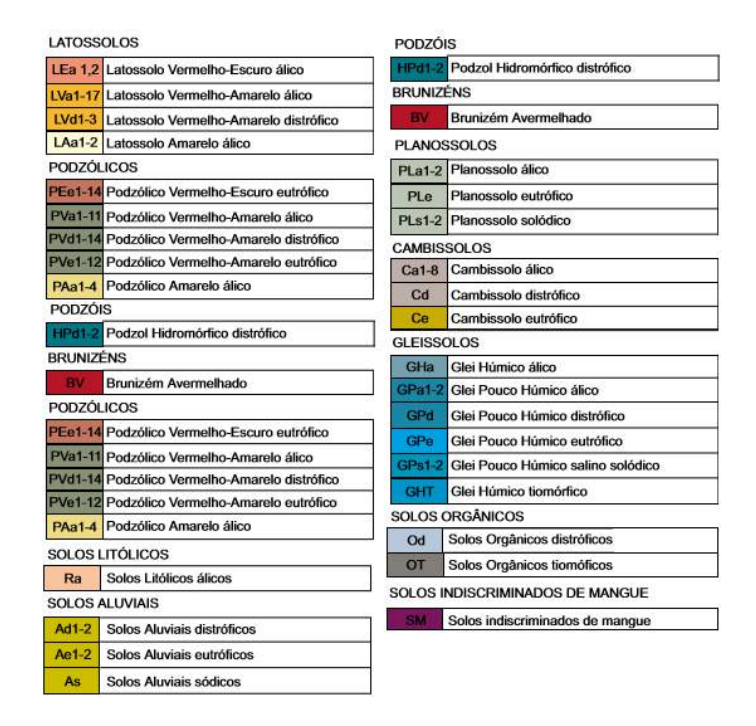

Figura 4.9 Legenda para o mapa de pedologia no norte do Rio de Janeiro Fonte: CPRM

## **4.5 Precipitação**

 Para a correta modelagem do problema estudado no presente trabalho é necessário que seja observada a precipitação da cidade de Campos, pois a recarga dos aquíferos, as cheias do rio e infiltração de água no terreno que alteram o fluxo no solo são variáveis dependentes do quanto de água é precipitada. Associado a precipitação de uma região existe uma série de variáveis tais como evaporação, transpiração, capacidade de infiltração no solo, clima, vegetação, período do ano entre outras. Cada região apresenta um histórico de precipitação, esse mesmo pode se alterar durante alguns períodos ou até mesmo permanecer dentro de uma média com variação não muito significativa para fins de modelagem. No caso da pluviometria de Campos dos Goytacazes é exatamente o que ocorre observado nos dados fornecidos pela estação da Universidade Federal Rural do Rio de janeiro. Dessa forma, optou-se por representar o valores entre os meses do ano.

Na Figura 4.10 percebe-se que os meses do ano onde a precipitação é mais baixa são entre abril e outubro, sendo o mês de agosto com 29,17 mm o mês considerado com menor média de precipitação na região e o mês de novembro com 164,47 mm com a maior média dos últimos 40 anos. Vale ainda ressaltar que os dados fornecidos pela UFRRJ campus Campos compreendem os anos de 1976- 2015, e entre os meses do ano o desvio padrão é alto, próximo a 49.

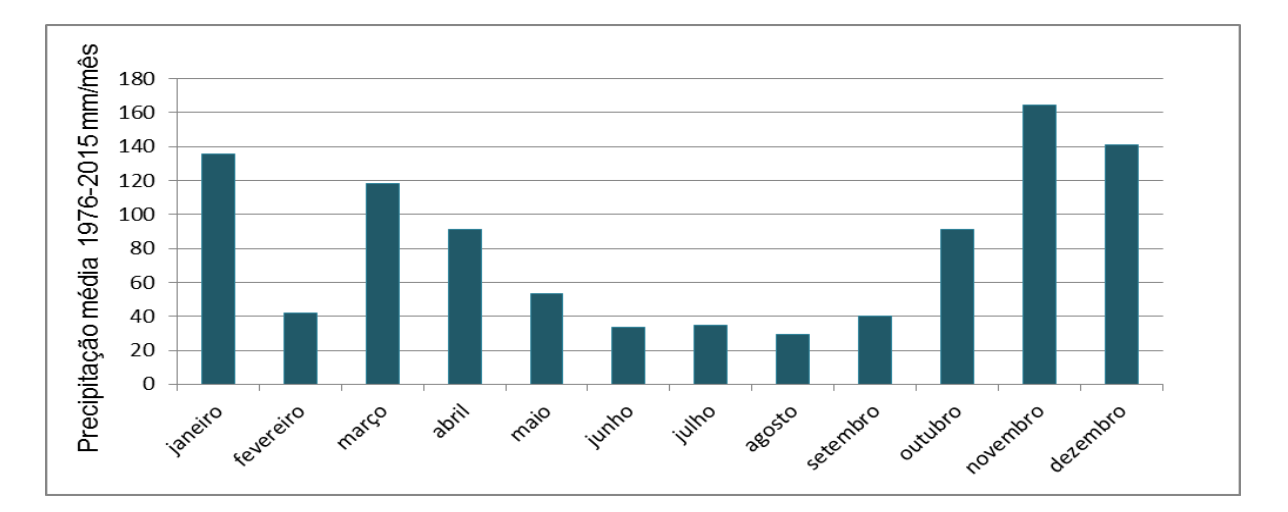

Figura 4.10 Precipitação média entre 1976-2015 Fonte: UFRRJ

### **4.6 Evapotranspiração e Evaporação**

A evapotranspiração, é a forma pela qual a água superficial no terreno passa para a atmosfera no estado de vapor. Assim sendo, a evapotranspiração é muito importante no sistema hidrológico e processos naturais de qualquer região como, por exemplo; precipitação, umidade relativa, recarga de aquíferos etc. A evapotranspiração envolve águas de rios, lagos, pequenos cursos de água como córregos, além de oceanos e outros semelhantes que estejam em contato com a superfície, como águas nos poros de rochas e solos, desde que estes poros estejam interconectados com a superfície. A evapotranspiração também diz respeito a águas provenientes da transpiração da vegetação. Em termos de modelagem de fluxos de água, a evapotranspiração é fundamental porque através dela conjuntamente com a precipitação é possível com o auxílio de um método de cálculo, obter o quanto de água é infiltrado no terreno e percolou como recarga do lençol freático, alterando a carga piezométrica o gradiente hidráulico e consequentemente alterando a dinâmica de fluxo.

Outro fato importante sobre a evapotranspiração a ser considerado é que evapotranspiração pode ser apresentada de duas formas como é apresentado no trabalho. A evapotranspiração real e a evapotranspiração potencial. Chama-se evapotranspiração real a soma da transpiração dos vegetais e evaporação da superfície sobre condições de contornos naturais, o seja, a atmosfera em estado como se apresenta e o solo úmido como se apresenta. Já a evapotranspiração potencial é a soma da evaporação superficial e transpiração de uma superfície vegetal, porém essa superfície deve estar totalmente coberta, além de que a umidade do solo esteja bastante suprida. Também se destacam que parte da água transpirada pelos vegetais provém da coleta feita no solo pelas raízes dos vegetais. Ou seja, a evapotranspiração real apresenta módulo sempre menor ou igual a evapotranspiração potêncial.

As medidas de evapotranspiração e evaporação são fundamentais para se obter o balanço hídrico de bacias. Em especial no caso do trabalho, a área empregada para o estudo não compreende uma bacia em sua totalidade. Todavia, a simulação requer tais dados de entrada como evapotranspiração a fim de computar as vazões de entrada e variação no nível freático, informações de importância na definição do fluxo no meio poroso. A seguir é apresentad a Figura 4.11 que diz

respeito à evapotranspiração real e a Figura 4.12 que representa a evapotranspiração potencial, ambas apresentam médias anuais realizadas com o banco de dados fornecido pelo instituído de meteorologia (INMET) para a cidade de Campos dos Goytacazes.

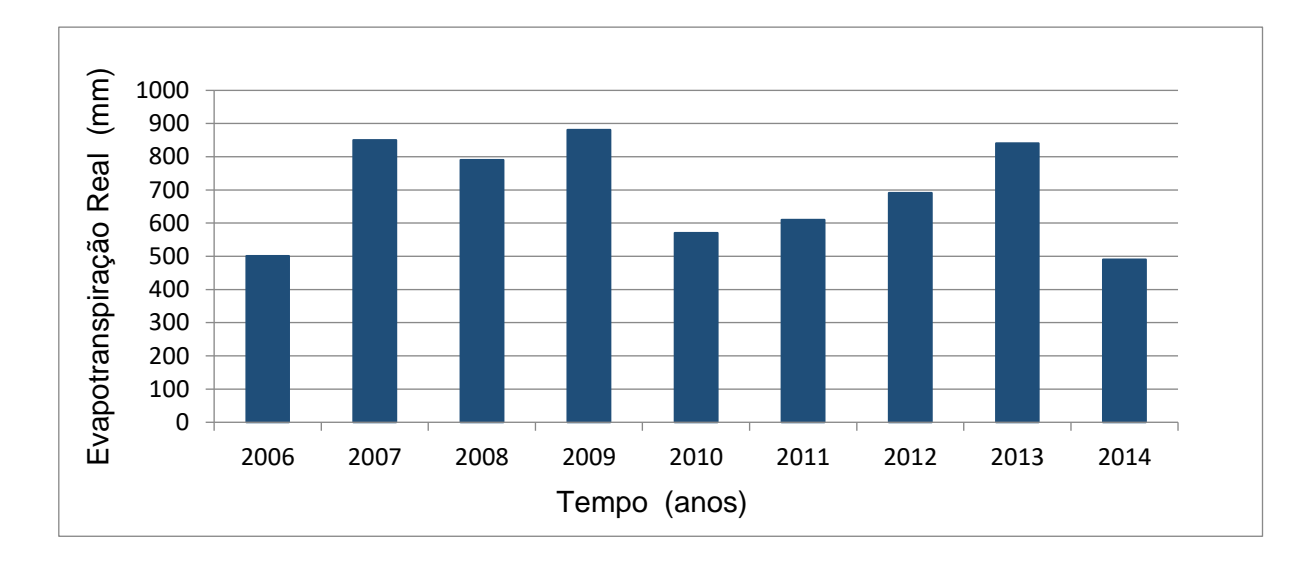

Figura 4.11 Evapotranspiração média da cidade de Campos dos Goytacazes. Fonte: INMET

A série mostra os valores desde o ano de 2006 a 2014, sendo os anos de máxima evapotranspiração real o ano de 2009 e de mínima em 2014. No período apresentado os valores apresentam grande dispersão com valor de desvio padrão em torno de 880,33. O valor médio para a cidade entre o período medido é 690,70. Da mesma forma, a evapotranspiração potencial observada pelo instituto entre os anos de 2006 a 20014 teve seu maior valor no ano de 2009 e menos no ano de 2006, sendo o desvio padrão das séries e valor médio de evapotranspiração potencial respectivamente 120,04 e 105,39.

A Agencia nacional de Água (ANA) apresenta valores de evapotranspiração nas grandes bacias brasileiras apresentando coeficiente de escoamento superior a 40%, restando assim 60% da precipitação retornando a atmosfera sobe forma de evapotranspiração. Tal fato não é observado na cidade de Campos onde a precipitação anual gira em torno de 970 milímetros. Representando assim um percentual de 71% da água precipitada retornando a atmosfera. Tal fator deve-se a ação antrópica na dinâmica de absorção de água da bacia.

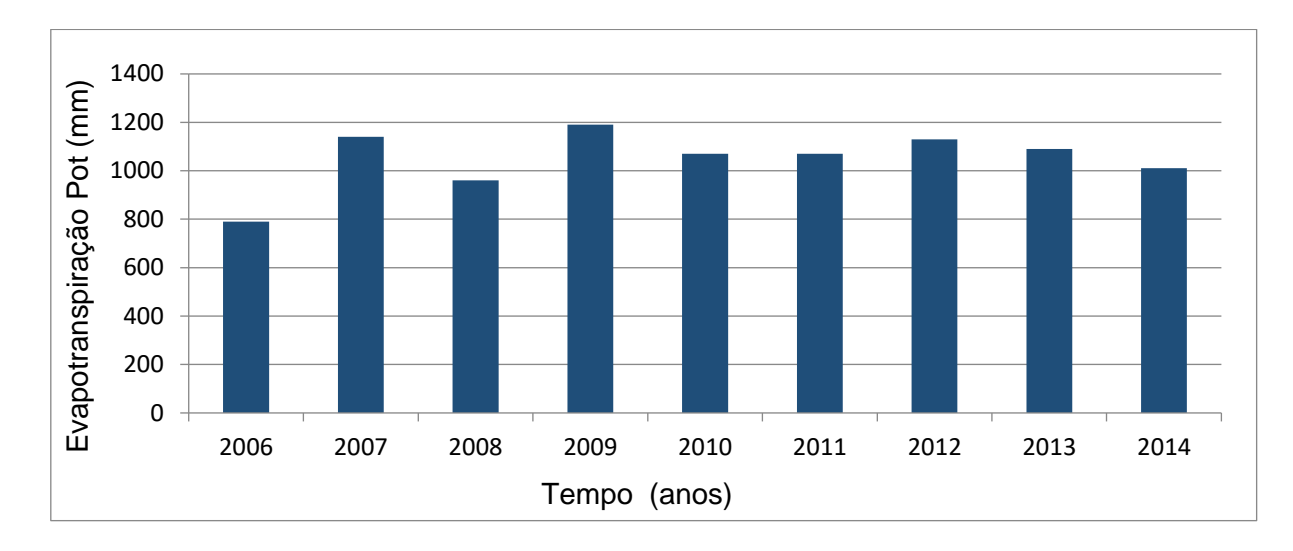

Figura 4.12 Evapotranspiração potencial média para Campos dos Goytacazes. Fonte: INMET

A evaporação é o processo pelo qual a água livre em contato com a superfície retorna à atmosfera pela forma de vapor, porém sem atingir a temperatura de ebulição. Esse processo físico-químico acontece pelo fato de haver moléculas no liquido com maior energia cinética média que outras, quando elas entram em contato com a superfície podem deslocar-se para a atmosfera na forma de vapor, e simultaneamente moléculas presentes no ar atmosférico às substituem. Esse processo é potencializado sob ação da radiação solar que fornece calor suficiente para as moléculas adquirirem maior energia cinética e então vibrarem mais e consequentemente escaparem. Para evaporar a 20°C a radiação solar precisa contribuir com 586 Calorias por grama de água em média.

Para o perfeito entendimento com respeito aos fatores climatológicos da cidade para a correta determinação de futuros parâmetros pertinentes à modelagem é apresentado a Figura 4.13 para a evaporação média na cidade de Campos dos Goytacazes, as medidas compreendem os períodos de 1992-2014 fornecidas pelo instituto de meteorologia- INMET. O ano com maior evaporação da cidade entre o período computado foi o ano de 2010 com a média de 128,55 mm por mês, e da mesma forma, o ano de menor evaporação foi 1992 com média 71,80 mm por mês, sendo a média de evaporação para os períodos considerados o valor de 92,70. Para a série apresentada a seguir foi calculado o valor do desvio padrão da evaporação ao longo dos anos com a intenção de observar o quanto os valores podem se apresentar dispersos. Assim o desvio padrão encontrado das series registradas foi o valor de 12,54.

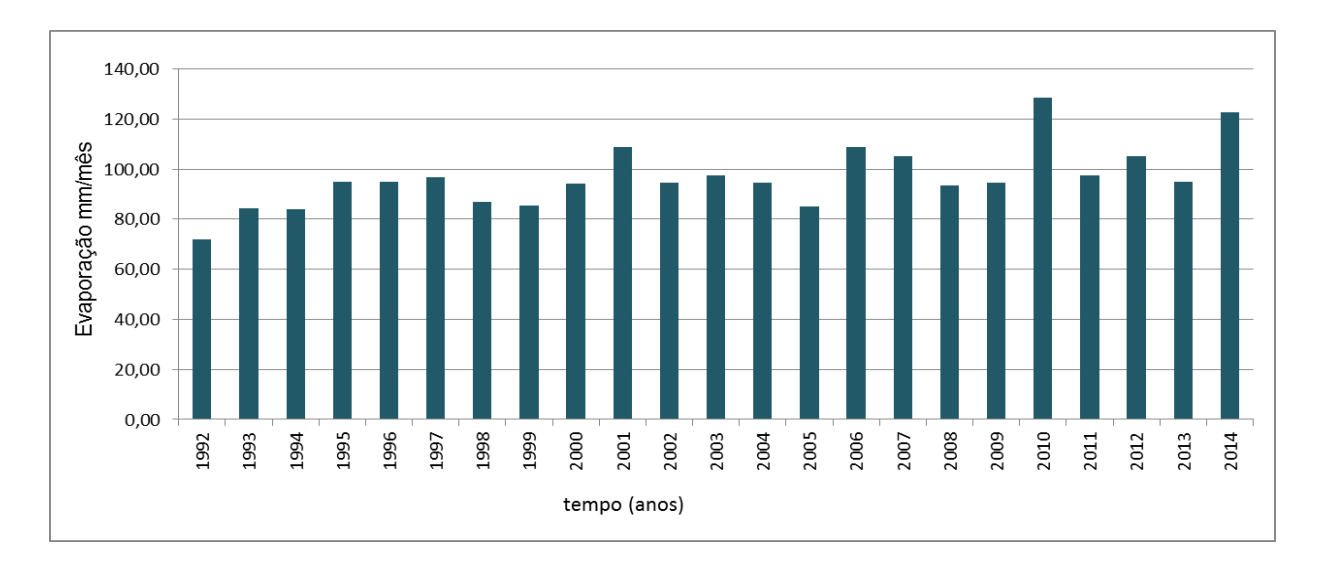

Figura 4.13 Evaporação média nos anos entre 1992-2014 para Campos. Fonte: INMET

## **4.7 Clima**

(França e Maia, 2003) enfatizam que a região sudeste do Brasil por ser localizado na posição longitudinal, caracteriza-se por ser uma região de transição entre os climas tropicais quentes e climas temperados de latitudes médias. O estado do Rio de janeiro em especial apresenta uma real diversidade de climas em seu território, sendo a costa, o relevo, posição geográfica entre outros fatores responsáveis por essa diversidade. O clima da cidade de Campos dos Goytacazes é tropical úmido. Apresentando na maioria dos meses temperaturas altas e considerável valor de umidade relativa do ar. A seguir é os valores relativos a temperaturas médias máximas e temperaturas médias mínimas e umidade relativa do ar para a cidade.

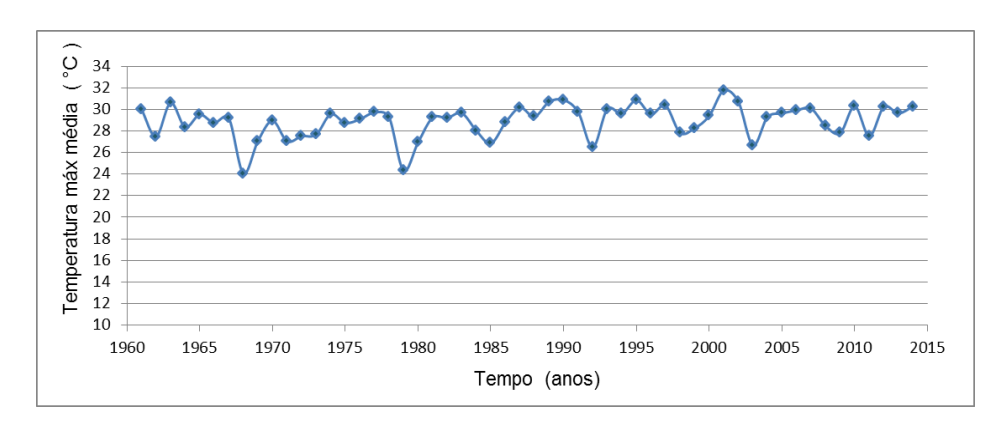

 Figura 4.14 Oscilação da temperatura média máxima entre 1960-2015 Fonte: INMET

A Figura 4.14 ilustra o ano de 2001 como o mais quente na cidade entre o período considerado. O valor de temperatura média máxima é 31,76 e desvio padrão da série 1,5. Valendo ressaltar que esta é uma temperatura média máxima, ou seja, a média da temperatura diária para o ano em questão. Sendo a temperatura máxima absoluta de 40°C a maior registrada no período. Semelhantemente, a temperatura mínima média para o dia segundo o período considerado situa-se em torno de 16,60°C no ano de 1979 e os valores considerados nos respectivos anos apresentam desvio padrão de 1. O valor de temperatura mínima absoluta já registrada no período para a cidade é 10,7°C. Os dados foram fornecidos pelo instituto de meteorologia INMET.

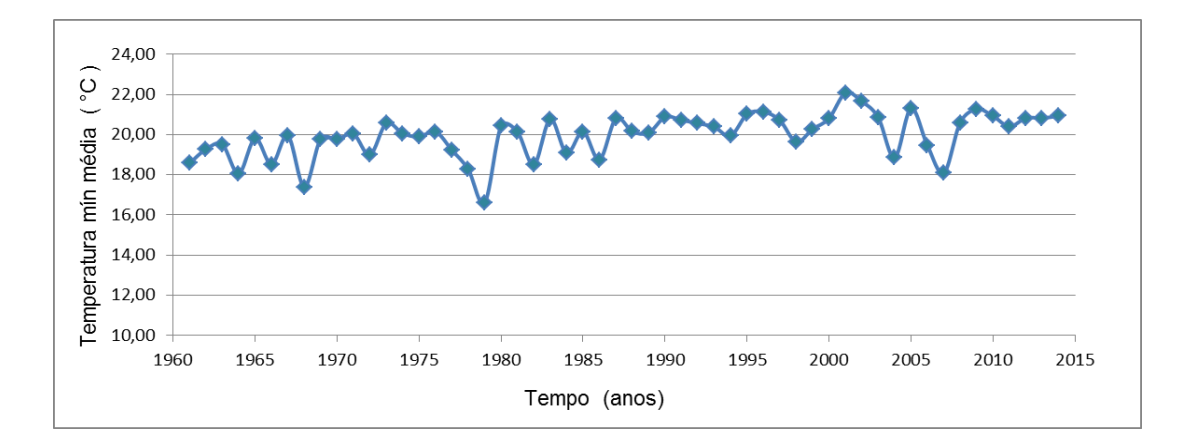

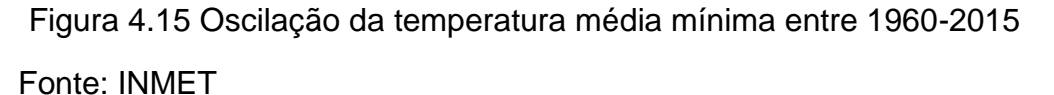

 Outro parâmetro importante e característico do clima norte fluminense é a umidade relativa mostrada na Figura 4.15, que é definida como sendo a razão entre a quantidade de água presente no ar e quantidade máxima que poderia estar presente no ar sob a mesma temperatura. Ou seja, a umidade relativa expressa o quanto o vapor de água que está presente no ar está proximo de saturá-lo. Para a cidade de Campos dos Goytacazes, é apresentado na Figura 4.16 os valores médio de umidade relativa durante os anos de 1991-2014. O ano considerado mais úmido foi 1998 com umidade relativa de 78,88% e a ano com menor umidade durante os anos registrados foi 2014 com 67,32 %. A média para a cidade está em torno de 73,5% de umidade o que de fato representa uma clima temperado com altas temperaturas e dias quentes na maioria do ano. É observado também um desvio padrão significativamente baixo para o período considerado,sendo o desvio de 3,55%.

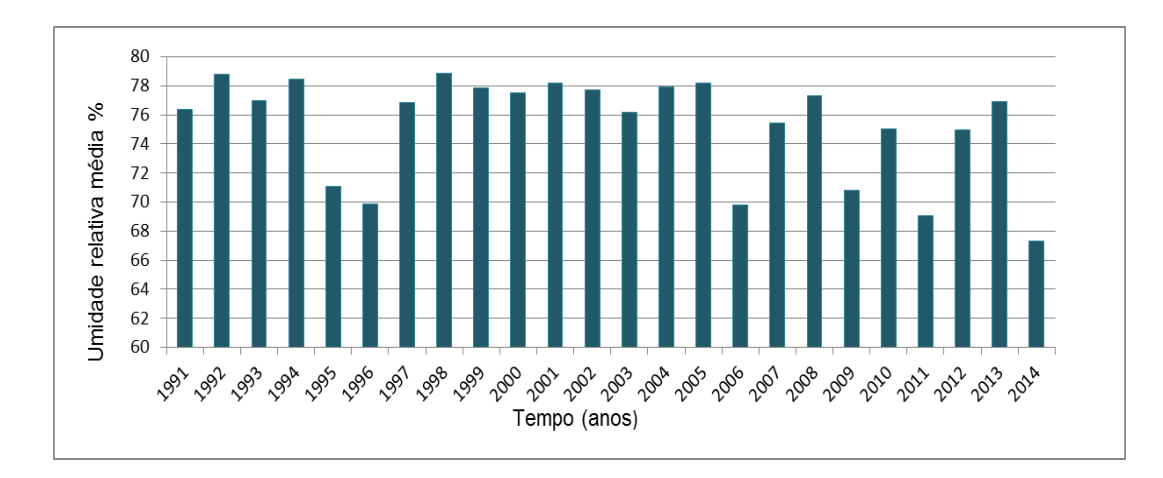

Figura 4.16 Umidade relativa média diária para 1960-2015. Fonte: INMET

### **4.8 Favorabilidade Hidrogeológica do Norte Fluminense**

Partindo de uma ótica mais ampla, o estado do Rio de Janeiro possui na maior parte de seu território, aquíferos fissurais. Fato que se justifica por se observar a geologia do estado apresentando na maior parte de seu domínio, rochas cristalinas. Entretanto, em regiões de baixadas, planícies do litoral e bacias sedimentares são presentes os aquíferos do tipo poroso (Martins *et al*., 2006). Em suma, a região norte fluminense está representada por importantes unidades aquíferas tais como: Aquífero Flúvio-Deltaico, Formação Emborê, Formação São Tomé I e Formação São Tomé II. E mais especificamente no município de Campos, destacam-se quatro aquíferos, o Quaternário Deltáico, Barreiras, Emborê e Fraturado. Segundo Caetano 2000, o aquífero Quaternário Deltáico e Fraturado são livres e o aquífero Barreira e Emborê são confinados.

O sistema Quaternário Deltáico apresenta vazão média de 30 metros cúbicos por hora, o aquífero é apontado como uma ótima opção de captação de água para abastecimento dos moradores da cidade de Campos bem como outras finalidades como uso industrial e irrigação para o setor de agronegócio regional (Soares e Gonçalves, 2012). No caso do Aquífero Barreiras, a vazão média é da ordem de 40 metros cúbicos por hora, como dito o sistema é confinado e tem idade terciária. É constituído de sedimentos clásticos afossilíferos cenozoicos continentais diferenciados (Dos Santos, 2004).

Sabe-se que o aquífero da formação Emborê na cidade de Campos é confinado e jorrante, constituídos por sedimentos continentais constituídos de folhelhos esverdeados e arenitos feldispáticos glauconíticos com bastante linhita. O aquífero apresenta vazão específica de aproximadamente entre 5 metros cúbicos por hora por metro da formação. E a qualidade de sua água é descrita como de expicional qualidade (Marttins *et al*, 2006). Por fim, o aquífero fissurado que consiste em rochas cristalinas fraturas apresentam água de boa qualidade (Carvalho et al, 1998). A vazão em tal aquífero é baixa, em torno de 4 metros cúbicos por hora. Contudo, percebe-se que para Campos, quantitativamente os aquíferos sedimentares são dominantes como mostrado na Figura 4.17 e Figura 4.18.

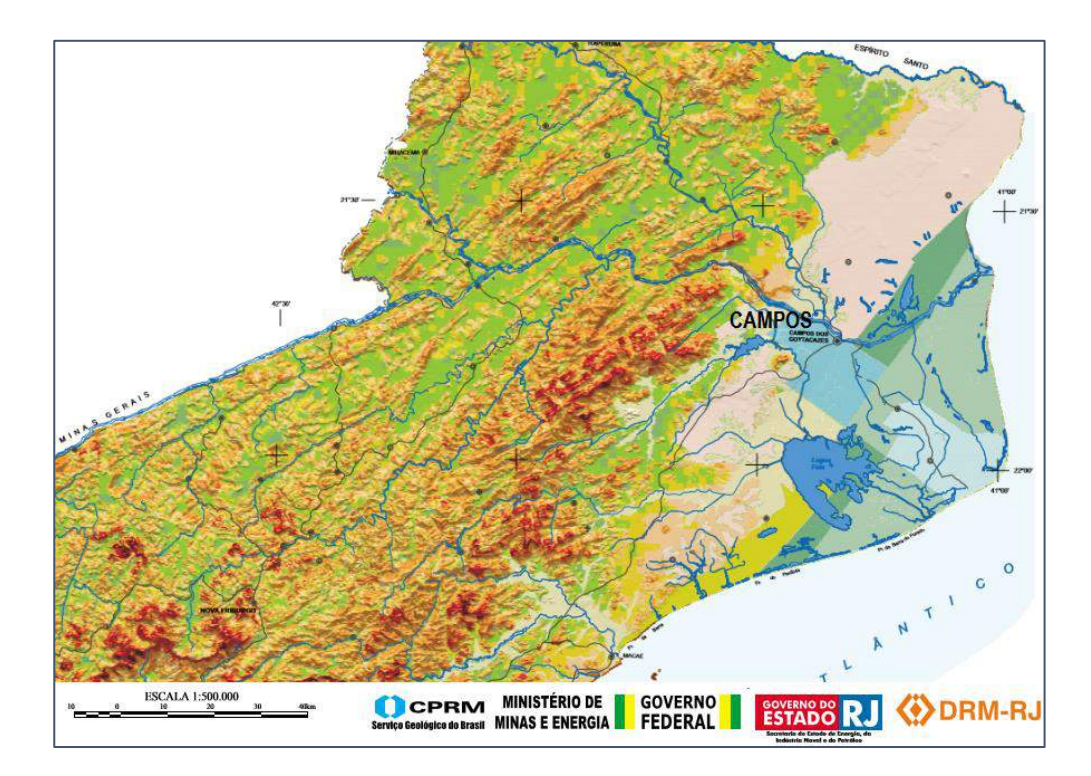

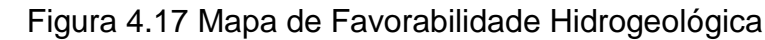

**CICTEMA AOÜÍCEDO CDICTALINO** 

### Fonte: CPRM

| 991 LIIIA AQUII LIVU UND IALINU |                   |                                                                                                    |                                                                |                                                                  |  |  |
|---------------------------------|-------------------|----------------------------------------------------------------------------------------------------|----------------------------------------------------------------|------------------------------------------------------------------|--|--|
| <b>FAVORABILIDADE</b>           |                   | <b>VAZŐES ESTIMADAS</b>                                                                                                  | <b>RELEVO</b>                                                  | <b>SOLOS</b>                                                     |  |  |
|                                 | Alta a muito alta | Vazões maiores que<br>5m <sup>3</sup> /h. Podem atinigir<br>valores da ordem de<br>60m <sup>3</sup> /h em alguns locais. | Rebaixado com ondula-<br>cões suaves. Planícies<br>aluviais.   | Geralmente espessos e<br>muito permeáveis.                       |  |  |
|                                 | Mediana           | Vazões variando entre<br>$1e5m^3/h$ .                                                                                    | Moderadamente ondula-<br>do (Talvegues nas áreas<br>serranas). | Localmente espessos e<br>de permeabilidade mé-<br>dia a elevada. |  |  |
|                                 | Baixa             | Vazões<br>menores que<br>$1m^3/h$ .                                                                                      | Fortemente ondulado<br>(Encostas).                             | Pouco espessos.<br>Localmente ausentes.                          |  |  |
|                                 | Desfavorável      |                                                                                                    | Escarpas.                                                      | Pouco espessos.<br>Normalmente ausentes.                         |  |  |

 Figura 4.18 Legenda Mapa de Favorabilidade Hidrogeológica Fonte: CPRM

#### SISTEMAS AQÜÍFEROS SEDIMENTARES

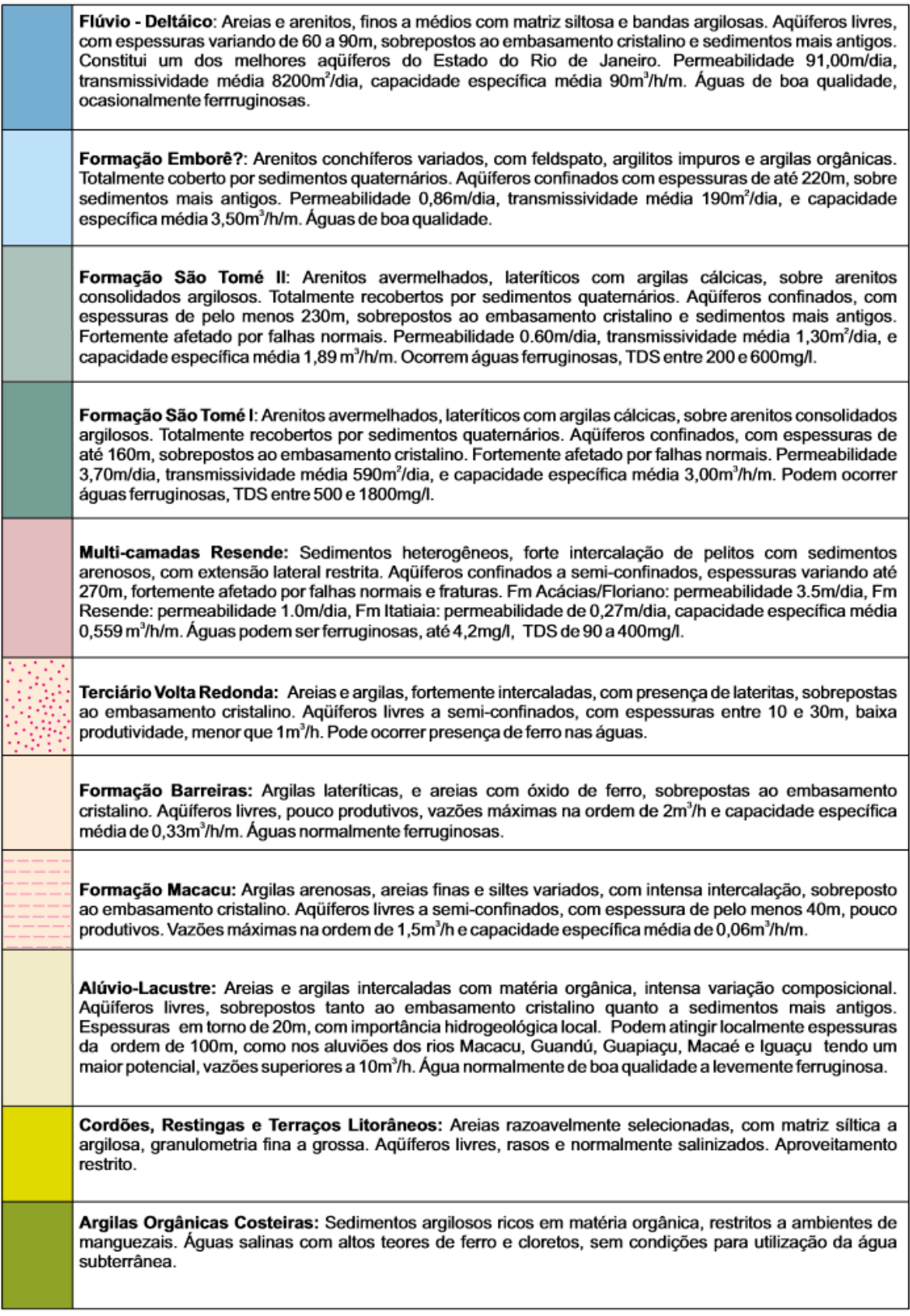

Figura 4.19 Segunda legenda do mapa de Favorabilidade Hidrogeológica Fonte: CPRM

## **4.9 Uso e Ocupação do Solo no Entorno da área de Estudo**

 Como ilustrado pela imagem da Figura 4.2 do trabalho, percebe-se que a região do cemitério municipal do Caju está localizada bem próximo às margens do rio Paraíba do Sul, de forma que as cheias do rio já causaram alagamentos na parte mais próxima do cemitério como relatado pela administração do local. O cemitério fica no centro de Campos dos Goytacazes a aproximadamente dois quilômetros da principal praça da cidade. A área é cercada por construções residenciais e comerciais. E apresenta significativa densidade de pessoas vivendo no entorno do cemitério. Como se trata de uma região bastante densa da cidade, uma das principais atividades desenvolvidas nas proximidades é o comércio. Sendo ao a junção da área residencial e também comercial o panorama que caracteriza o uso e ocupação do entorno do cemitério do Caju.

### **4.10 Paraíba do Sul**

O Rio Paraíba do Sul é considerado o rio mais importante do Estado do Rio de Janeiro, sendo também o principal manancial de águas lóticas do Estado. Sua bacia está localizada no eixo Rio-São Paulo e possui uma área aproximada de 62074 km<sup>2</sup> e uma extensão de 1145 km. A bacia se extende pelos estados de São Paulo, Rio de Janeiro e Minas Gerais e passa por 184 municípios nos diferentes estados. (*Araújo, 1998*).

Ao todo, 52 municípios são banhados pelo Rio Paraíba do Sul, ou por serus reservatórios formadores (Paraibuna e Paraitinga). Destes municípios, 28 captam água do Paraíba do Sul para abastecimento. Só no estado do Rio de Janeiro, 8 milhões de pessoas na área metropolitana da Grande Rio tem seu suprimento de água vindo do rio Paraíba do Sul. O rio também é o responsável pela produção de aproximadamente 20% da produção total de energia do estado do Rio de Janeiro (*Araújo, 1998*).

O Rio Paraíba do Sul tem sua nascente na Serra de Boacaina, município de Paraibuna, estado de São Paulo, e é formado pela confluência de dois rios, o rio Paraitinga e o rio Paraibuna. Ele percorre aproximadamente 1147 km até chegar à sua foz no Oceano Atlântico, que acontece no município de Atafona, na região norte

do estado do Rio de Janeiro. A vazão do rio na foz é de, aproximadamente, 1000  $m^3\!$ /s.

Os principais afluentes do rio Paraíba do Sul são os rios Jaguari, Buquira, Paraibuna, Piabanha, Pomba e Muriaé, sendo estes dois últimos os maiores. A descarga máxima do Rio Paraíba do Sul chega a atingir 4383 m<sup>3</sup>/s no verão, período entre dezembro e fevereiro. A sua descarga mínima acontece no período do inverno, entre os meses de junho e agosto, onde a descarga do rio chega a apenas 181 m $\frac{3}{s}$ (Rosso *et al., 1991*).

A Figura 4.20 mostra a variação do nível do rio ao longo dos anos, desde 1964 até 2014. É possível observar o nível médio máximo e nível médio mínimo por ano. O maior valor foi encontrado em 1983, quando o nível médio do rio chegou a 9 metros e o valor mínimo se deu recentemente, quando o nível do rio chegou a ficar abaixo de 5 metros no local medido. O desvio padrão das medidas feitas por ano é de 0,57 para a média máxima e de 0,45 para a média mínima. Os dados foram obtidos pela medição realizada pelo Centro de Ciências Biológicas CBB da UENF.

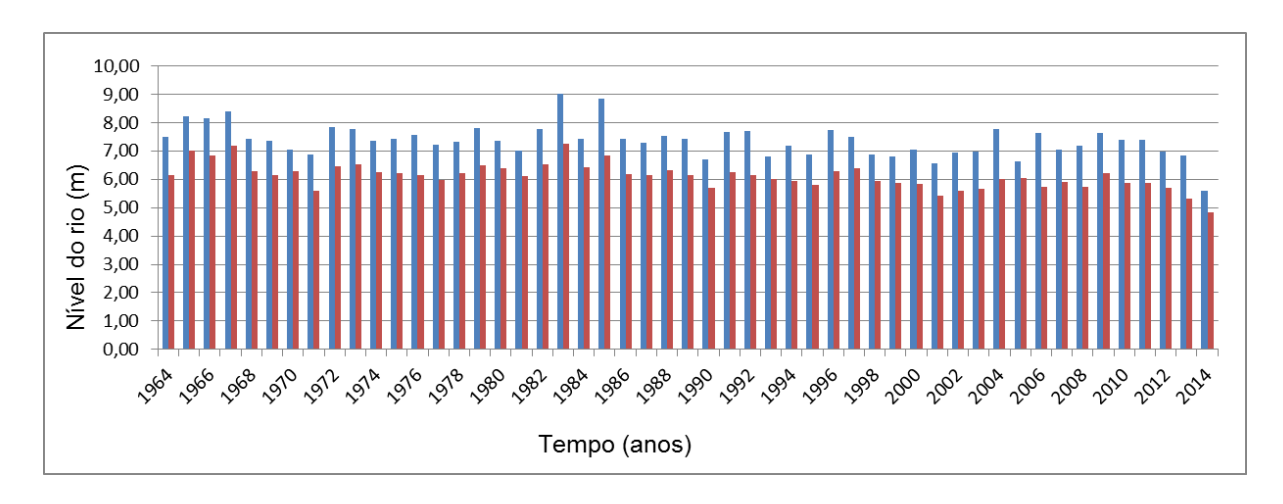

Figura 4.20 Monitoramento do nível do rio Paraíba do Sul

Fonte: Carvalho, 2016

## **4.11 Zona Hiporreica**

E cursos de água superficiais como o caso do rio paraíba, entre a região de domínio superficial (seção do rio) e a região subterrânea saturada (aquífero), existe entre essas duas regiões citadas, uma área que interage com ambas os fluxos superficias e subterrâneos em diferentes epocas de estiagem ou de forte volume de chuvas, a chamada zona hiporreica. A zona hiporreica é de difícil mersuração e necessita de um estudo particular para determinação de seus limites, o que por hora foge aos objetivos propostos no estudo da pluma de contaminação para a região do cemitério do Caju. No entanto é importante observar que é atribuído a zona hiporreica, uma alta atividade por parte de organismos biológicos, assim como explica (Veras, 2011) "A zona hiporreica pode ser considerada como um resumo como um resumo dos diversos caminhos dos organismos bentônicos de um rio, essa é uma das explicações para a grande quantidade de reações biológicas que ocorrem nessa área". Outro fator importante com respeito a zona hiporreica é que em determinados períodos do ano como ressalta alguns pesquisadores, a mesma pode sofrer ação do fluxo superficial e em aguns períodos sofre ação maior do fluxo subterrâneo como pode ser observado no esquema da Figura 4.20.

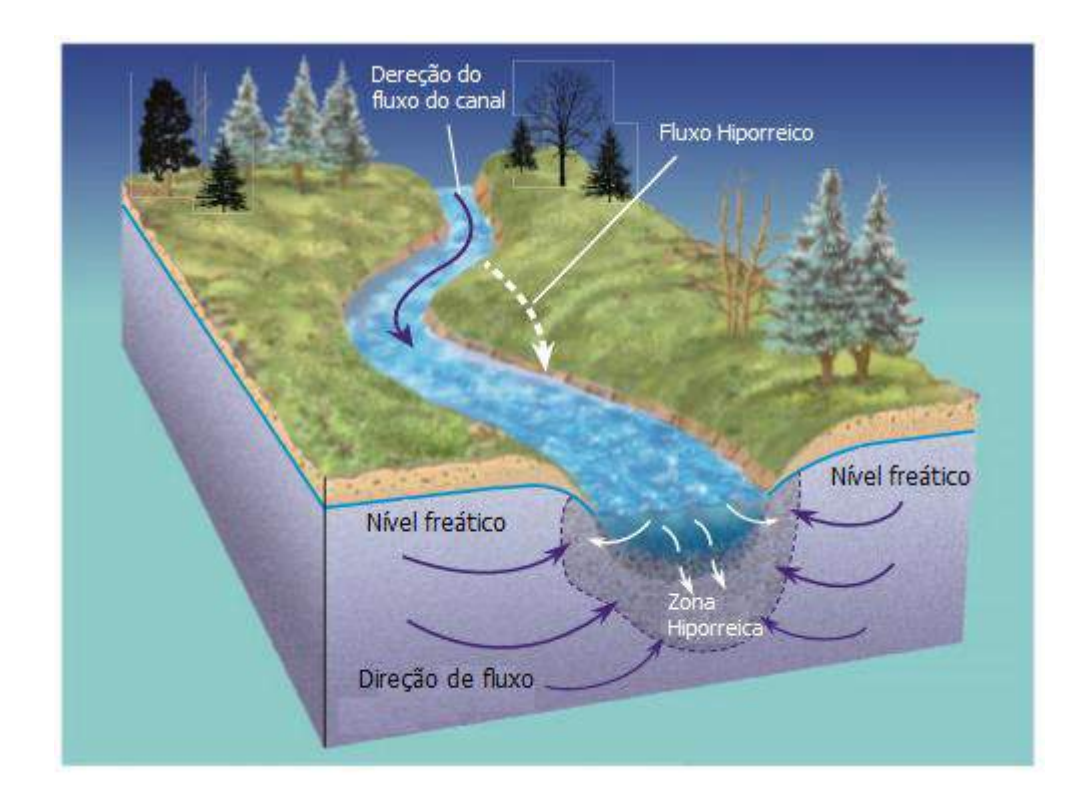

 Figure 4.21 IIlustração da zona hiporreica Fonte: William M. Alley. et al. Science (2002) v.29

# **Capítulo 5 – METODOLOGIA DE TRABALHO**

## **5.1 Ferramenta Numérica Utilizada**

A ferramenta numérica utilizada para o trabalho é o *Visual MODFLOW Flex 2015*. O pacote inclui a ferramenta de criação do modelo conceitual que permite reproduzir as características geológicas precisamente como no campo. Possui também uma ferramenta para elaboração de um modelo numérico associado. Sendo assim possível converter o modelo conceitual criado separadamente em uma modelo numérico através de um grid de diferenças finitas.

O programa possui pré e pós processador próprios. Uma vez criado o modelo numérico e após compilados, os resultados podem ser graficamente visualizados de diferentes formas com diferentes configurações de exibição. Os pacotes inclusos no programa para compilação são: (MODFLOW--2000, MODFLOW--2005, MODFLOW- -LGR, MODFLOW--NWT) processadores para o fluxo no meio poroso, (ZONEBUDGET), o transporte de partículas, (MODPATH), o transporte de contaminante( MT3DMS), e o pacote de retro análise PEST.

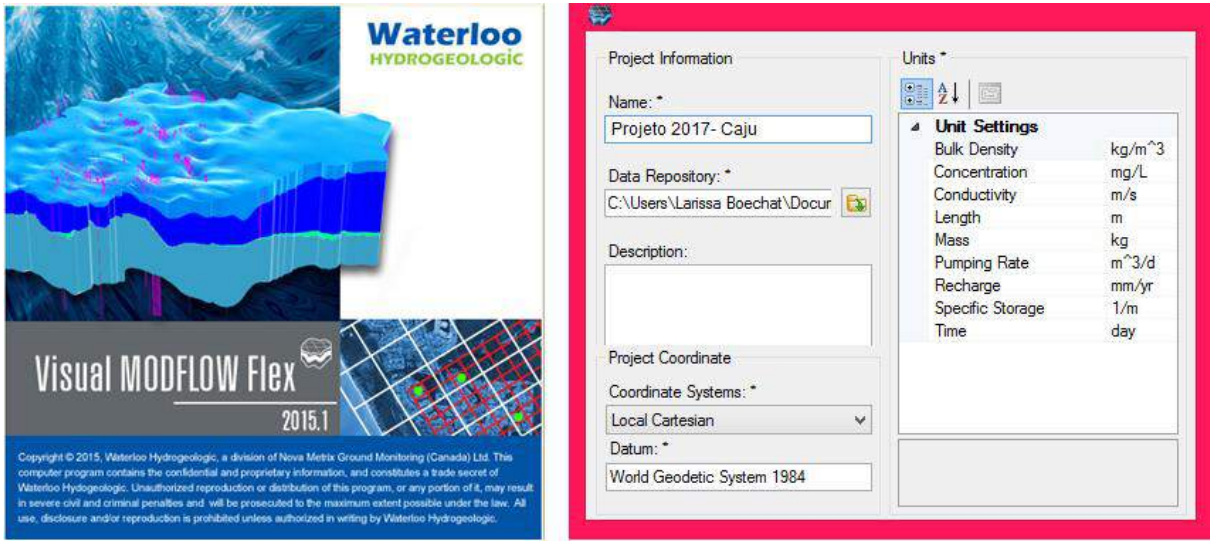

Figura 5.1 Ferramenta utilizada no trabalho

# **5.2 Modelo Digital de Elevação da área Estudada**

Para que o aquífero seja devidamente representado na modelagem, a mesma exige que seja feita uma investigação em campo afim de coletar dados geométricos, parâmetros geológicos, e de reservatório para a construção de uma modelo numérico o mais representativo possível de acordo com o fim pretendido no estudo. Em primeiro lugar, a Figura 5.2, traz a localização de qual porção do estado do Rio de Janeiro a área estudada se enquadra. A região pertence a baixada campista na região Norte Fluminense no município de Campos dos Goytacazes, marcada por considerável planicidade e por apresentar um denso número de construções na região estudada.

## **5.2.1 Planimetria**

A região superior direita da Figura 5.2 foi escolhida como o domínio a qual o estudo se propõe a investigar, ou seja, a malha ou grid é limitado pelas bordas da imagem apresentada. No decorrer do trabalho é apresentado uma altimetria da região realizada no local. Através do uso de um aparelho de *GPS* foi possível georeferenciar a região estudada marcada no aparelho as coordenadas dos pontos de altitude levantados em campo e assim possível geral com ajuda do Google Earth e do aparelho de GPS arquivos de imagens georeferenciadas.

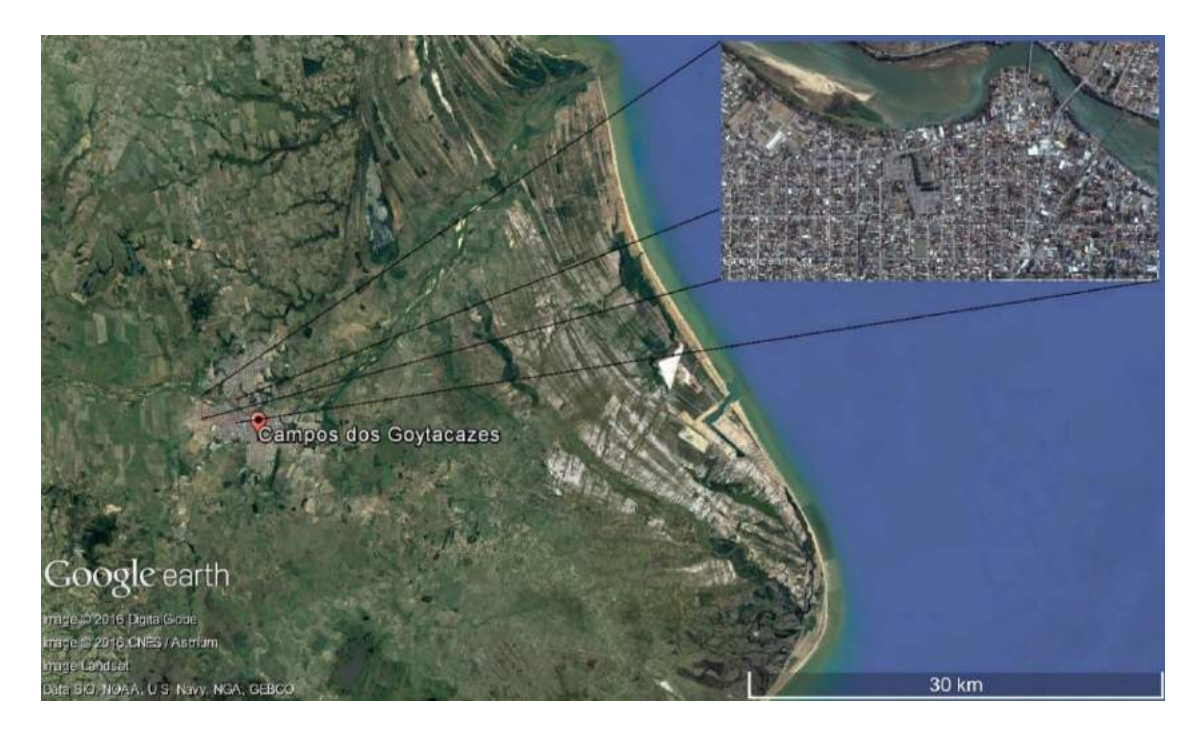

Figura 5.2 Localização da região de estudo na porção norte do estado

O sistema de coordenadas usado no trabalho é o sistema de localização terrestre com base em coordenadas métricas definidas para 60 diferentes zonas que se espalham pelo globo e o compõe completamente, zonas tais, separadas por seis graus de longitude cada. Os eixos referencias do sistema, são cartesianos e se originam no equador para as coordenadas no sentido do Norte e o meridiano central para cada zona para representar a coordenadas leste. Esse é denominado sistema universal transversa de marcador UTM. As coordenas UTM foram escolhidas por ser de simples visualização para escalas menores pois trata-se de metros lineares e por se ajustar de maneira conveniente para a escala do domínio estudado. A seguir é apresentado as coordenadas UTM para a região escolhida para o estudo. A Figura 5.3 foi usada para a modelagem no problema na região de interesse.

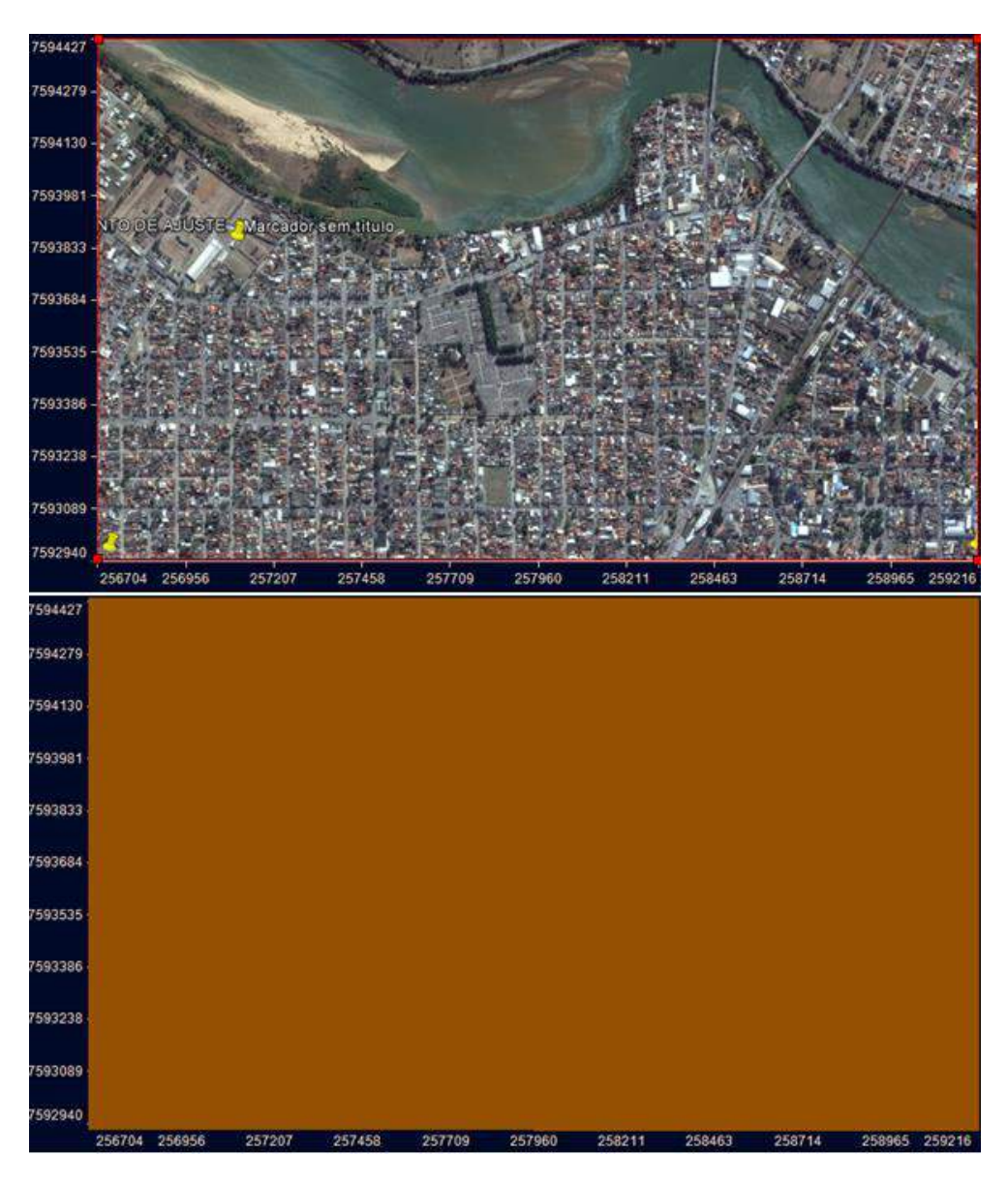

Figura 5.3 Polígono Interpolador da região estudada

Fonte: Visual MODFLOW Flex - 2015

Uma vez definida a região de interesse a ser modelada, cria-se um polígono interpolador usado para limitar a região que interessa ao estudo. O mesmo pode ser observado na Figura 5.3. Devido ao fato de que a região apresenta expressiva densidade de construções, está situada sobre um aquífero e ser muito próxima do rio Paraíba do Sul. Percebe-se que o potencial de contaminação da região é alta, ou seja, algumas centenas de metros de percolação de poluentes podem trazer grandes riscos a população da área. Dessa forma, justifica-se que, para esse caso, uma escala de apenas alguns quilômetros como delimitada no trabalho é suficiente para uma investigação satisfatória dos potenciais de risco de contaminação que o cemitério pode oferecer a população vizinha. Percebe-se que a área é marcada pela presença de construções por quase todos os lados, sendo a parte inferior da Figura 5.3 o sentido próximo ao centro da cidade de Campos dos Goytacazes e na parte superior da Figura 5.3 a mesma é delimitada pela presença de um trecho do rio Paraíba do Sul que escoa do sentido direito da Figura 5.3para a parte esquerda da Figura 5.3. Uma vez definido o domínio do estudo e os arquivos georeferenciados, com a ferramenta numérica embutida no Visual MODFLOW Flex foi criado elementos georefenciados em coordenadas UTM das principais regiões importantes a modelagem. Portanto, com auxílio da Figura 5.3, o cemitério do Caju foi delimitado como na Figura 5.4 dentro das limitações do domínio de estudo.

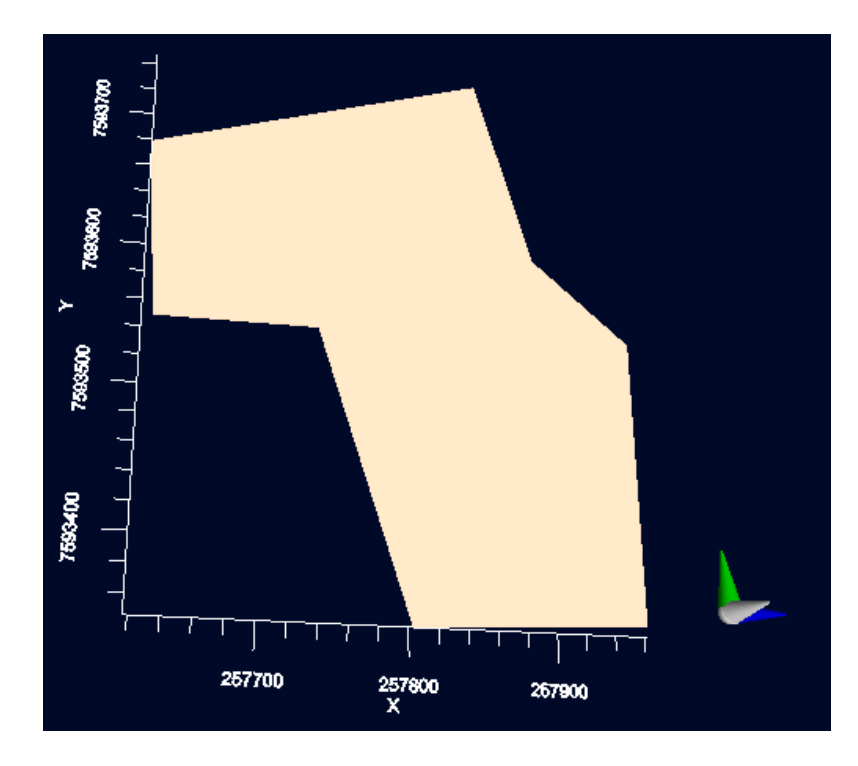

Figura 5.4 Delimitações do cemitério dentro do grid de modelagem Fonte: Visual MODFLOW Flex - 2015

Também através de recursos embutidos no programa foi delimitada com auxílio da imagem georeferenciada a região pertencente ao rio Paraíba do Sul, que é apresentado na Figura 5.5. Como o modelo é transiente, a modelagem simula um comportamento dinâmico do rio para o ano, sendo o rio influenciado por período de cheia e outros, para todos os efeitos, tais variações são também expressas nos resultados, portanto embora o rio passe por períodos de cheia essas alterações ocorrem dentro do domínio inserido como sendo os limites do rio Paraíba do Sul.

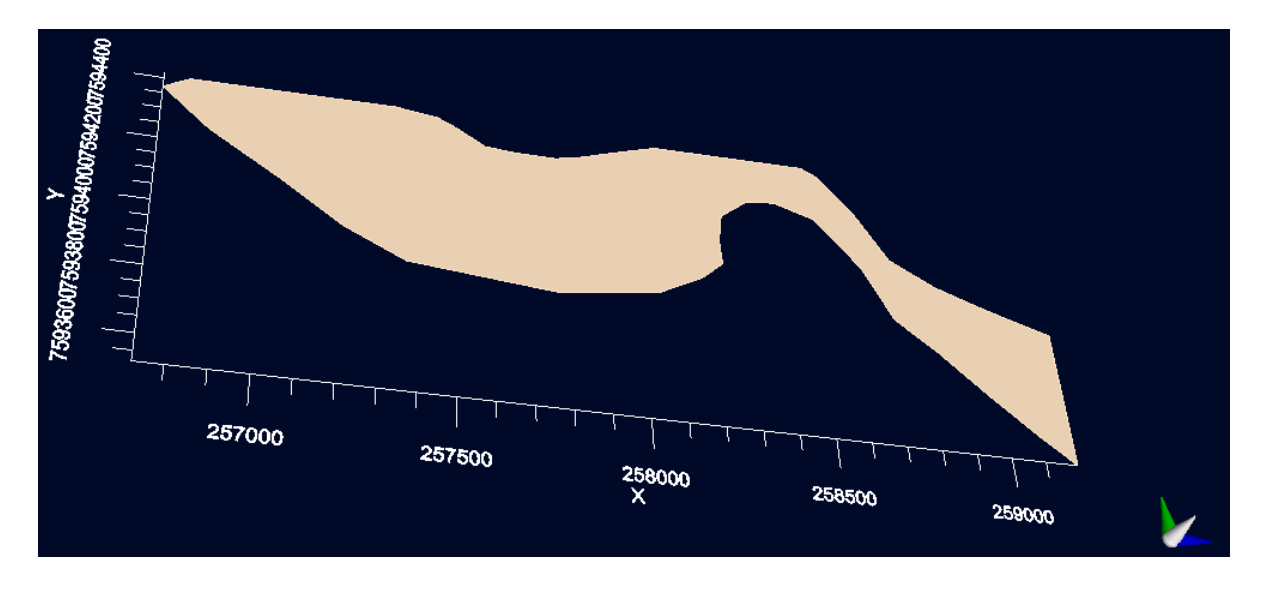

Figura 5.5 Delimitação da região do Rio Paraíba do Sul Fonte: Visual MODFLOW Flex - 2015

Após inseridos dois elementos fundamentais na dinâmica de percolação da modelagem, seguiu-se a etapa de escolha do tamanho das células de composição do grid de diferenças finitas. Devido a escala escolhida para o estudo, a definição do tamanho das células tem como objetivo a otimização entre as variáveis, esforço computacional, refinamento do modelo, convergência, representatividade real, disponibilidade de informação e geometria da célula. As tabelas a seguir trazem as medidas finais do grid com suas respectivas extensões e tamanhos de célula.

| Tamanho do Grid | Unidades              |        |
|-----------------|-----------------------|--------|
| Coluna          | Altura da célula      |        |
| 400             | 6.048                 | metros |
| Linha           | Comprimento da célula |        |
| 250             | 6.348                 | metros |

Tabela 5.1 Tamanho do Grid de Diferenças Finita

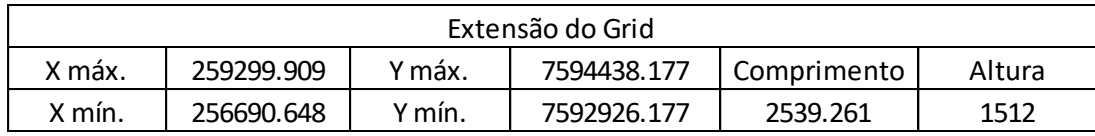

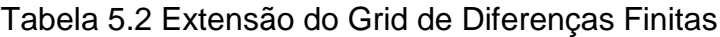

## **5.2.2 Altimetria**

O escoamento superficial da água que precipita e a recarga do aquífero bem como a carga altimétrica, são funções da altitude de cada ponto do domínio de fluxo estudado. Dessa forma, para a elaboração do modelo digital que represente as características peculiares com representatividade faz-se necessário que as medidas de altitudes da região sejam implementadas no modelo numérico. Para o caso, usouse um aparelho eletrônico de GPS com potencial de marcar as coordenadas onde as medidas topográficas foram realizadas. Para a realização da topografia da região usou-se um aparelho topográfico de leitura denominado nível óptico GST da marca Barger, baliza topográfica comum e GPS da marca Garmin (Carvalho, 2016). Uma vez fixada a coordenadas com o GPS é possível trabalhar com o arquivo gerado pelo mesmo nas marcações das coordenadas levantadas com auxílio de programas de geovisualização como Google Earth.

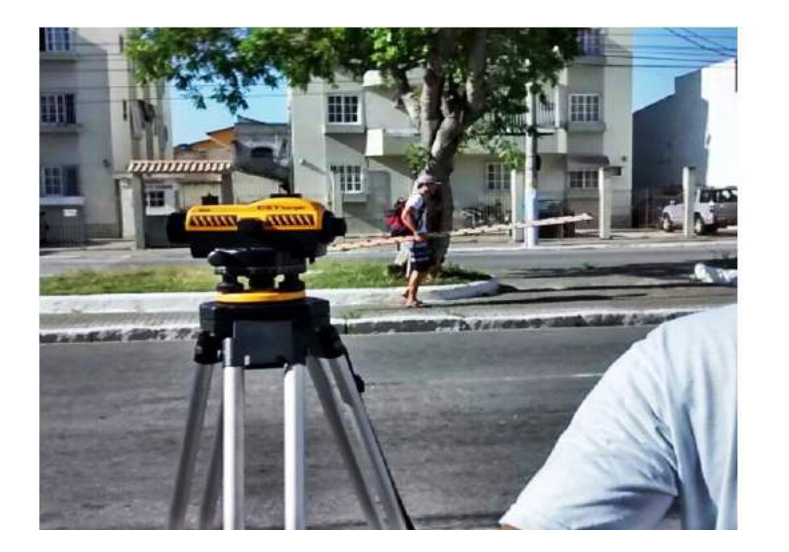

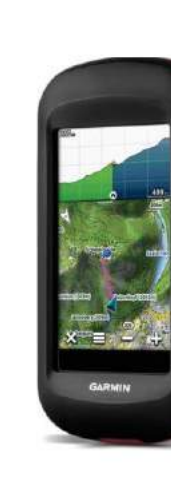

**The Street Section Section** 

Figura 5.6 Materiais usados para medir altimetria Fonte: (Carvalho, 2016)

A Figura 5.7 a seguir traz os pontos altimétricos levantados em campo para a elaboração do perfil altimétrico no modelo digital de elevação a fim de representar a elevação do terreno na superfície do modelo. É mostrado também a tabela com as coordenadas no sistema UTM e respectivos valores de elevação medidos no campo. O ponto de número 46 do GPS mostrado na tabela foi tomado como a referência de nível para todos os demais pontos medidos durante o trabalho de campo e o ponto representa também o nível zero para todo o modelo simulado.

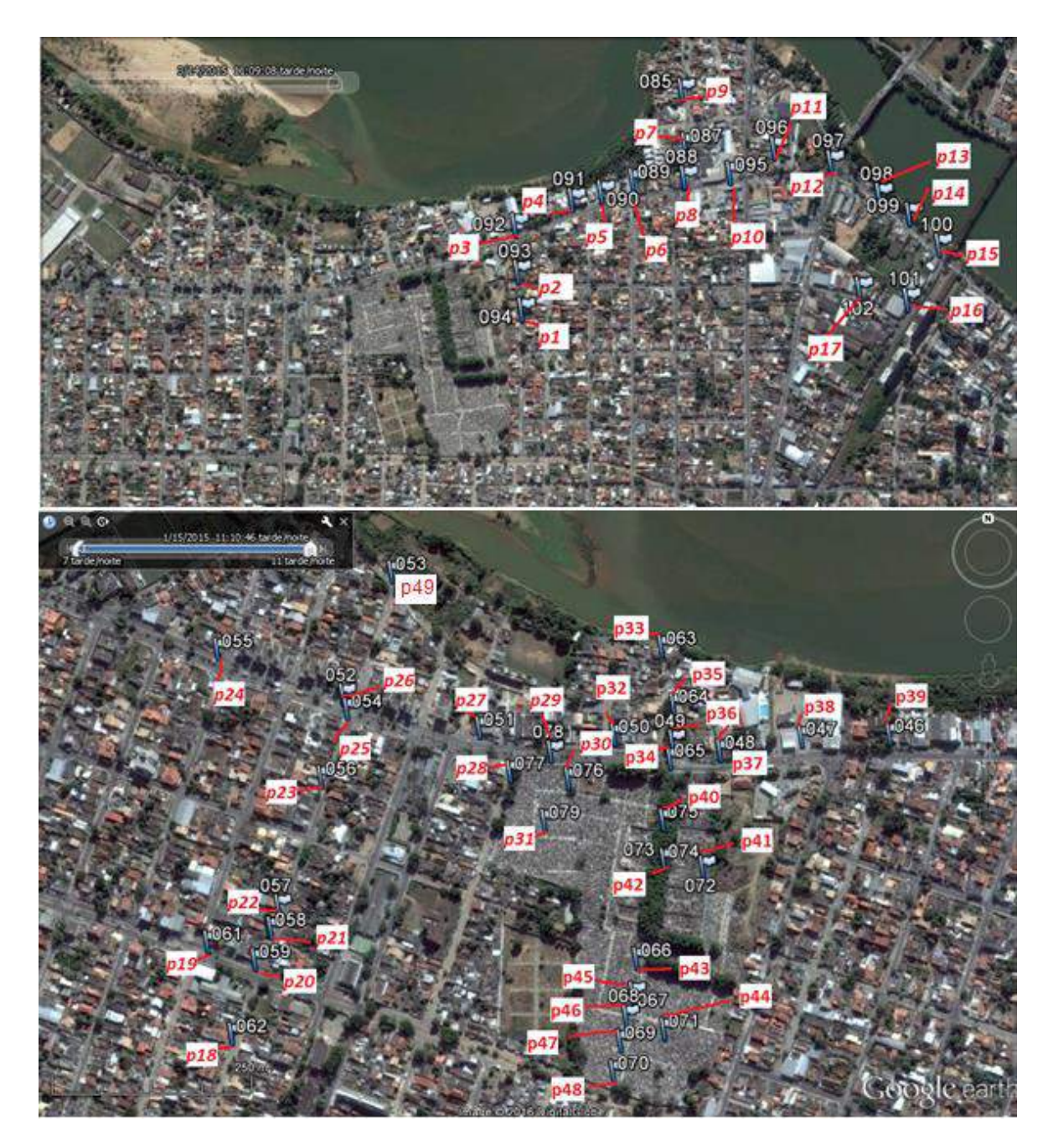

Figura 5.7 Pontos levantados em campo para perfil altimétrico Fonte: (Carvalho, 2016)

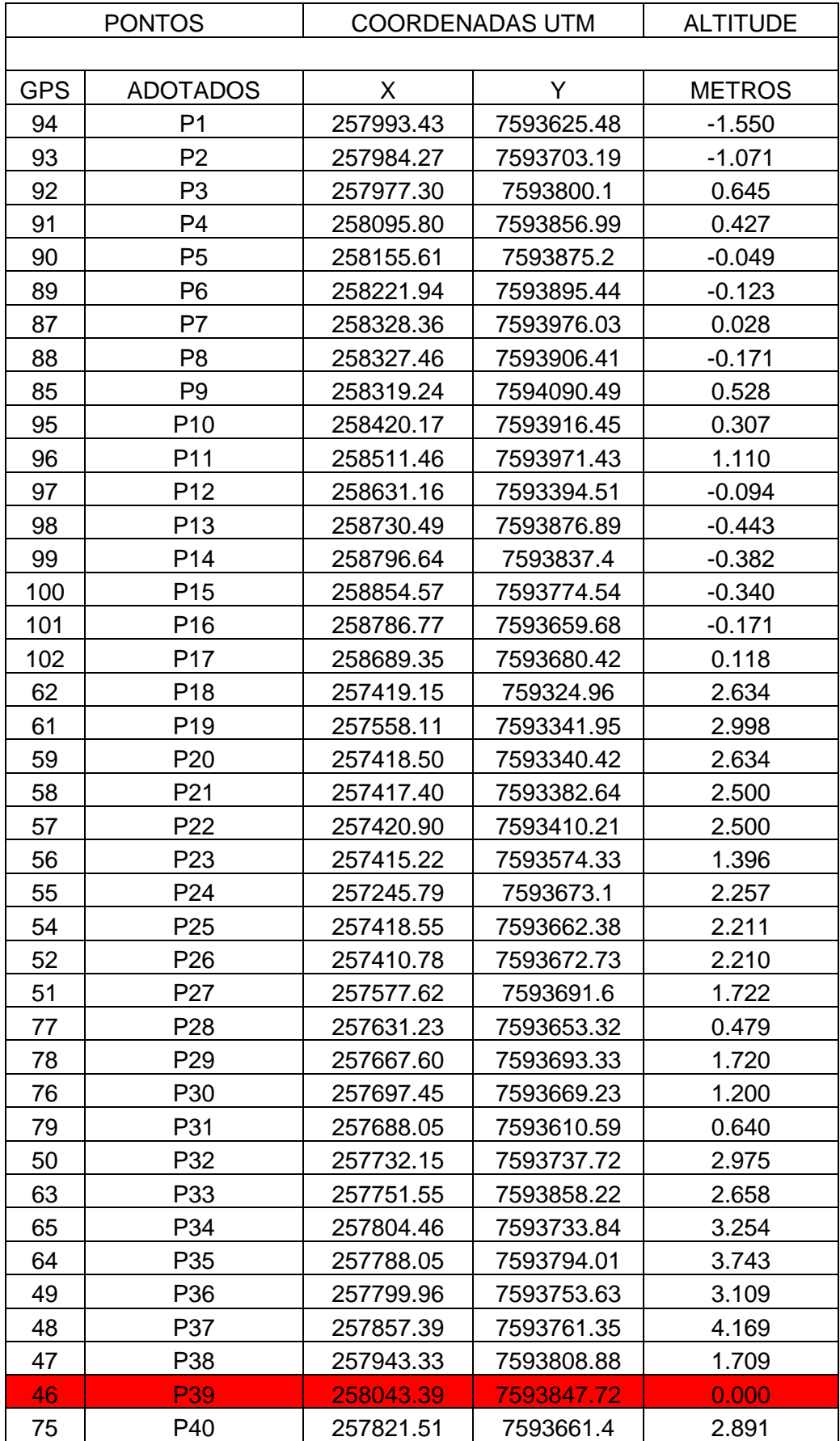

# *Tabela 5.3 Coordenadas Levantadas em Campo*

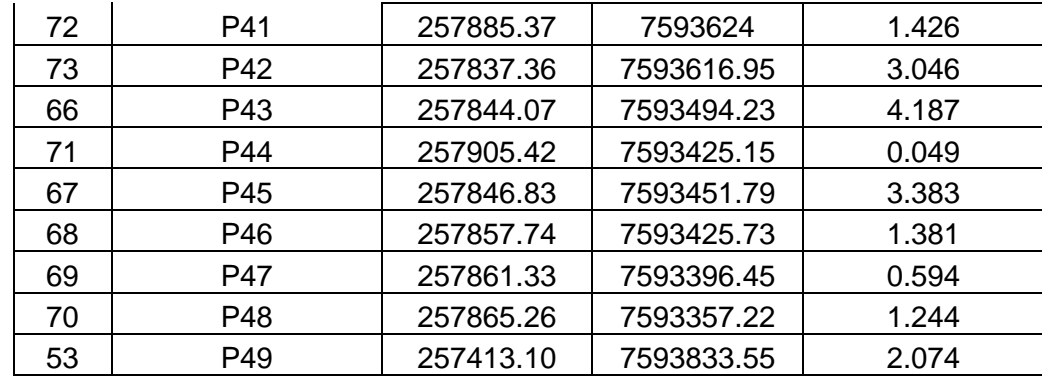

Os pontos da Tabela 5.3 expressos em metros, confirmam uma característica particular da região, a ausência de altitudes consideráveis no relevo, ou seja, o terreno analisado possui significativa planicidade. Para o presente trabalho, além dos pontos expressos na Tabela 5.3, utilizou-se de pontos auxiliares ao longo de toda a borda da região estudada. Esses pontos auxiliares fixados nas bordas do retângulo limitados da área estudada possuem a mesma coordenada de referência do ponto zero, essa decisão foi tomada para fins de interpolação de uma região interna ao retângulo limitador da área estudada.

Uma vez definido as coordenadas georeferenciadas e seus valores altimétricos na região, com a ajuda de um método matemático disponível no programa, cria-se uma região em três dimensões para representar a superfície estudada através de uma interpolação entre os pontos de coordenadas conhecidas e o retângulo delimitador da área. Dentre as opções de interpolação espaciais disponíveis no programa, o escolhido para a geração a superfície do modelo foi o método natural neighbor. O método consiste em encontrar subconjuntos próximos aos pontos representativos ou vizinhos a um ponto conhecido e fixar-lhes pesos com relação as áreas disponíveis circunvizinhas para interpolar um valor.

A escolha do método levou em conta o tipo de amostra disponível e como os valores das amostras variam entre si. Como a região da baixada estudada não apresenta diferenças exageradas as propriedades do método de ser local, ou seja, usa somente valores subconjuntos de regiões vizinhas a pontos conhecidos o uso do método garante a ausência de picos e vales não representativos para a região estudada. Na Figura 5.8 mostra-se o relevo usando um recurso de exageração.

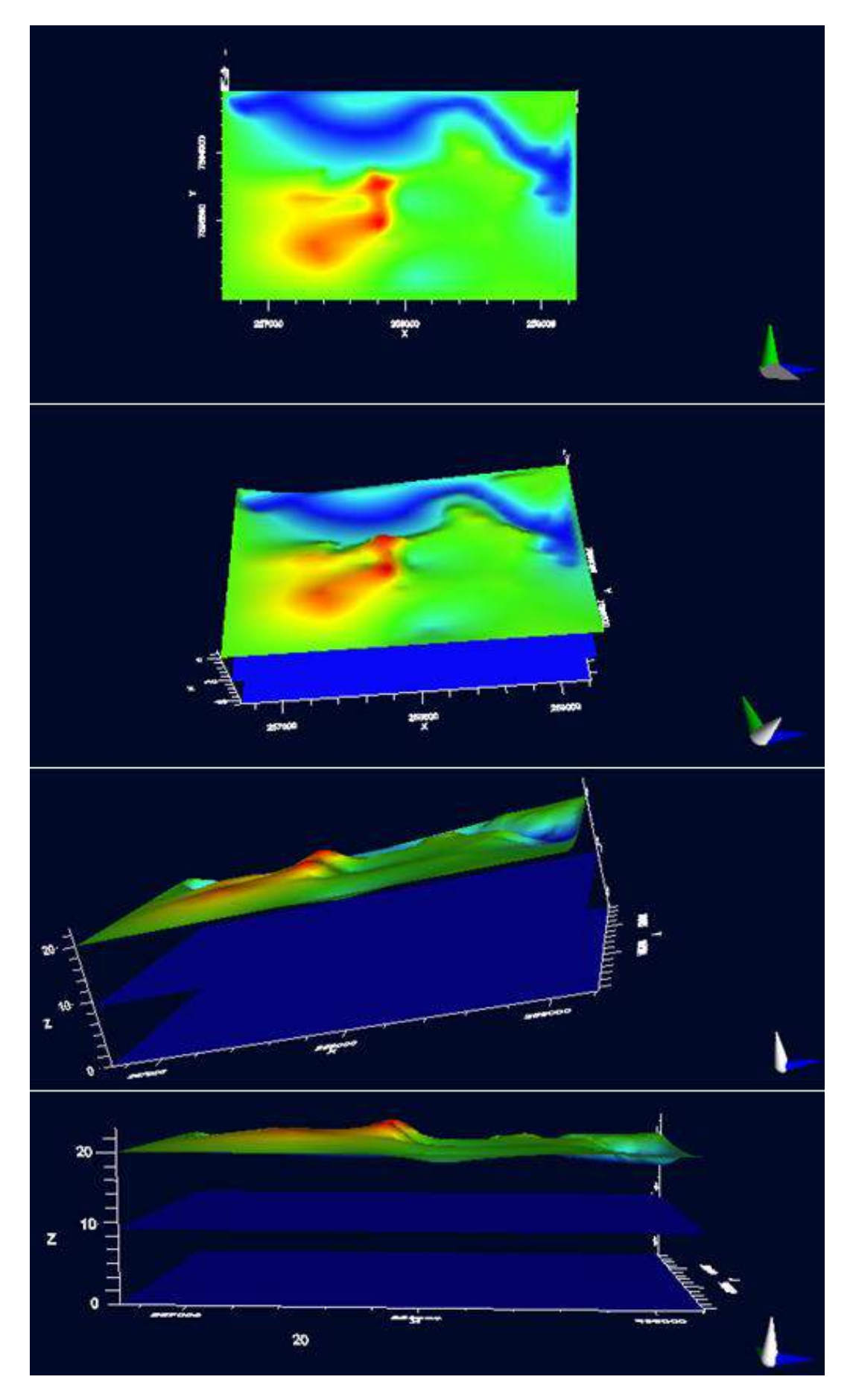

Figura 5.8 Camadas de elevação para o modelo com recurso de exageração

# **5.2.3 Estratificação**

Com base nos mapas geológicos ilustrados no trabalho, sondagens a percussão realizadas na região estudada e vizinhanças criou-se o perfil estratigráfico usado na simulação do aquífero. Observa-se que o modelo se divide em três horizontes distintos que juntas geral um perfil do maciço com dois extratos distintos entre si. O maciço assim definido representa um aquífero composto por dois materiais diferentes capazes de transmitir água entre seus poros, porém com propriedades de reservatório ligeiramente diferentes. O primeiro extrato inicia-se na primeira superfície não ilustrada na Figura 5.9 e termina na cota de 11 metros de profundidade, onde se inicia o novo extrato que se desdobra até a profundidade de 22 metros. Na Figura 5.9 é mostrado o esquemático da estratificação usada no trabalho com escala vertical além das coordenadas das sondagens a percussão-SPT utilizadas na elaboração do perfil. Observa-se, que para fins de simplificações no trabalho, o perfil estratigráfico determinado para a seção entre as duas sondagens foi extrapolado a fim de representar todas as camadas da área em estudo. Observase também que a delimitação de 11 metros para divisão entre os diferentes extratos é de maneira semelhante considerada para todo o modelo.

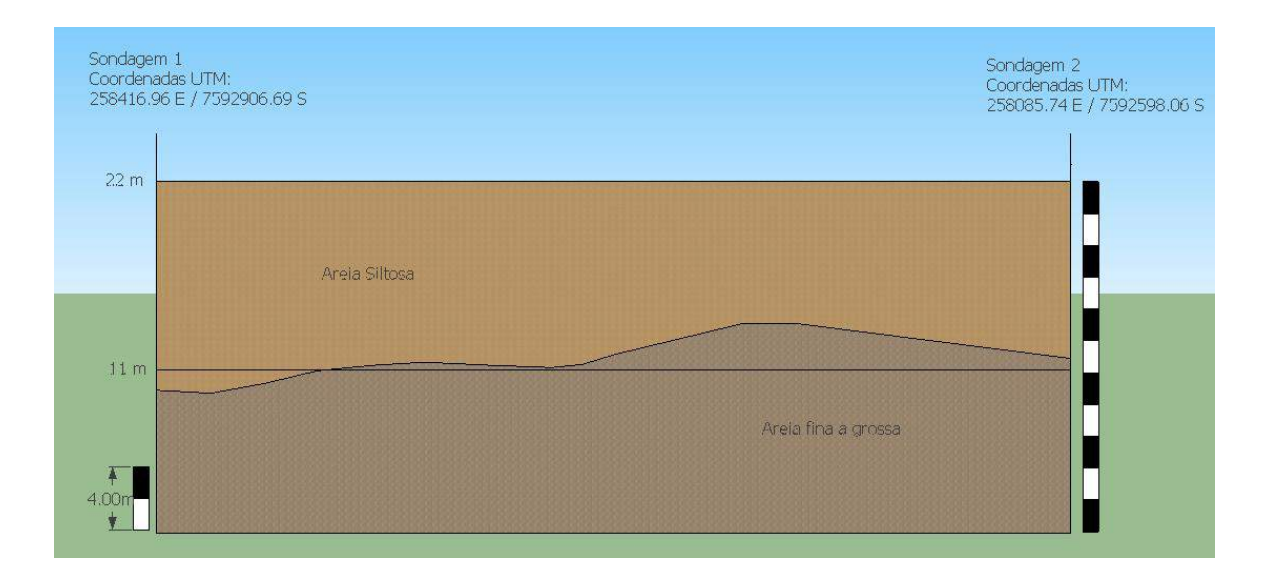

Figura 5.9 Esquemático com escala vertical da estratificação

# **5.2.4 Modelo Final**

A Figura 5.10 ilustra o modelo conceitual definido para a simulação com os pontos de sondagens (P1, P2) correspondentes utilizados na elaboração do modelo.

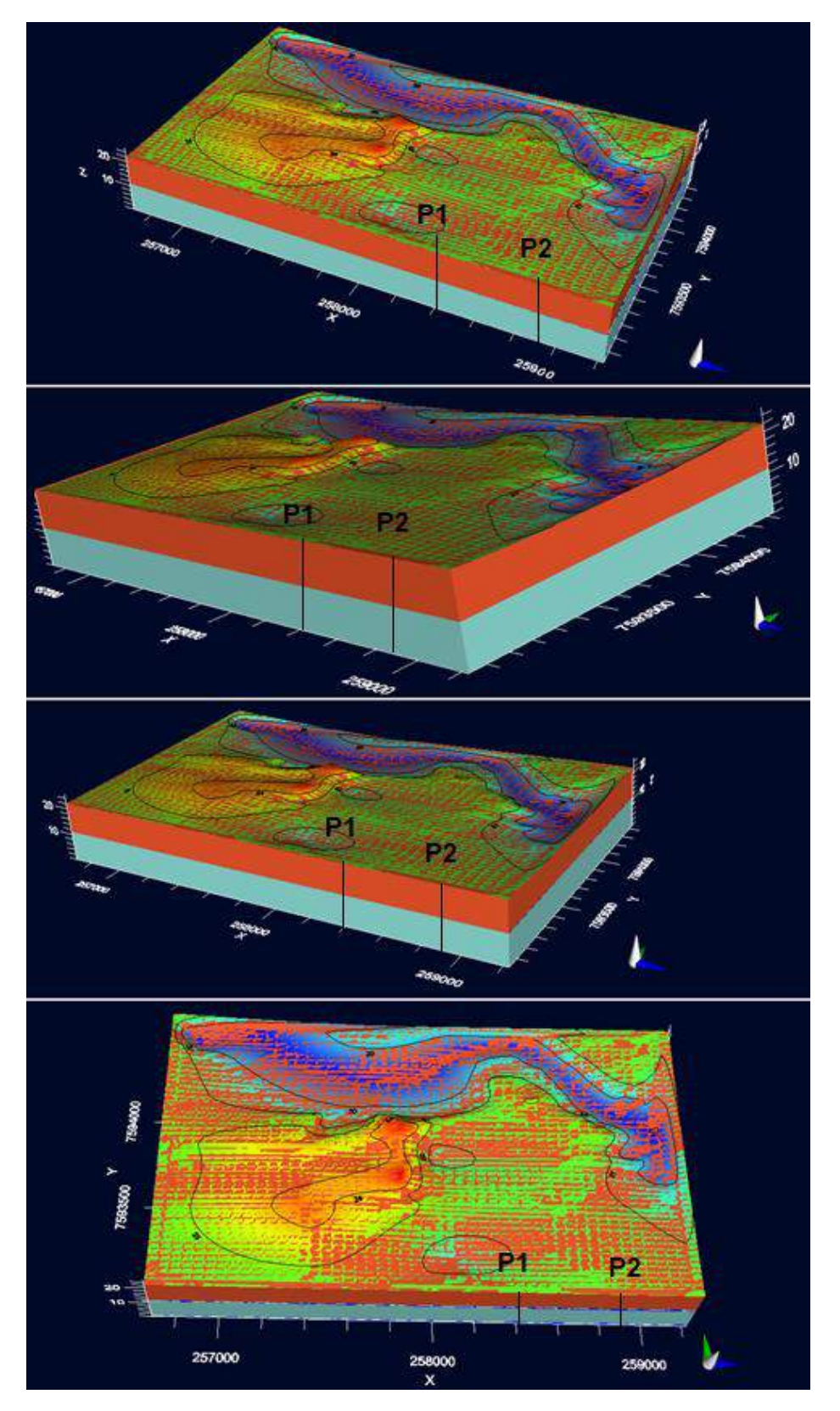

Figura 5.10 Modelo Conceitual completo final com recurso de exageração

## **5.3.1 Propriedades de reservatórios: Correlações de Literatura**

Para a modelagem do aquífero realizada na presente dissertação, alguns dados disponíveis na literatura sobre o assunto foram correlacionados por meio de curvas e tabelas aqui expressas. As tabelas e figuras apresentam valores tipicamente comuns registrados por diferentes pesquisadores sobre cada classe de material. A Tabela 5.4 ilustrada diz respeito a permeabilidade dos materiais em centímetros por segundo. Dois valores de permeabilidades diferentes foram correlacionados com os materiais encontrados nas sondagens para os dois extratos que compõem o modelo. O primeiro material situa-se na tabela na faixa de areia com partículas de argilas e o segundo na faixa de areia média á grossa. É importante observar que devido ao efeito de compactação no processo de formação geológica, é de praxe adotar a permeabilidade na direção vertical com sendo 10 vezes menor que nas direções horizontais. Os valores são apresentados na tabela resumo dos dados de entrada do programa.

Tabela 5.4 Tabela de correlação para permeabilidade do livro Developments in water science V. Halek and J. Svec

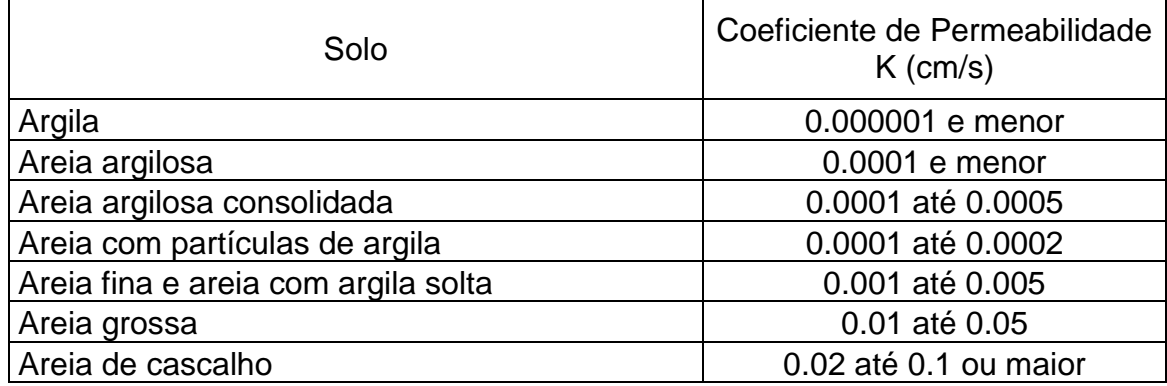

Semelhantemente, a Tabela 5.5 traz a correlação entre determinadas classes de materiais e seus respectivos valores de porosidades total esperado para representar cada material correspondente. A tabela 5.5 foi utilizada para determinar as porosidades para as duas camadas correspondentes do modelo conceitual. Através da sondagem e mapas geológicos da região verificou-se as classes de material e seus respectivos valores de porosidades na tabela do autor de melhor representatividade para as camadas.

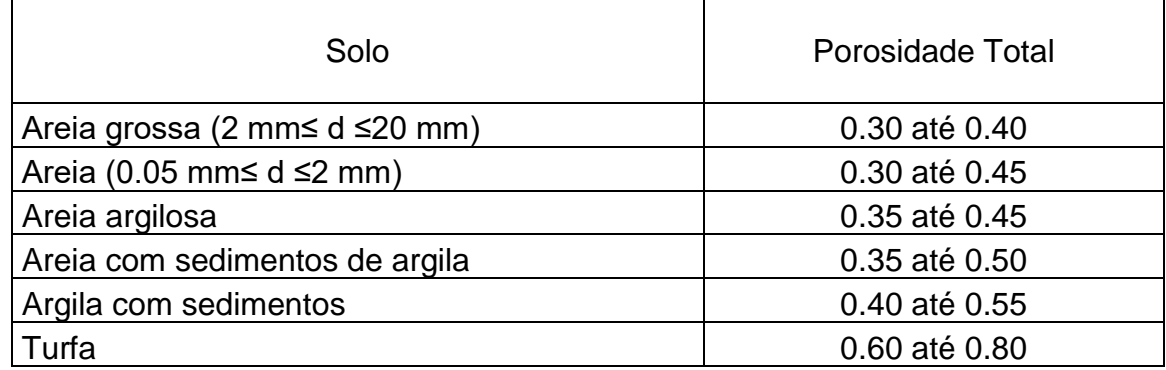

Tabela 5.5 Tabela de correlação para porosidade do livro Developments in water science V. Halek and J. Svec

O número de Peclet representa características particulares de fluxo, como velocidade, gradiente, difusão, poros da matriz etc. O número de Peclet diz sobretudo qual o tipo de processo será mais dominante. Para números de Peclet maiores que 100 espera-se que o fluxo advectivo seja o mais preponderante durante o fluxo. As curvas mostradas na Figura 5.11 são fruto de uma longa série de experimentos feitos em colunas de areia por diversos pesquisadores da área. A Figura 5.11 deixa clara a relação entre o número de Peclet e a relação entre a razão dos coeficientes de dispersão hidrodinâmica e coeficiente de difusão.

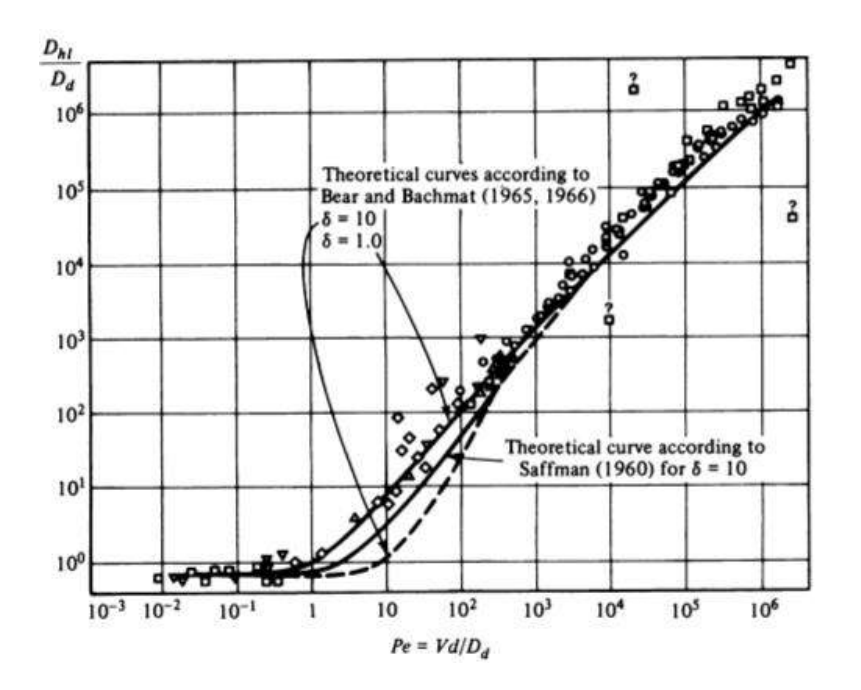

Figura 5.11 Curva de correlação entre coeficientes dispersivos e difusivos Fonte: (Bear e Verruijt 1998).

# **5.3.2 Tabela Resumo para as Propriedades**

Os principais parâmetros e características do modelo são mostrados na Tabela 5.6.

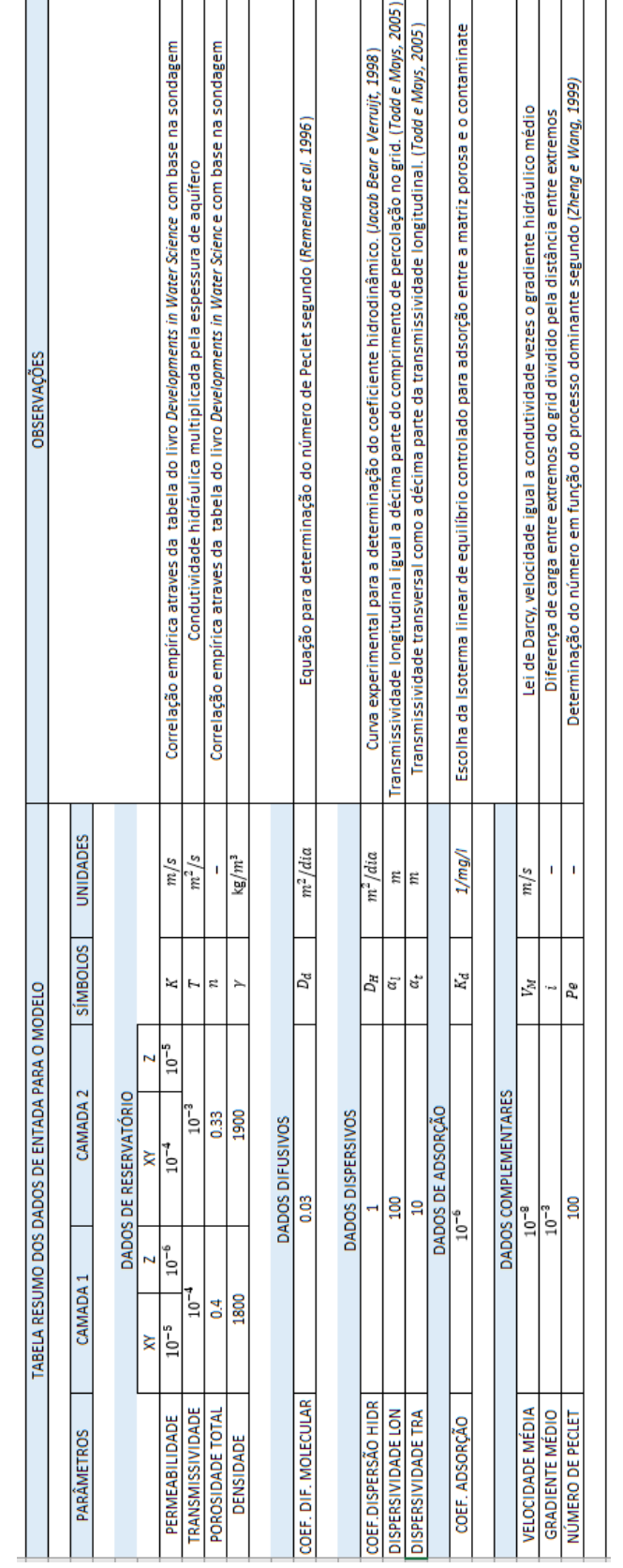

Tabela 5.6 Resumo das propriedades usadas na modelagem

## **5.4 Hipóteses Simplificadoras**

Como toda tentativa científica de prever comportamentos de fenômenos físicos naturais, simplificações são uma ferramenta útil na tentativa de recriar a realidade. A seguir é comentado algumas das principais simplificações usadas no trabalho que visam adequar ao modelo criado, efeitos dificilmente mesuráveis ou mesmo aqueles que não se enquadram na proposta do estudo.

### *Zonas Insaturadas*

Como sabe-se, entre o nível freático de um aquífero e a cota do terreno existe uma zona parcialmente saturada. A essa zona chama-se várzea. A profundidade da zona parcialmente saturada é variável e dependente do material presente, da configuração dos poros interligados, da pluviometria, evapotranspiração, variação do lençol. Para o trabalho presente, foi levando em consideração relatos da direção do local que registra inundações na área no período de cheia devido à proximidade com o rio Paraíba do Sul o que evidencia o lençol freático bem próxima à superfície para período de cheia do rio. Assim sendo, a cota de várzea usada no trabalho existe apenas para pontos do terreno acima da altitude do ponto zero, ou seja, os 22 metros de profundidade no modelo são considerados completamente saturados e cotas acima do nível de referência são zonas que não apresentam saturação completa, mas são influenciadas pela evapotranspiração, precipitação e recarga de poluente.

#### *Infiltração*

A precipitação e evapotranspiração de uma região alteram significativamente a dinâmica de fluxo subterrâneo. Quando se trata do balanço hídrico, a cobertura vegetal exerce importância na absorção e escoamento da água. Como é apresentado no trabalho, a região estudada é basicamente desprovida de vegetação e em sua maioria o terreno natural não é perceptível. Tal característica exerce influência na dinâmica subterrânea. Entretanto, a região estudada posiciona-se no mapa de Campos no extremo da cidade como ilustrado na Figura 4.2. Sendo assim justifica-se a validação dos dados da estação da UFRRJ em Campos e do instituto nacional de meteorologia para representar as principais variáveis do balanço hídrico.

#### *Seção Transversal do Rio*

No tratamento do rio presente no contexto, alguns parâmetros foram levantados adicionados ao modelo como se verá a diante, especificamente sobre a seção transversal do rio foi realizado a medição da seção transversal na região da ponte municipal como posto na Figura 5.17. Para fins de simplificação, a seção levantada em campo representou o perfil médio do rio ao longo da extensão do trecho modelado, porém com larguras proporcionais às larguras encontradas em campo.

#### *Área Contaminada*

Como percebe-se na Figura 5.7, nem toda a área do cemitério é composta de regiões utilizadas para enterros. Existem repartições e ruas dentro dos domínios do cemitério. Devido à falta de registros exatos da dinâmica de uso da área disponível do local, alteração geográfica, etc. A configuração exata de inserção dos corpos no solo é uma variável que não pode ser encontrada para todo o histórico do cemitério. Existe ainda no Caju, uma pequena quadra reservada ao enterro de pessoas indigentes. A essa região é comum à prática de escavação bastante superficial. Devido a esses dois fatores citados, a delimitação da área contaminada do cemitério idealizada na modelagem, compreende todo o domínio interno cercado pelos muros do lugar. A recarga de contaminante referente à área de indivíduos indigentes, por se tratar de uma cova superficial não é inserida no contexto geográfico, no entanto, a aproximação de que a área de recarga do contaminante ser plena, inclusive nas pequenas ruelas de acesso interno balanceia a ausência das covas superficiais.

### **5.5 O Contaminante**

O fluido produzido e liberado durante o processo de decomposição natural do corpo contém diferentes substâncias prejudiciais ao meio ambiente e à população. Metais pesados, aminas tóxicas e organismos biológicos são cargas presentes no fluido que funciona como veículo dessas substâncias. Para o tratamento do contaminante na presente dissertação, todo o fluido produto da decomposição, inclusive a água e substancias orgânicas presente no fluido, são tratadas como contaminante. Tal idealização é razoável, visto que embora existam substâncias prejudiciais e outras substâncias não prejudiciais, ambos os produtos da decomposição compõe uma mesma mistura contaminante.

Após visita ao local e levantamento de informações na direção do cemitério, influência de eventos históricos ocorridos na cidade de Campos dos Goytacazes como a epidemia de Cólera e com base nos registros. Obteve-se a informação de que ao longo últimos 100 anos foram enterrados mais 300 mil corpos no cemitério do Caju, número esse usado como a quantidade de corpos geradores de necrochorume no período simulado no trabalho.

Observa-se também o fato de que antes do cemitério do Caju entrar em funcionamento registros históricos apontam a existência de um cemitério indígena no local, como escreve em seu livro "*A história viva da morada dos mortos*" o jornalista (Hélio Cordeiro Cordeiro 2009).

Com base em pesquisas feitas nas últimas décadas o Professor geólogo brasileiro Lezíro Marques da Silva afirma que um corpo de estatura média pesando 70 quilogramas é capaz de produzir 30 litros de fluidos contaminantes durante o processo de contaminação. Para a presente modelagem, adotou-se essa informação para cada corpo inserido como fonte contaminante no processo de recarga anual do contaminante. Outra informação importante para o tratamento do contaminante diz respeito a densidade do necrochorume. Segundo Lopes (2000), a densidade do fluido é aproximadamente 1.23 g/  $cm<sup>3</sup>$  e esse valor é considerado com a densidade inicial do contaminante e consequentemente a concentração de massa por unidade de volume inicial para simulação do fluido contaminante.

O esquema ilustrado na Figura 5.12 representa os principais fatores contaminantes presentes durante o processo de contaminação e as principais substâncias envolvidas, além de suas respectivas origens.

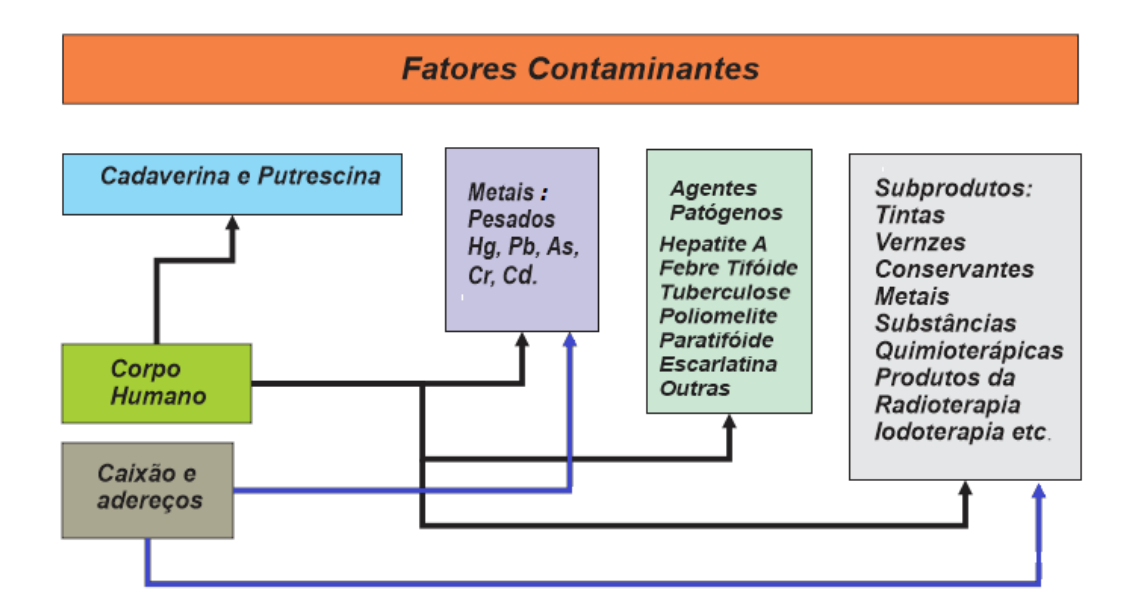

Figura 5.12 Esquemas dos fatores contaminantes

Como ilustrado no esquema da Figura 5.12, além do corpo, o caixão e seus adereços contribuem para a contaminação do ambiente, cita-se como exemplo, elementos usados na fabricação tais como vernizes e substancias tóxicas empregados no beneficiamento e tratamento das madeiras dos mesmos. Todavia, essa classe de contaminante é posta no trabalho a título de informação e sugerida no capítulo de sugestões para trabalhos futuros. Para a análise realizada nesse trabalho esses fatores contaminantes são tratados como inertes em termos de contribuição na recarga de poluente na área contaminada. A seguir é apresentado a Tabela 5.7 o resumo com o quantitativo dos principais fatores referentes ao tratamento do contaminante.

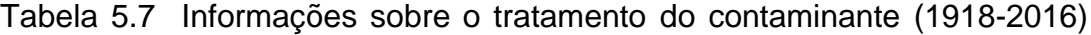

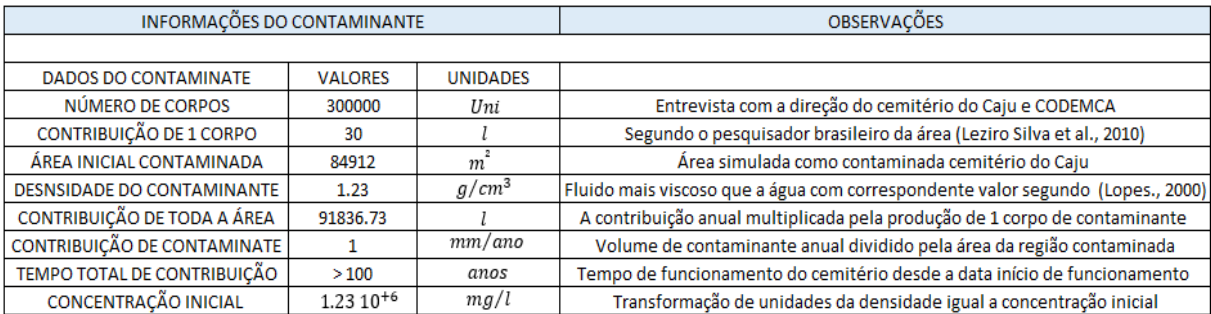

# **5.6 Condições de Contorno**

A seguir é apresentado como as condições de contorno foram tratadas para o modelo idealizado. A evapotranspiração juntamente com a precipitação foram responsáveis pelo balanço hídrico da região e consequentemente a recarga do aquífero. A diferença de carga encontrada entre dois pontos distintos da malha evidenciou a direção do fluxo no aquífero e a consequente contribuição do rio no contexto.

# **5.6.1 Evapotranspiração**

A Figura 5.13 representa a evapotranspiração para a cidade de campos. A Figura foi construído com valores fornecidos pelo banco de dados do instituto nacional de meteorologia INMET. Observou-se uma significativa evapotranspiração para a cidade de Campos, consequentemente esse fato é refletido na umidade do ar, como mostrada no capítulo anterior. Para o presente trabalho, considerou-se a evaporação a uma faixa de aproximadamente 1 metro de solo devido a possíveis poros interligados à superfície e influência de transpirações de vegetais. A Figura 5.13 mostra o valor médio de evapotranspiração usado no modelo.

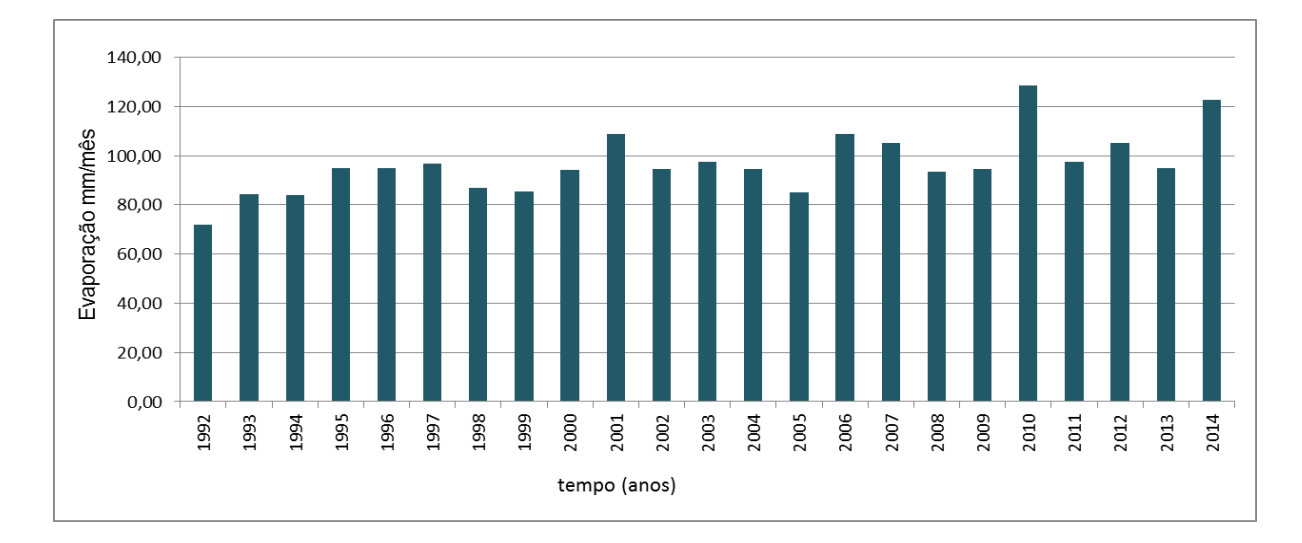

Figura 5.13 Evapotranspiração para a cidade de Campos Fonte: INMET

## **5.6.2 Precipitação**

A cidade de Campos tem como característica um perfil pluviométrico típico, com período de chuvas mais frequentes e de maior intensidade e períodos onde a chuva é menos frequente e de menor intensidade. Como o intuito de construir uma análise temporal em termos de anos, para a precipitação da região, foi definido a quantidade de chuva que a cidade recebe em média por ano. Portanto, o índice pluviométrico foi encontrado somando cada contribuição média mensal para os doze meses. A Figura 5.14 foi criada com o banco de dados da UFRRJ de Campos dos Goytacazes.

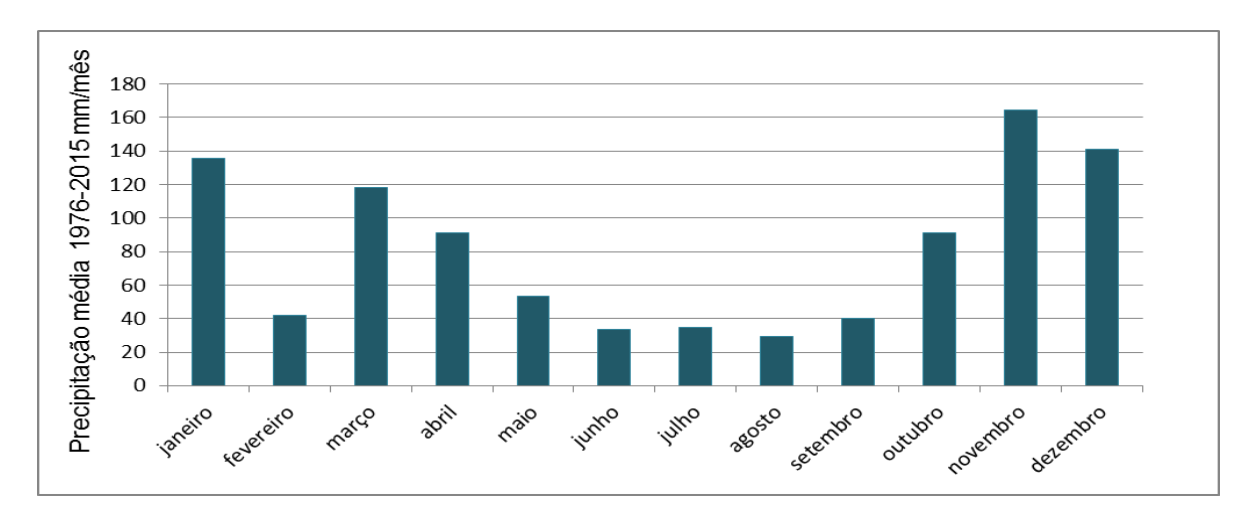

Figura 5.14 Gráfica da precipitação para a cidade de Campos Fonto: UFRRJ

## **5.6.3 Cargas Hidráulicas**

Com base na visita ao local, evidenciou-se a proximidade do lençol freático com a superfície na região do cemitério, pouco distante do rio Paraíba. Registrou-se também as cheias devido ao transbordar do rio que o local vem sofrendo ao longo dos últimos anos. Assim, a carga superior do grid é definida pela carga hidráulica do rio medida no local apresentado na Figura 5.7. Isso considera que a região do Caju com a mesma carga do nível do rio. Com base nas sondagens a percussão próximas a linha inferior do grid observou-se as cargas hidráulicas como mostra a Tabela 5.8 próximas a 4 metros de profundidade já corrigidas em relação ao marco zero da topografia do modelo. Portanto, observa-se uma diferença de carga entre a parte superior composta pelo rio e os valores de cargas hidráulicas encontradas na sondagem de aproximadamente 4 metros de coluna de água e atribui-se essa

diferença especificamente para essa particular área do aquífero, a característica afluente do rio na região. A seguir é apresentado a tabela dos pontos de sondagens com suas respectivas posições geográficas.

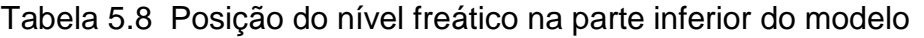

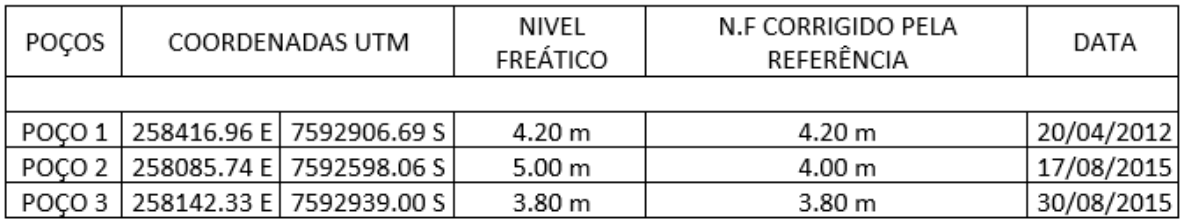

# **5.6.4 Rio Paraíba do Sul**

Para a correta inserção do rio no modelo, três análises foram preponderantes. Em primeiro lugar, o acesso aos dados de monitoramento do nível do rio Paraíba disponibilizados pelo centro de ciências biológicas de Campos dos Goytacazes. Os dados foram tratados e são apresentados na Figura 5.15. As barras azuis representam os valores de cheia do rio para o local de medição e as vermelhas as cotas de baixa do rio.

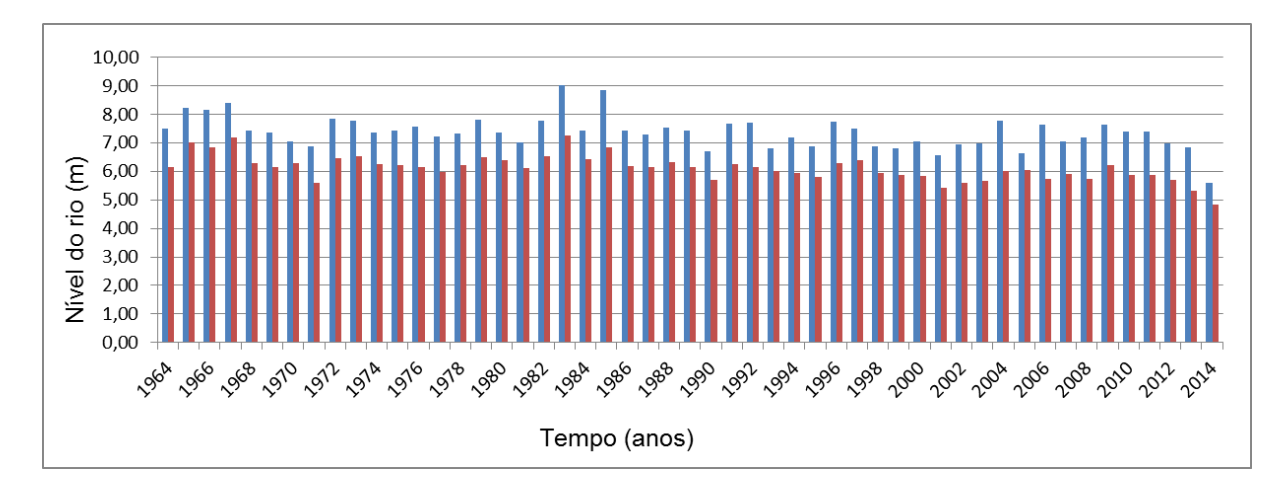

Figura 5.15 Variação do Nível do Rio Paraíba do Sul

Fonte: Centro de Ciências Biológicas da UENF

A segunda análise importante para caracterizar o rio foi a medição da seção transversal do Paraíba realizada na ponte municipal, localizada na região estudada. A seguir a Figura 5.16 e5.17 apresentadam a seção usada na modelagem e o local da seção.
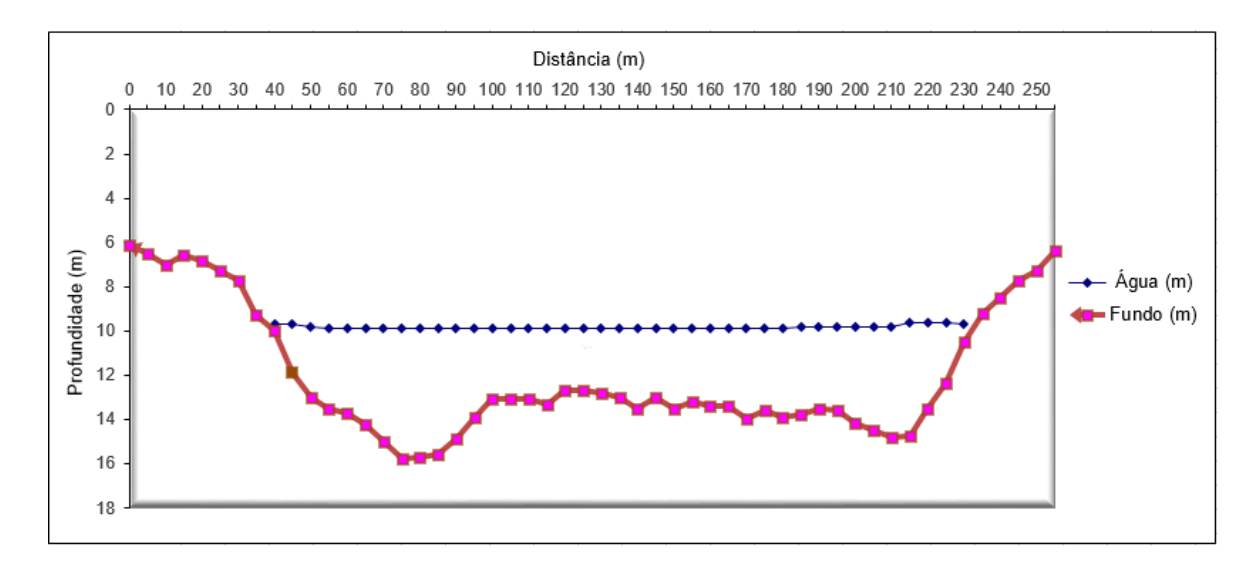

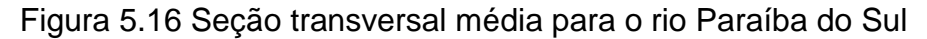

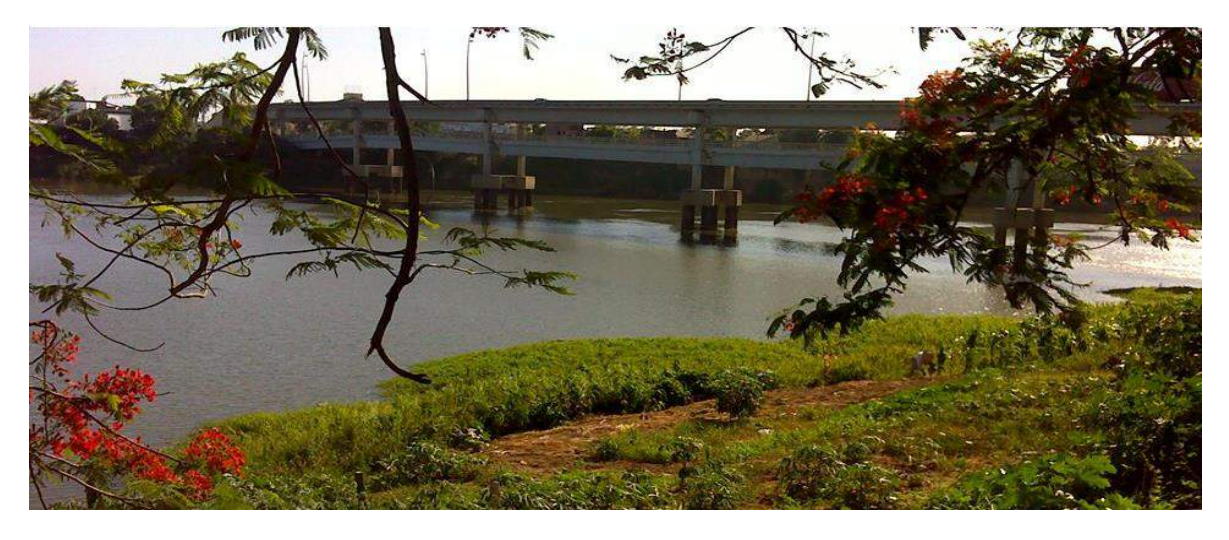

Figura 5.17 Local de medição da seção transversal do rio Paraíba

Por fim, a terceira análise realizada, diz respeito a velocidade superficial do rio. Para tal, usou-se um processo de lançamento de uma esfera de isopor na superfície do rio para um ponto de coordenada conhecida e apontamento do tempo de trajeto da esfera para uma trajetória conhecida de 20 metros de comprimento também georeferenciada. Para a medição indireta usou-se: esferas de isopor maciço 70 mm, rolo de linha de nylon 0,50 mm, Software geoposition, trena starret T34-5, cronômetro temporizador.

O ponto inicial do trecho paralelo ao rio tem as seguintes coordenadas UTM: 257465 -E 7593915-S. O ponto final distancia 20 metros do ponto inicial com as coordenadas UTM: 257461-E 7594150-S. A partir de 10 lançamentos resumidos na Tabela 5.9 se obteve:

| LANÇAMENTO     | <b>DISTÂNCIA</b><br>(m) | <b>TEMPO</b><br><b>TRAJETO</b><br>(s) | <b>VELOCIDADE UNIDADES</b> |     |
|----------------|-------------------------|---------------------------------------|----------------------------|-----|
| 1              | 20                      | 32.26                                 | 0.62                       | m/s |
| $\overline{2}$ | 20                      | 29.49                                 | 0.68                       | m/s |
| 3              | 20                      | 31.93                                 | 0.63                       | m/s |
| 4              | 20                      | 34.03                                 | 0.59                       | m/s |
| 5              | 20                      | 31.55                                 | 0.63                       | m/s |
| 6              | 20                      | 31.64                                 | 0.63                       | m/s |
| 7              | 20                      | 31.89                                 | 0.63                       | m/s |
| 8              | 20                      | 31.27                                 | 0.64                       | m/s |
| 9              | 20                      | 32.14                                 | 0.62                       | m/s |
| 10             | 20                      | 31.33                                 | 0.64                       | m/s |

Tabela 5.9 Medição da velocidade superficial do rio Paraíba do Sul

Com base nas três análises feitas no local, definiu-se os parâmetros resumidos na Tabela 5.10.

*Tabela 5.10 Parâmetros do rio Paraíba do Sul*

| RIO PARAÍBA DO SUL         |       |                |
|----------------------------|-------|----------------|
| <b>PARÂMETROS</b>          |       | VALOR UNIDADES |
| <b>COTA DE CHEIA</b>       | 22.00 | т              |
| <b>COTA DE BAIXA</b>       | 21.00 | т              |
| LARGURA MÉDIA              | 200   | т              |
| <b>CONDUTIVIDADE MÉDIA</b> | 0.63  | m/s            |

Portanto, após o levantamento das informações pertinentes a correta elaboração de uma modelo numérico para representar o fluxo subterrâneo da região do Caju seguiu-se a simulação numérica e discussão dos resultados objeto de estudo do próximo capítulo.

Tabela 5.11 Tabela das condições de contorno do modelo.

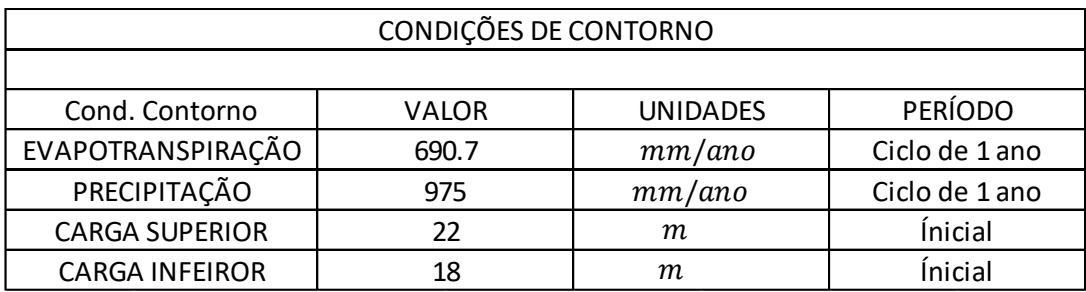

### **5.7 Tempo de análise para o comportamento do Modelo**

A seguir é apresentado a Tabela 5.12 com as variações observadas durante a simulação da pluma de contaminação ao longo dos 98 anos. Os principais aspectos observados na análise da simulação para cada período serão apresentados em função dos dias de simulação.

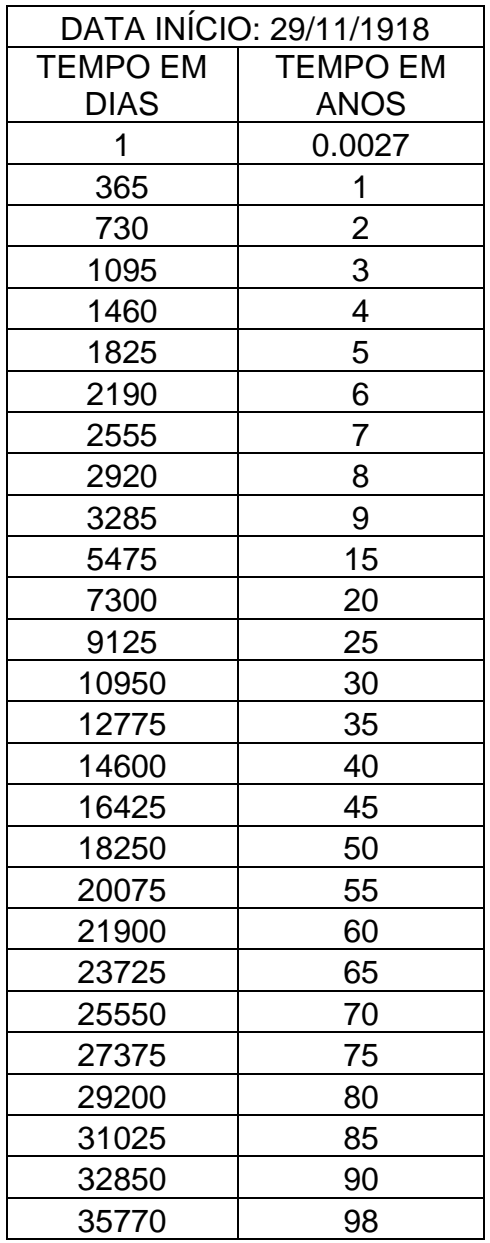

Tabela 5.12 Períodos de observação da pluma de contaminação

# **Capítulo 6- RESULTADOS E DISCUSSÕES**

### **6.1 Cargas Hidráulicas**

As Figuas de 6.1 a 6.10 mostram a distribuição de cargas no aquífero que a região do cemitério tem uma carga maior que as demais, fato evidenciado no modelo conceitual, onde percebe-se a topografia da região do cemitério com cota altimétrica também superior as outras regiões. Esse fator contribui para que o gradiente hidráulico seja maior nessa região, devido ao maior potencial de percolação da área, contribuindo inclusive com a recarga de contaminante no meio aquífero.

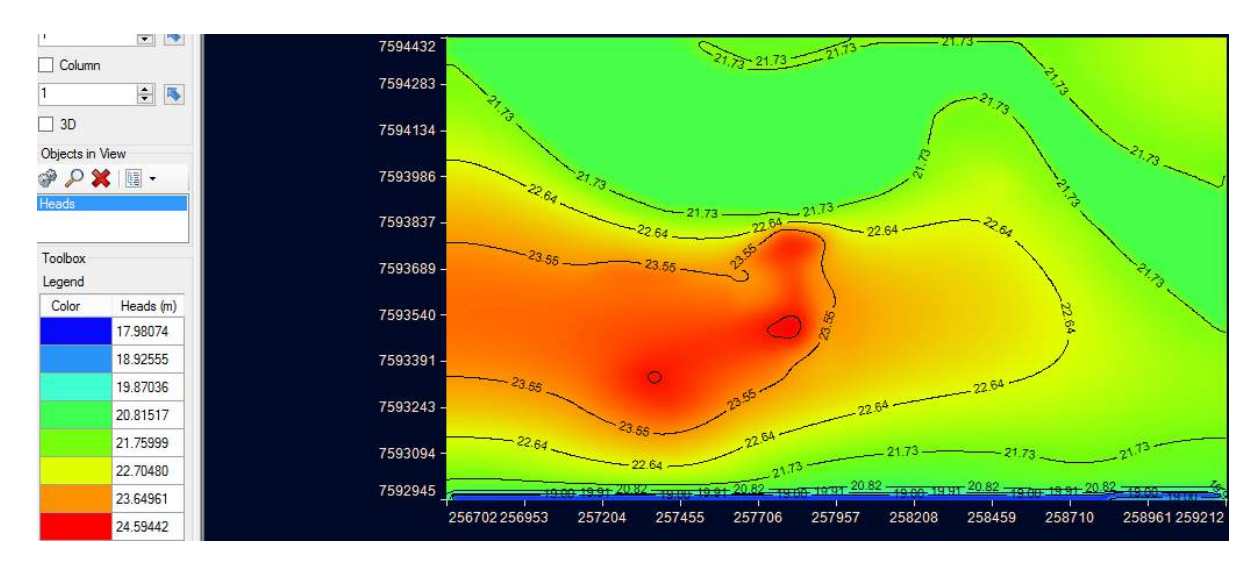

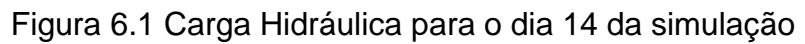

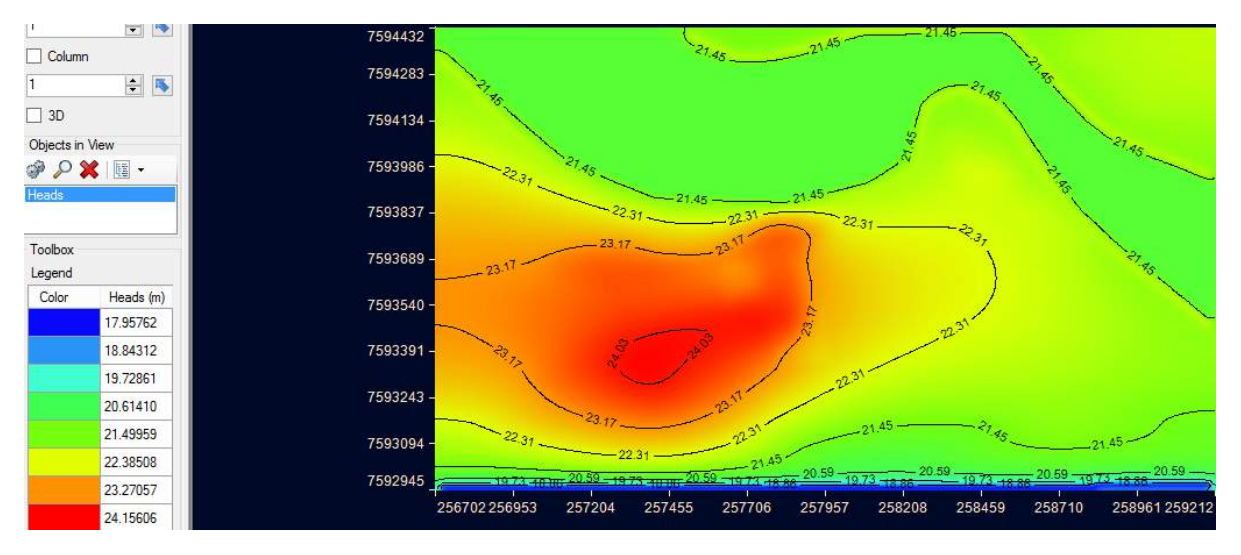

Figura 6.2 Carga Hidráulica para o dia 31 da simulação

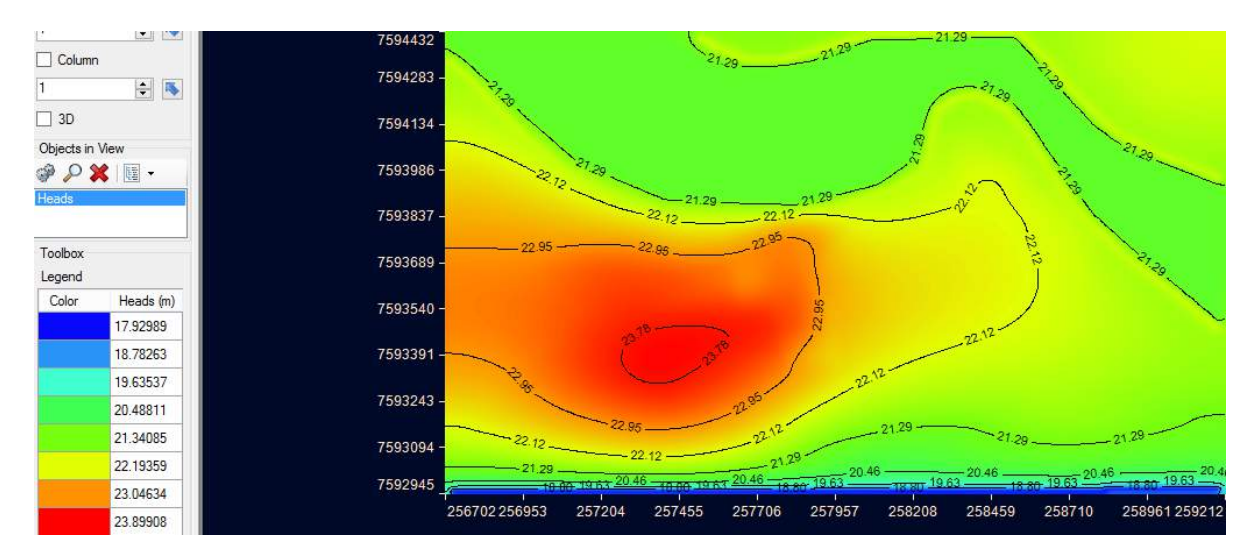

#### Figura 6.3 Carga Hidráulica para o dia 51 da simulação

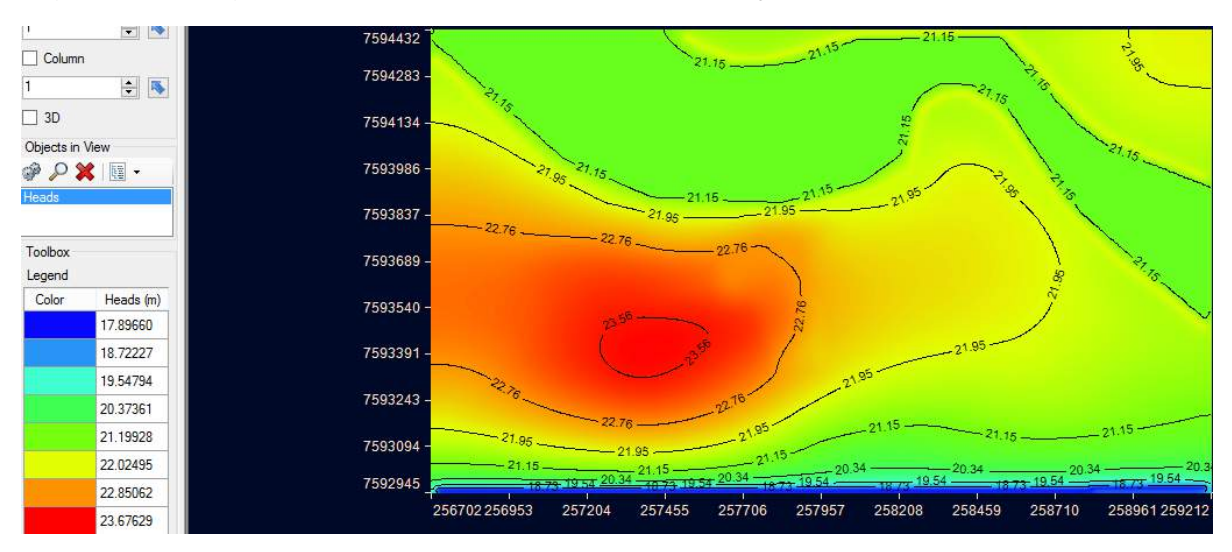

#### Figura 6.4 Carga Hidráulica para o dia 75 da simulação

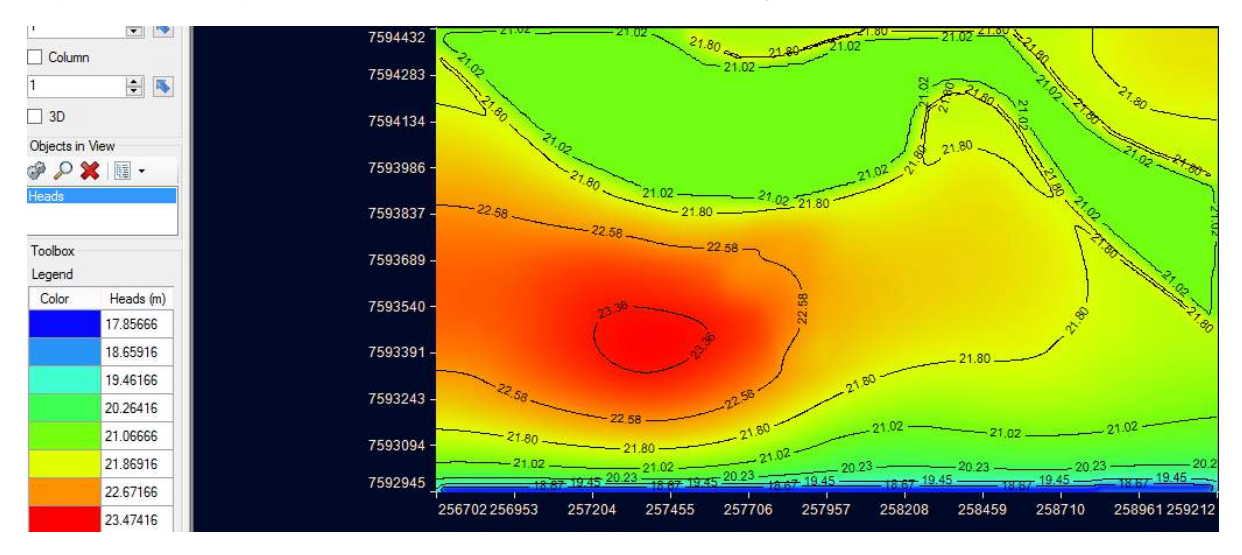

Figura 6.5 Carga Hidráulica para o dia 104 da simulação

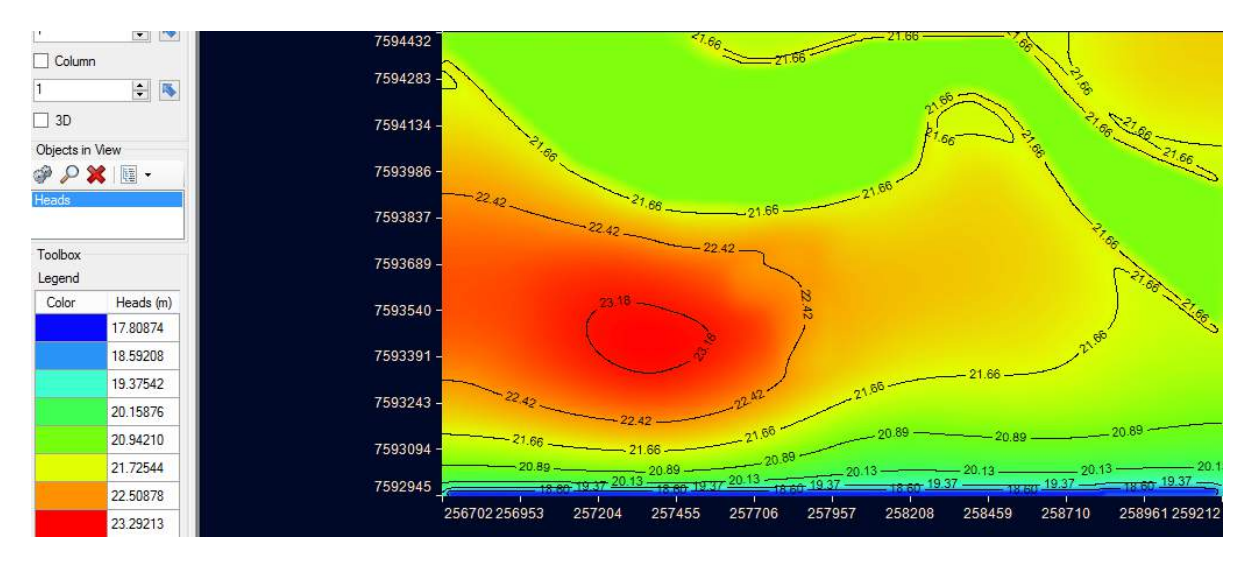

#### *Fig*ura 6.6 Carga Hidráulica para o dia 139 da simulação

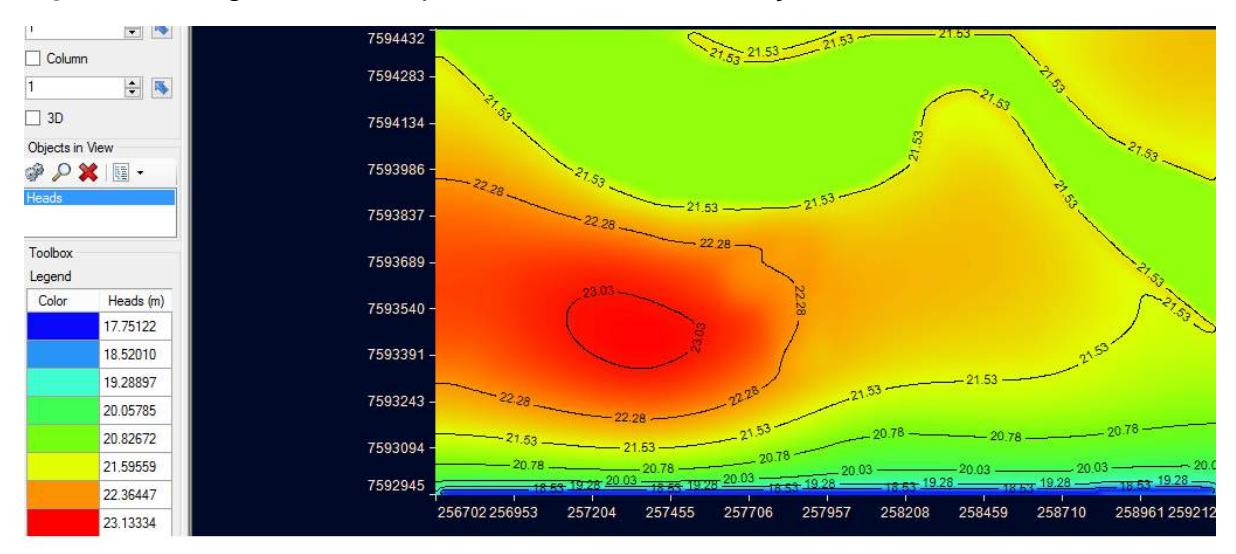

Figura 6.7 Carga Hidráulica para o dia 182 da simulação

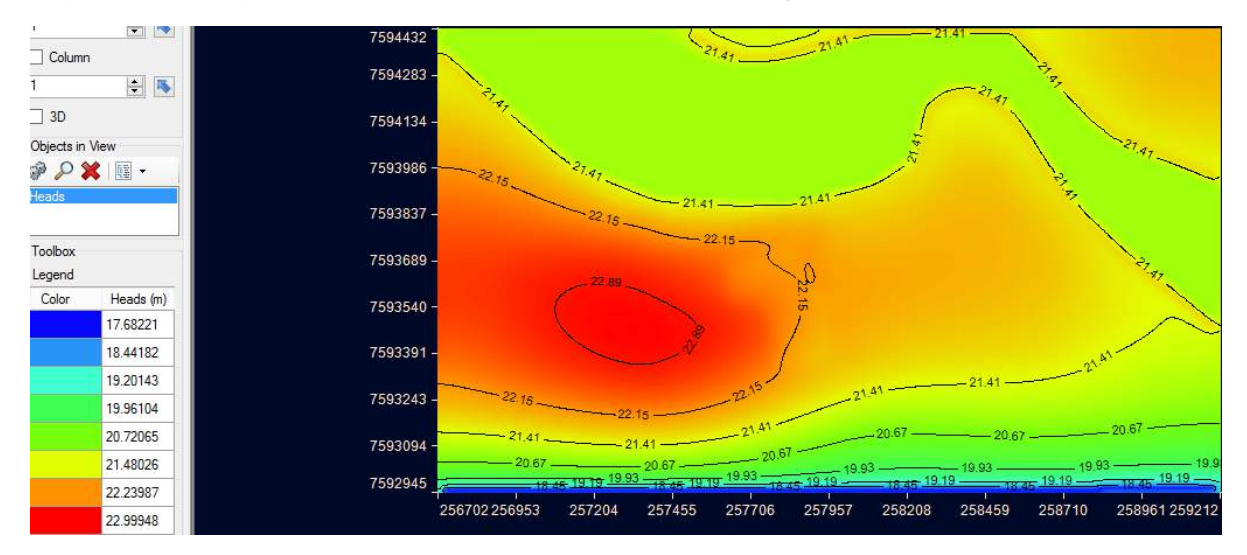

Figura 6.8 Carga Hidráulica para o dia 231 *da* simulação

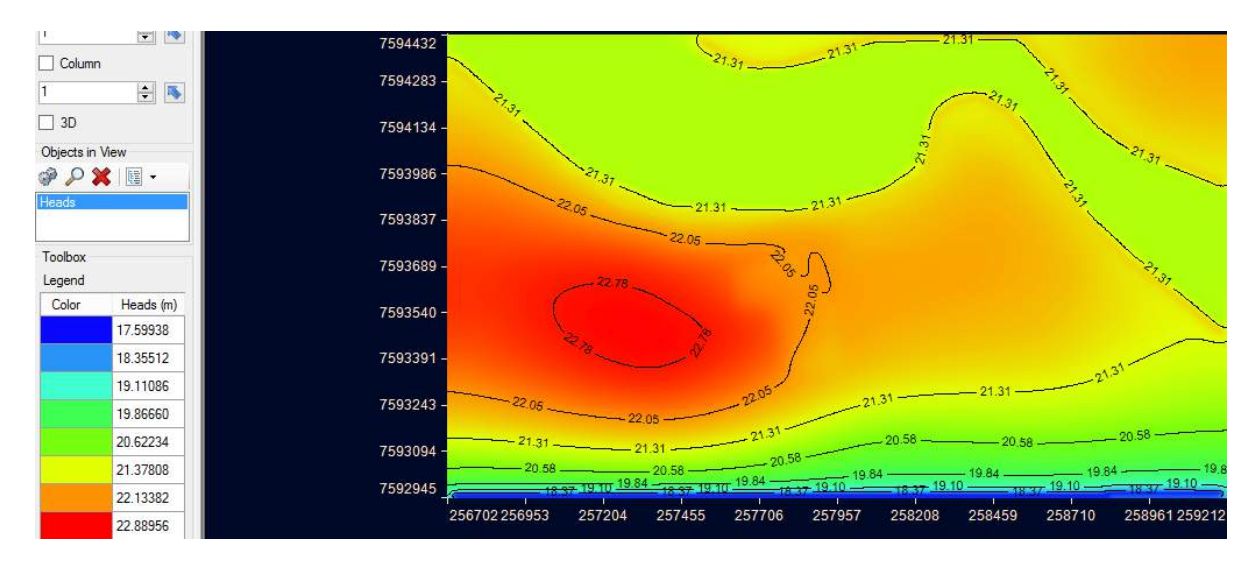

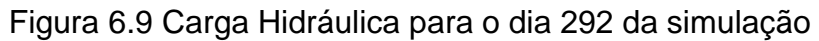

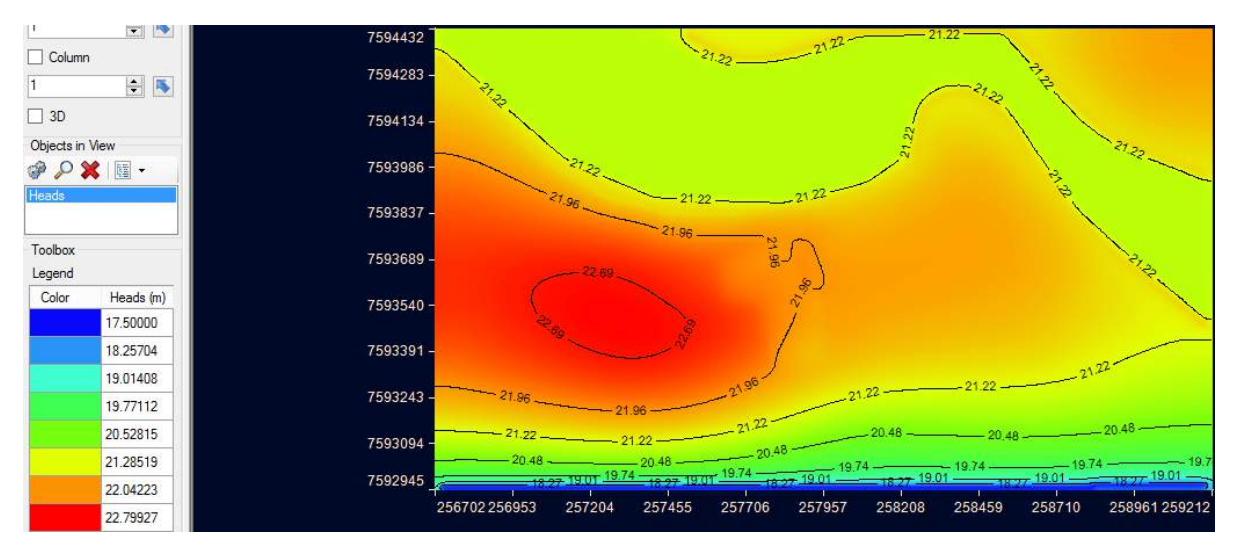

Figura 6.10 Carga Hidráulica para o dia 365 da simulação

Observa-se também que as linhas equipotenciais em regiões próximas ao local significativamente mais próximas às demais linhas, o que revelou que os fluxos nas regiões próximas ao Caju são mais intensos que nas demais áreas analisadas no trabalho. Como ilustrado nas imagens, o rio Paraíba e a precipitação representaram um papel importante em todo o processo, alterando significativamente a dinâmica de fluxo do local ao longo do período no ano. O nível do rio chegou a variar na ordem de 1 metro, o que confirma os valores médios observados para a variação do rio. Outro fator importante a ser observado é como as curvas equipotenciais são arredondadas no mapa, representando parte do fluxo não unidirecional. A esse fato atribui-se a soma da curvatura do rio na região e a topografia variada especificamente na área do cemitério.

### **6.2 Drawdown (Rebaixamento)**

Como pode ser observado da Figura 6.11 até a Figura 6.16 o rebaixamento ou dissipação da carga hidráulica sofrem alteração ao longo dos diferentes períodos para o tempo de simução considerado. A alteração das cargas piezométricas e o consequente rebaixamento são fenômenos esperados visto que o modelo foi simulado sob a hipótese de regime transiente, com períodos onde o rio Paraíba apresenta cota máxima e períodos de cota mínima. Segundo (Myeong e Lee, 2003) a precipitação é um dos principais fatores que mais altera a carga hidráulica em um sistema de aquífero. Dessa forma, atribui-se também ao rebaixamento observado na Figura 6.11 e na Figura 6.16 a alteração da carga hidráulica provocada pela precipitação considerável em alguns períodos e consequente ausência da mesma em outros períodos. A precipitação foi inserida no modelo para representar o balanço hídrico da cidade de Campos. Todavia, outro parâmetro igualmente usado para simular o balanço hídrico foi a evapotranspiração, fator tabém foi responsável pelo rebaixamento observado nos mapas. Os mapas apresentam regiões de variação de rebaixamento na parte inferior da ordem de 0.5 metros como mostra na Figura 6.16. Esse valor é ligeiramente maior que as demais áreas, esse resultado explica-se pela proximidade de regiões superiores próximas ao rio serem de mais fácil recarga por sofrerem influencias das zonas que interagem com o rio Paraíba do Sul como a zona hiporreica.

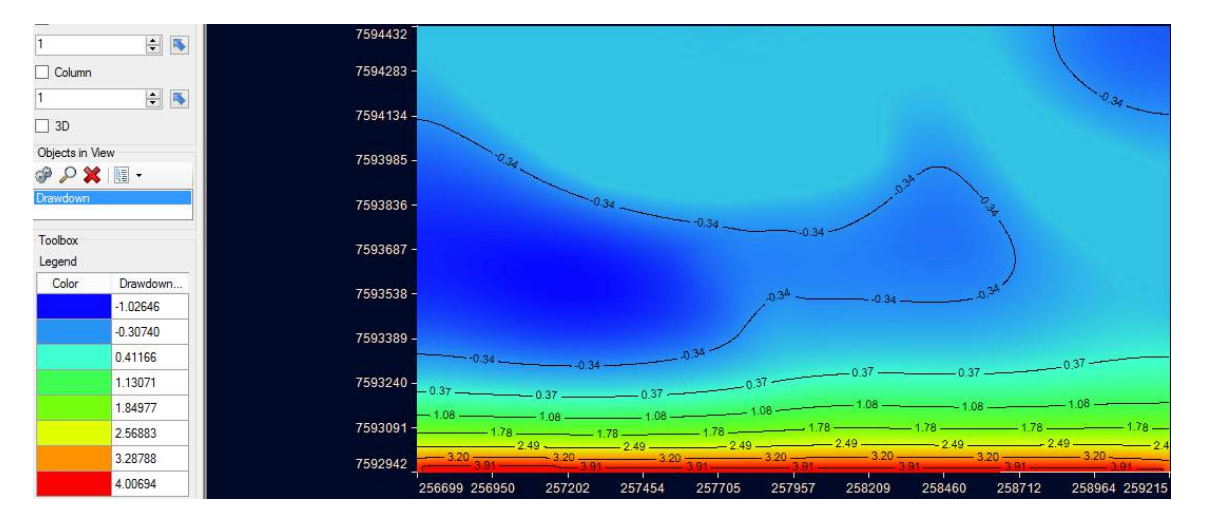

Figura 6.11 Drawdown para o dia 496 da simulação

|                                                                | 中国             | 7594432     |               |        |         |        |                                           |        |               |                         |
|----------------------------------------------------------------|----------------|-------------|---------------|--------|---------|--------|-------------------------------------------|--------|---------------|-------------------------|
| $\Box$ Column                                                  |                | 7594283-    |               |        |         |        |                                           |        |               |                         |
| $\Box$ 3D                                                      | $\div$ $\vert$ | 7594134-    |               |        |         |        |                                           |        |               | $-0.45 -$               |
| Objects in View<br>$\mathscr{P} \mathcal{S} \times \mathbb{R}$ |                | 7593985-    |               |        |         |        |                                           |        |               |                         |
| <b>Drawdown</b>                                                |                | 7593836-    |               |        |         |        |                                           |        |               |                         |
| Toolbox<br>Legend                                              |                | 7593687-    |               |        |         |        |                                           |        |               |                         |
| Color                                                          | Drawdown       | $7593538 -$ |               |        |         |        |                                           |        |               |                         |
|                                                                | $-1.15558$     |             |               |        |         |        |                                           |        |               |                         |
|                                                                | $-0.41688$     | 7593389-    |               |        |         |        |                                           |        |               |                         |
|                                                                | 0.32181        |             |               |        |         |        |                                           |        |               |                         |
|                                                                | 1.06050        | 7593240 -   |               |        |         |        |                                           |        |               |                         |
|                                                                | 1.79919        |             |               |        |         |        |                                           |        |               |                         |
|                                                                | 2.53789        | 7593091-    |               |        |         |        | $2.46 - 2.46 - 2.46 - 2.46 - 2.46 - 2.46$ |        |               |                         |
|                                                                | 3.27658        | 7592942     |               |        | $-3.18$ |        | $-3,18$                                   |        | $3.18 - 3.18$ | $-3.18$                 |
|                                                                | 4.01527        |             | 256699 256950 | 257202 | 257454  | 257705 | 257957                                    | 258209 | 258460        | 258712<br>258964 259215 |

Figura 6.12 Drawdown para o dia 1092 da simulação

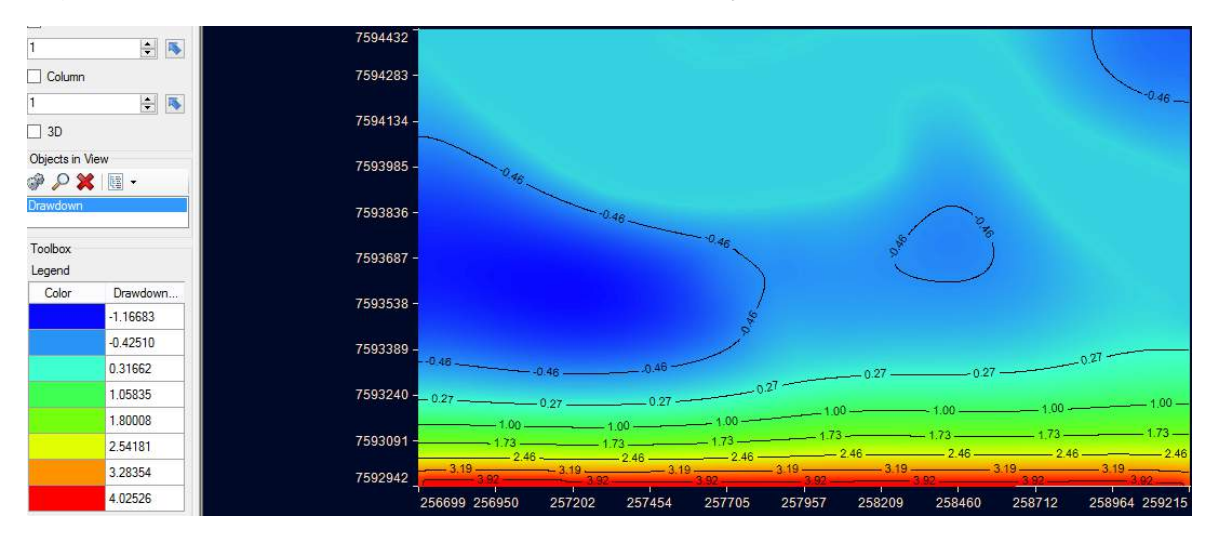

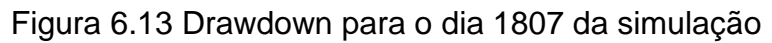

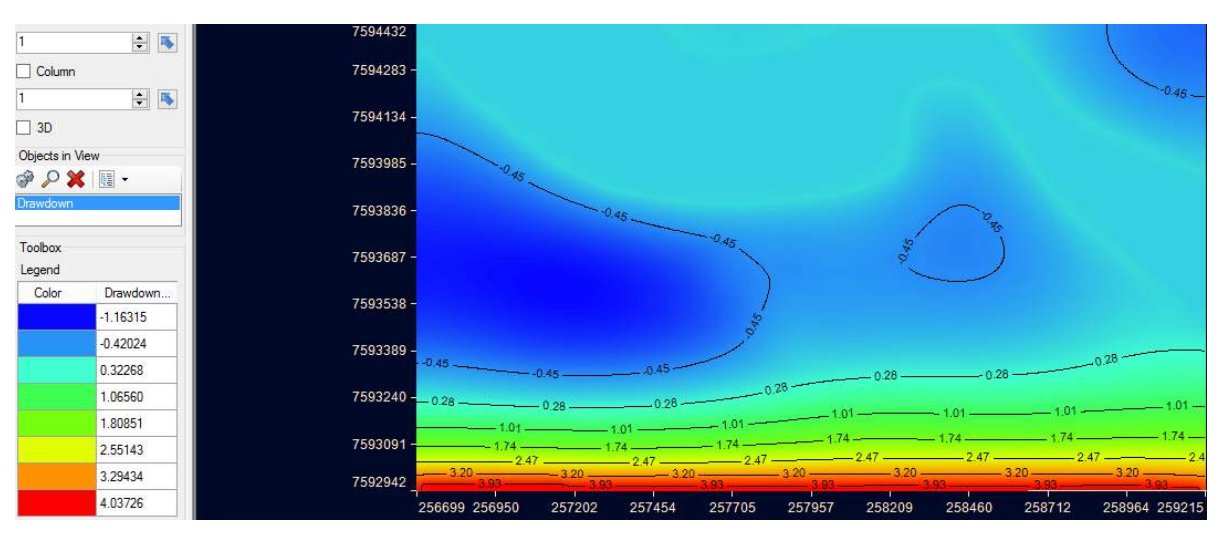

Figura 6.14 Drawdown para o dia 2665 da simulação

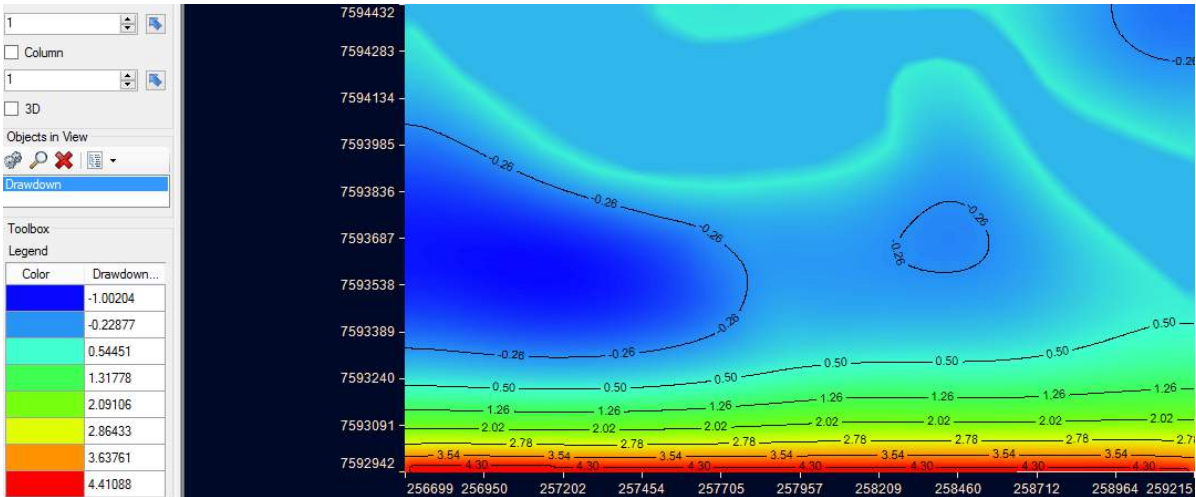

## Figura 6.15 Drawdown para o dia 29394 da simulação

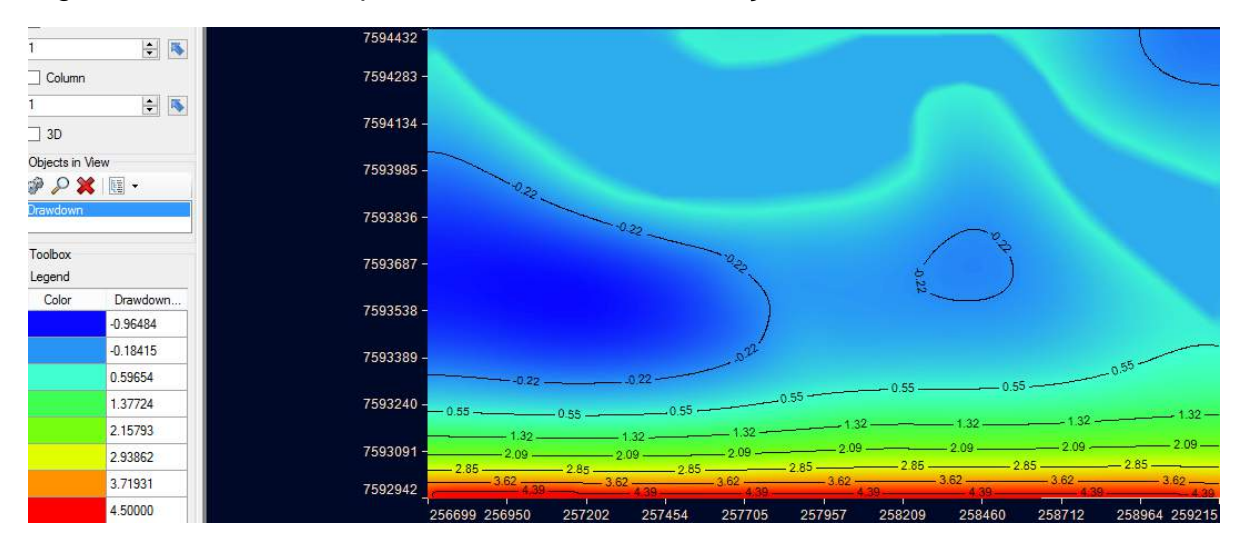

Figura 6.16 Drawdown para o dia 35769 da simulação

## **6.3 Water Table (Superficie Freática)**

A direção da inclinação da superfície freática é importante porque indica a direção do movimento das águas subterrâneas (Heath, 1987). Como é observado na Figura 6.17 a superfície freática apresenta maiores valores de carga nas regiões centrais, da ordem de 21 metros. Apartir dos limites das margens do rio Paraíba começa a inclinar-se para o sentido Sul onde as cargas hidráulicas são menores, da ordem de 18 metros como pode ser visualizado na Figura 6.17. Em toda a simulação a inclinação da superfície apresenta-se semelhante a inclinação da Figura 6.17, ainda que o valor das cargas hidráulicas varie ao longo do tempo como pode ser observado na Figura 6.18, Figura 6.19 e Figura 6.20. Um fator que também se observa na Figura 6.17 e que se repete na Figura 6.18 na Figura 6.19 e também na Figura 6.20 é a inclinação da superfície freática de regiões próximas as margens em direção ao rio Paraíba o que indica que também existe fluxo dessas no sentido do interior do rio.

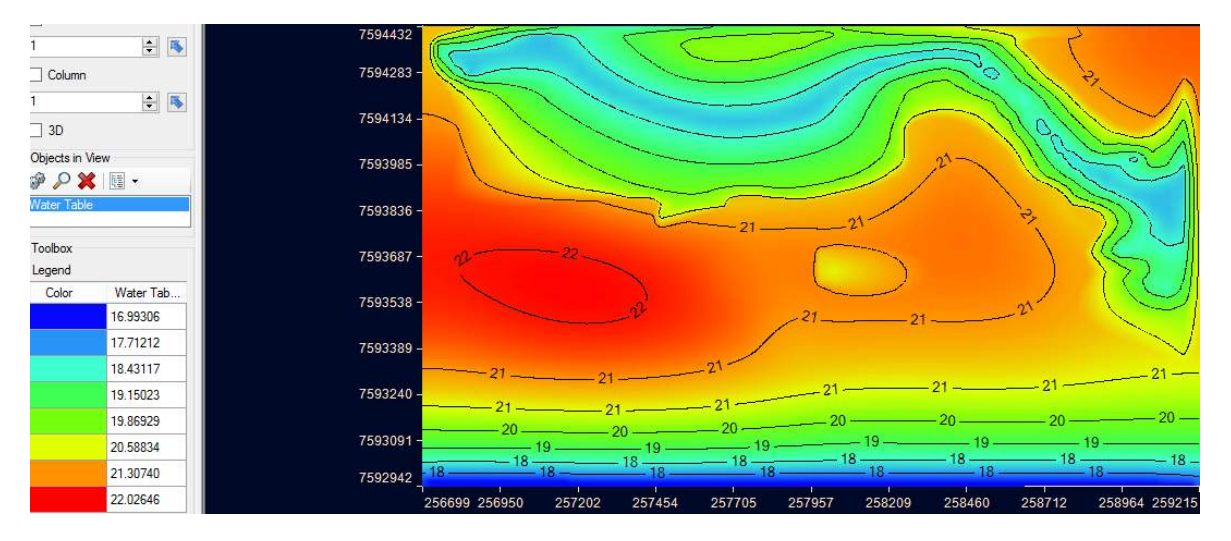

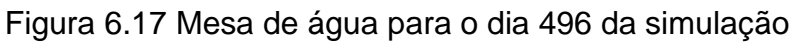

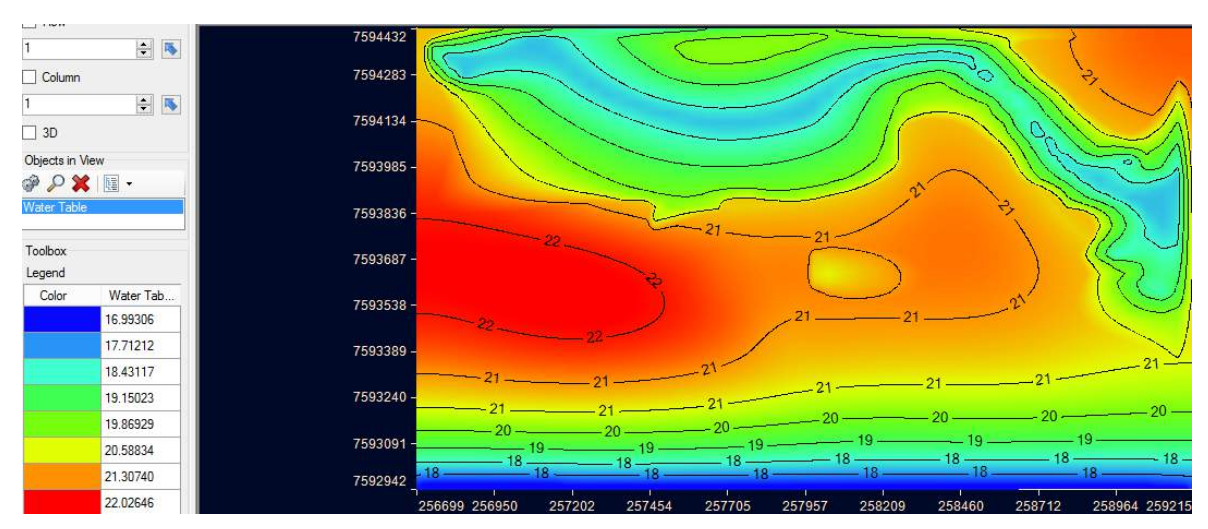

Figura 6.18 Mesa de água para o dia 6413 da simulação

| <b>CONTRACTOR</b>                                                       |                            |           |               |                  |        |                  |        |        |               |
|-------------------------------------------------------------------------|----------------------------|-----------|---------------|------------------|--------|------------------|--------|--------|---------------|
|                                                                         | $\frac{1}{2}$              | 7594432   |               |                  |        |                  |        |        |               |
| $\Box$ Column                                                           |                            | 7594283 - |               |                  |        |                  | ਼      |        |               |
| $\Box$ 3D                                                               | $\div$ $\vert \cdot \vert$ | 7594134 - |               |                  |        |                  |        |        |               |
| Objects in View<br>$\mathscr{P} \mathcal{P} \mathbf{X} \parallel \cdot$ |                            | 7593985 - |               |                  |        |                  |        |        | <b>CO</b>     |
| <b>Water Table</b>                                                      |                            | 7593836-  |               |                  |        |                  |        |        |               |
| Toolbox<br>Legend                                                       |                            | 7593687-  |               |                  |        |                  |        |        |               |
| Color                                                                   | Water Tab<br>16.99306      | 7593538-  |               |                  |        |                  |        |        |               |
|                                                                         | 17.71212                   | 7593389-  |               |                  |        |                  |        |        |               |
|                                                                         | 18.43117                   | 7593240 - |               |                  |        |                  |        |        |               |
|                                                                         | 19.15023                   |           |               |                  |        |                  |        |        |               |
|                                                                         | 19.86929                   | 7593091   |               |                  |        |                  |        |        | $19 -$        |
|                                                                         | 20.58834                   |           |               |                  |        |                  |        |        |               |
|                                                                         | 21.30740                   | 7592942   |               |                  |        |                  |        |        |               |
|                                                                         | 22.02646                   |           | 256699 256950 | 257202<br>257454 | 257705 | 257957<br>258209 | 258460 | 258712 | 258964 259215 |

Figura 6.19 Mesa de água para o dia 24081 da simulação

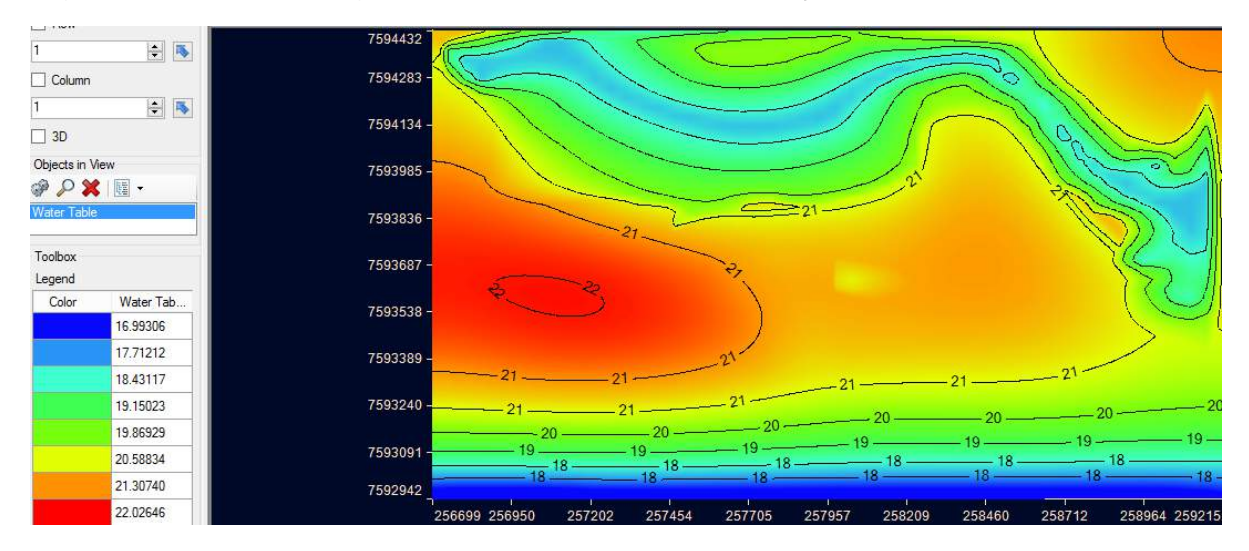

Figura 6.20 Mesa de água para o dia 35769 da simulação

#### **6.4 Avanço da Pluma de Contaminação (Zoom)**

Como apresentado na Tabela 5.6, o gradiente hidráulico responsável pelo fluxo subterrâneo e consequentemente avanço da pluma de contaminação é consideravelmente baixo, fator que explica a velocidade de avanço da pluma ser baixa ainda que o meio seja significativamente permeável como também mostra a tebela 5.6. A Figura 6.21 ilustra a distribuição inicial do contaminate na área do cemitério (simulação para 1 dia de percolação). Até o presente momento o poluente encontra-se dentro dos limites do Caju. Nos primeiros 9 anos da simulação mostrados da Figura 6.22 até a Figura 6.26 observa-se um espalhamento da pluma em todas as direções de forma qualitativamente gradual e proporcional. Observa-se também que esse espalhamento ocorre com concentração inferior a concentração no interior da pluma

. Ao processo de espalhamento em todas as direções da pluma com concentrações inferiores atribui-se a predominância dos processos de dispersão mecânica e difusão (Bear e Verruijt, 1998). A medida que se avança no tempo, ao longo dos anos 9-30 da simulação, percebe-se como mostrados nas Figura 6.26 e Figura 6.29 a pluma destacar-se por aumentar de tamanho em direção ao Sul do cemitério de forma mais veloz que em outros sentidos de progresso da contaminação, evidenciando o início de uma direção de fluxo dominante no sentido do cemitério do Caju para o centro da cidade (região inferior) que pode ser observada até o final da simulação da Figura 6.26 até a Figura 6.37.

Outro fator a ser observado é a geometria adquirida pela pluma a medida que a simulação progride no tempo, apartir da Figura 6.21. A pluma tende a tomar formas elípticas e a distribuição do gradiente de concentração do contaminante é representado por tais elipses no interior da pluma. Sendo que as elipses próximas ao interior da pluma apresentam valores maiores concentração e sucessivamente as elíspses mais distantes do interior da pluma aprsentam valores de menor concentração o que pode ser observado nas Figura 6.22 a Figura 6.37. De acordo com (Bear e Verruijt, 1998), ao fenômeno de distribuição do gradiente de concentração da pluma em forma de elipse à medida que a mesma avança, atribuise a associação de fluxo advectivo a fluxos dispersivos e difusivos.

138

Nota-se da Figura 6.22 a Figura 6.37 a influência da geometria da região contaminada no processo de alargamento elipses de mesma concentração. A pluma não somente avança para fora do cemitério como também se redistribui de forma definida na área contaminada. Como a recarga ocorre todo o ano, e o poluente é inserido em toda a área, justifica-se a pluma apresentar em cada ano, os contornos do cemitério devidamente preenchidos.

É simplesmente observável nos mapas o afunilamento da pluma após a Figura 6.30 até o final da simulação. Evidencia-se esse fenômeno por conta do processo de advecçao começar a exercer maior influência na pluma (Batu, 2006). Portanto, inicia-se a predominância da advecção no sistema, e ainda que outros fenômenos ocorram simultaneamente, o contaminante tende a seguir a direção preferencial do fluxo definidos pelas linhas de fluxo ortogonais as equipotenciais ilustradas da Figura 6.1 até a Figura 6.10 para as cargas hidráulicas.

Percebe-se também pela Figura 6.21 que outro fator que contribuiu para o afunilamento da pluma no caso estudado foram as dimensões da área contaminada serem maiores na direção dos eixos maiores das elipses da pluma. Sabe-se que a maior dimensão do cemitério é justamente paralela à direção preferencial de percolação. Assim, para uma partícula contaminante que se encontra na parte superior do cemitério, a direção preferencial de fluxo da mesma é percorrer por toda a extensão longitudinal do cemitério antes de sair dos domínios da região de recarga do contaminante, contribuindo dessa forma, com um espalhamento, de certa maneira atenuado. Após a Figura 6.31 até a Figura 6.37, observa-se uma estabilização na forma como a pluma avança, os processos de alargamentos são inferiores à advecção, porém ainda presentes, e a percolação no sentido dominante desloca o contaminante de maneira significativa para o interior do aquífero com contaminação de novas áreas em direção ao centro (Sul no mapa) da cidade de Campos.

De acordo com (Robson e Walter, 2009) a contaminação biológica por parte das bactérias é pode ser reduzida e atenuada pelo processo de percolação da água no solo, ou seja, filtração, fator correlacionado a permeabilidade do solo. No entanto segundo (Matos, 2001) os vírus são consideravelmente menores que as bactérias. Sendo assim, podem resisitir ao processo de filtração podendo percolar por grandes distâncias do lugar de origem. Portanto, como mostrado na Figura 6.37 para a distância alcançada pela pluma no tempo de 98 anos (fim da simulação) a pluma

139

continua oferecendo risco de contaminação ainda que não seja a maior carga de contaminante contida na mesma.

Como em todas as figuras apresentados para o avanço da pluma de contaminação, observa-se na legenda, em azul escuro um valor pequeno e negativo para áreas não afetadas pela contaminação, esses números são significativamente desprezados durante a análise e são produtos de processos de difusão numérica dos métodos usados pelo programa para resolver os modelos de previsão do avanço da pluma.

É importante observar pelas legendas da Figura 6.21 a Figura 6.37 que, devido a contínua reconfiguração a todo momento da pluma pela recarga de contaminante proveniente do cemitério no processo de percolação, ainda que a quantidade de contaminante seja a mesma para os ciclos de recarga, nota-se que o gradiente de concentração de massa nas regiões se acumulam de maneira não linear e com configuração própria, o centro da pluma apresenta valores de concentração superiores aos esperados por uma relação de acumulação exclusivamente linear.

Para a dispersão vertical mostradas no Anexo A e Anexo B, observa-se que ainda que a permeabilidade seja da ordem de 10 vezes menor que as permeabilidades verticais, (prática comum em modelos numéricos de aquíferos que se justifica devido ao efeito de compactação vertical das camadas), em torno de poucos anos como pode ser observado em anexo A e anexo B, a pluma de contaminação atinge os 22 metros de profundidades Ilustrado na Figura 5.9 e Figura 5.10, nas limitações do modelo com considerável concentração de massa de contaminante como mostra o Anexo A e Anexo B do trabalho. A explicação para a rapidez de percolação vertical do contaminante no aquífero está relacionada pluviometria da cidade de Campos, em torno de 1000 milímetros por ano. Outro fator é a escala do modelo estudado na vertical ser reduzida com relação as dimensões horizontais e região contaminada.

Contudo, os resultados da simulação mostram uma situação preocupante de contaminação do cemitério do Caju no aquífero e o constante avanço da pluma na direção ao centro da cidade, podendo, caso não passe por nenhum fenômeno de atenuação antrópica ou natural, atingir longas distâncias da região de origem.

140

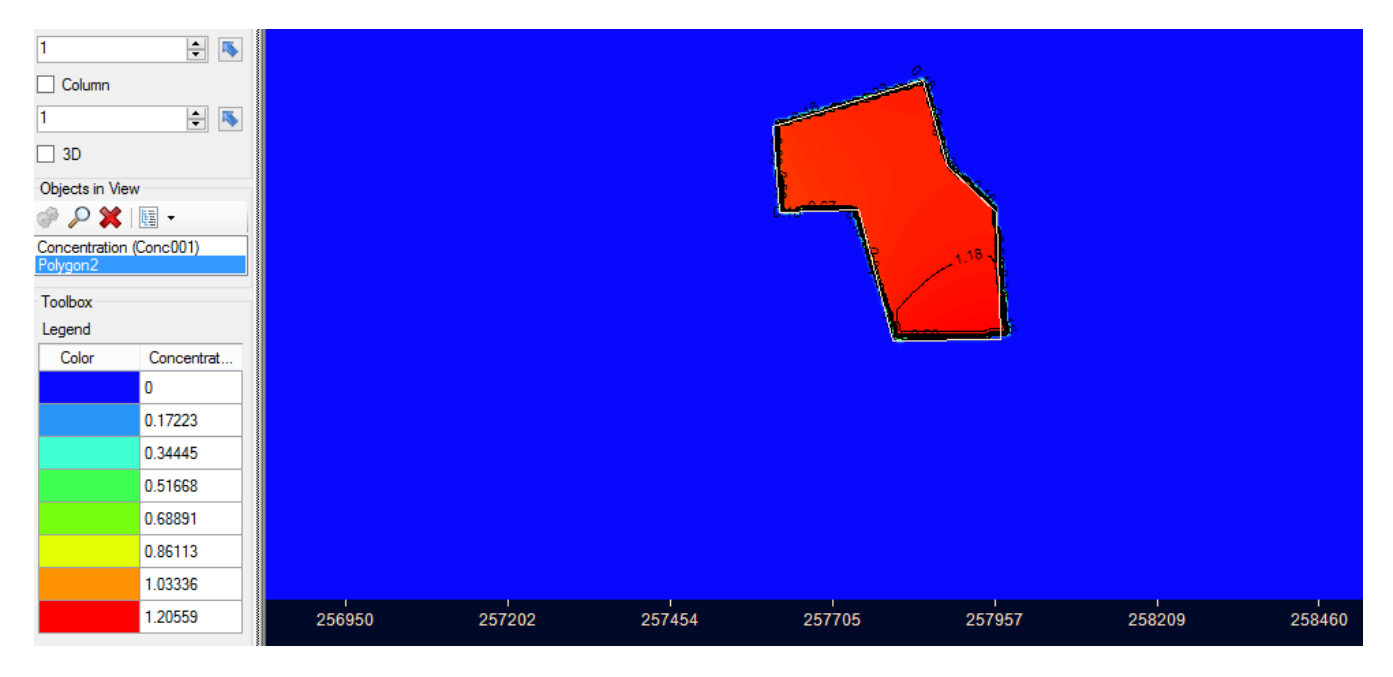

Figura 6.21Pluma de contaminação estudada para simulação de 1 dia

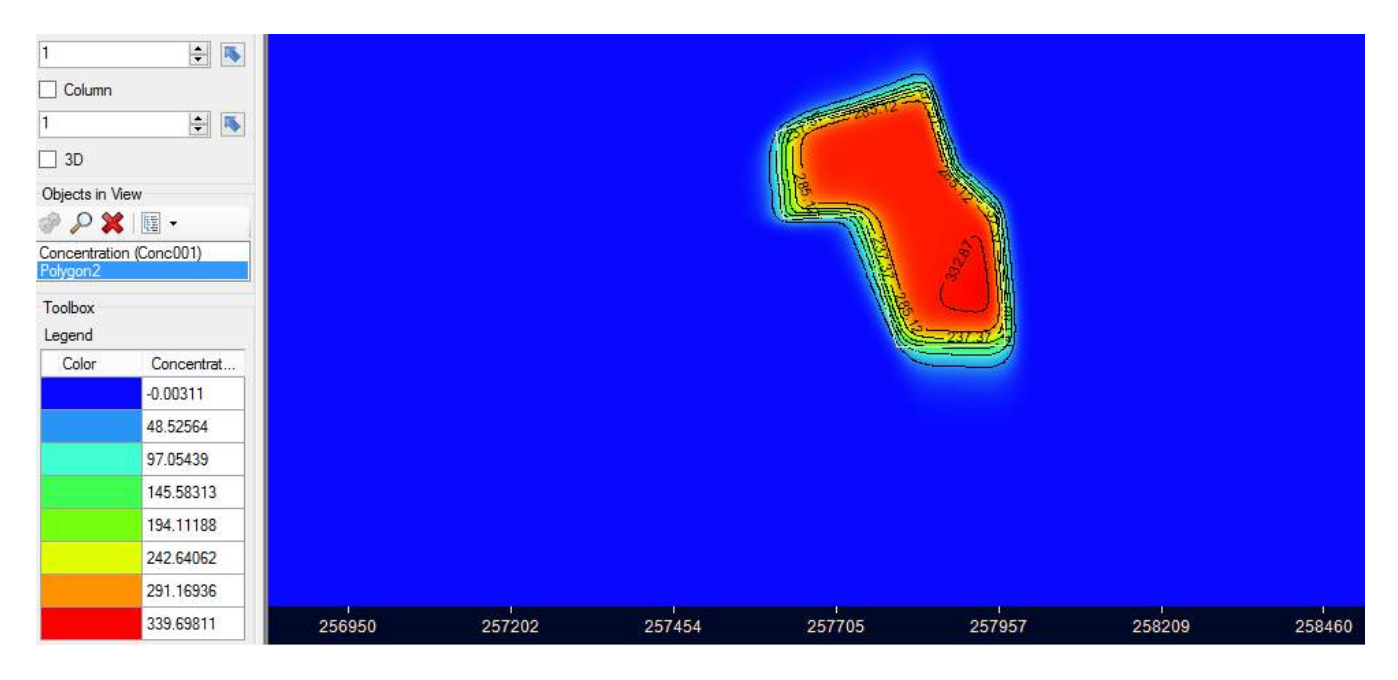

Figura 6.22 Pluma de contaminação estudada para simulação de 1 ano

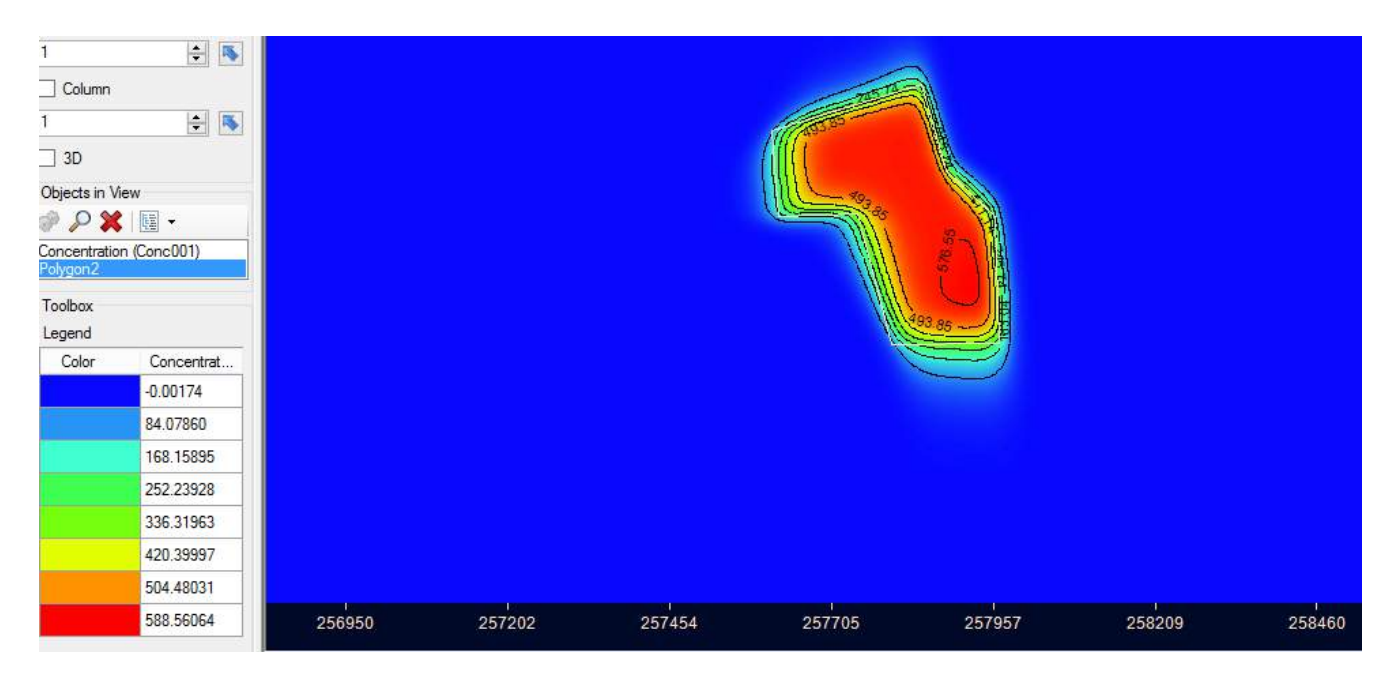

Figura 6.23 Pluma de contaminação estudada para simulação de 2 anos

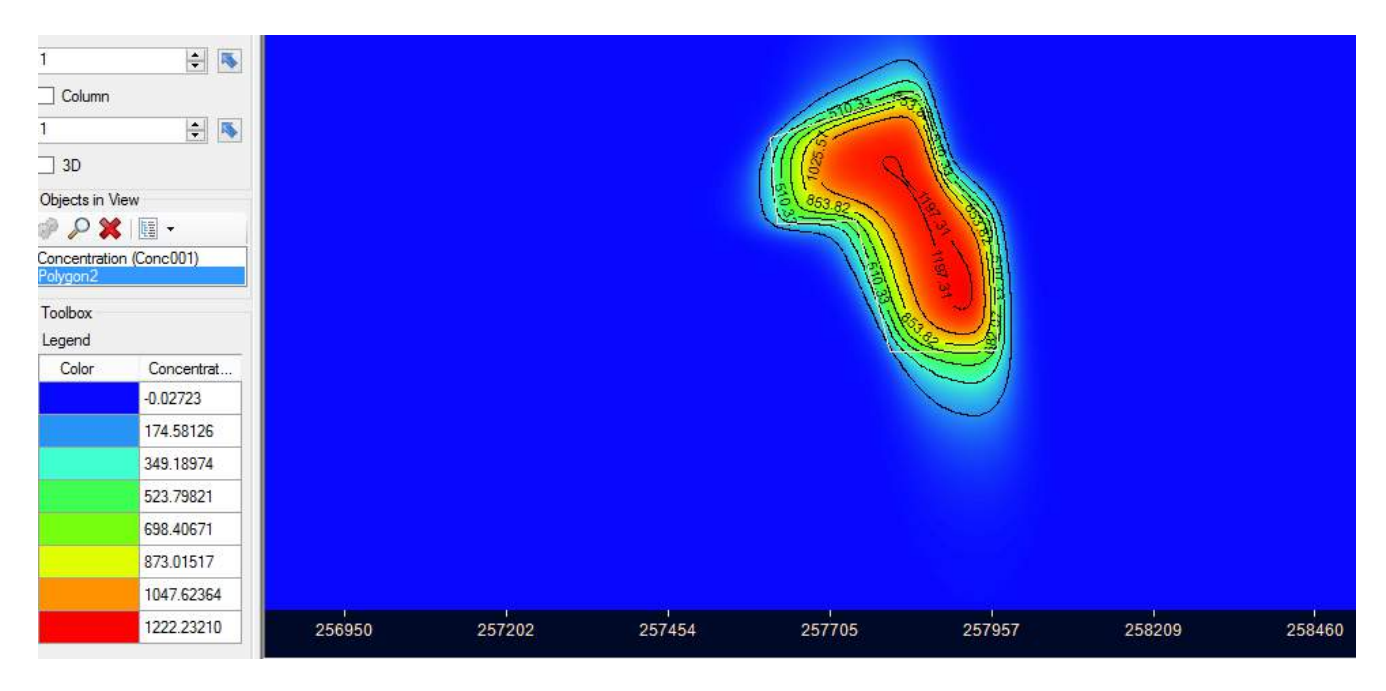

Figura 6.24 Pluma de contaminação estudada para simulação de 5 anos

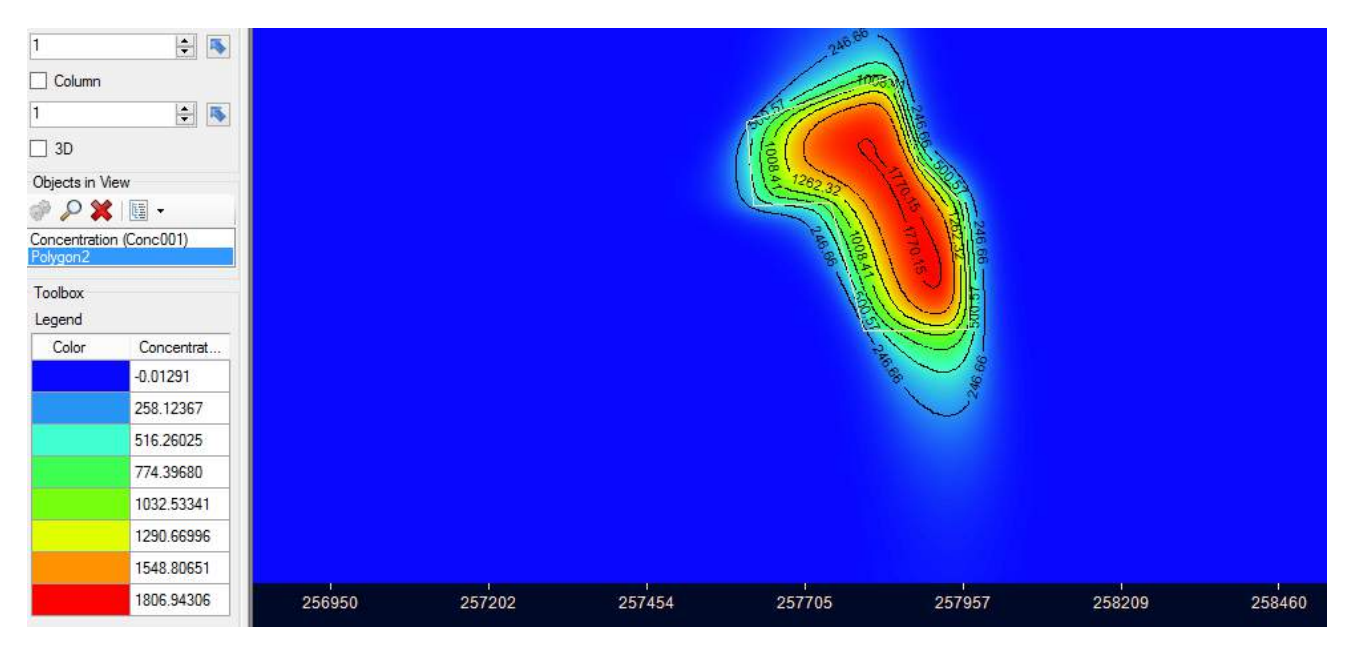

Figura 6.25 Pluma de contaminação estudada para simulação de 8 anos

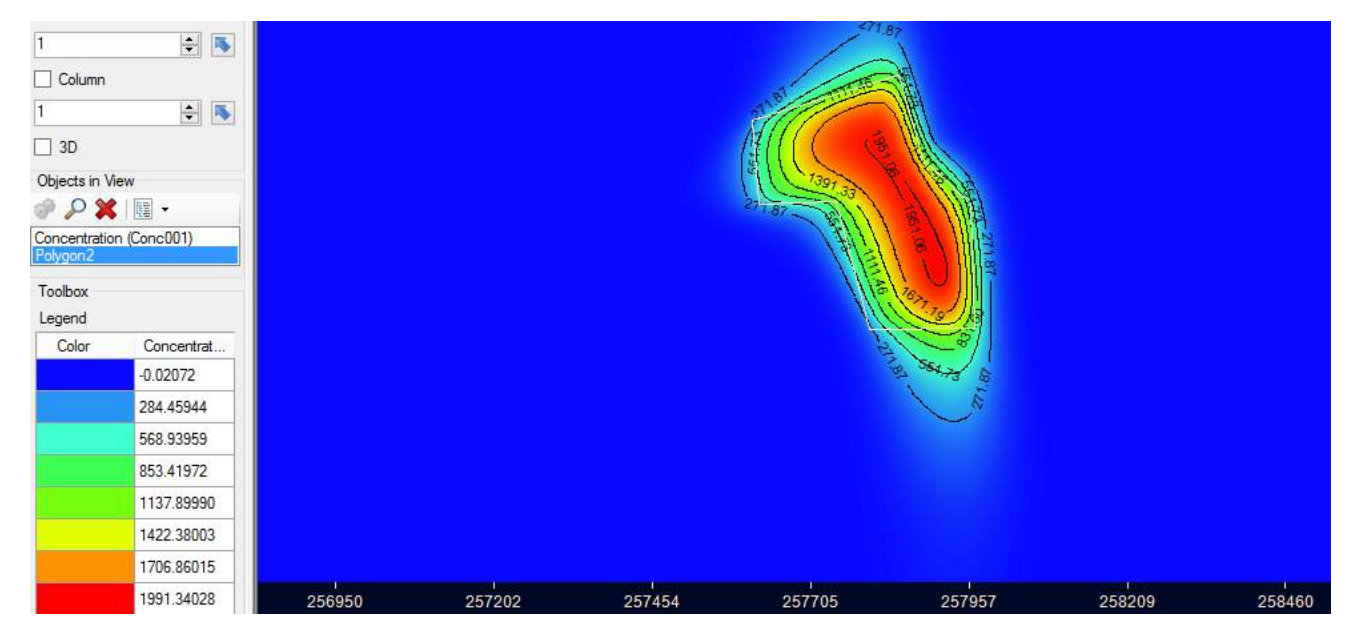

Figura 6.26 Pluma de contaminação estudada para simulação de 9 anos

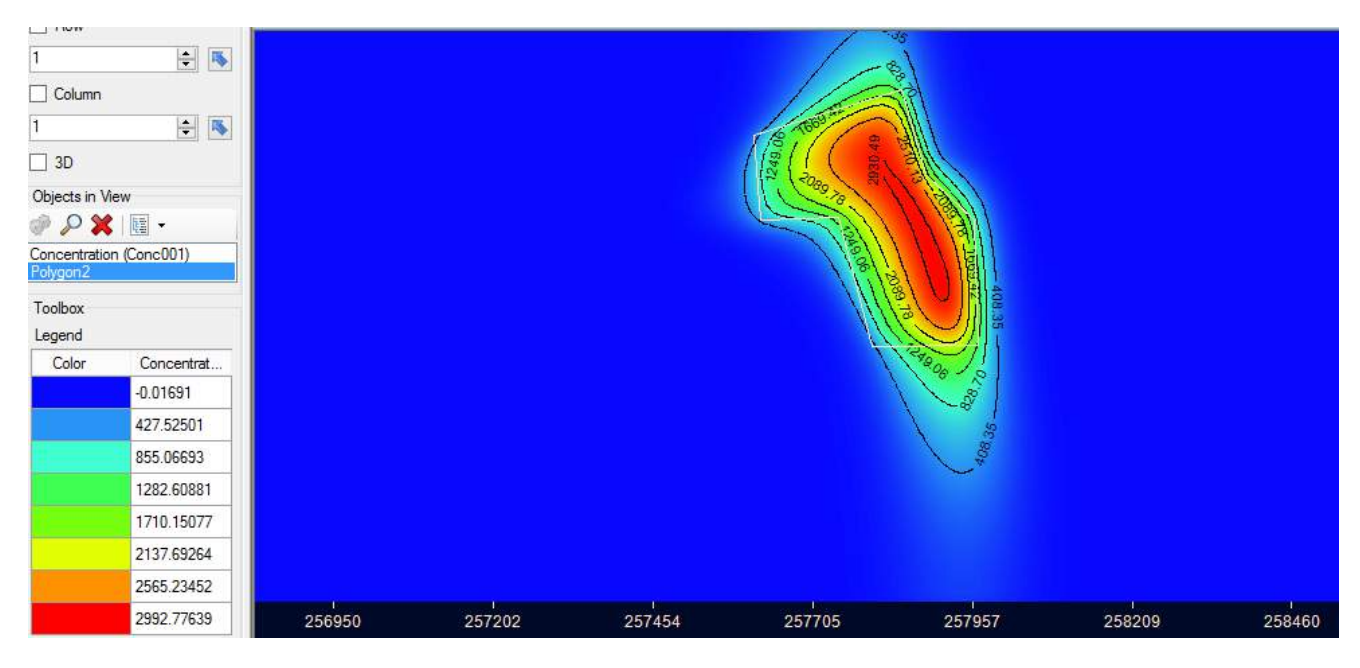

Figura 6.27 Pluma de contaminação estudada para simulação de 15 anos

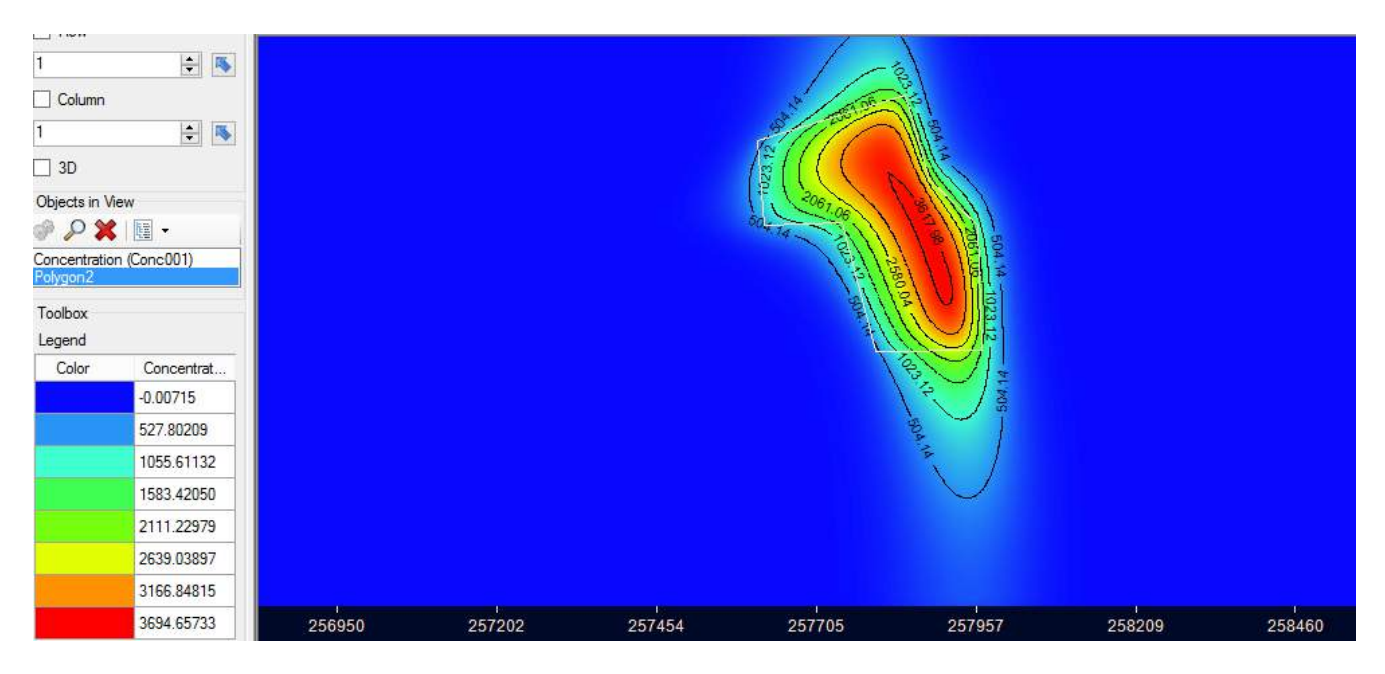

Figura 6.28 Pluma de contaminação estudada para simulação de 20 anos

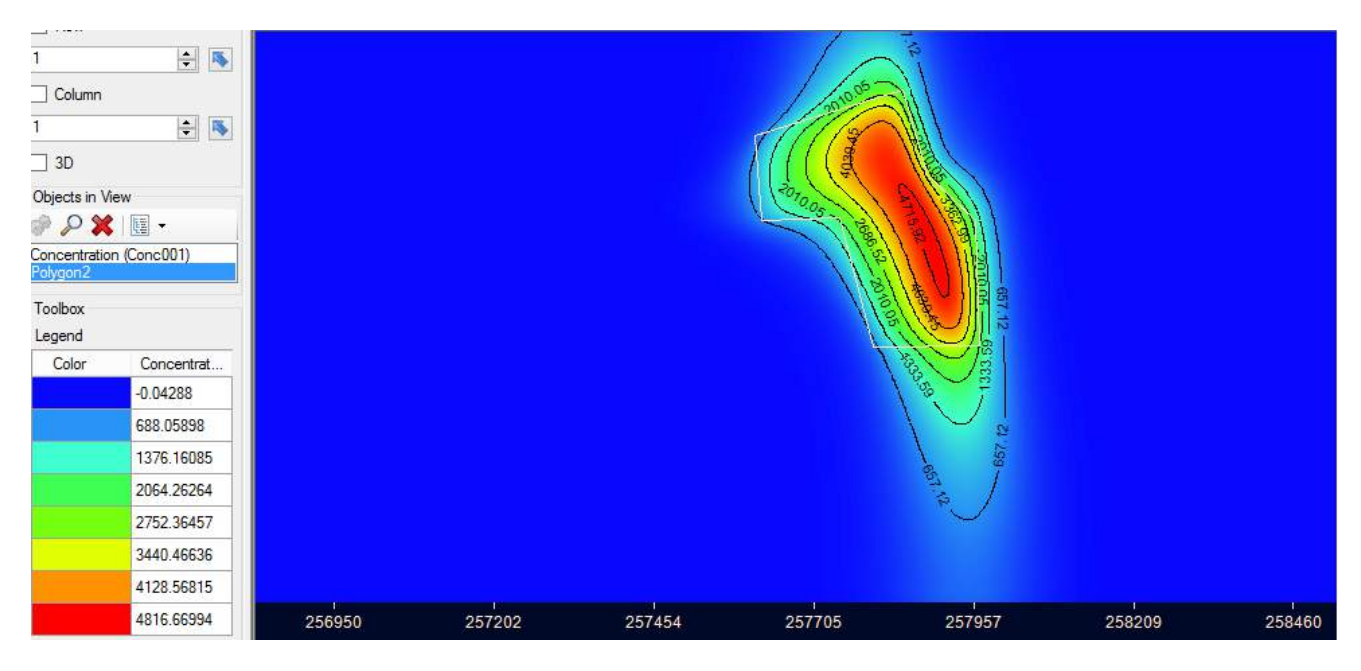

Figura 6.29 Pluma de contaminação estudada para simulação de 30 anos

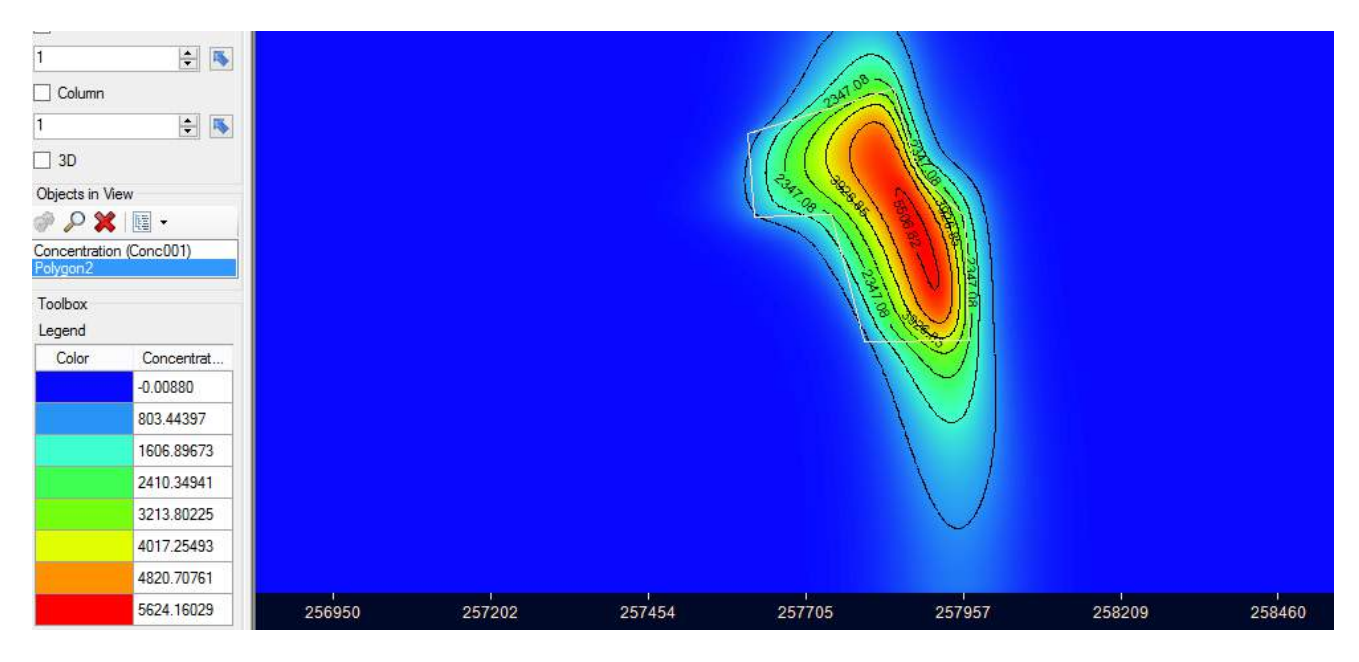

Figura 6.30 Pluma de contaminação estudada para simulação de 40 anos

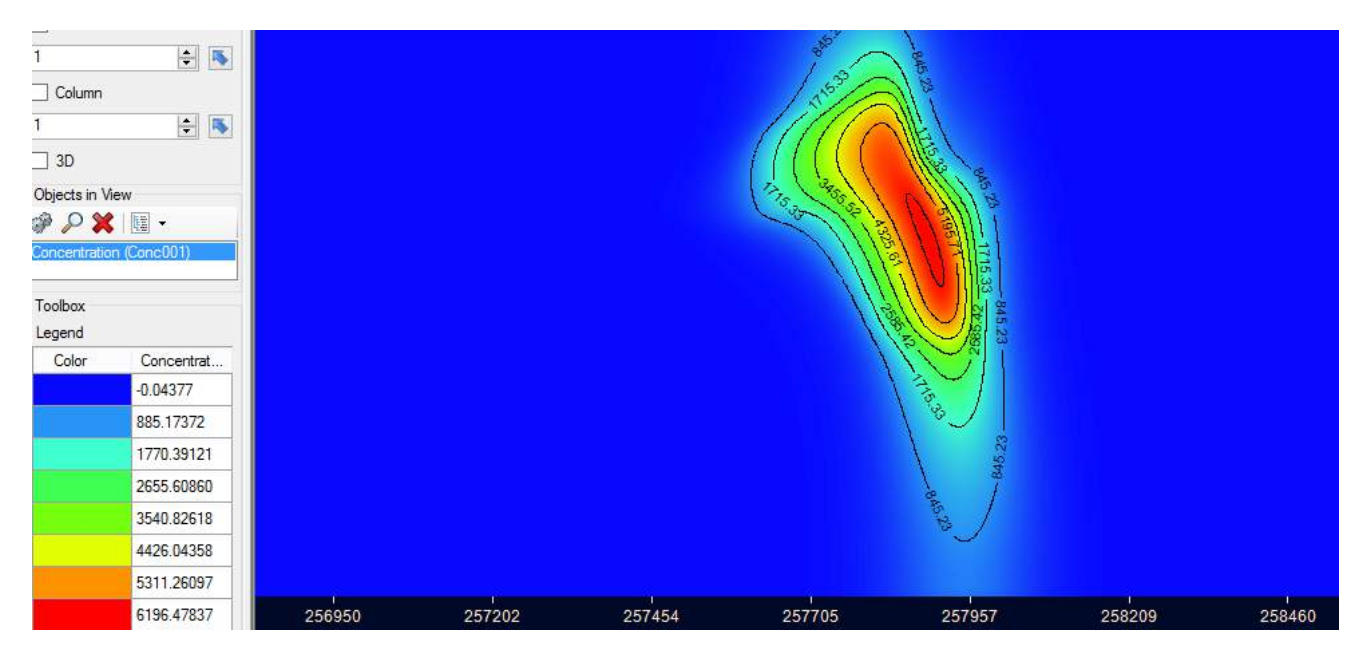

Figura 6.31 Pluma de contaminação estudada para simulação de 50 anos

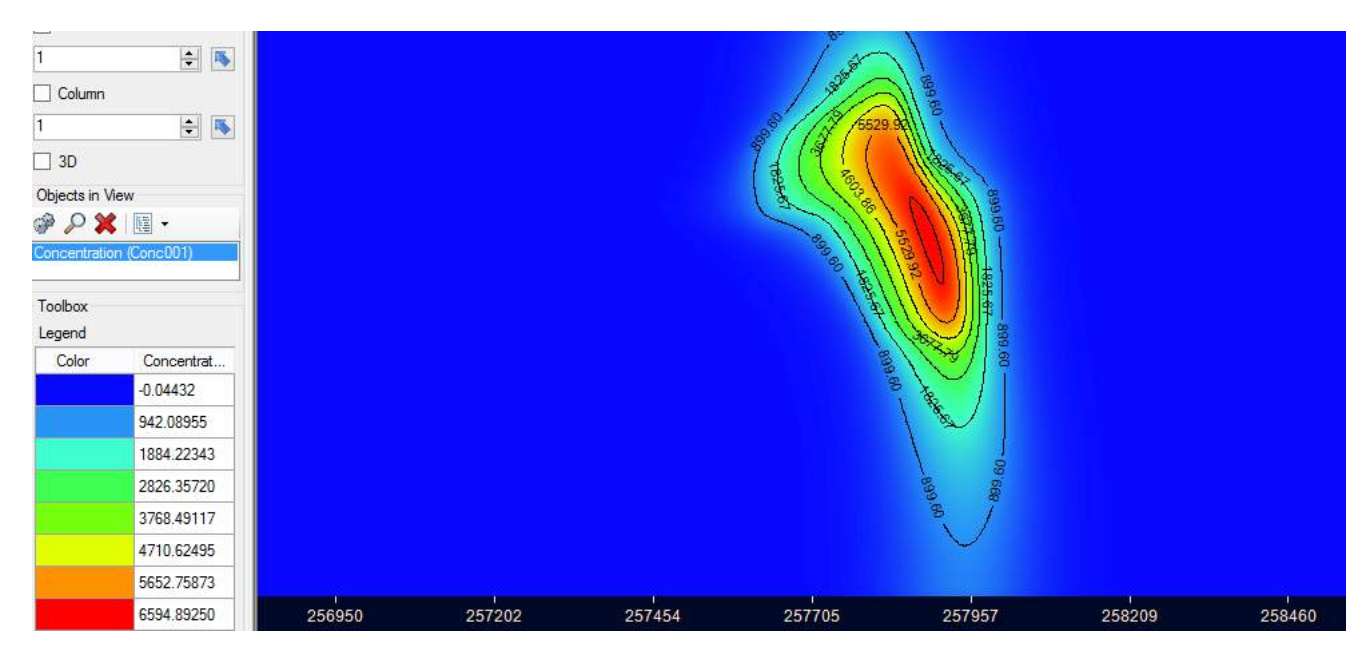

Figura 6.32 Pluma de contaminação estudada para simulação de 60 anos

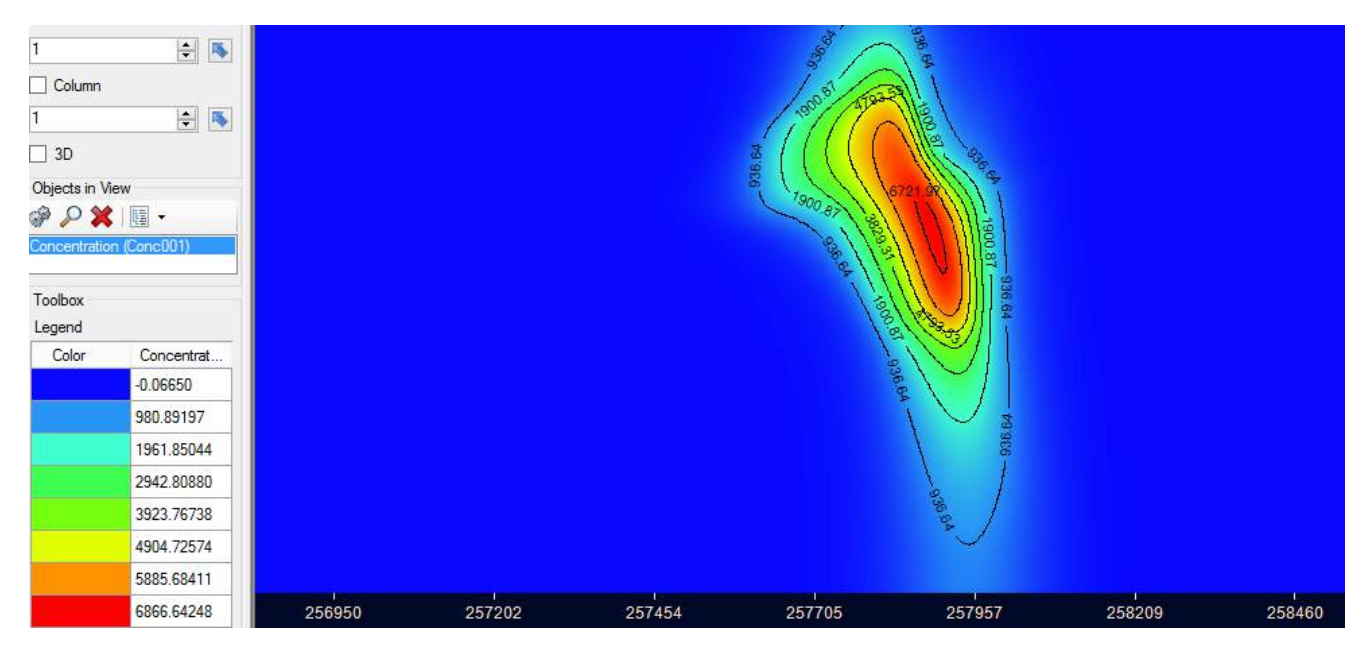

Figura 6.33 Pluma de contaminação estudada para simulação de 70 ano

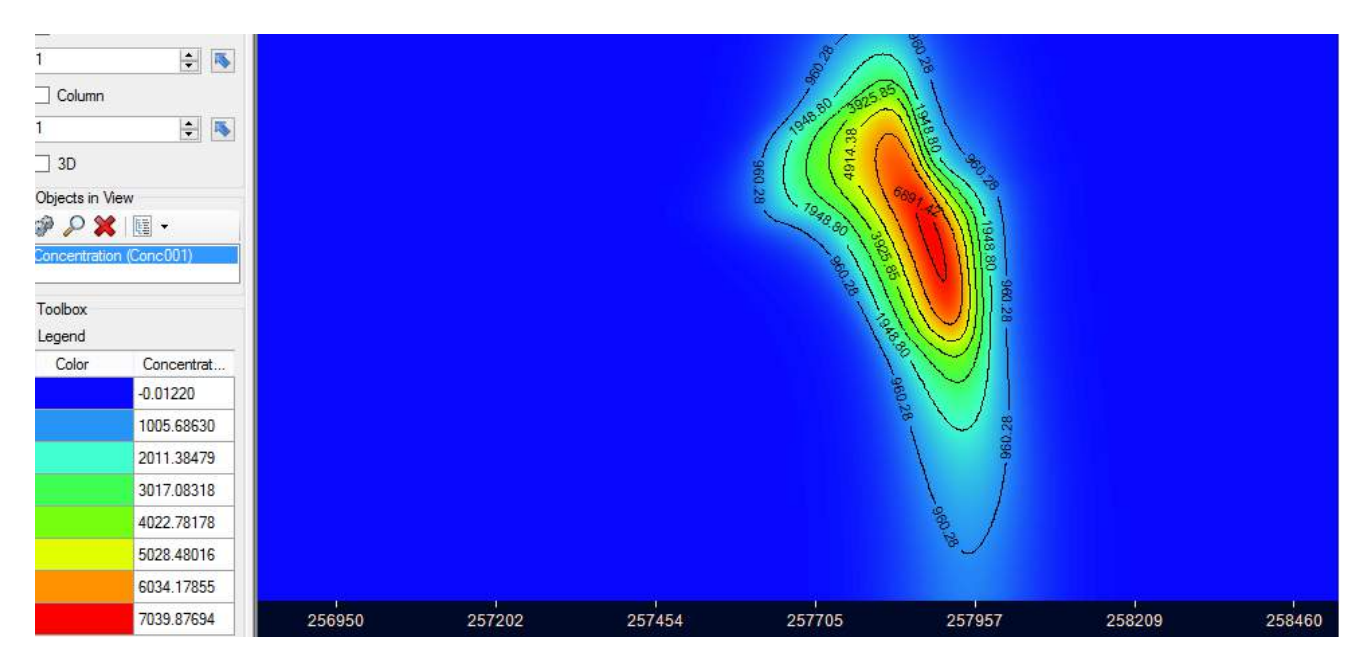

Figura 6.34 Pluma de contaminação estudada para simulação de 80 anos

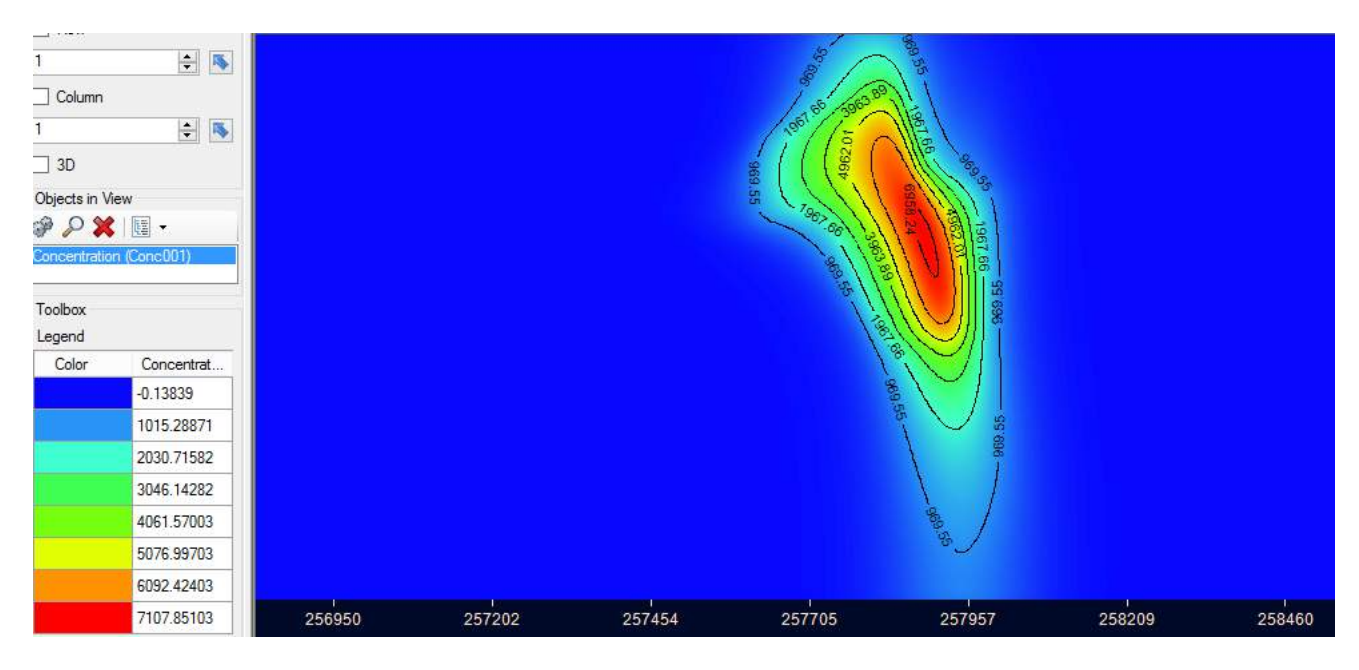

Figura 6.35 Pluma de contaminação estudada para simulação de 85 anos

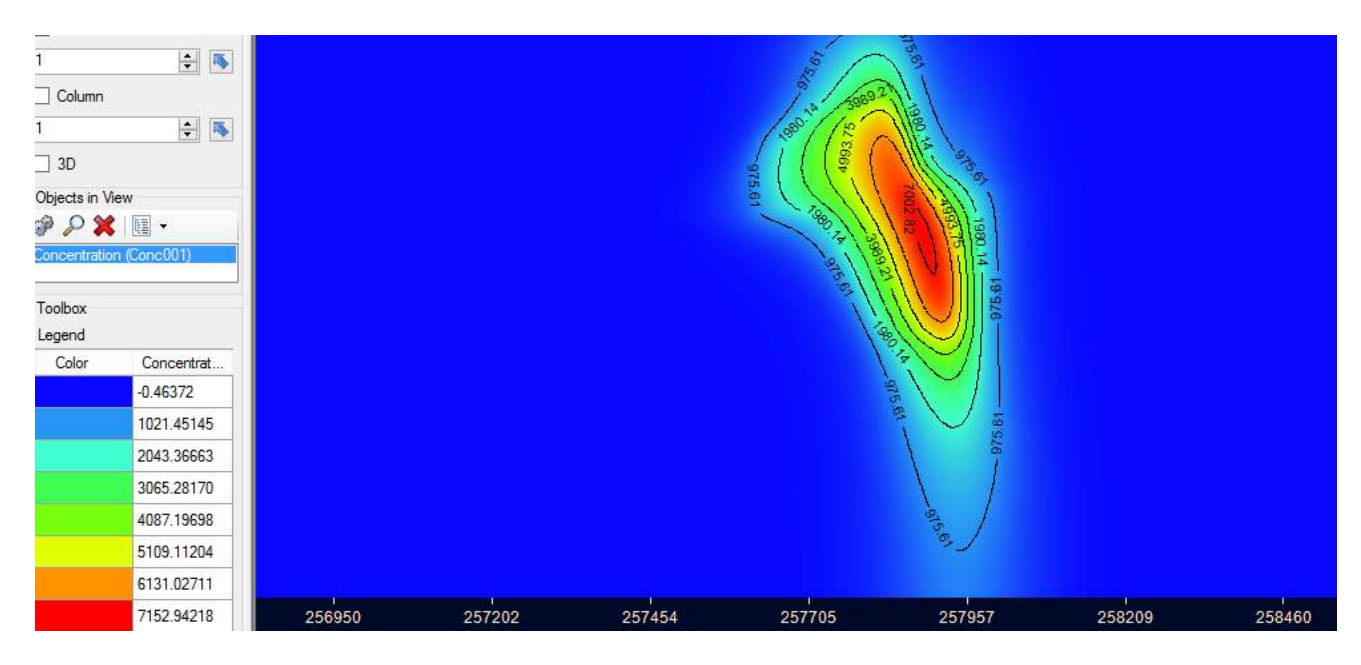

Figura 6.36 Pluma de contaminação estudada para simulação de 90 anos

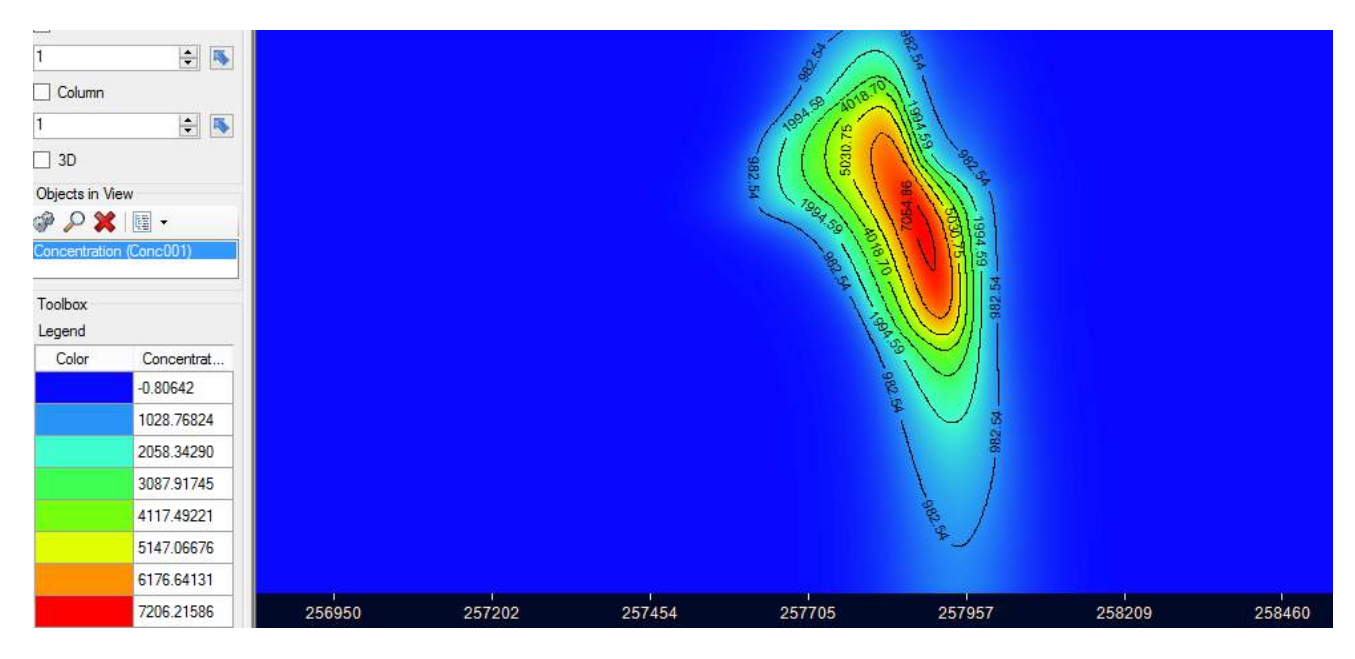

Figura 6.37 Pluma de contaminação estudada para simulação de 98 anos

# **Capítulo 7- CONCLUSÕES**

### **7.1 Principais Conclusões Observadas**

- $\checkmark$  Devido a pequena parcela do aquífero estudada no trabalho, não se pode, por meio deste, atribuir ao rio Paraíba do Sul a característica de afluente do aquífero, no entanto, de acordo com as características observadas em campo, atribui-se a essa região estudada a direção de fluxo no sentido do rio para o aquífero.
- ✓ Devido a forma como o cemitério está inserido no aquífero, a geometria do mesmo favorece um fenômeno de atenuação do avanço da pluma de contaminação em direção ao centro da cidade de Campos dos Goytacazes.
- ✓ Conclui-se que o cemitério oferece risco de contaminação a pessoas que eventualmente, fazem ou podem vir a fazer uso de poços de água nos arredores do cemitério do Caju em especial, na direção norte-sul a contaminação ultrapassa distancias de 500 metros do cemitério. O processo de avanço da pluma de contaminação continua em progresso podendo a alcançar longas distâncias e comprometer grande parte do recurso hídrico da região.
- ✓ Observa-se a necessidade de mais estudos sobre a região bem como de monitoramento da pluma de contaminação no entorno do cemitério do Caju.

## **Capítulo 8- SUGESTÕES PARA TRABALHOS FUTURO**

### **8.1 Sugestões para Estudos Futuros**

- $\checkmark$  Estudo estatístico na cidade para monitoramento de casos de doenças entre pessoas que usam água de poços e pessoas com histórico de contaminação de agentes do tipo comum encontrado nesse tipo de contaminação. Propósito de pesquisa, encontrar eventual correlação entre doenças comuns e ingestão da água do aquífero.
- ✓ Estudo de substâncias aceleradoras do processo decomposição e substâncias ultra oxigenadas aniquiladoras de organismos patogênicos presentes no necrochorume.
- ✓ Uso de programas de retro análise para ponderamento dos dados de reservatório para a região estudada com base em dados dos poços de observação e análise da água coletada em tais poços.
- ✓ Interação entre modelagem numérica, análise química da água e eventuais correlações entre processos biológicos preponderantes a modelagem do tipo estudada.
- $\checkmark$  Estudo numérico sobre geometrias e configurações para instalação eficiente de poços de injeção de substâncias ultra oxigenadas ou semelhantes para atenuação da pluma de regiões contaminadas.

# **REFERÊNCIAS BIBLIOGRÁFICAS**

Almeida, F.F.M. (1976). *The sistem of continental rifts boundary the Santos Basin, Brazil*. Anais da Academia Brasileira de Ciências*.* v. 48:15-26.

Almeida, A.M, Macêdo, J.A.B (2005) *Parâmetros Físico-Químicos de caracterização da Contaminação do Lençol Freático por Necrochorume*. Seminário de Gestão Ambiental, Juiz de Fora-MG. 12p.

Aquino, J.R.F., Cruz, M.J.M. (2010). *Os riscos ambientais do cemitério do Campos Santo* – Salvador/BA – Brasil. *Cadernos de Geociências*. v. 7:19-30.

Araújo, F.G. (1998). *Adaptação do índice de integridade biótica usando a comunidade de peixes do rio Paraíba do Sul. Scielo Brasil*, Revista Brasileira de Biologia, v 58: 547-558

Barbosa, C.M. de S., Mattos, A. (2008) *Conceitos e diretrizes para recarga artificial de aquíferos*. Congresso Brasileiro de Águas Subterrâneas*,* XV. Natal/RN – Brasil.

Bear, J., Verruijt, A. (1998) *Modeling Groundwater flow and Pollution*. 4ed. ha D. Reidel Publishing Company. 414p

Braga, A.C.O. (2008) *Estimativa da vulnerabilidade natural de aquíferos: uma contribuíção a partir da resistividade e condutância longitudinal*. Revista Brasileira de Geofísica*.* v. 26:61-68.

Badu, V. (2006) *Applied flow ans solute transport modeling in aquífers. Fundamental principles and analytical and numerical methods*. Taylor e francis Group. 667p.

Brassington, R. (2007) *Field hydrogeology.* 3 ed. Inglaterra: John Wiley & Sons, 264p.

Caetano, L.C., Pereira, S.Y. (2000) *Água subterrânea no município de Campos dos Goytacazes, Rio de Janeiro, Brasil: Uma opção para abastecimento*. Join World Congress on Groundwater*,* 1. Fortaleza/CE – Brasil.

Campos, A.P.S. (2007) *Avaliação do potencial de poluição no solo e nas águas subterrâneas decorrentes da atividade cemiterial.* Tese Mestrado em Saúde Ambiental – São Paulo – SP. Universidade de São Paulo – USP, 141p.

Carvalho, S., Midões, C., Duarte, P, Orlando, M, Quina, A.P., Duarte, R.S., Cupeto, C., Almeida, C., Silva, M.O. (1998) *Sistemas aquíferos de extremoz – cano e elvas – Vila Boim Estudo de Recursos Hídeicos Subterrâneos do Alentejo*. Congresso da Água*,* 4. 16p.

Carvalho, K. R. e Farfán A. D. (2016) "*Estudo do Fluxo Subterrâneo e Possível Contaminação das Águas Subterrâneas na Região do Cemitério do Caju em Campos dos Goytacazes-RJ*". Banner apresentado no VIII Congresso Fluminense de Iniciação Científica e Tecnológica. Universidade Estadual do Norte Fluminense Darcy Ribeiro.

Causaon, D.M., Mingham C.G (2010). *Introcuctory finite diffetence methods for PDES*. 1ed. 147p.

Central Intelligence Agency – CIA. The Word Factbook" Washington. Disponível em <https://www.cia.gov/library/publications/the-world-factbook/fields/2066.html>2014. Acesso setembro 2015.

CETESB (2004) *Relatório de qualidade das águas subterrâneas do Estado de São Paulo. São Paulo* – SP. 211p.

Chiang, W. (2005) *3D-groundwater modeling with PMWIN.* 2 ed. Holanda. Springer Sciences and Business Media, 397p.

Cordeiro, G.H (2009) *A História viva da morada dos mortos*. 1ed. CODENCA. 30p.

Duffy, J.D. (2006) *Finite Difference methods. A partial differential equations approach*. 1ed. 423p.

Elango, L. (2005) *Numerical Simulation of Groundwater Flow and Solute Trasnport.*  1 ed. Allied Publishers Pvt. Ltd., 244p.

Fan, Y. Li, H. Macho-Migues, G. (2013) *Global Patterns of Groundwater Table Depth*. Science. Fevereiro 2013. V 339. Pg 940-943.

Feitosa, F.A.C., Manuel Filho, J. (2011) *Hidrogeologia – Conceitos e Aplicações*. CPRM – REFO. 391p.

Ferreira, L.O. (1999) *Os periódicos médicos e a invenção de uma agenda sanitária para o Brasil*. *História, Ciência e Saúde. v.* 331-351*.*

Filho, J.E.A., Schulz, H.E. (2003) *Noções de Hidrogeologia para abastecimento de água. Jornada de Geografia,* V, Universidade Federal de Goiás.

Foster, S.S.D. (1987) *Fundamental concepts in aquifer vulnerability, pollution risk and protection strategy*, in w. International Conference Held in the Netherlands*,* 38p.

Gagliano, J., Pereira, E.C., Teles, S.S., Ferreira, M.L., Ferreira, A.P.N.L. (2010) *Resíduos de Cemitérios: Um Problema Emergente. Encontro Latino Americano de Iniciação Científica,* XI, Universidade do Vale do Paraíba. 4p.

França, V.V., Maia, R.C.M. (2003) *A comunidade e a conformação de uma abordagem comunicacional dos fenômenos*. Jornal epistemologia da comunicação*. p.*187-203.

Heath, R.C. (1987) *Basic ground-water hydrology.* 1 ed. Estados Unidos:US Geological Survey, 84p.

Halek, V., Svec, J., (1979) *Groundwater Hydraulics.* 7ed. Elsevie R Scientific Publishing Company. 620p.

Hess, J.W. (2007) *Methods in Karst Hydrogeology.* 1 ed. Londres: Taylor & Francis/Balkena, 246p.

Houlding, S. (1994) *3D Geoscience Modeling: Computer Techniques for Geological Characterization.* 1 ed. Berlin: Springer-Verlag, 309p.

Hudak, P.F. (2000) *Principles of Hidrogeology.* 2 ed. CRC press, 205p.

Instituto Brasileiro de Geografia e Estatística-IBGE. *Taxa Bruta de mortalidade*. Disponível em [<http://brasilemsintese.ibge.gov.br/populacao/taxas-brutas-de](http://brasilemsintese.ibge.gov.br/populacao/taxas-brutas-de-mortalidade.html.%20Acesso%20Junho%20de%202017)[mortalidade.html. Acesso Junho de 2017>](http://brasilemsintese.ibge.gov.br/populacao/taxas-brutas-de-mortalidade.html.%20Acesso%20Junho%20de%202017). Acessado em 2 julho 2016.

Instituto de Nacional de Metereologia- INMET. Banco de Dados Metereológicos para Ensino e Pesquisa. Disponível em: [<http://www.inmet.gov.br/portal/index.php?r=bdmep/bdmep>](http://www.inmet.gov.br/portal/index.php?r=bdmep/bdmep). Acessado em 13 junho 2016.

Konig, L.F., Weiss, J.L. (2009) *Groundwater: modeling, management and contamination.* Estados Unidos: Nova Science Publishers, 404p.

Kresic, N. (2006) *Hudrogeology and groundwater modeling.* 2ed. CRC press, 807p.

Lopes, J.L. (2005) *Cemitérios e seus impactos ambientais*: *Estudo de Caso Cemitério Municipal do Distrito de Catuçaba* – SP.

Macedo, A.J.D. (2004) *Águas e águas*. 2 ed. Belo Horizonte – Minas Gerais – Brasil.

Machado, J.L.F., (2005) *Compartimentação espacial e arcabouço hidroestratigráfico do sistema Aquífero Guarani – RS.* Tese Doutorado em Geologia. Rio dos Sinos – RS. Universidade Vale do Rio dos Sinos – UVRS. 137p.

Martin, L., Bittencourt, A.C.S.P, Villas Boas, G.S., Flexor, J.M. (1980) *Mapa geológico do quaternário costeiro do Estado da Bahia*. Coordenação de Produção Mineral do Governo do Estado da Bahia. Salvador – BA – Brasil. 14p.

Marttins, A.M., Capulcci, E., Caetano, L.C., Cardoso, G., Barreto, A.B.C., Monsores, A.L.M., Leal, A.S., Viana, P. (2006) *Hidrogeologia do Estado do Rio de Janeiro*. Congresso Brasileiro de Águas Subterrâneas*,* XIV. 17p.

Matos, B.A. (2001) *Avaliação da ocorrência e do transporte de microorganismo no aquífero freático do cemitério de Vila Nova Cachoeirinha – SP.* Tese Doutorado em Recusos Minerais e Hridrogeologia. Universidade de São Paulo – USP. São Paulo – SP, 113p.

Melo, M.S, Riccomini, C., Hasui, Y., Almeida, F.F.M. (1985) *Geologia e evolução do sistema de bacias tafrogênicas continentais do sudeste do Brasil*. Revista Brasileira de Geociências*.* v. 15:193-201.

Melo, D.B.G, Tudor, F., Bernardino, V.N. (2010) *Relatório do Projeto Cemitérios Sustentáveis*. Campinas – SP – Brasil.

Myeong, J.Y, Lee, K.K, (2003) *Transfer function-noise modelling of irregularly observed groundwater heads using precipitation data*. ELSEVIER. v.288:272-287.

Mishra, P.K., Kuhlman, K.L. (2013) *Advances in Hidrogeology.* 1 ed. Londres: Springer, 207p.

Ministério da Saúde. Governo federal- Portaria n° 2914. Disponível: [<http://www.precisionlabs.com.br/images/NOVA-PORTARIA-DEZEMBRO-2011.pdf](http://www.precisionlabs.com.br/images/NOVA-PORTARIA-DEZEMBRO-2011.pdf) >. Acesso em fevereiro de 2016.

Nascimento, F.M.F. (2012) *Aquíferos do Estado do Rio de Janeiro*. Congresso Brasileiro de Águas Subterrâneas*,* XVII. Bonito/MS – Brasil.

Nogueira, C.O.G., Júnior, J.E.V.C., Coimbra, L.A.B. (2013) *Cemitérios e seus impactos Socioambientalistas no Brasil*. Periódico Eletrônico Fórum Ambiental da Alta Paulista*,* v. 9:331-344.

Oliveira, L.M. (1998) *Cemitérios sagrados mineiros das cidades de Sabará*. Tese Mestrado em História. Universidade Estadual Paulista- Unesp. Franca – SP.

Paralta, E., Francés, A., Ribeiro, L.F. (2005) *Avaliação da Vulnerabilidade do Sistema Squífero dos Gabros de Beja e Análise Crítica das Redes de Monitorização no Contexto da Directiva Quadro da Água*. Simpósio de Hidráulica e Recursos Hídricos dos Países de Língua Portuguesa, 7º. Universidade de Évora, Colégio do Espírito Santo, Largo dos Colegiais, Évora.

Pena, R.F.A. (2016) *Aquífero Alter do Chão*. Jornal O impacto. Disponível em [<http://oimpacto.com.br/2016/11/10/governo-do-estado-quer-vender-aquifero-alter](http://oimpacto.com.br/2016/11/10/governo-do-estado-quer-vender-aquifero-alter-do-chao/)[do-chao/>](http://oimpacto.com.br/2016/11/10/governo-do-estado-quer-vender-aquifero-alter-do-chao/). Acesso em Janeiro de 2016.

PROJIR (1984) *Perfis de solos com análise parcial de granulometria*. Estudos e levantamento pedológicos. Projeto de Irrigação e Drenagem da cana de açúcar na região norte fluminense.

Pyne, R.D.J. (1994) *Groundwater and wells: a guide to aquifer storage and recovery.*  Lewis Publishers, Florida, 376p.

Raghunath, H.M. (2006) *Hydrology: principles, analysis and design.* 2ed. New Age International, 463p.

Ramalho, R.I.S. (2005) *Diagnóstico do meio físco como contribuição ao planejamento do uso da terra do município de Campos dos Goytacazes* – Tese

Ralph, C.H. (1987) Basic groundwater Hydrology. 4ed. U.S. Geological Survey. 84p.

Ribeiro, D.M., Rocha, W.F., Garcia, A.J.V. (2011) V*ulnerabilidade natural à contaminação dos aquíferos da sub-bacia do Rio Siriri* – Sergipe. Águas Subterrâneas*.* v. 25:91-102.

Robson, W.C.S, Walter, M.F (2009) *Cemitérios: Fontes potenciais de contaminação. Geologia Ambiental*. v.44:25-29.

Rocha, P.E.D. (2004) *Trajetórias e pespectivas da interdisciplinaridade ambiental na pós-graduação brasileira*. Ambiente e Sociedade*.* v. 6:155-182.

Rosso, T. C. A.; Neves, C. F. & Rosman, P.C.C. (1991). *O Estuário do Paraíba do Sul: Perspectivas em um cenário de variação de nível do mar*. Anais do IX Congresso Brasileiro de Recursos Hídricos e V Simpósio Luso-Brasileiro de Hidráulica e Recursos Hídricos, Rio de Janeiro, 3: 578-586.

Santos, M.G. (2004) *Mapeamento da Vulnerabilidade e Risco de População das Águas Subterrâneas dos Sistemas Aquíferos Sedimentares da Região de Campos dos Goytacazes – RJ.* Tese Mestrado em Geociências – Campinas – SP, Universidade Estudual de Campinas – UNICAMP, 104 p.

Santos, A G. (2014*) Qualidade da água subterrânea utilizada para consumo humano no entorno do cemitério do Campo Santo em Salvador*. Dissertação do programa de pós-graduação em saúde, ambiente e trabalho Salvador- BA, Universidade federal da Bahia – 178p.

Serviço Geológico do Brasil-CPRM. Projeto Rio de Janeiro. Disponível: [<http://www.cprm.gov.br/publique/Gestao-Territorial/Geodiversidade/Projeto-Rio](http://www.cprm.gov.br/publique/Gestao-Territorial/Geodiversidade/Projeto-Rio-de-Janeiro-3498.html)[de-Janeiro-3498.html>](http://www.cprm.gov.br/publique/Gestao-Territorial/Geodiversidade/Projeto-Rio-de-Janeiro-3498.html). Acesso em Dezembro de 2015.

 Shikmanov, I.A. (1998) *World Water Resources: A new appraisal and assessmentfor the 21 centur*y. Paris: United Nations Educational, Scientific and Cultural Organization

SILVA, L.M. (1998) *Cemitérios fonte potencial de contaminação dos aquíferos livres. Congresso Latinoamericano de Hidrologia Subterrânea,* 4. Motevideo, 667-681p.

Silva, R.C.A. Araújo, T.M. (2000*) Qualidade da água do manancial subterrâneo em áreas urbanas de Feira de Santana*.*Ciência e Saúde Coletiva.* v. 8:1019-1028.

Silva, R.W. da C., Malagutti Filho, W. (2010) *Emprego do imageamento elétrico no estudo da contaminação por cemitérios*. Geociências*.* v. 29:343-354.

Sousa, M.C.B., Castro, M.A.H., Castro, D.L., Alencar Neto, M.F., Lopes, B.L.S. (2012) *Modelagem do fluxo de contaminantes em aquífero freático na área do cemitério Bom Jardim, Fortaleza, CE, Brasil*. Journal of Applied Science*.* v. 7:163- 176.

Soares, R.H., Gonçalves, J.A.C., (2012) *Avaliação do potencial hidrogeológico no quaternário deltaico no municipio de Campos dos Goytacazes-RJ* XVII Congresso Brasileiro de águas subterrâneas.

Spongberg, A.L., Becks, P.M. (2000) *Inorganic soil contamination from cemetery leachate*. Springer*.* v.117:313-327.

Toledo, L.G., Nicolela, G. (2002*) Índice de qualidade de água em micro bacia sob uso agrícola e urbano*. Scientia Agrícola*.* v. 59:181-186.

Tundisi, J.G. (2003) *Recursos hídricos*. Multiciência*.v* 1:1-15.

Ucisik, A.S., Rushbrook, P. (1998) *The impact cemetaries on the environment and public health: an introductory briefing*. Copenhagem: WHO Regional Office for Europe.

Universidade Federal Rural do Rio de Janeiro-UFRRJ. Campus Campos dos Goytacazes. Precipitação Pluviométrica. Disponível em [<http://campuscg.ufrrj.br/precipitacao-pluviometrica/>](http://campuscg.ufrrj.br/precipitacao-pluviometrica/). Acesso em junho de 2017.

Wregw, M. (1997) *Termos hidrológicos básicos*. Caderno Técnico da Associação Brasileira de Águas Subterrâneas*.*

Young, N.R., Mohamed, A.M.O., Warkentin, B.P. (1992) *Principles of contaminant transport in soils*. Elsevier*.* 327p.

### **ANEXOS**

# **Anexo A Avanço da Pluma de Contaminação em Seção Longitudinal**

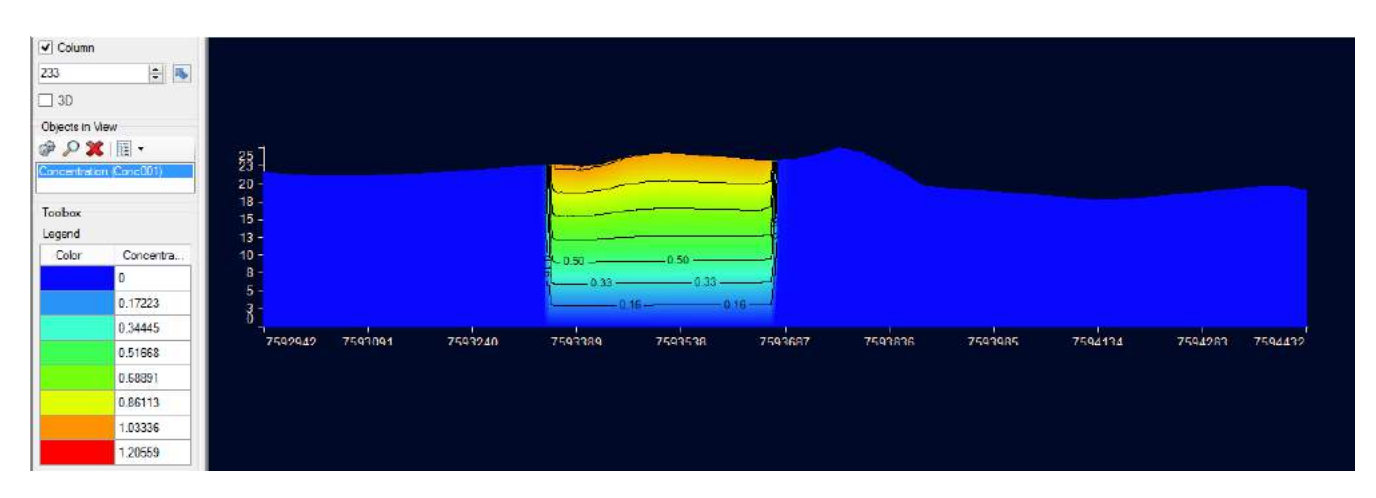

Figura A: Seção longitudinal da pluma de contaminação para 1 dia

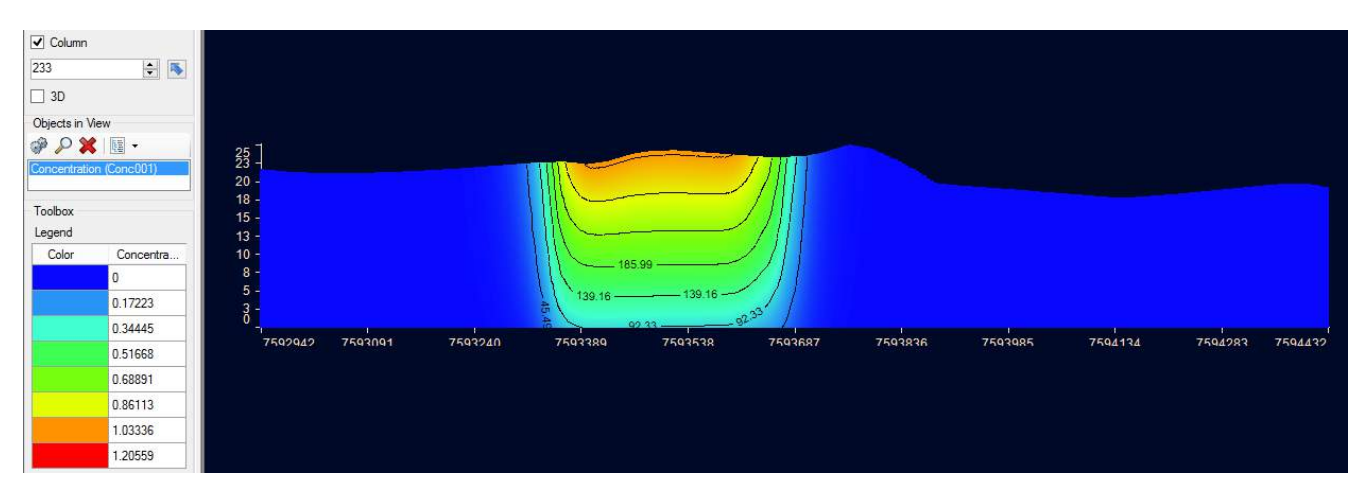

Figura A: Seção longitudinal da pluma de contaminação para 365 (1 ano)

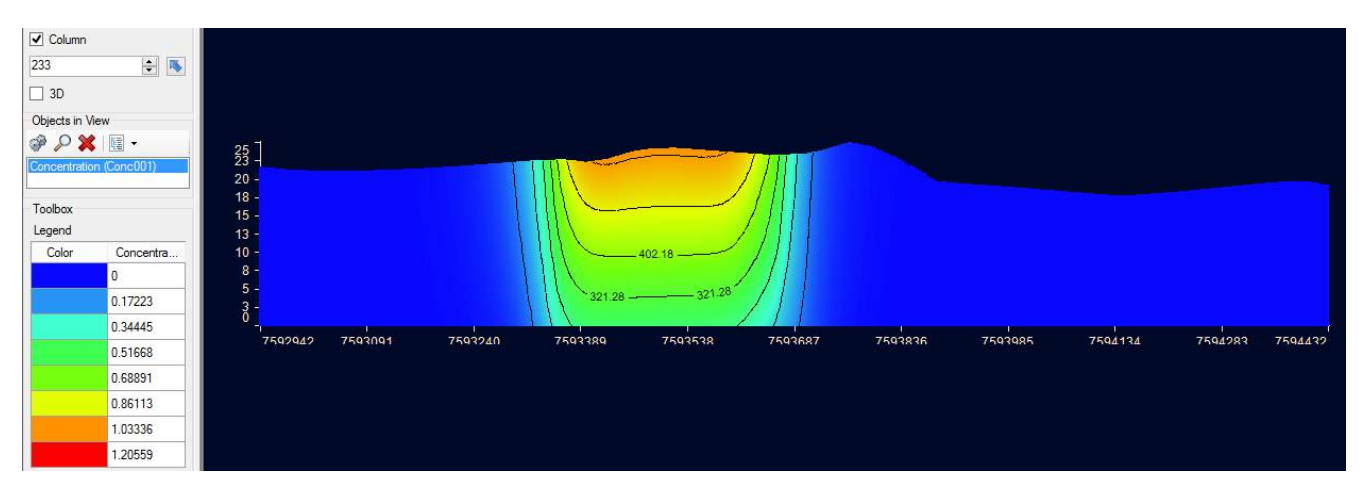

Figura A: Seção longitudinal da pluma de contaminação para 730 (2 anos)

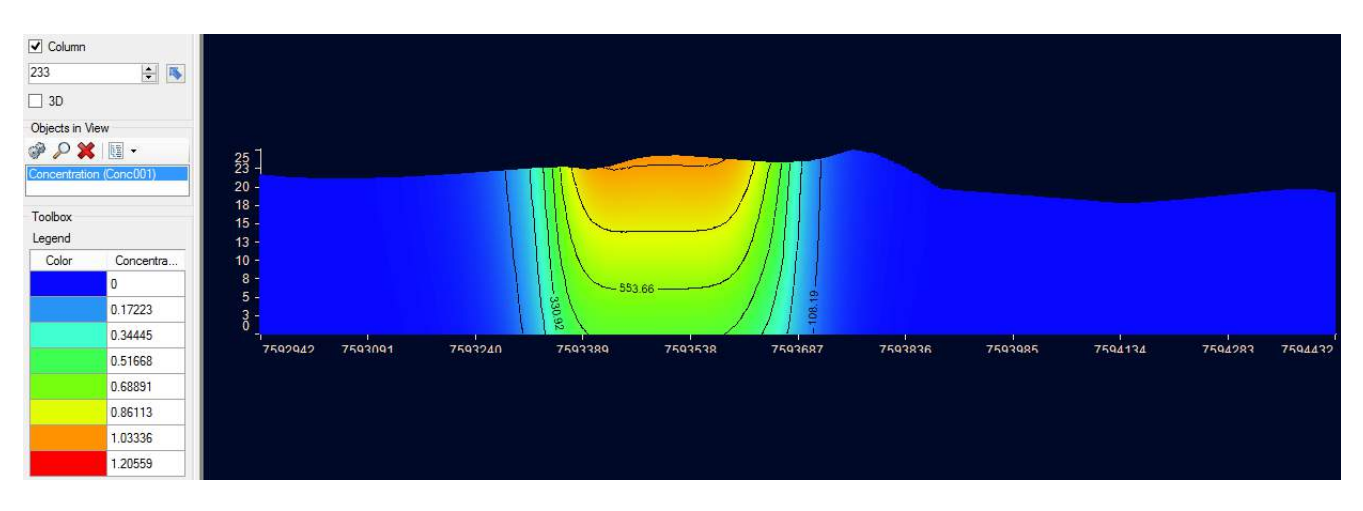

Figura A: Seção longitudinal da pluma de contaminação para 1095 (3 anos)

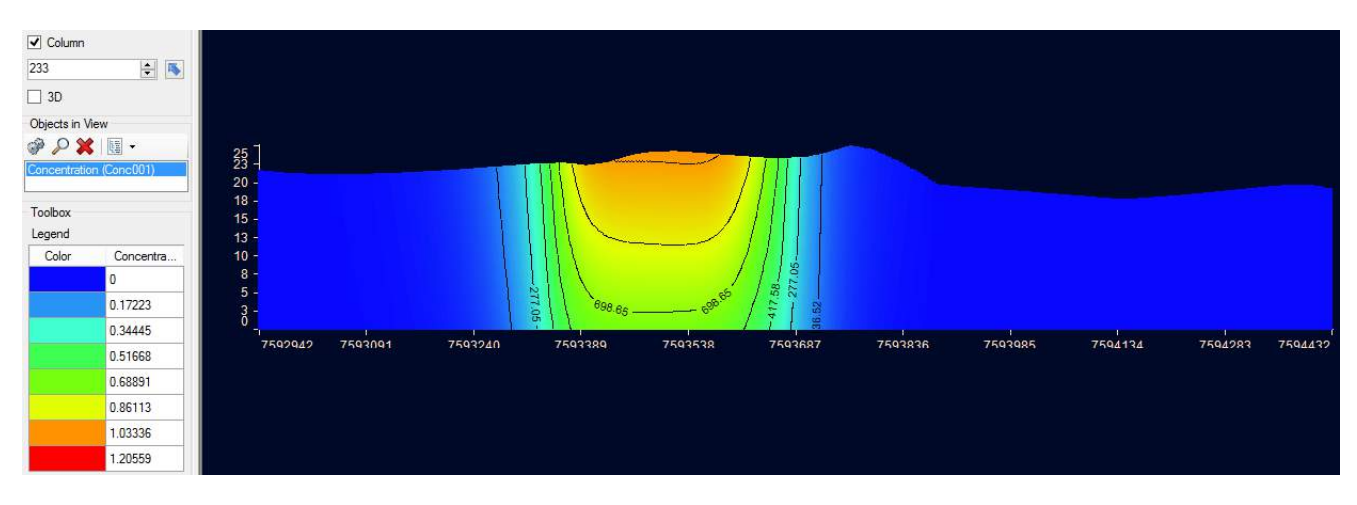

Figura A: Seção longitudinal da pluma de contaminação para 1460 (4 anos)

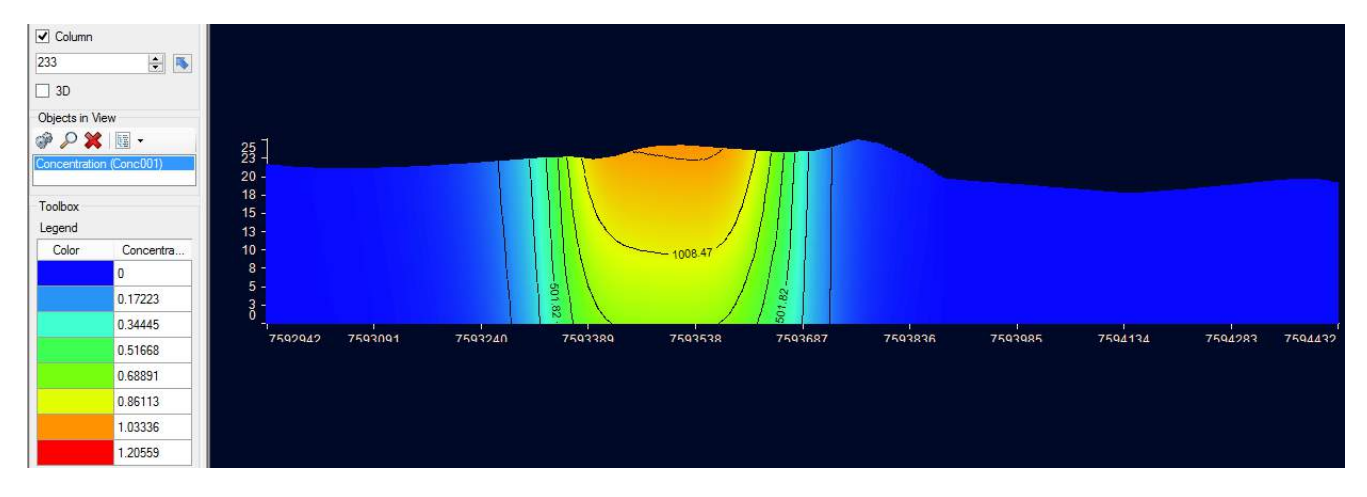

Figura A: Seção longitudinal da pluma de contaminação para 1825 (5 anos)

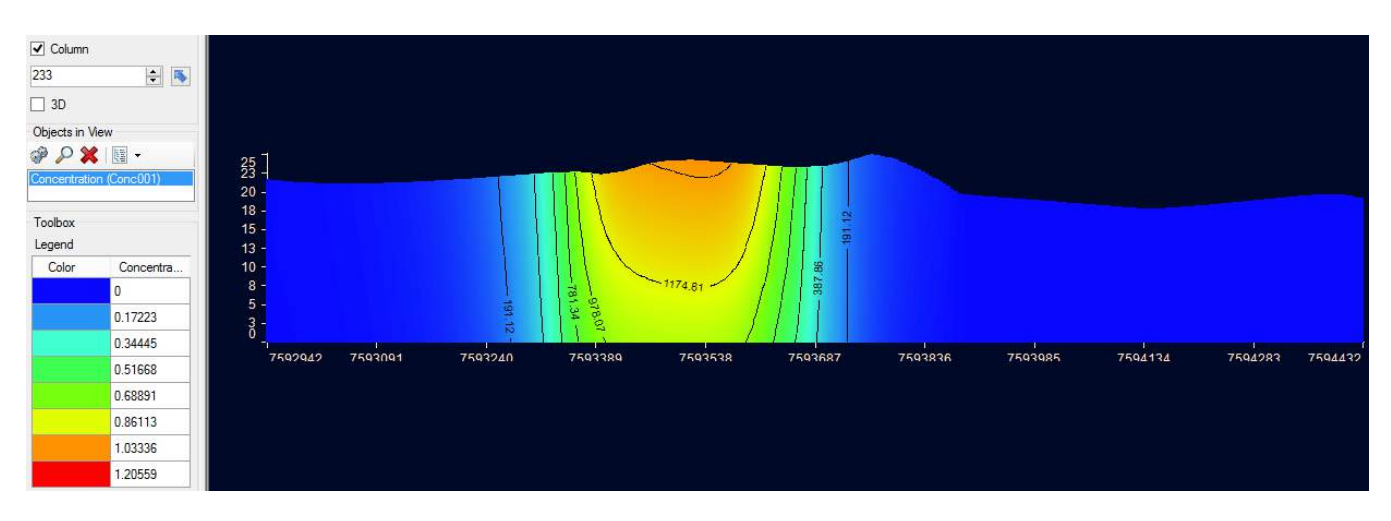

Figura A: Seção longitudinal da pluma de contaminação para 2190 (6 anos)

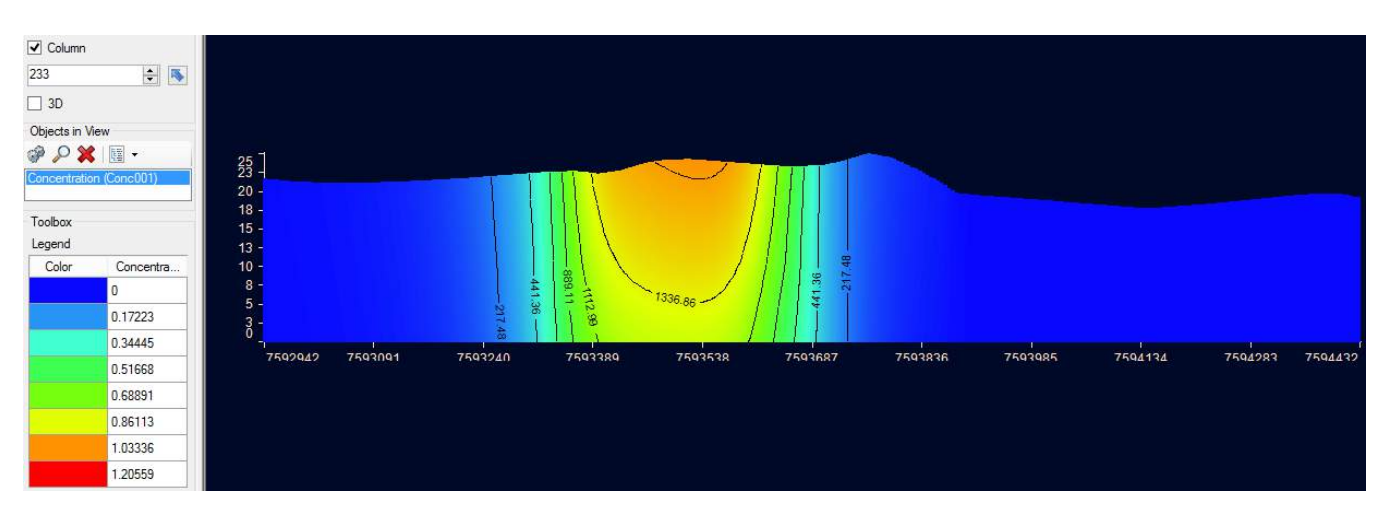

Figura A: Seção longitudinal da pluma de contaminação para 2555 (7 anos)

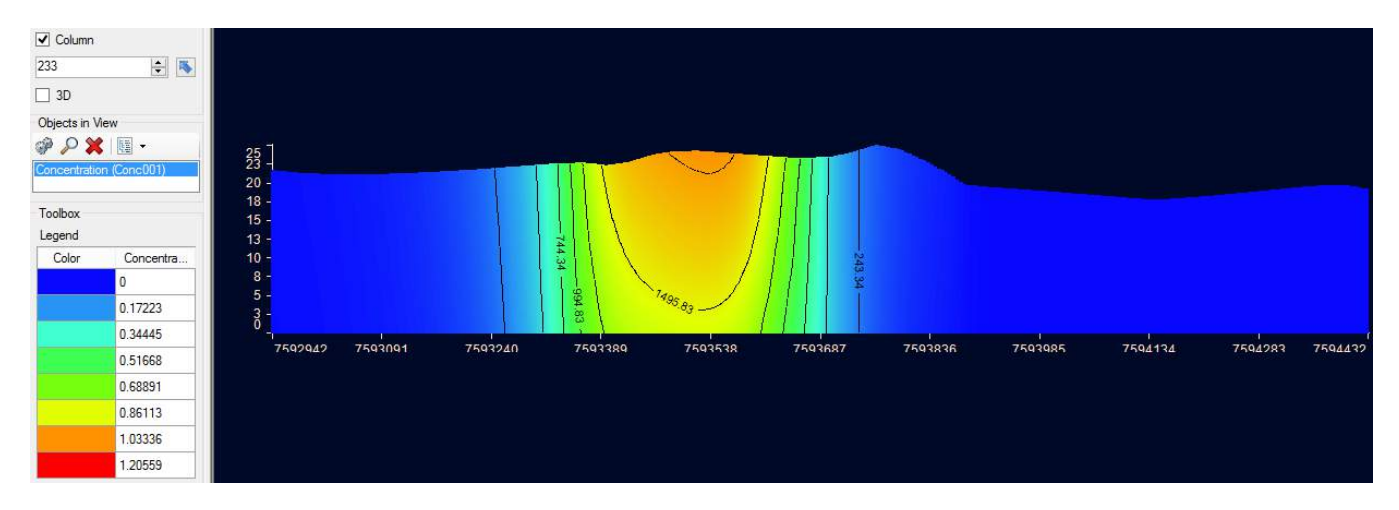

Figura A: Seção longitudinal da pluma de contaminação para 2920 (8 anos)

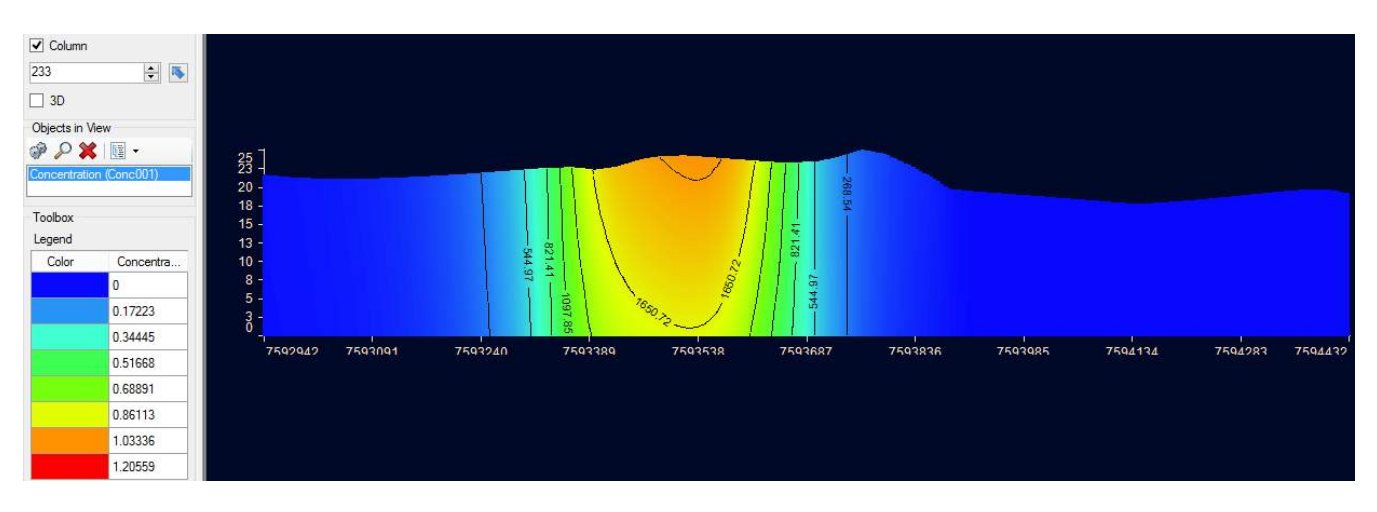

Figura A: Seção longitudinal da pluma de contaminação para 3285 (9 anos)

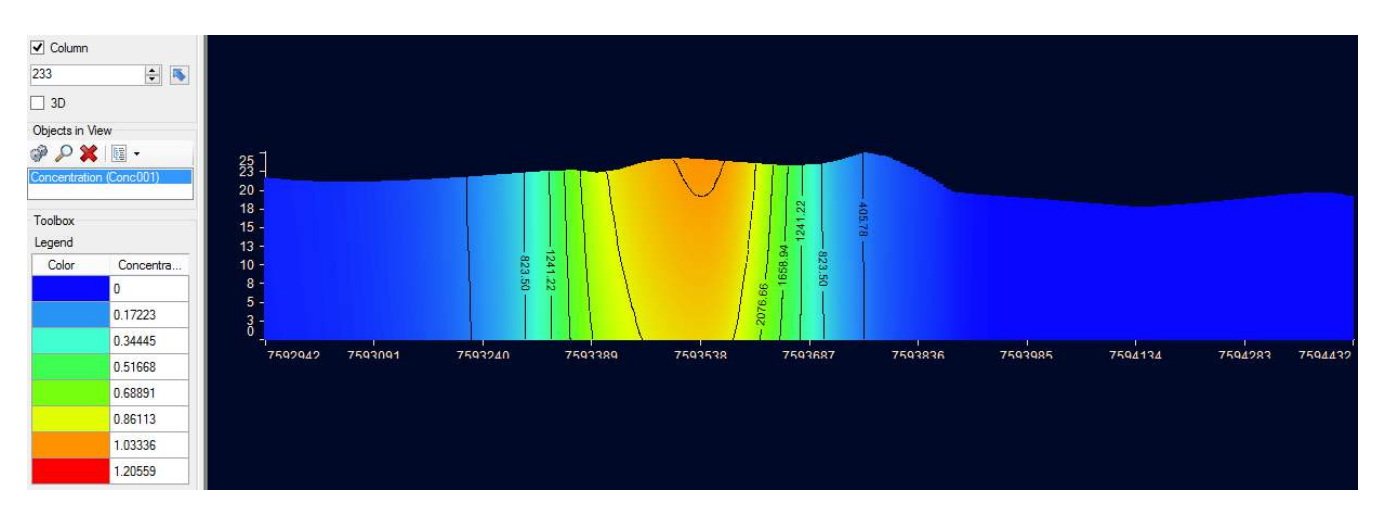

Figura A: Seção longitudinal da pluma de contaminação para 5475 (15 anos)

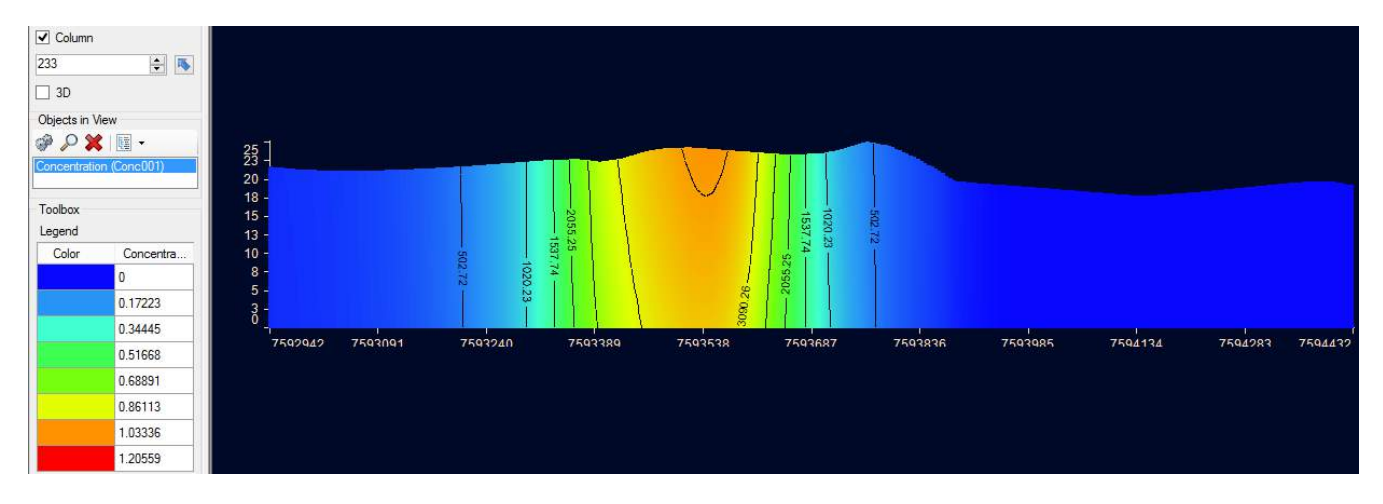

Figura A: Seção longitudinal da pluma de contaminação para 7300 (20 anos)

| $\boxed{\checkmark}$ Column<br>233<br>$\Box$ 3D                                           | $\vdash$           |                                                         |         |         |                      |         |                    |         |         |         |         |         |
|-------------------------------------------------------------------------------------------|--------------------|---------------------------------------------------------|---------|---------|----------------------|---------|--------------------|---------|---------|---------|---------|---------|
| Objects in View<br>$\circledast \circledast \times \mathbb{R}$<br>Concentration (Conc001) |                    | $\frac{25}{23}$                                         |         |         |                      |         |                    |         |         |         |         |         |
| Toolbox<br>Legend<br>Color                                                                | Concentra          | 20 <sup>1</sup><br>$18 -$<br>$15 -$<br>$13 -$<br>$10 -$ |         | 187.54  | 2392<br>53<br>789.91 |         | 2994.66<br>1788.91 | 585.16  |         |         |         |         |
|                                                                                           | 0<br>0.17223       | $8 -$<br>$5$ -<br>$\frac{3}{0}$                         |         | 585.16  | 99'1662<br>$\equiv$  |         | g)<br>v.           |         |         |         |         |         |
|                                                                                           | 0.34445<br>0.51668 | 7592942                                                 | 7593091 | 7593240 | 7593389              | 7593538 | 7593687            | 7593836 | 7593985 | 7594134 | 7594283 | 7594432 |
|                                                                                           | 0.68891<br>0.86113 |                                                         |         |         |                      |         |                    |         |         |         |         |         |
|                                                                                           | 1.03336<br>1.20559 |                                                         |         |         |                      |         |                    |         |         |         |         |         |

Figura A: Seção longitudinal da pluma de contaminação para 9125 (25 anos)

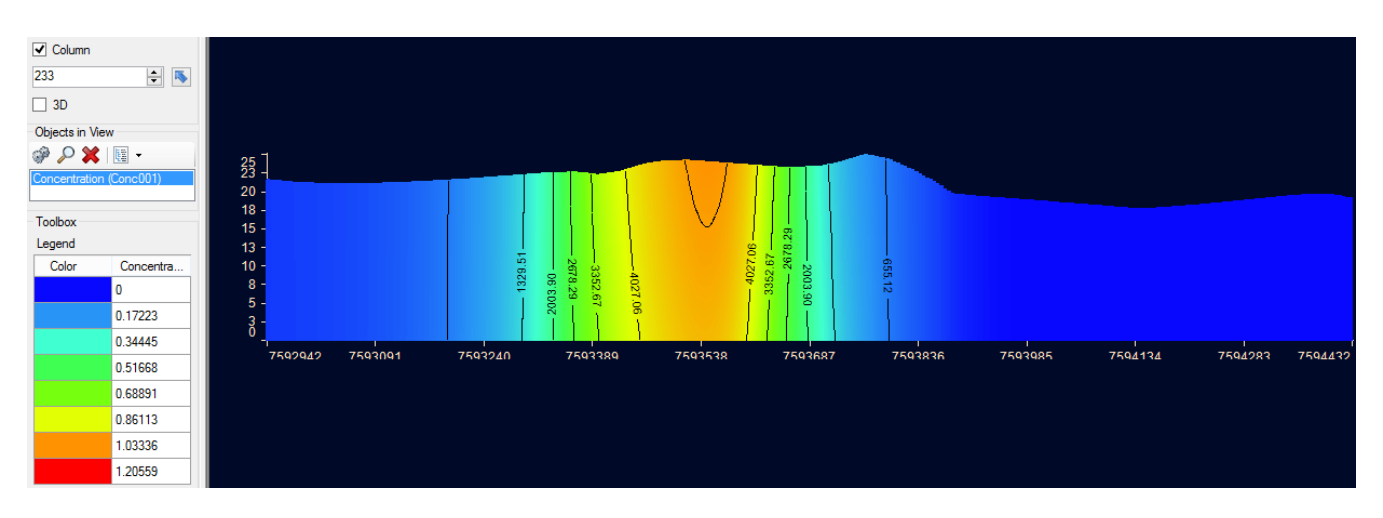

Figura A: Seção longitudinal da pluma de contaminação para 10950 (30 anos)

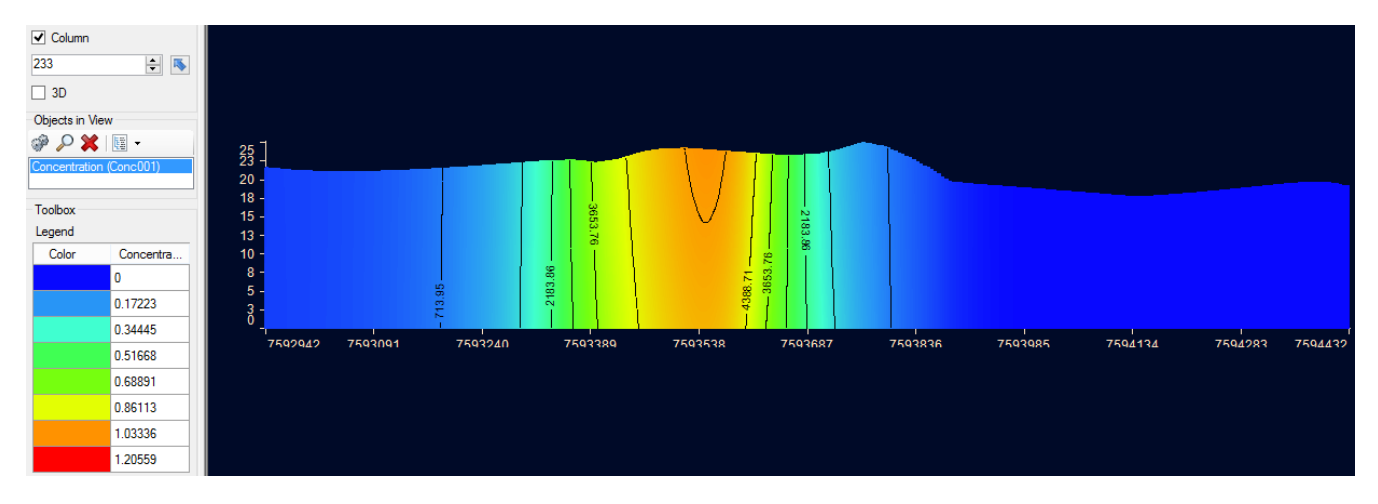

Figura A: Seção longitudinal da pluma de contaminação para 12775 (35 anos)
| $\sqrt{ }$ Column<br>233                                               | $\equiv$ $\blacksquare$ |                                            |         |         |                         |         |                   |         |         |         |         |         |
|------------------------------------------------------------------------|-------------------------|--------------------------------------------|---------|---------|-------------------------|---------|-------------------|---------|---------|---------|---------|---------|
| $\Box$ 3D                                                              |                         |                                            |         |         |                         |         |                   |         |         |         |         |         |
| Objects in View                                                        |                         |                                            |         |         |                         |         |                   |         |         |         |         |         |
| $\circledast \circledast \times \mathbb{R}$<br>Concentration (Conc001) |                         | $\frac{25}{23}$<br>20 -<br>18 <sub>1</sub> |         |         |                         |         |                   |         |         |         |         |         |
| Toolbox                                                                |                         | $15 -$                                     |         |         | 3121                    |         | 3121.36<br>2335.4 | 763.50  |         |         |         |         |
| Legend                                                                 |                         | 13 <sup>°</sup>                            |         |         | Š.                      |         | ∸                 |         |         |         |         |         |
| Color                                                                  | Concentra               | $10 -$<br>$8 \cdot$                        |         | 49.45   | $z$ <sub>593</sub><br>Φ |         |                   |         |         |         |         |         |
|                                                                        |                         | $5 -$                                      |         | τή      | 3907<br>335.            |         | 3907.32           |         |         |         |         |         |
|                                                                        | 0.17223                 | $\frac{3}{0}$                              |         |         | $\sim$<br>ξġ            |         | 4693.27           |         |         |         |         |         |
|                                                                        | 0.34445                 |                                            |         |         |                         |         |                   |         |         |         |         |         |
|                                                                        | 0.51668                 | 7592942                                    | 7593091 | 7593240 | 7593389                 | 7593538 | 7593687           | 7593836 | 7593985 | 7594134 | 7594283 | 7594432 |
|                                                                        | 0.68891                 |                                            |         |         |                         |         |                   |         |         |         |         |         |
|                                                                        | 0.86113                 |                                            |         |         |                         |         |                   |         |         |         |         |         |
|                                                                        | 1.03336                 |                                            |         |         |                         |         |                   |         |         |         |         |         |
|                                                                        | 1.20559                 |                                            |         |         |                         |         |                   |         |         |         |         |         |

Figura A: Seção longitudinal da pluma de contaminação para 14600 (40 anos)

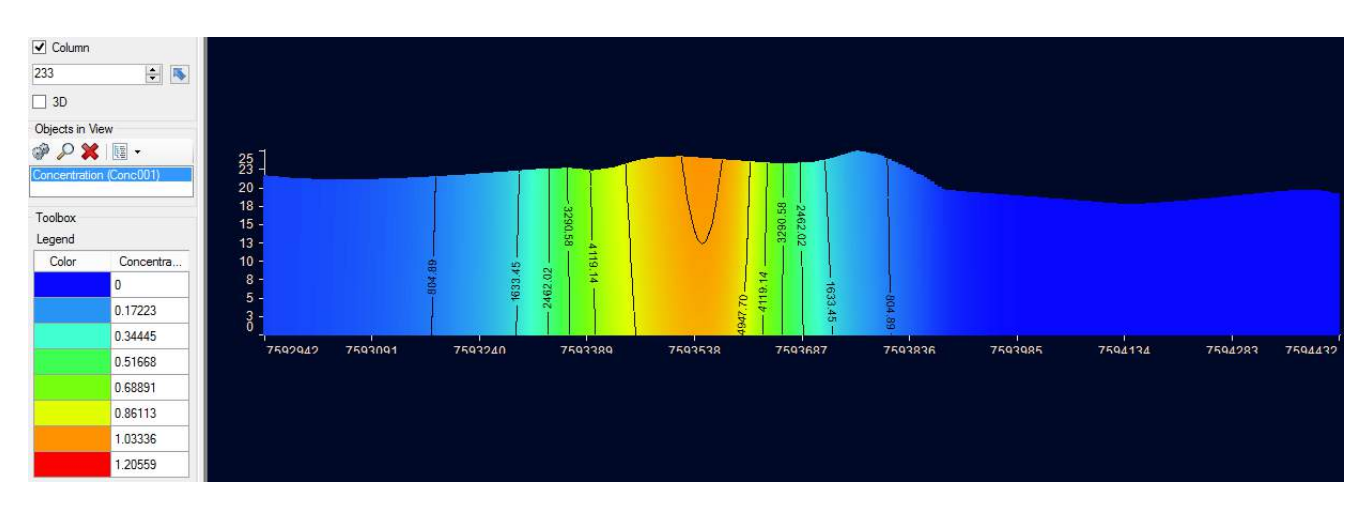

Figura A: Seção longitudinal da pluma de contaminação para 16425 (45 anos)

| $\sqrt{ }$ Column<br>233<br>$\Box$ 3D                                                                       | $\div$ $\overline{\phantom{a}}$                                |                                                                                                    |         |                  |                              |         |                                          |         |         |         |         |         |
|----------------------------------------------------------------------------------------------------|----------------------------------------------------------------|----------------------------------------------------------------------------------------------------|---------|------------------|------------------------------|---------|------------------------------------------|---------|---------|---------|---------|---------|
| Objects in View<br>$\mathcal{P} \times \mathbb{N}$<br>Concentration (Conc001)<br>Toolbox<br>Legend<br>Color | Concentra<br>n<br>0.17223                                      | $\frac{25}{23}$<br>$20 -$<br>$18 -$<br>$15 -$<br>$13 -$<br>$10 -$<br>$8 -$<br>$5 -$<br>$\frac{3}{0}$ |         | 702.81<br>839.06 | 3430.29<br>0'1621<br>2566.55 |         | 3430.29<br>5157.78<br>4294.04<br>1702.81 | 839.06  |         |         |         |         |
|                                                                                                    | 0.34445<br>0.51668<br>0.68891<br>0.86113<br>1.03336<br>1.20559 | 7592942                                                                                              | 7593091 | 7593240          | 7593389                      | 7593538 | 7593687                                  | 7593836 | 7593985 | 7594134 | 7594283 | 7594432 |

Figura A: Seção longitudinal da pluma de contaminação para 18250 (50 anos)

| $\boxed{\smash{\checkmark}}$ Column |                                 |                  |         |         |         |         |                     |         |         |         |         |         |
|-------------------------------------|---------------------------------|------------------|---------|---------|---------|---------|---------------------|---------|---------|---------|---------|---------|
| 233                                 | $\div$ $\overline{\phantom{1}}$ |                  |         |         |         |         |                     |         |         |         |         |         |
| $\Box$ 3D                           |                                 |                  |         |         |         |         |                     |         |         |         |         |         |
| Objects in View                     |                                 |                  |         |         |         |         |                     |         |         |         |         |         |
| $\mathcal{P} \times \mathbb{R}$     |                                 |                  |         |         |         |         |                     |         |         |         |         |         |
| Concentration (Conc001)             |                                 | $25$ ]           |         |         |         |         |                     |         |         |         |         |         |
|                                     |                                 | $20 -$           |         |         |         |         |                     |         |         |         |         |         |
| Toolbox                             |                                 | $18 -$<br>$15 -$ |         |         |         |         | 3547.99             |         |         |         |         |         |
| Legend                              |                                 | $13 -$           |         |         | 4441.37 |         |                     |         |         |         |         |         |
| Color                               | Concentra                       | $10 -$           |         | 867.85  |         |         |                     |         |         |         |         |         |
|                                     | $\mathbf{0}$                    | $8 -$<br>$5 -$   |         | 761.23  | 2654.61 | 5334.75 | 4441.37<br>5334.75- |         |         |         |         |         |
|                                     | 0.17223                         | $\frac{3}{0}$    |         |         |         |         |                     |         |         |         |         |         |
|                                     | 0.34445                         |                  |         |         |         |         |                     |         |         |         |         |         |
|                                     | 0.51668                         | 7592942          | 7593091 | 7593240 | 7593389 | 7593538 | 7593687             | 7593836 | 7593985 | 7594134 | 7594283 | 7594432 |
|                                     | 0.68891                         |                  |         |         |         |         |                     |         |         |         |         |         |
|                                     | 0.86113                         |                  |         |         |         |         |                     |         |         |         |         |         |
|                                     | 1.03336                         |                  |         |         |         |         |                     |         |         |         |         |         |
|                                     | .20559                          |                  |         |         |         |         |                     |         |         |         |         |         |
|                                     |                                 |                  |         |         |         |         |                     |         |         |         |         |         |

Figura A: Seção longitudinal da pluma de contaminação para 20075 (55 anos)

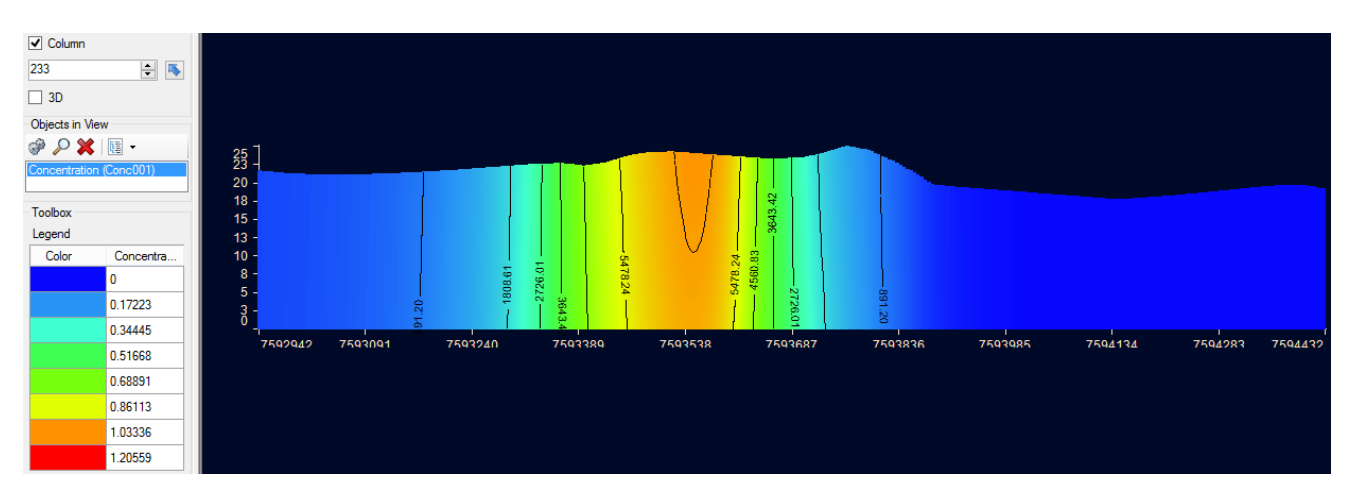

Figura A: Seção longitudinal da pluma de contaminação para 21900 (60 anos)

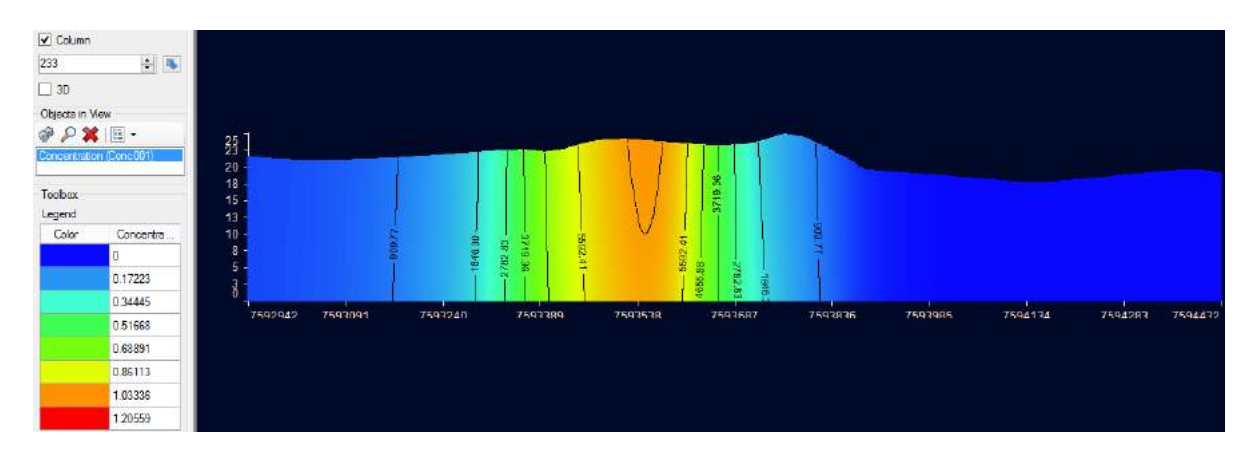

Figura A: Seção longitudinal da pluma de contaminação para 23725 (65 anos)

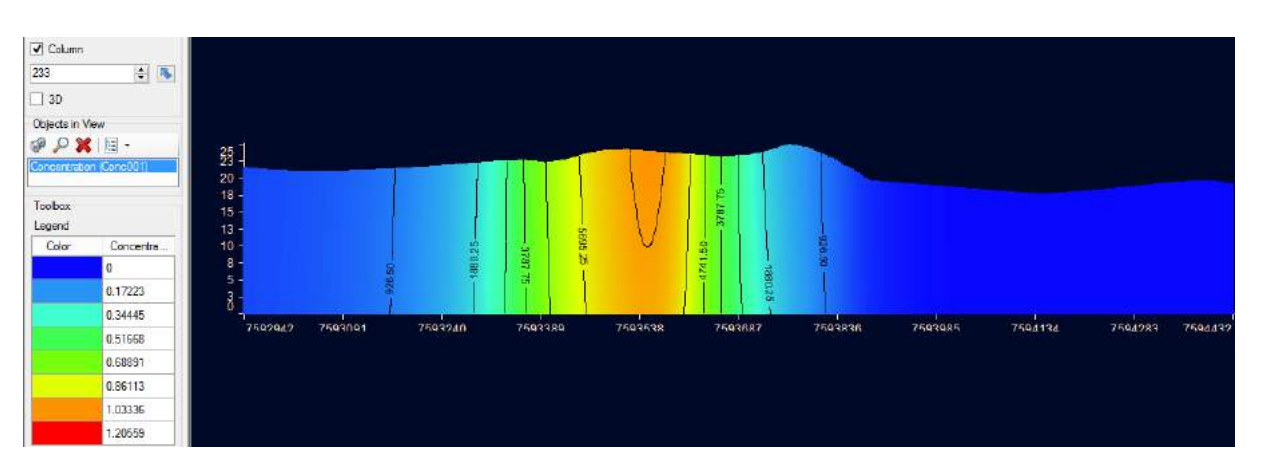

Figura A: Seção longitudinal da pluma de contaminação para 25550 (70 anos)

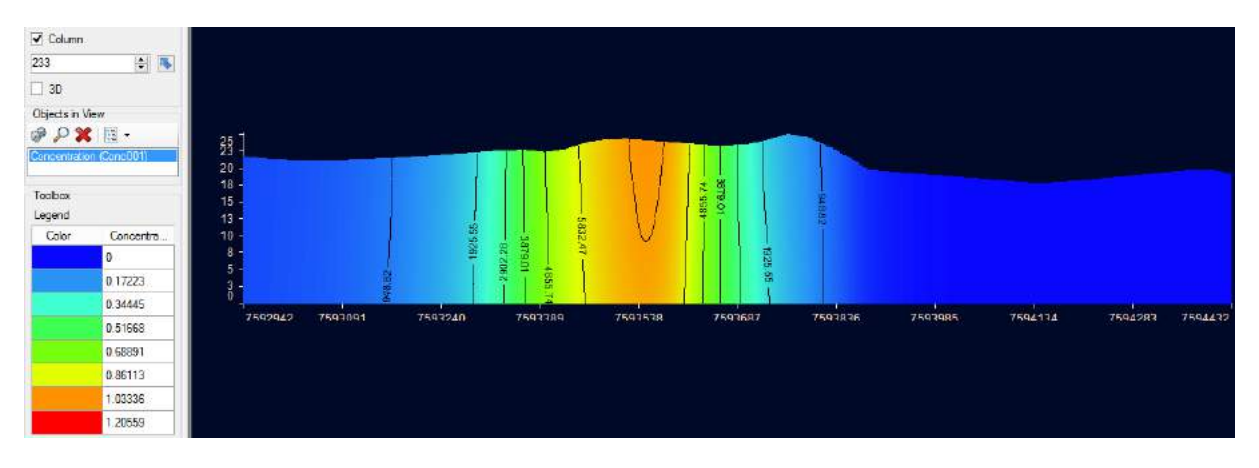

Figura A: Seção longitudinal da pluma de contaminação para 29200 (80 anos)

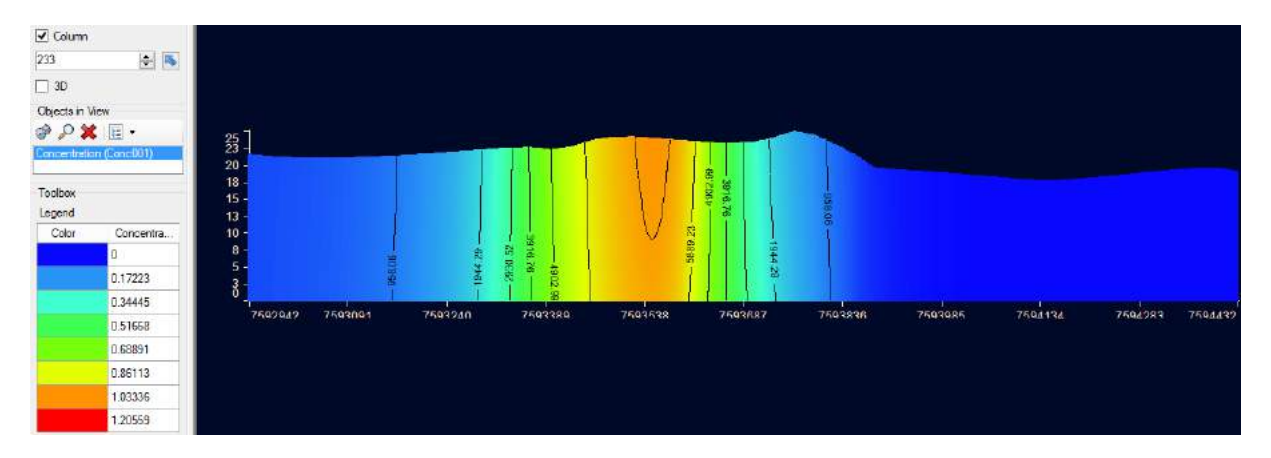

Figura A: Seção longitudinal da pluma de contaminação para 31025 (85 anos)

| √ Column                        |                           |                        |         |         |                   |         |                |         |         |         |         |         |
|---------------------------------|---------------------------|------------------------|---------|---------|-------------------|---------|----------------|---------|---------|---------|---------|---------|
| 233                             | $\frac{1}{2}$             |                        |         |         |                   |         |                |         |         |         |         |         |
| $\Box$ 3D                       |                           |                        |         |         |                   |         |                |         |         |         |         |         |
| Objects in Mew                  |                           |                        |         |         |                   |         |                |         |         |         |         |         |
| $\mathcal{P} \times \mathbb{R}$ |                           | $\frac{25}{23}$        |         |         |                   |         |                |         |         |         |         |         |
|                                 | Concentration (Concil/01) | $20 -$                 |         |         |                   |         |                |         |         |         |         |         |
|                                 |                           | $18 -$                 |         |         |                   |         | +933.63        |         |         |         |         |         |
| Toobox<br>Legend                |                           | $15 -$                 |         |         |                   |         | ŝ              |         |         |         |         |         |
| Color                           | Concentra                 | $13 -$<br>$-10 -$      |         |         |                   |         |                |         |         |         |         |         |
|                                 | $\Omega$                  | $8 -$                  |         |         | 211198<br>2948.84 |         | 5926.03<br>998 |         |         |         |         |         |
|                                 | 0.17223                   | $5 -$<br>$\frac{3}{6}$ |         |         |                   |         | m              |         |         |         |         |         |
|                                 | 0.34445                   |                        |         |         |                   |         | e.             |         |         |         |         |         |
|                                 | 0.51668                   | 7592942                | 7593091 | 7593240 | 7593389           | 7593538 | 7593687        | 7593836 | 7593985 | 7594134 | 7594283 | 7594412 |
|                                 | 0.68891                   |                        |         |         |                   |         |                |         |         |         |         |         |
|                                 | 0.86113                   |                        |         |         |                   |         |                |         |         |         |         |         |
|                                 | 1.03336                   |                        |         |         |                   |         |                |         |         |         |         |         |
|                                 | .20559                    |                        |         |         |                   |         |                |         |         |         |         |         |

Figura A: Seção longitudinal da pluma de contaminação para 32850 (90 anos)

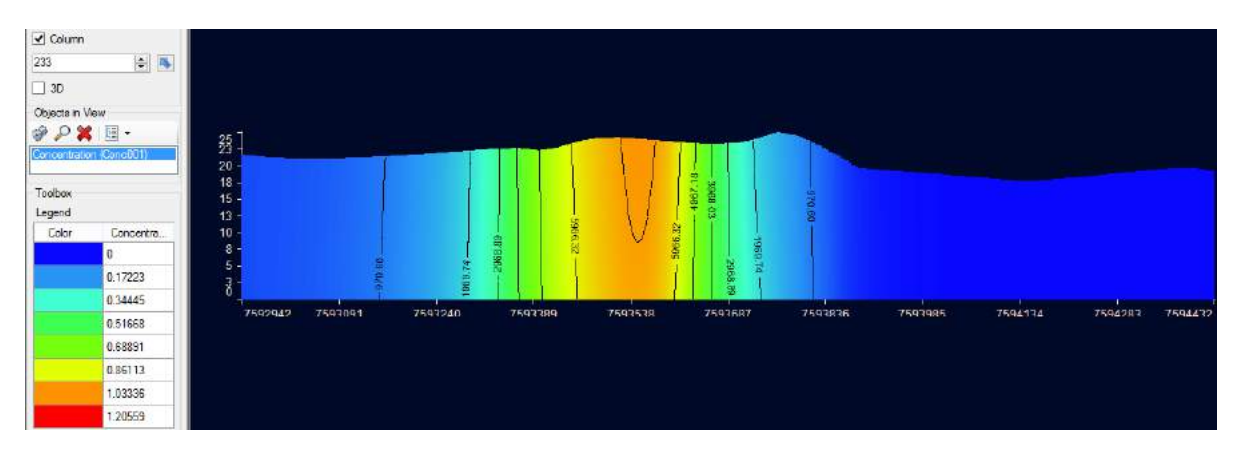

Figura A: Seção longitudinal da pluma de contaminação para 35769 (98 anos)

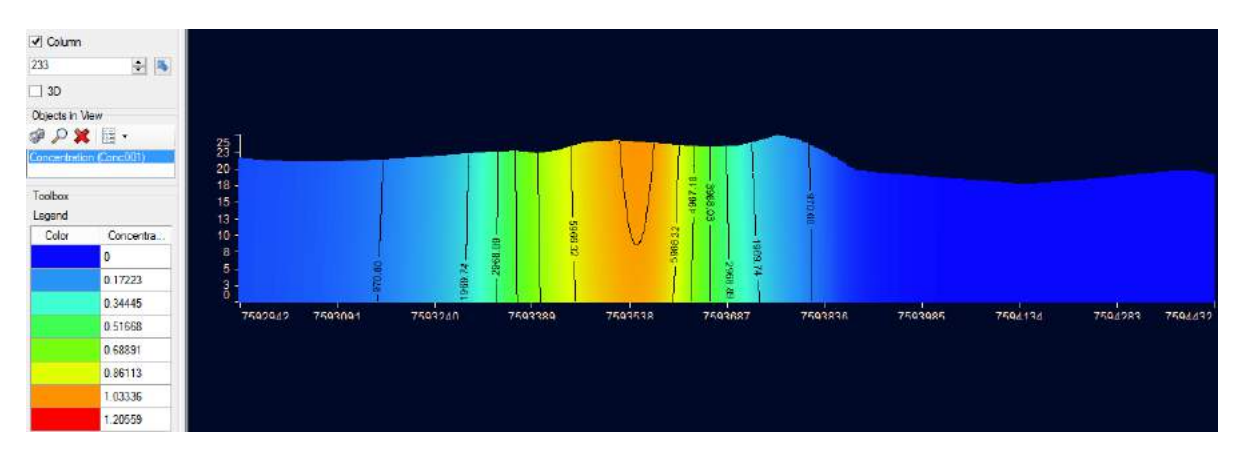

Figura A: Seção longitudinal da pluma de contaminação para 35770 (98 anos)

## **Anexo B Avanço da Pluma de Contaminação em Seção Transversal**

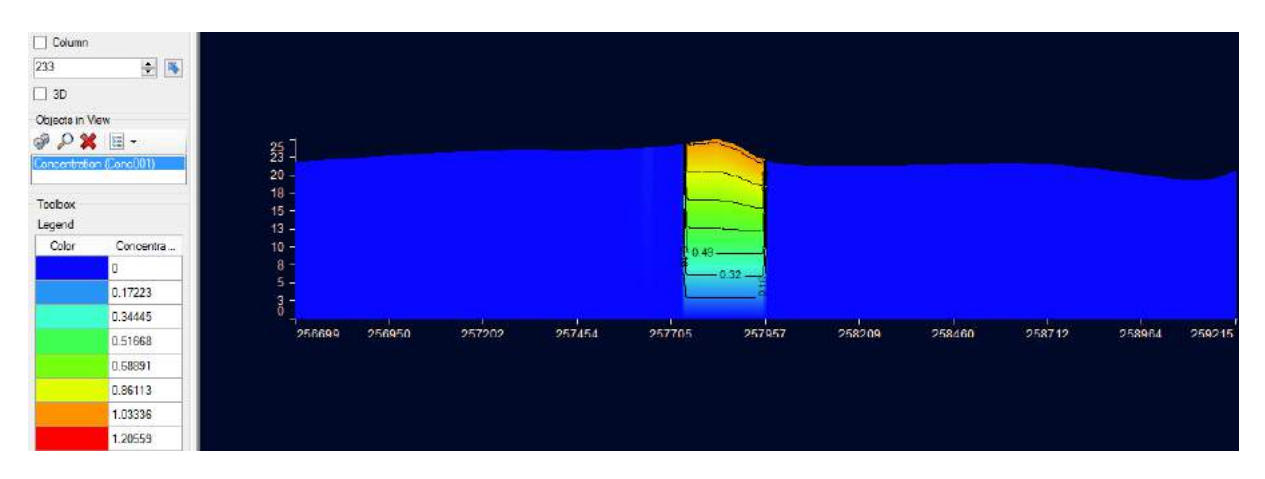

Figura B: Seção transversal da pluma de contaminação para 1 dia

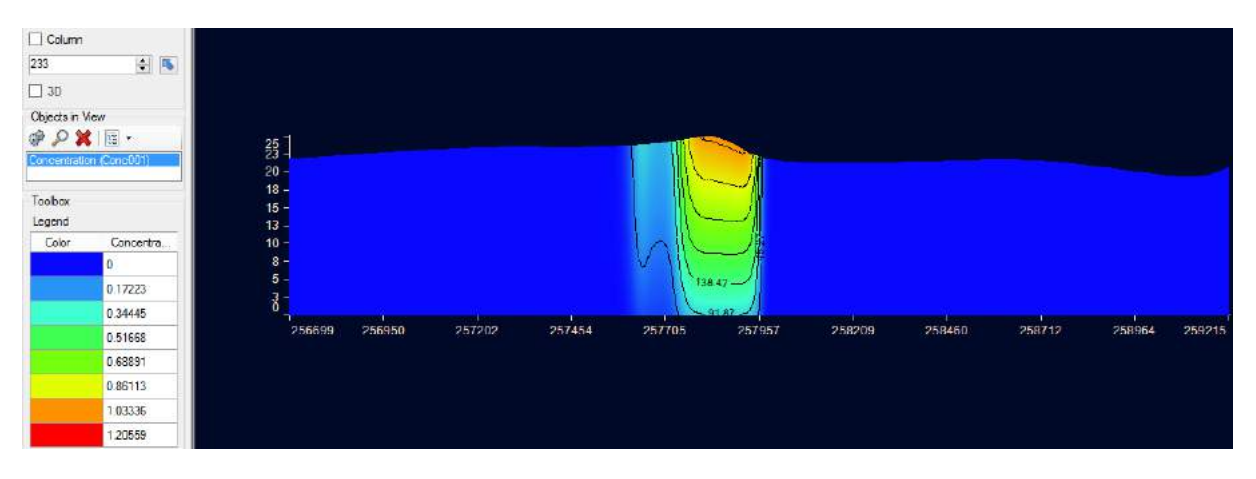

Figura B: Seção transversal da pluma de contaminação para 365 (1 ano)

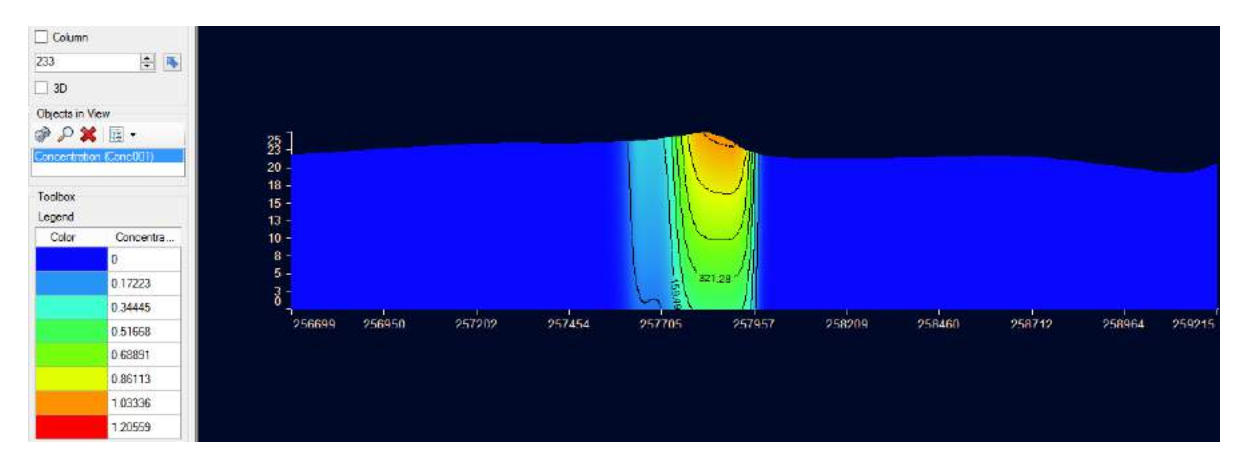

Figura B: Seção transversal da pluma de contaminação para 730 (2 anos)

| $\Box$ Column                         |                         |                                         |        |        |        |        |        |        |        |        |        |        |        |
|---------------------------------------|-------------------------|-----------------------------------------|--------|--------|--------|--------|--------|--------|--------|--------|--------|--------|--------|
| 233                                   | 三国                      |                                         |        |        |        |        |        |        |        |        |        |        |        |
| $\Box$ 3D                             |                         |                                         |        |        |        |        |        |        |        |        |        |        |        |
| Objects in View                       |                         |                                         |        |        |        |        |        |        |        |        |        |        |        |
| $\Theta$ $\Omega$ $\mathbf{X}$ $\Box$ |                         |                                         |        |        |        |        |        |        |        |        |        |        |        |
|                                       | Concentration (Conc001) | $\begin{array}{c} 25 \\ 20 \end{array}$ |        |        |        |        |        |        |        |        |        |        |        |
| Toobox                                |                         |                                         |        |        |        |        |        |        |        |        |        |        |        |
| Legend                                |                         | $\frac{18}{15} - \frac{1}{10}$          |        |        |        |        |        |        |        |        |        |        |        |
| Color                                 | Concentra.              |                                         |        |        |        |        |        |        |        |        |        |        |        |
|                                       |                         | $8 -$                                   |        |        |        |        |        |        |        |        |        |        |        |
|                                       | 0.17223                 | $5 -$<br>đ                              |        |        |        |        | g      |        |        |        |        |        |        |
|                                       | 0.34445                 | Ω                                       |        |        |        |        |        |        |        |        |        |        |        |
|                                       | 0.51668                 |                                         | 256599 | 256950 | 257202 | 257454 | 257705 | 257957 | 258209 | 258460 | 258712 | 258964 | 259215 |
|                                       | 0.68891                 |                                         |        |        |        |        |        |        |        |        |        |        |        |
|                                       | 0.86113                 |                                         |        |        |        |        |        |        |        |        |        |        |        |
|                                       | 1.03336                 |                                         |        |        |        |        |        |        |        |        |        |        |        |
|                                       | 1.20559                 |                                         |        |        |        |        |        |        |        |        |        |        |        |

Figura B: Seção transversal da pluma de contaminação para 1095 (3 anos)

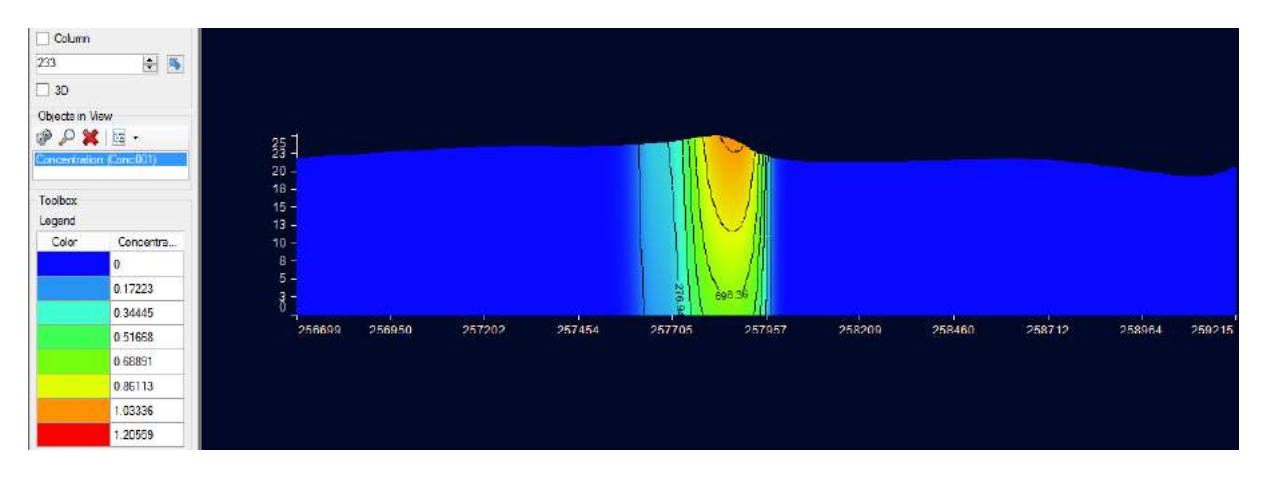

Figura B: Seção transversal da pluma de contaminação para 1460 (4 anos)

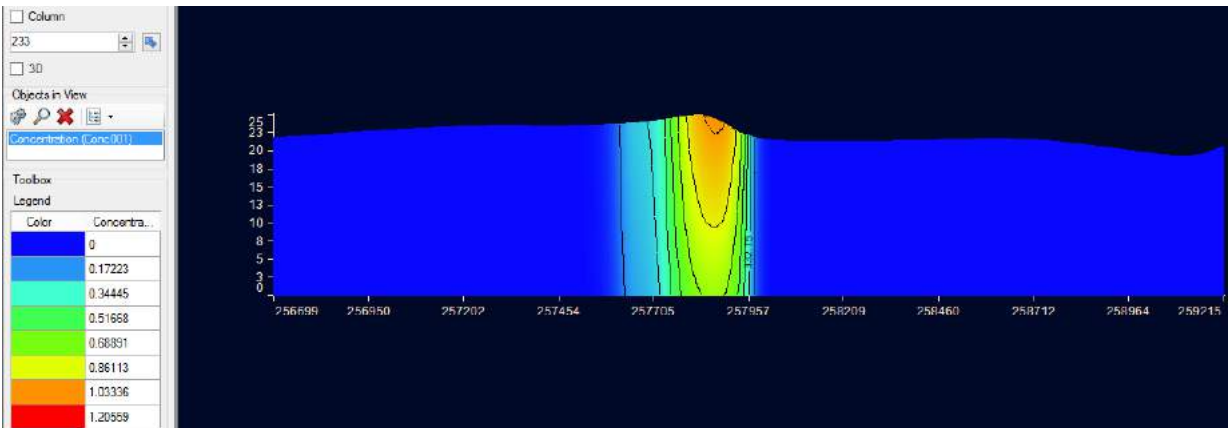

Figura B: Seção transversal da pluma de contaminação para 1825 (5 anos)

| $\Box$ Column   |                                                 |                  |               |        |        |        |        |              |        |        |        |        |        |
|-----------------|-------------------------------------------------|------------------|---------------|--------|--------|--------|--------|--------------|--------|--------|--------|--------|--------|
| 233             | $\frac{1}{2}$                                   |                  |               |        |        |        |        |              |        |        |        |        |        |
| $\Box$ 3D       |                                                 |                  |               |        |        |        |        |              |        |        |        |        |        |
| Objects in View |                                                 |                  |               |        |        |        |        |              |        |        |        |        |        |
|                 | $\mathscr{P} \mathcal{P} \mathbf{X} \mathbf{N}$ | $\frac{25}{23}$  |               |        |        |        |        |              |        |        |        |        |        |
|                 | Concentration (Conc001)                         | $20 -$           |               |        |        |        |        |              |        |        |        |        |        |
| Toolbox         |                                                 | $18 -$           |               |        |        |        |        | <b>Break</b> |        |        |        |        |        |
| Legend          |                                                 | $15 -$<br>$13 -$ |               |        |        |        |        |              |        |        |        |        |        |
| Color           | Concentra                                       | $10 -$           |               |        |        |        |        |              |        |        |        |        |        |
|                 |                                                 |                  | $8 -$         |        |        |        | 584.20 | 186061       |        |        |        |        |        |
|                 | 0.17223                                         |                  | $5 -$         |        |        |        | 387    |              |        |        |        |        |        |
|                 | 0.34445                                         |                  | $\frac{3}{0}$ |        |        |        | 78     |              |        |        |        |        |        |
|                 | 0.51668                                         |                  | 256699        | 256950 | 257202 | 257454 | 257705 | 257957       | 258209 | 258460 | 258712 | 258964 | 259215 |
|                 | 0.68891                                         |                  |               |        |        |        |        |              |        |        |        |        |        |
|                 | 0.86113                                         |                  |               |        |        |        |        |              |        |        |        |        |        |
|                 | 1.03336                                         |                  |               |        |        |        |        |              |        |        |        |        |        |
|                 | 1.20559                                         |                  |               |        |        |        |        |              |        |        |        |        |        |

Figura B: Seção transversal da pluma de contaminação para 2190 (6 anos)

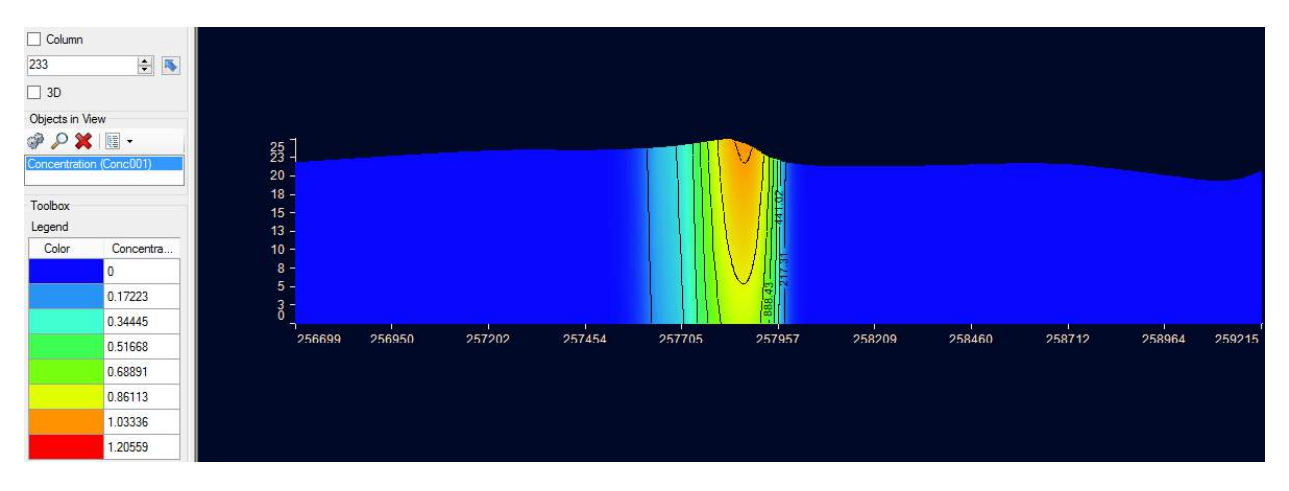

Figura B: Seção transversal da pluma de contaminação para 2550 (7 anos)

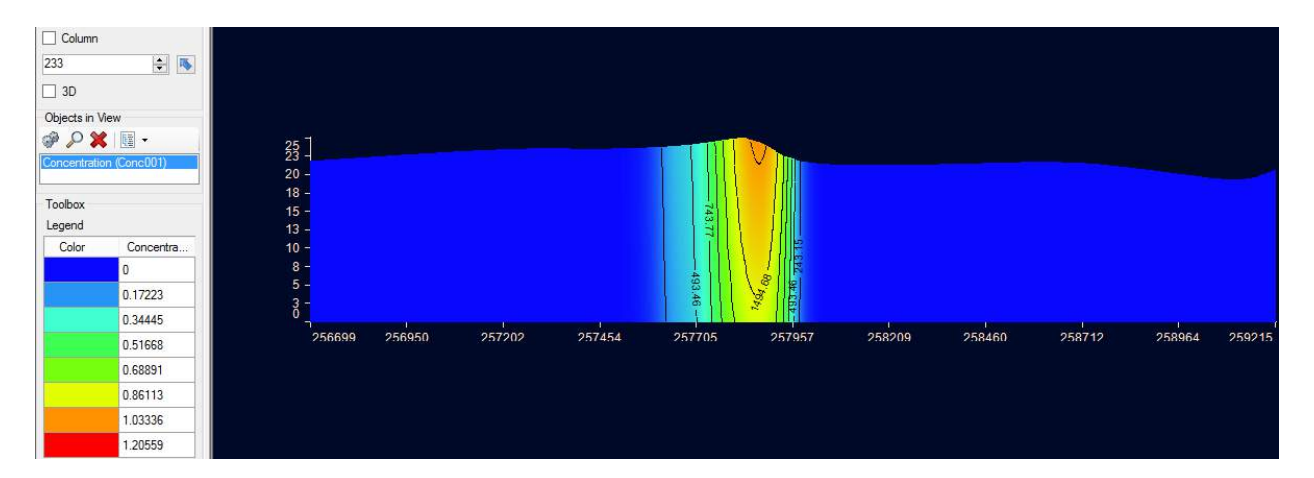

Figura B: Seção transversal da pluma de contaminação para 2920 (8 anos)

| $\Box$ Column                   |                                               |                  |        |        |        |        |                |        |        |        |        |        |        |
|---------------------------------|-----------------------------------------------|------------------|--------|--------|--------|--------|----------------|--------|--------|--------|--------|--------|--------|
| 233                             | $\left  \cdot \right $ $\left  \cdot \right $ |                  |        |        |        |        |                |        |        |        |        |        |        |
| $\Box$ 3D                       |                                               |                  |        |        |        |        |                |        |        |        |        |        |        |
| Objects in View                 |                                               |                  |        |        |        |        |                |        |        |        |        |        |        |
| $\mathcal{P} \times \mathbb{R}$ |                                               | $25 - 7$         |        |        |        |        |                |        |        |        |        |        |        |
| Concentration (Conc001)         |                                               | 20               |        |        |        |        |                |        |        |        |        |        |        |
|                                 |                                               | $18 -$           |        |        |        |        |                |        |        |        |        |        |        |
| Toolbox<br>Legend               |                                               | $15 -$           |        |        |        |        | 870.76         |        |        |        |        |        |        |
| Color                           | Concentra                                     | $13 -$<br>$10 -$ |        |        |        |        |                |        |        |        |        |        |        |
|                                 | $\Omega$                                      | $8 -$            |        |        |        |        | 544.55         |        |        |        |        |        |        |
|                                 | 0.17223                                       | $5 -$            |        |        |        |        | $\overline{5}$ |        |        |        |        |        |        |
|                                 | 0.34445                                       | $\frac{3}{6}$    |        |        |        |        |                |        |        |        |        |        |        |
|                                 | 0.51668                                       |                  | 256699 | 256950 | 257202 | 257454 | 257705         | 257957 | 258209 | 258460 | 258712 | 258964 | 259215 |
|                                 | 0.68891                                       |                  |        |        |        |        |                |        |        |        |        |        |        |
|                                 | 0.86113                                       |                  |        |        |        |        |                |        |        |        |        |        |        |
|                                 | 1.03336                                       |                  |        |        |        |        |                |        |        |        |        |        |        |
|                                 | 1.20559                                       |                  |        |        |        |        |                |        |        |        |        |        |        |

Figura B: Seção transversal da pluma de contaminação para 3285 (9 anos)

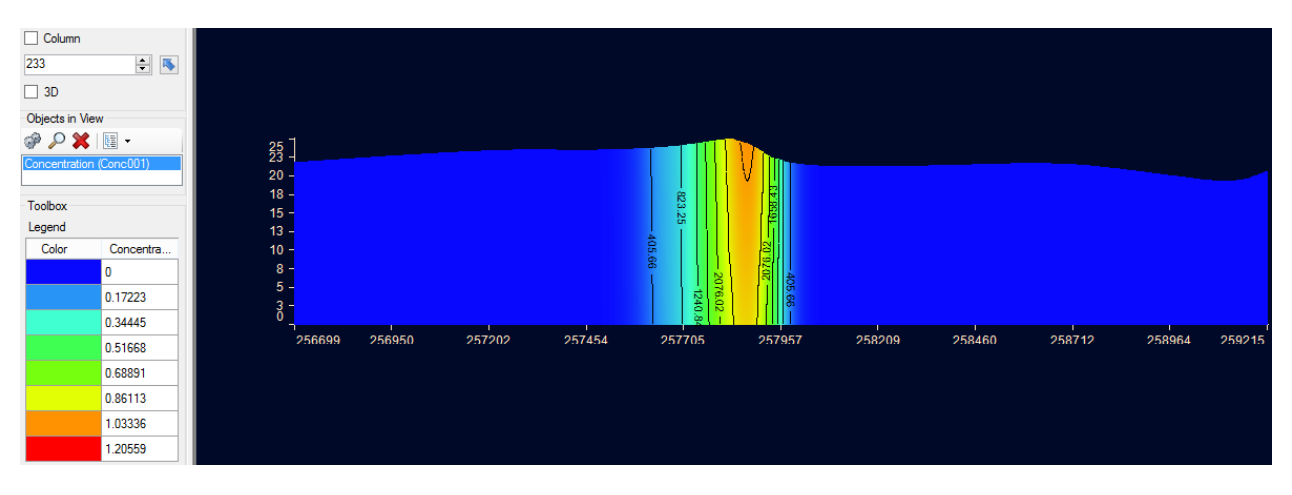

Figura B: Seção transversal da pluma de contaminação para 5475 (15 anos)

| $\Box$ Column<br>233<br>$\Box$ 3D                                             | $\div$ $\triangleright$ |        |                                                             |        |        |        |                    |         |        |        |        |        |        |
|-------------------------------------------------------------------------------|-------------------------|--------|-------------------------------------------------------------|--------|--------|--------|--------------------|---------|--------|--------|--------|--------|--------|
| Objects in View<br>$\mathscr{P} \times \mathbb{N}$<br>Concentration (Conc001) |                         |        | $\begin{array}{c}\n 25 \\ 23 \\ 20\n \end{array}$<br>$18 -$ |        |        |        |                    |         |        |        |        |        |        |
| Toolbox<br>Legend                                                             |                         | $15\,$ |                                                             |        |        |        | 1537.82<br>2572.89 | 2055.35 |        |        |        |        |        |
| Color                                                                         | Concentra               | $13$   | $10 -$                                                      |        |        |        |                    |         |        |        |        |        |        |
|                                                                               | o                       |        | $\boldsymbol{8}$                                            |        |        |        | 3090.42<br>2055    | 502.75  |        |        |        |        |        |
|                                                                               | 0.17223                 |        | 5<br>$\frac{3}{6}$                                          |        |        |        | 502.75<br>용        |         |        |        |        |        |        |
|                                                                               | 0.34445                 |        |                                                             |        |        |        |                    |         |        |        |        |        |        |
|                                                                               | 0.51668                 |        | 256699                                                      | 256950 | 257202 | 257454 | 257705             | 257957  | 258209 | 258460 | 258712 | 258964 | 259215 |
|                                                                               | 0.68891                 |        |                                                             |        |        |        |                    |         |        |        |        |        |        |
|                                                                               | 0.86113                 |        |                                                             |        |        |        |                    |         |        |        |        |        |        |
|                                                                               | 1.03336                 |        |                                                             |        |        |        |                    |         |        |        |        |        |        |
|                                                                               | 1.20559                 |        |                                                             |        |        |        |                    |         |        |        |        |        |        |

Figura B: Seção transversal da pluma de contaminação para 7300 (20 anos)

| $\Box$ Column                                     |                                 |                  |        |        |        |        |                  |              |        |        |        |        |        |
|---------------------------------------------------|---------------------------------|------------------|--------|--------|--------|--------|------------------|--------------|--------|--------|--------|--------|--------|
| 233                                               | $\div$ $\overline{\phantom{1}}$ |                  |        |        |        |        |                  |              |        |        |        |        |        |
| $\Box$ 3D                                         |                                 |                  |        |        |        |        |                  |              |        |        |        |        |        |
| Objects in View                                   |                                 |                  |        |        |        |        |                  |              |        |        |        |        |        |
| $\mathscr{P} \mathcal{P} \mathbf{X} \mathbf{R}$ . |                                 | $25$ ]           |        |        |        |        |                  |              |        |        |        |        |        |
| Concentration (Conc001)                           |                                 | $20 -$           |        |        |        |        |                  |              |        |        |        |        |        |
| Toolbox<br>Legend                                 |                                 | $18 -$<br>$15 -$ |        |        |        |        | 1790.51          |              |        |        |        |        |        |
| Color                                             | Concentra                       | $13 -$<br>$10 -$ |        |        |        |        | 187.93<br>585.36 | 3598.23      |        |        |        |        |        |
|                                                   | n                               | $8 -$            |        |        |        |        | 2393.08          | $-1187.93 -$ |        |        |        |        |        |
|                                                   | 0.17223                         | $5 -$            |        |        |        |        | 52               |              |        |        |        |        |        |
|                                                   | 0.34445                         | $\frac{3}{0}$    |        |        |        |        | a                |              |        |        |        |        |        |
|                                                   | 0.51668                         |                  | 256699 | 256950 | 257202 | 257454 | 257705           | 257957       | 258209 | 258460 | 258712 | 258964 | 259215 |
|                                                   | 0.68891                         |                  |        |        |        |        |                  |              |        |        |        |        |        |
|                                                   | 0.86113                         |                  |        |        |        |        |                  |              |        |        |        |        |        |
|                                                   | 1.03336                         |                  |        |        |        |        |                  |              |        |        |        |        |        |
|                                                   | 1.20559                         |                  |        |        |        |        |                  |              |        |        |        |        |        |

Figura B: Seção transversal da pluma de contaminação para 9125 (25 anos)

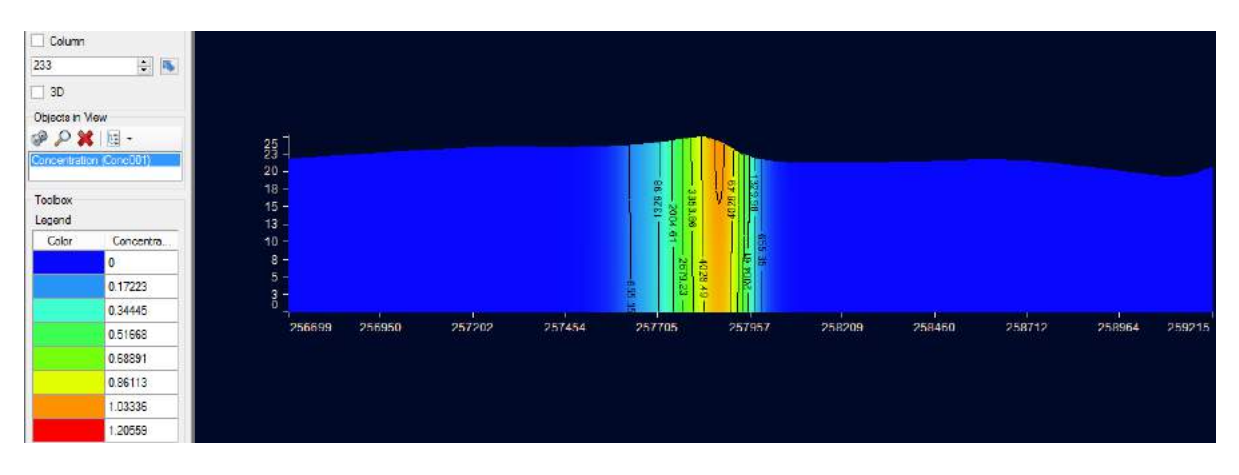

Figura B: Seção transversal da pluma de contaminação para 10950 (30 anos)

| $\Box$ Column                   |                         |                                               |        |        |        |                   |            |        |        |        |        |        |
|---------------------------------|-------------------------|-----------------------------------------------|--------|--------|--------|-------------------|------------|--------|--------|--------|--------|--------|
| 233                             | $\frac{1}{2}$           |                                               |        |        |        |                   |            |        |        |        |        |        |
| $\square$ 3D                    |                         |                                               |        |        |        |                   |            |        |        |        |        |        |
| Objects in View                 |                         |                                               |        |        |        |                   |            |        |        |        |        |        |
| $\mathcal{P} \cap \mathbf{X}$ . |                         |                                               |        |        |        |                   |            |        |        |        |        |        |
|                                 | Concertedion (Conc001). | $\begin{array}{c} 25 \\ 23 \\ 20 \end{array}$ |        |        |        |                   |            |        |        |        |        |        |
| Toolbox<br>Legend               |                         | $18 -$<br>$15 -$<br>$13 -$                    |        |        |        | 编记<br>450.86<br>言 |            |        |        |        |        |        |
| Color                           | Concentra.              | 10 <sub>1</sub>                               |        |        |        |                   | <b>SER</b> |        |        |        |        |        |
|                                 | $\theta$                | $8 - 5 - 5$                                   |        |        |        | 69 H              | 1394-63    |        |        |        |        |        |
|                                 | 0.17223                 |                                               |        |        |        | <b>B</b>          |            |        |        |        |        |        |
|                                 | 0 34445                 | $\frac{3}{6}$                                 |        |        |        |                   |            |        |        |        |        |        |
|                                 | 0.51668                 | 256699                                        | 256950 | 257202 | 257454 | 257705            | 257957     | 258209 | 258460 | 258712 | 258964 | 259215 |
|                                 | 0.68891                 |                                               |        |        |        |                   |            |        |        |        |        |        |
|                                 | 0.86113                 |                                               |        |        |        |                   |            |        |        |        |        |        |
|                                 | 1.03336                 |                                               |        |        |        |                   |            |        |        |        |        |        |
|                                 | 120559                  |                                               |        |        |        |                   |            |        |        |        |        |        |

Figura B: Seção transversal da pluma de contaminação para 12775 (35 anos)

| $\Box$ Column   |                                                 |                            |        |        |        |                  |         |        |        |        |        |        |
|-----------------|-------------------------------------------------|----------------------------|--------|--------|--------|------------------|---------|--------|--------|--------|--------|--------|
| 233             | $\frac{1}{2}$                                   |                            |        |        |        |                  |         |        |        |        |        |        |
| $\Box$ 3D       |                                                 |                            |        |        |        |                  |         |        |        |        |        |        |
| Objects in View |                                                 |                            |        |        |        |                  |         |        |        |        |        |        |
|                 | $\mathcal{P} \mathcal{P} \mathbf{X} \mathbf{E}$ |                            |        |        |        |                  |         |        |        |        |        |        |
|                 | Concentration (Conc001)                         | $\frac{25}{20}$            |        |        |        |                  |         |        |        |        |        |        |
| <b>Toolbox</b>  |                                                 |                            |        |        |        | 1600             |         |        |        |        |        |        |
| Legend          |                                                 | $18 -$<br>$15 -$<br>$13 -$ |        |        |        | 4704.45<br>1553. |         |        |        |        |        |        |
| Color           | Concentra.                                      | $10 -$                     |        |        |        |                  | 3916.62 |        |        |        |        |        |
|                 |                                                 | $8 -$                      |        |        |        | <b>DR BZJ</b>    |         |        |        |        |        |        |
|                 | 0,17223                                         | 5 -<br>$\overline{8}$      |        |        |        |                  |         |        |        |        |        |        |
|                 | 0.34445                                         |                            |        |        |        |                  | 号       |        |        |        |        |        |
|                 | 0.51668                                         | 256699                     | 256950 | 257202 | 257454 | 257705           | 257957  | 258209 | 258460 | 258712 | 258964 | 259215 |
|                 | 0.68891                                         |                            |        |        |        |                  |         |        |        |        |        |        |
|                 | 0.86113                                         |                            |        |        |        |                  |         |        |        |        |        |        |
|                 | 1.03336                                         |                            |        |        |        |                  |         |        |        |        |        |        |
|                 | 1.20559                                         |                            |        |        |        |                  |         |        |        |        |        |        |

Figura B: Seção transversal da pluma de contaminação para 14600 (40 anos)

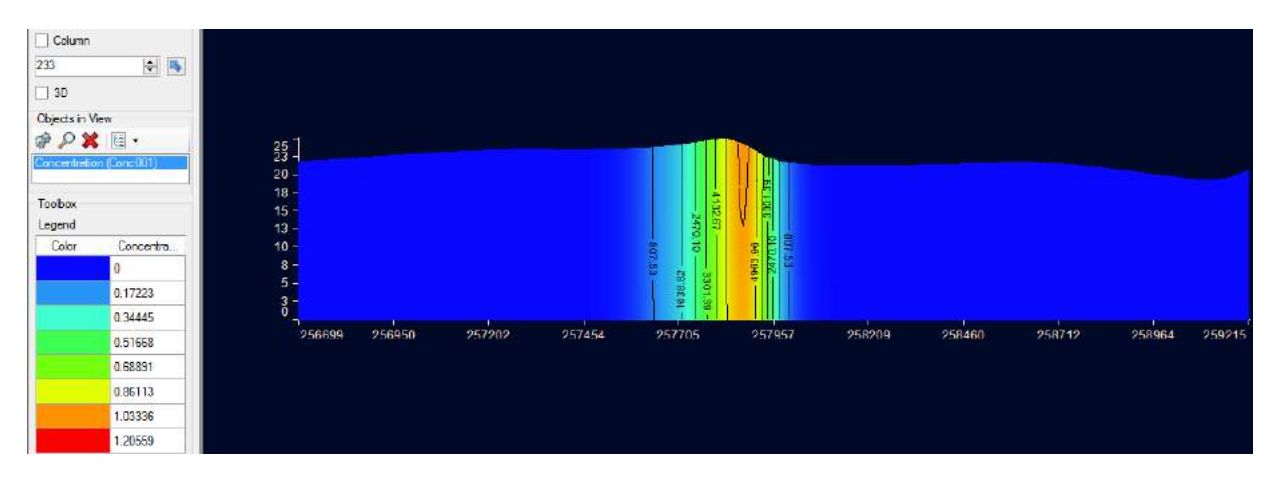

Figura B: Seção transversal da pluma de contaminação para 16425 (45 anos)

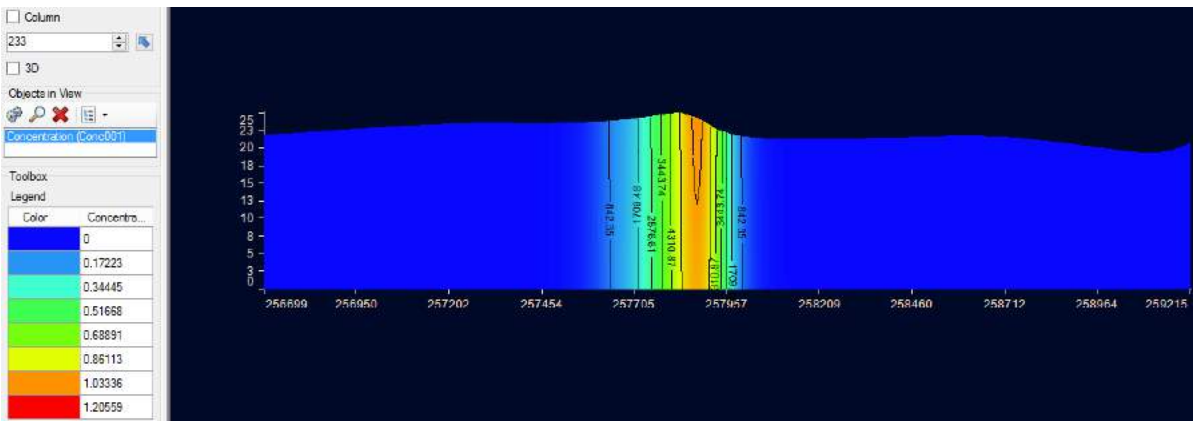

Figura B: Seção transversal da pluma de contaminação para 18250 (50 anos)

| $\Box$ Column                                          |                             |                                      |        |        |        |        |               |        |        |        |        |        |        |
|--------------------------------------------------------|-----------------------------|--------------------------------------|--------|--------|--------|--------|---------------|--------|--------|--------|--------|--------|--------|
| 233                                                    | $\frac{1}{2}$ $\frac{1}{2}$ |                                      |        |        |        |        |               |        |        |        |        |        |        |
| $\Box$ 3D                                              |                             |                                      |        |        |        |        |               |        |        |        |        |        |        |
| Objects in View<br>$\mathscr{P} \mathcal{R} \square$ . | Concentration (Conc001)     | $25 -$<br>$20 -$                     |        |        |        |        |               |        |        |        |        |        |        |
| Toobox<br>Legend                                       |                             | $\frac{18}{15}$                      |        |        |        |        | 709.23        | 1461   |        |        |        |        |        |
| Color                                                  | Concentra.                  | $\frac{13}{10}$ –<br>$\frac{1}{8}$ – |        |        |        |        | <b>Hail</b> : |        |        |        |        |        |        |
|                                                        |                             | $5 -$                                |        |        |        |        |               | ä      |        |        |        |        |        |
|                                                        | 0.17223                     | $\frac{3}{0}$                        |        |        |        |        |               |        |        |        |        |        |        |
|                                                        | 0.34445                     |                                      |        |        |        |        |               |        |        |        |        |        |        |
|                                                        | 0.51668                     |                                      | 256699 | 256950 | 257202 | 257454 | 257705        | 257957 | 258209 | 258460 | 258712 | 258964 | 259215 |
|                                                        | 0.68891                     |                                      |        |        |        |        |               |        |        |        |        |        |        |
|                                                        | 0.86113                     |                                      |        |        |        |        |               |        |        |        |        |        |        |
|                                                        | 1.03336                     |                                      |        |        |        |        |               |        |        |        |        |        |        |
|                                                        | 1.20559                     |                                      |        |        |        |        |               |        |        |        |        |        |        |

Figura B: Seção transversal da pluma de contaminação para 20075 (55 anos)

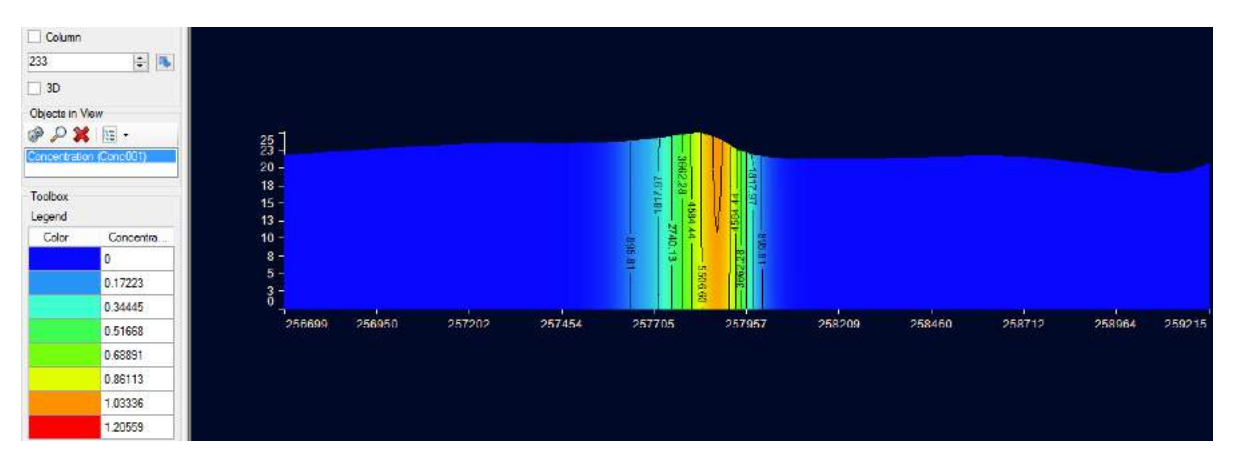

Figura B: Seção transversal da pluma de contaminação para 21900 (60 anos)

| $\Box$ Column                                                                                                    |                        |                            |        |        |        |        |                     |                  |        |        |        |        |        |
|----------------------------------------------------------------------------------------------------|------------------------|----------------------------|--------|--------|--------|--------|---------------------|------------------|--------|--------|--------|--------|--------|
| 233                                                                                                    | 白马                     |                            |        |        |        |        |                     |                  |        |        |        |        |        |
| $\Box$ 3D                                                                                                    |                        |                            |        |        |        |        |                     |                  |        |        |        |        |        |
| Objects in View                                                                                                    |                        |                            |        |        |        |        |                     |                  |        |        |        |        |        |
| $\begin{picture}(20,20) \put(0,0){\vector(0,1){30}} \put(15,0){\vector(0,1){30}} \put(15,0){\vector(0,1){30}} \put(15,0){\vector(0,1){30}} \put(15,0){\vector(0,1){30}} \put(15,0){\vector(0,1){30}} \put(15,0){\vector(0,1){30}} \put(15,0){\vector(0,1){30}} \put(15,0){\vector(0,1){30}} \put(15,0){\vector(0,1){30}} \put(15,0){\vector(0,1){30}} \put(15,0){\vector(0$ |                        | $\frac{25}{23}$            |        |        |        |        |                     |                  |        |        |        |        |        |
|                                                                                                    | Concentration (ConcDD1 | $20 -$                     |        |        |        |        |                     |                  |        |        |        |        |        |
| Toolbax<br>Lagand                                                                                                    |                        | $18 -$<br>$15 -$<br>$13 -$ |        |        |        |        | 2758<br>582347<br>뵵 | ε                |        |        |        |        |        |
| Color                                                                                                    | Concentro.             | $10 -$                     |        |        |        |        | 1858.55<br>≊        | <b>REAL RE</b>   |        |        |        |        |        |
|                                                                                                    |                        | $8 -$                      |        |        |        |        | <b>1740.01</b>      | Þ                |        |        |        |        |        |
|                                                                                                    | 0.17223                | $5 -$<br>$\frac{3}{5}$     |        |        |        |        |                     | <b>ARRY</b><br>G |        |        |        |        |        |
|                                                                                                    | 0.34445                |                            |        |        |        |        |                     |                  |        |        |        |        |        |
|                                                                                                    | 0.51668                |                            | 256699 | 256950 | 257202 | 257454 | 257705              | 257957           | 258209 | 258460 | 258712 | 258964 | 259215 |
|                                                                                                    | 0.68891                |                            |        |        |        |        |                     |                  |        |        |        |        |        |
|                                                                                                    | 0.86113                |                            |        |        |        |        |                     |                  |        |        |        |        |        |
|                                                                                                    | 1.03336                |                            |        |        |        |        |                     |                  |        |        |        |        |        |
|                                                                                                    | 1.20559                |                            |        |        |        |        |                     |                  |        |        |        |        |        |

Figura B: Seção transversal da pluma de contaminação para 23725 (65 anos)

| $\Box$ Column                     |                         |                                 |        |        |        |        |                     |              |        |        |        |        |        |
|-----------------------------------|-------------------------|---------------------------------|--------|--------|--------|--------|---------------------|--------------|--------|--------|--------|--------|--------|
| 233                               | 白国                      |                                 |        |        |        |        |                     |              |        |        |        |        |        |
| $\Box$ 3D                         |                         |                                 |        |        |        |        |                     |              |        |        |        |        |        |
| Objects in Vew                    |                         |                                 |        |        |        |        |                     |              |        |        |        |        |        |
| $\mathcal{P} \times \mathbb{R}$ . |                         |                                 |        |        |        |        |                     |              |        |        |        |        |        |
|                                   | Concertration (Conc001) | $\frac{25}{20}$<br>18 -<br>18 - |        |        |        |        |                     |              |        |        |        |        |        |
| Toolbox<br>Legend                 |                         | $\frac{15}{13}$                 |        |        |        |        | 3051<br>680825<br>Ë |              |        |        |        |        |        |
| Color                             | Concentra               | $10 -$                          |        |        |        |        | ine.                | <b>BUTTE</b> |        |        |        |        |        |
|                                   | Ð                       | $\frac{8}{5}$                   |        |        |        |        | W<br>景              |              |        |        |        |        |        |
|                                   | 0.17223                 | $\frac{3}{6}$                   |        |        |        |        | 18BT                | 130.89       |        |        |        |        |        |
|                                   | 0.34445                 | ÷                               |        |        |        |        |                     |              |        |        |        |        |        |
|                                   | 0.51668                 |                                 | 256699 | 256950 | 257202 | 257454 | 257705              | 257957       | 258209 | 258460 | 258712 | 258964 | 259215 |
|                                   | 0.68891                 |                                 |        |        |        |        |                     |              |        |        |        |        |        |
|                                   | 0.86113                 |                                 |        |        |        |        |                     |              |        |        |        |        |        |
|                                   | 1.03336                 |                                 |        |        |        |        |                     |              |        |        |        |        |        |
|                                   | 20559                   |                                 |        |        |        |        |                     |              |        |        |        |        |        |

Figura B: Seção transversal da pluma de contaminação para 25550 (70 anos)

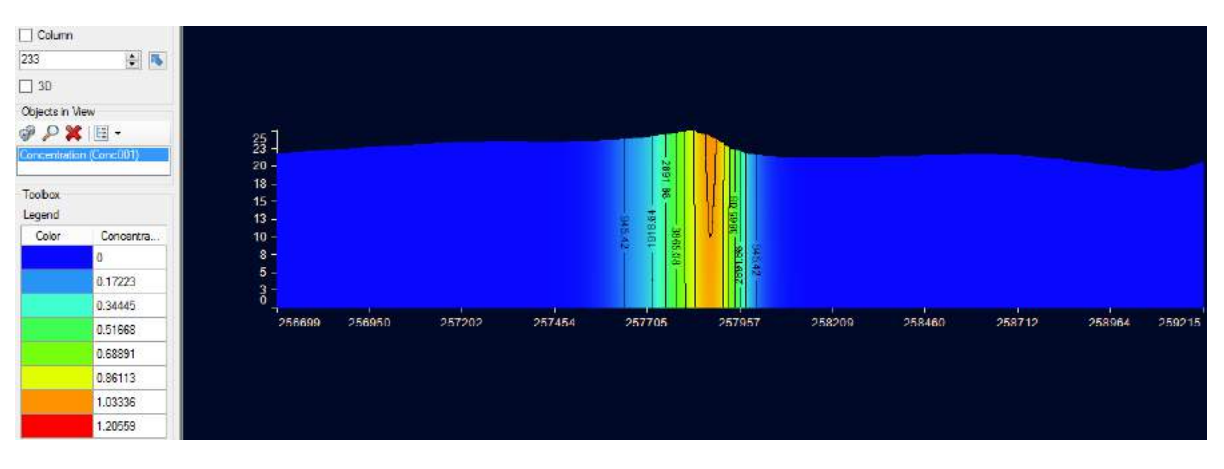

Figura B: Seção transversal da pluma de contaminação para 27375 (75 anos)

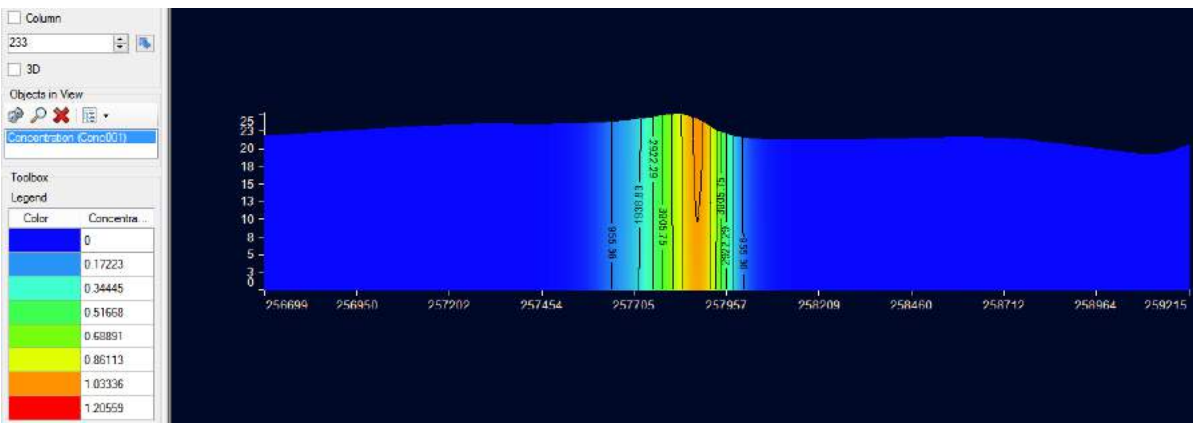

Figura B: Seção transversal da pluma de contaminação para 29200 (80 anos)

| $\Box$ Column    |                                        |                                |        |        |        |        |              |        |        |        |        |        |        |
|------------------|----------------------------------------|--------------------------------|--------|--------|--------|--------|--------------|--------|--------|--------|--------|--------|--------|
|                  | 白耳                                     |                                |        |        |        |        |              |        |        |        |        |        |        |
| $\Box$ 3D        |                                        |                                |        |        |        |        |              |        |        |        |        |        |        |
| Objects in View  |                                        |                                |        |        |        |        |              |        |        |        |        |        |        |
|                  | $\mathscr{P} \mathscr{L} \mathbb{E}$ . | 35 <sup>1</sup>                |        |        |        |        |              |        |        |        |        |        |        |
|                  | Concentration (Conc001)                | $20 -$                         |        |        |        |        |              |        |        |        |        |        |        |
|                  |                                        |                                |        |        |        |        |              |        |        |        |        |        |        |
| Toobox<br>Legend |                                        | $\frac{18}{15}$ $\frac{1}{13}$ |        |        |        |        | 뽏<br>1958.54 | E      |        |        |        |        |        |
| Color            | Concentra                              | $10 -$                         |        |        |        |        |              | E      |        |        |        |        |        |
|                  | Đ                                      | $\frac{8}{5}$ -                |        |        |        |        |              |        |        |        |        |        |        |
|                  | 0.17223                                |                                |        |        |        |        | ZE BEBA<br>× |        |        |        |        |        |        |
|                  | 0.34445                                | $\frac{1}{6}$                  |        |        |        |        |              |        |        |        |        |        |        |
|                  | 0.51668                                |                                | 256699 | 256950 | 257202 | 257454 | 257705       | 257457 | 258209 | 258460 | 258712 | 258964 | 259215 |
|                  | 0.68891                                |                                |        |        |        |        |              |        |        |        |        |        |        |
|                  | 0.86113                                |                                |        |        |        |        |              |        |        |        |        |        |        |
|                  | 1.03336                                |                                |        |        |        |        |              |        |        |        |        |        |        |
|                  | 1.20559                                |                                |        |        |        |        |              |        |        |        |        |        |        |

Figura B: Seção transversal da pluma de contaminação para 31025 (85 anos)

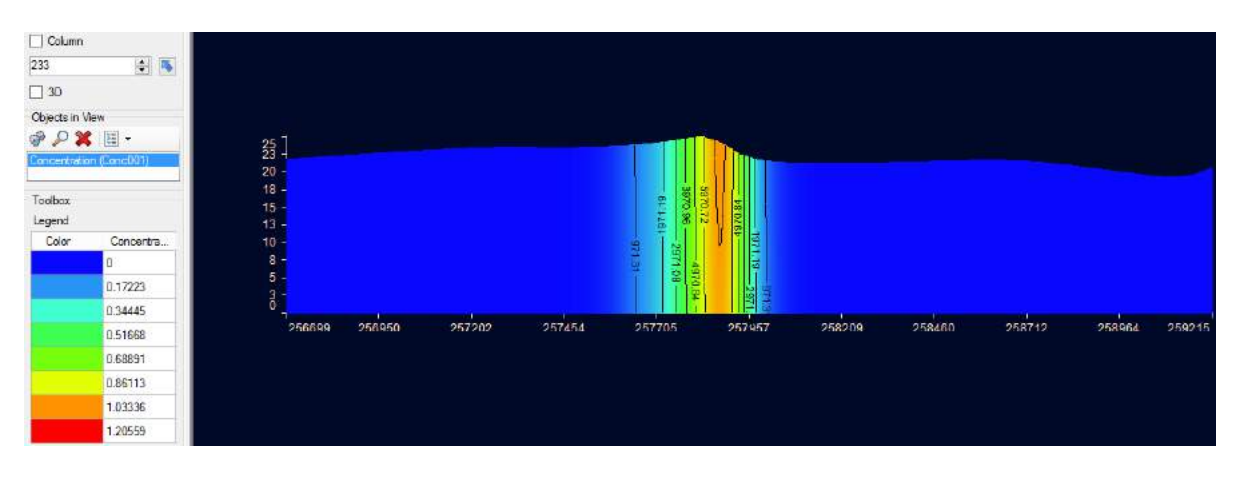

Figura B: Seção transversal da pluma de contaminação para 32850 (90 anos)

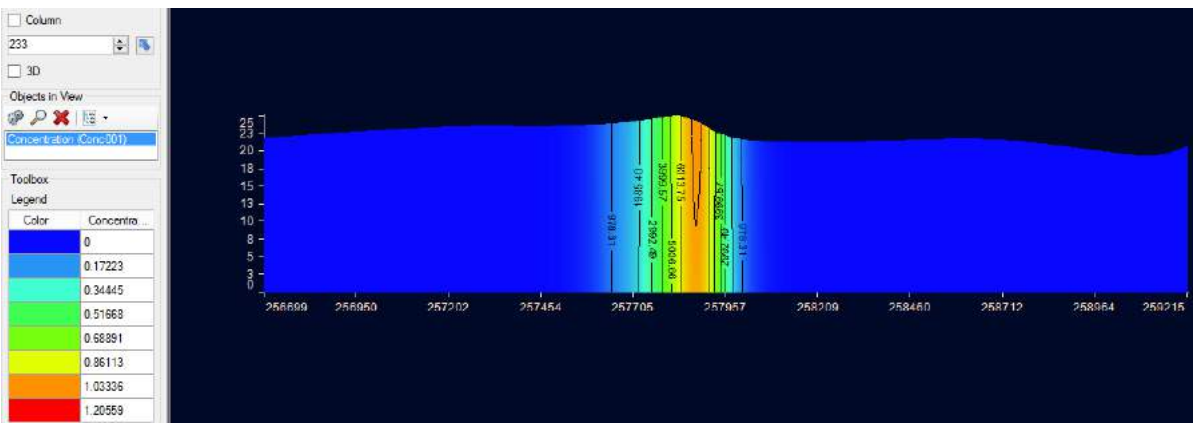

Figura B: Seção transversal da pluma de contaminação para 35770 (98 anos)

## **Anexo C: Avanço da Pluma de Contaminação para modelagem Steady-State para 148 anos em Planta**

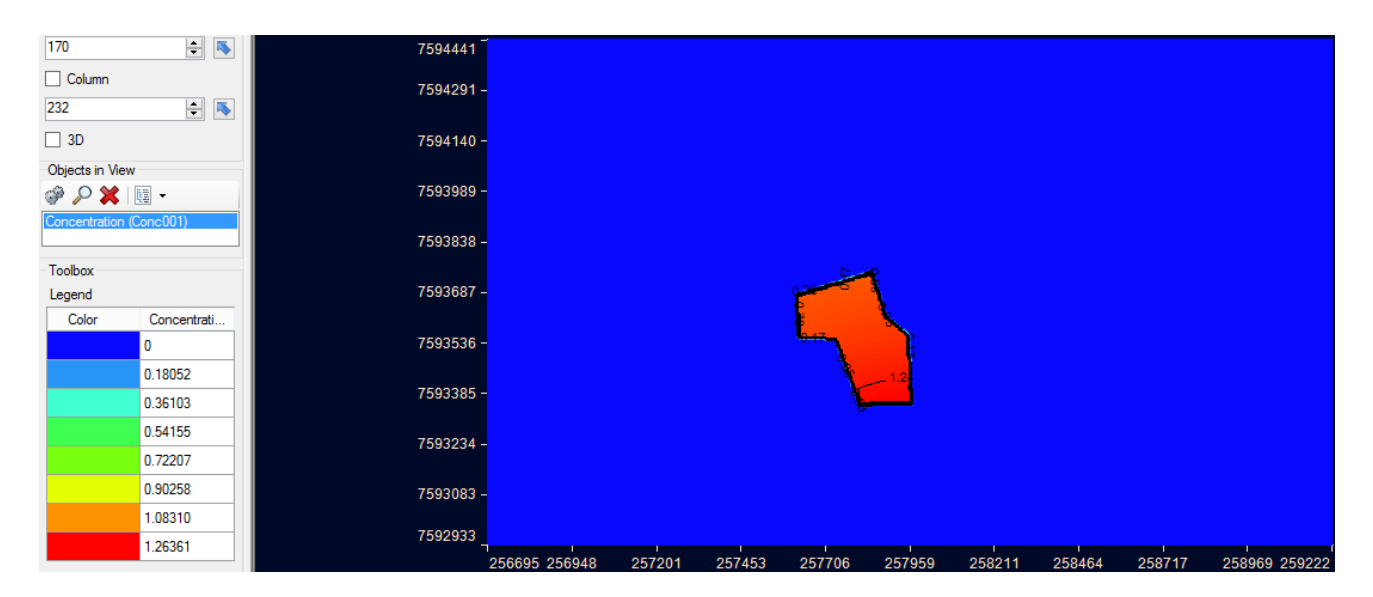

Figura C: Avanço da pluma de contaminação em planta para 1 dia

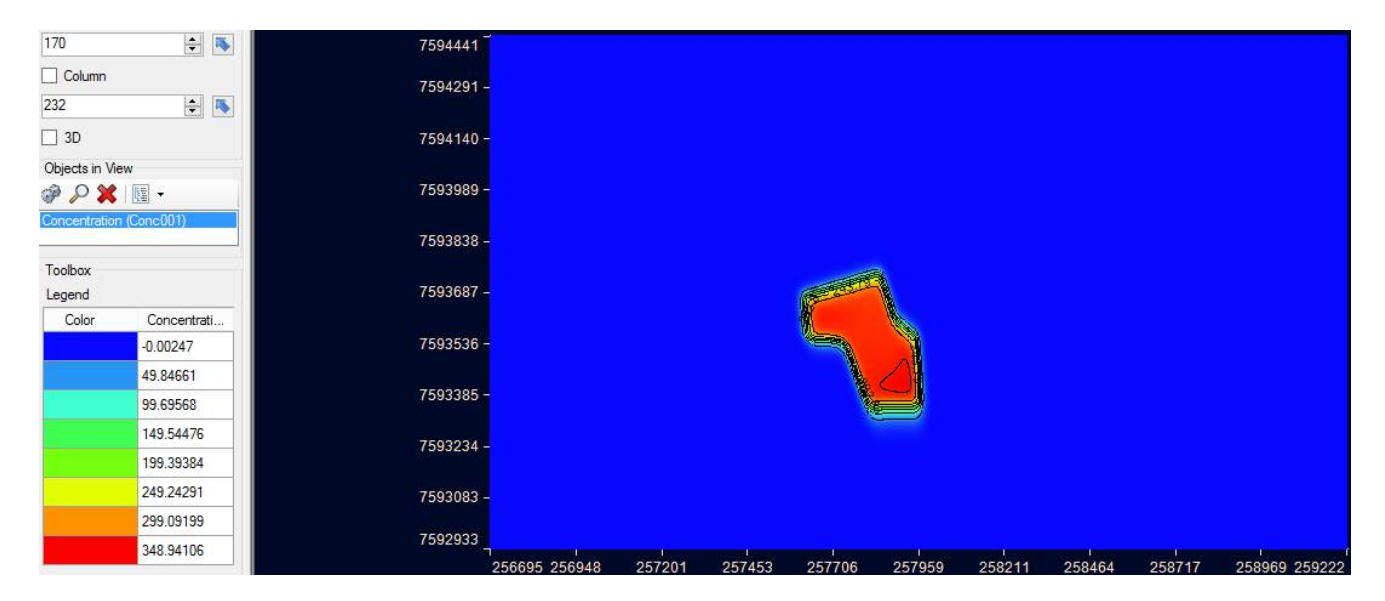

Figura C: Avanço da pluma de contaminação em planta para 365 (1 ano)

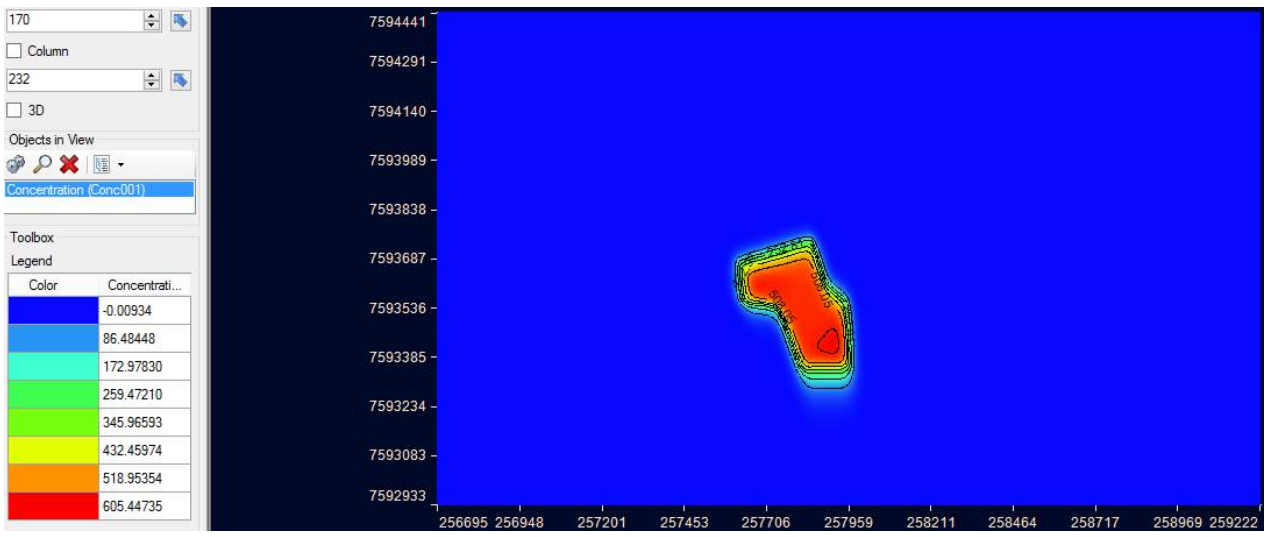

Figura C: Avanço da pluma de contaminação em planta para 730 (2 anos)

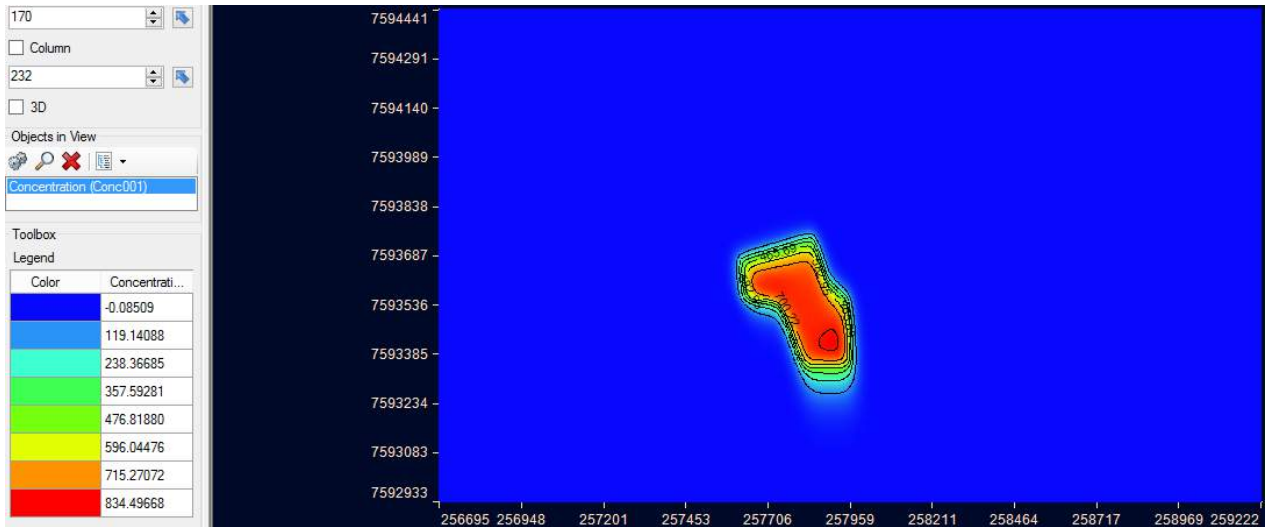

Figura C: Avanço da pluma de contaminação em planta para 1095 (3 anos)

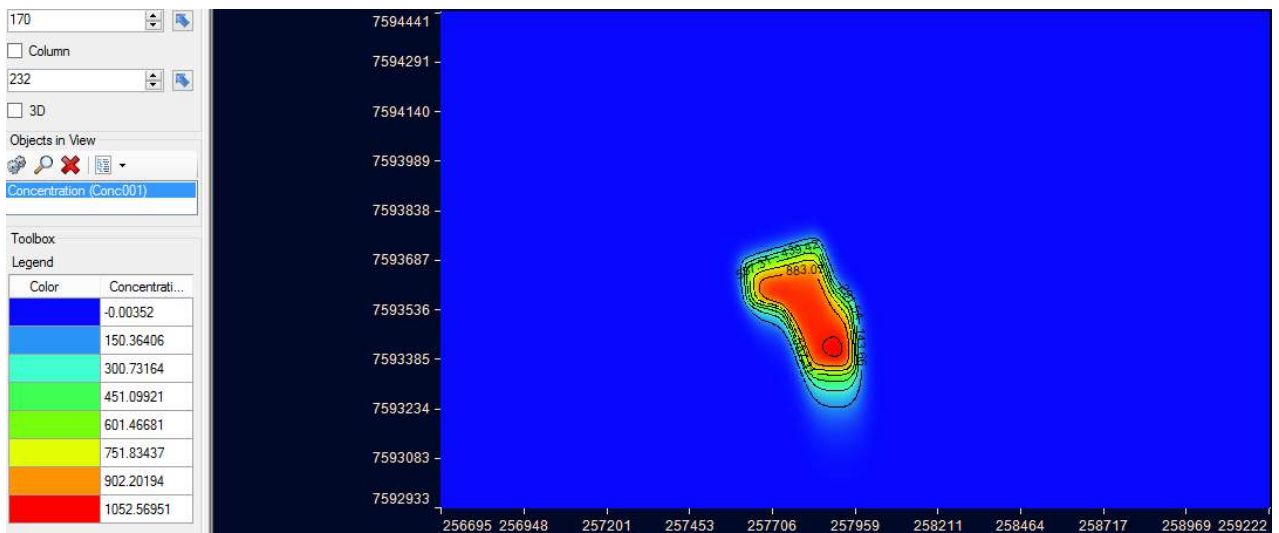

Figura C: Avanço da pluma de contaminação em planta para1460 (4 anos)

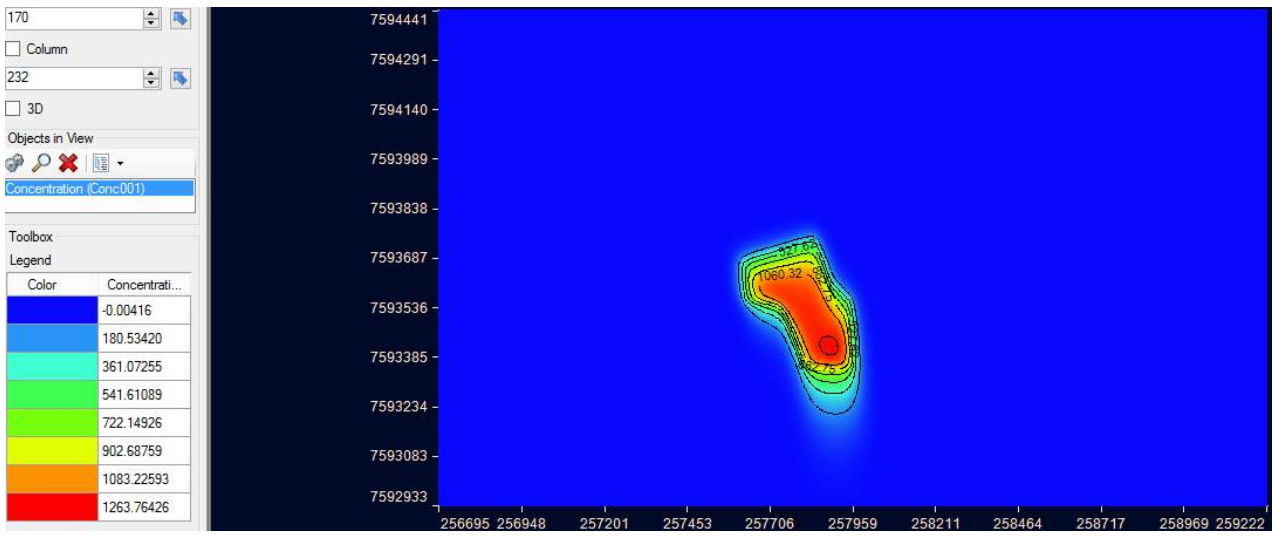

Figura C: Avanço da pluma de contaminação em planta para 1825 (5 anos)

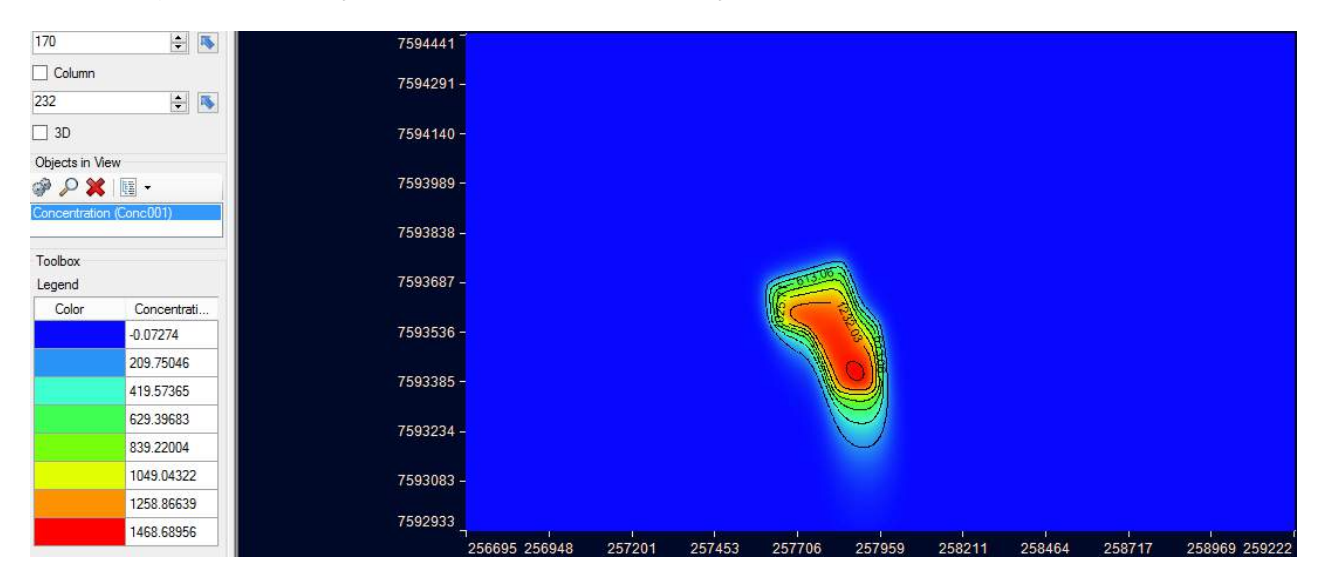

Figura C: Avanço da pluma de contaminação em planta para 2190 (6 anos)

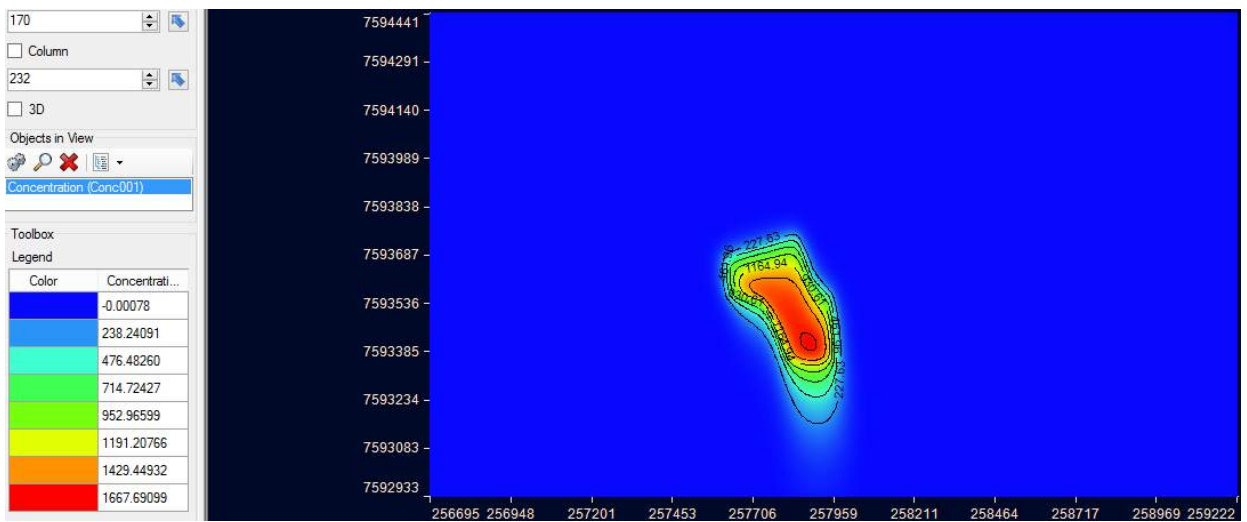

Figura C: Avanço da pluma de contaminação em planta para 2555 (7 anos)

| 170                                             | $\div$ 5    | 7594441  |               |        |        |        |        |        |        |        |               |
|-------------------------------------------------|-------------|----------|---------------|--------|--------|--------|--------|--------|--------|--------|---------------|
| $\Box$ Column                                   |             | 7594291- |               |        |        |        |        |        |        |        |               |
| 232                                             | $\div$ 5    |          |               |        |        |        |        |        |        |        |               |
| $\Box$ 3D                                       |             | 7594140- |               |        |        |        |        |        |        |        |               |
| Objects in View                                 |             |          |               |        |        |        |        |        |        |        |               |
| $\mathscr{P} \mathcal{P} \mathbf{X} \mathbf{E}$ |             | 7593989- |               |        |        |        |        |        |        |        |               |
| Concentration (Conc001)                         |             | 7593838- |               |        |        |        |        |        |        |        |               |
| Toolbox                                         |             |          |               |        |        |        |        |        |        |        |               |
| Legend                                          |             | 7593687- |               |        |        |        |        |        |        |        |               |
| Color                                           | Concentrati |          |               |        |        |        |        |        |        |        |               |
|                                                 | $-0.02224$  | 7593536- |               |        |        |        |        |        |        |        |               |
|                                                 | 265.81322   |          |               |        |        |        |        |        |        |        |               |
|                                                 | 531.64868   | 7593385- |               |        |        |        |        |        |        |        |               |
|                                                 | 797.48411   | 7593234- |               |        |        |        |        |        |        |        |               |
|                                                 | 1063.31960  |          |               |        |        |        |        |        |        |        |               |
|                                                 | 1329.15503  | 7593083- |               |        |        |        |        |        |        |        |               |
|                                                 | 1594.99046  |          |               |        |        |        |        |        |        |        |               |
|                                                 | 1860.82590  | 7592933  |               |        |        |        |        |        |        |        |               |
|                                                 |             |          | 256695 256948 | 257201 | 257453 | 257706 | 257959 | 258211 | 258464 | 258717 | 258969 259222 |

Figura C: Avanço da pluma de contaminação em planta para 2920 (8 anos)

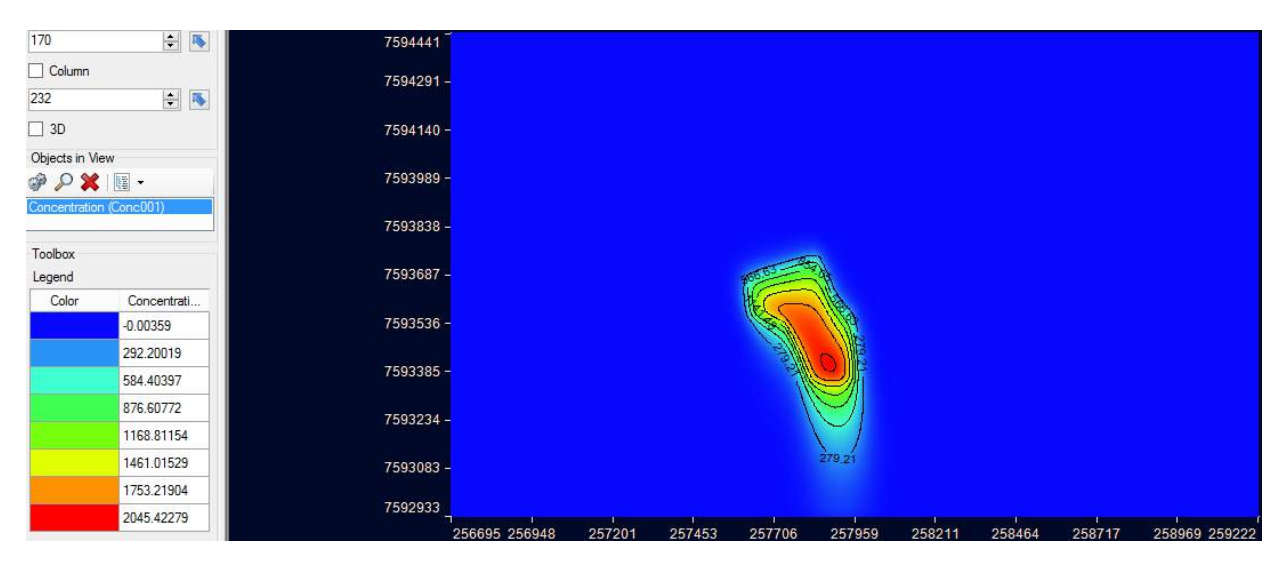

Figura C: Avanço da pluma de contaminação em planta para 3285 (9 anos)

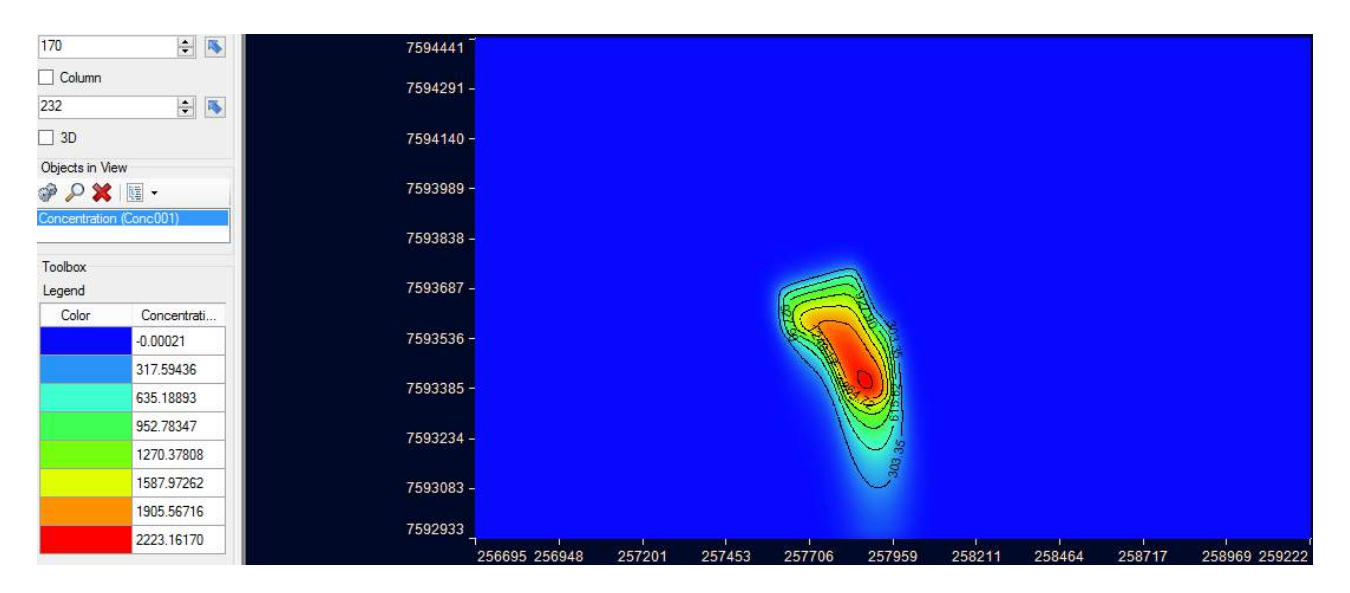

Figura C: Avanço da pluma de contaminação em planta para 3650 (10 anos)

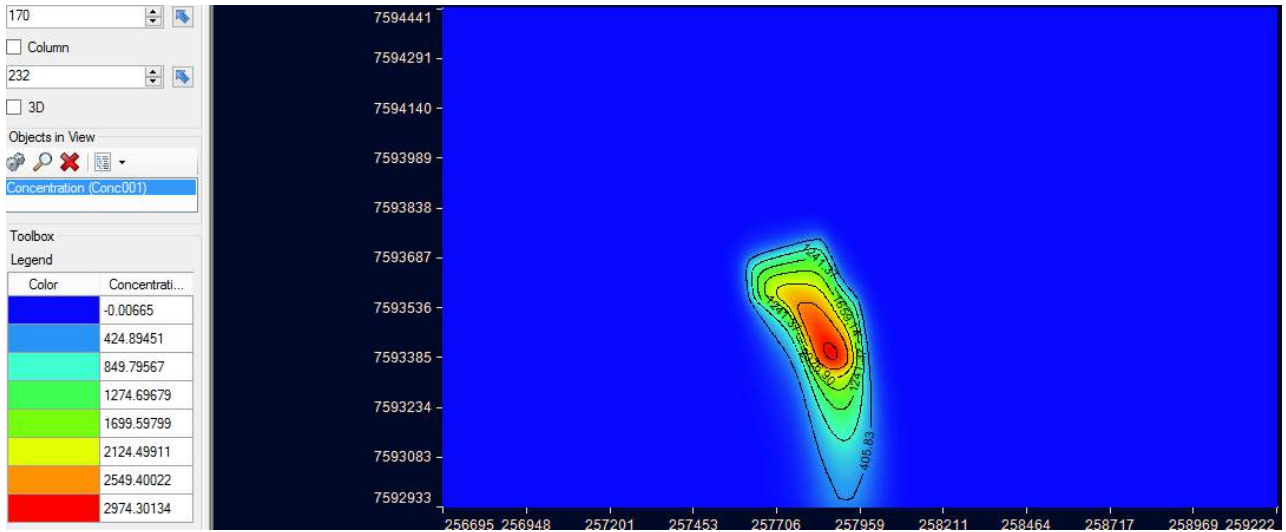

## Figura C: Avanço da pluma de contaminação em planta para 5475 (15 anos)

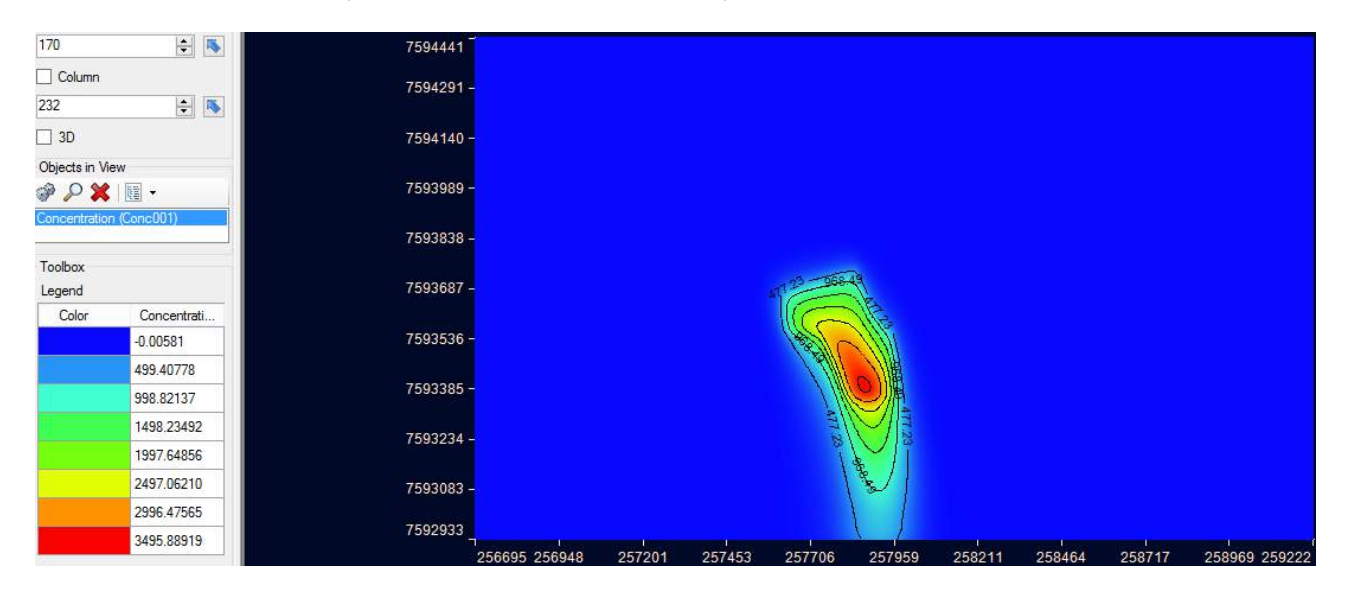

Figura C: Avanço da pluma de contaminação em planta para 7300 (20 anos)

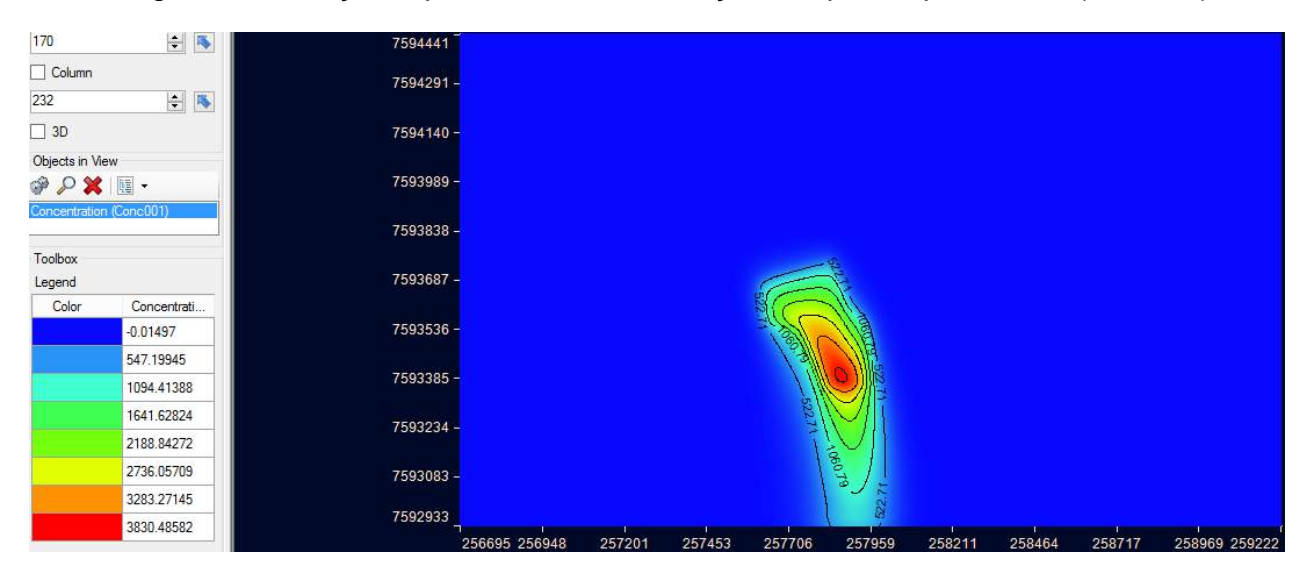

Figura C: Avanço da pluma de contaminação em planta para 9125 (25 anos)

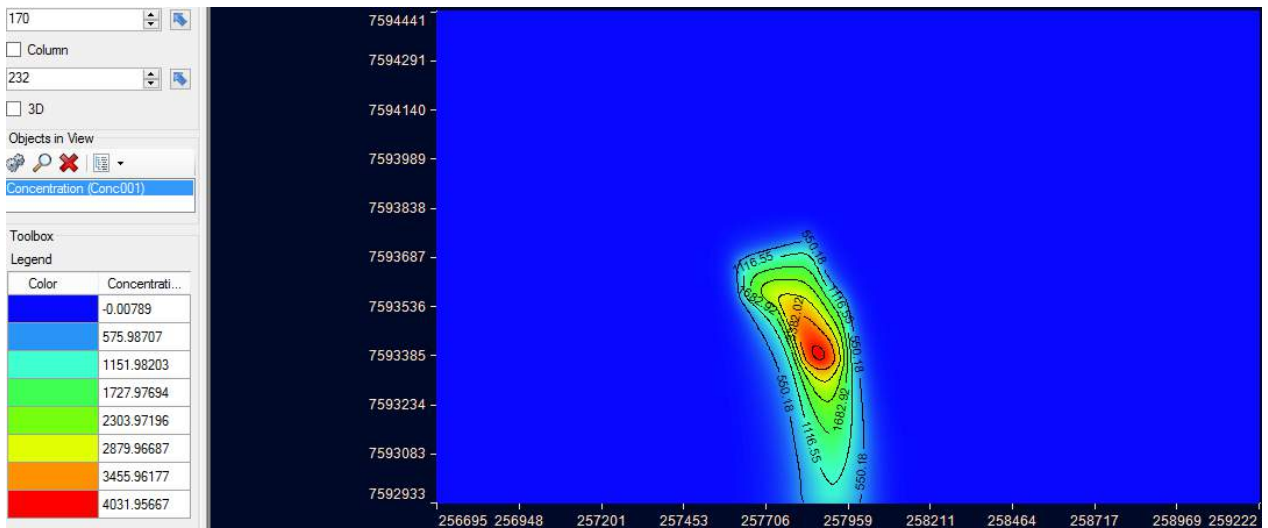

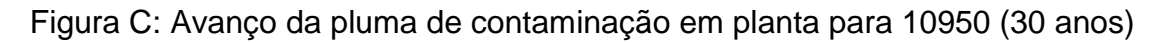

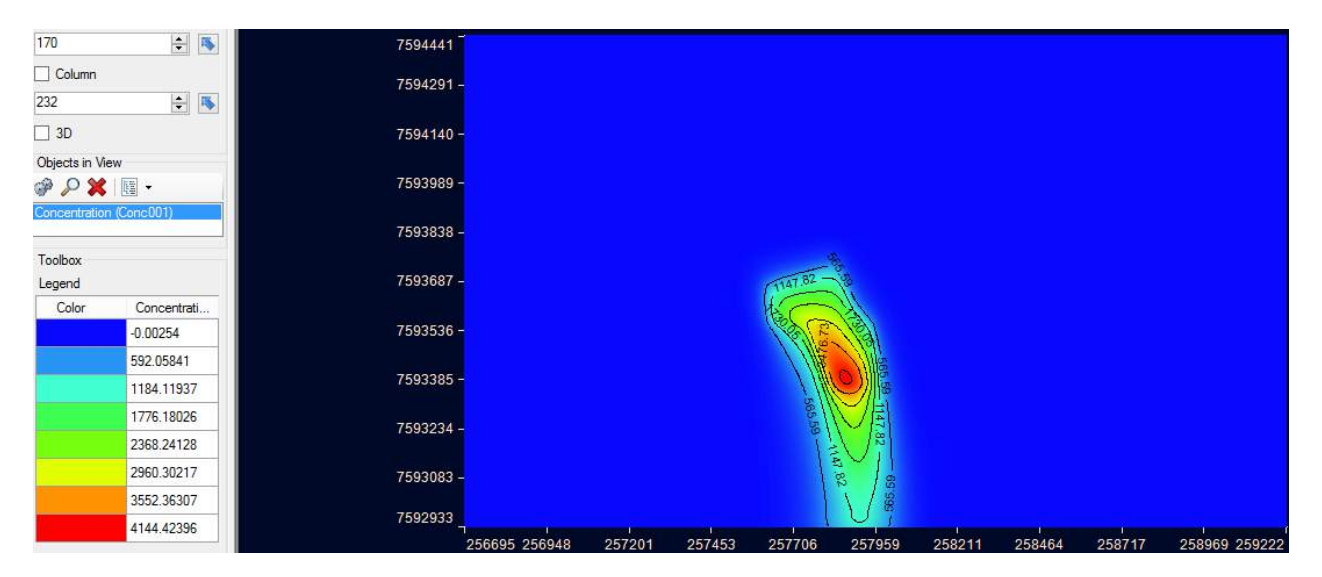

Figura C: Avanço da pluma de contaminação em planta para 12775 (35 anos)

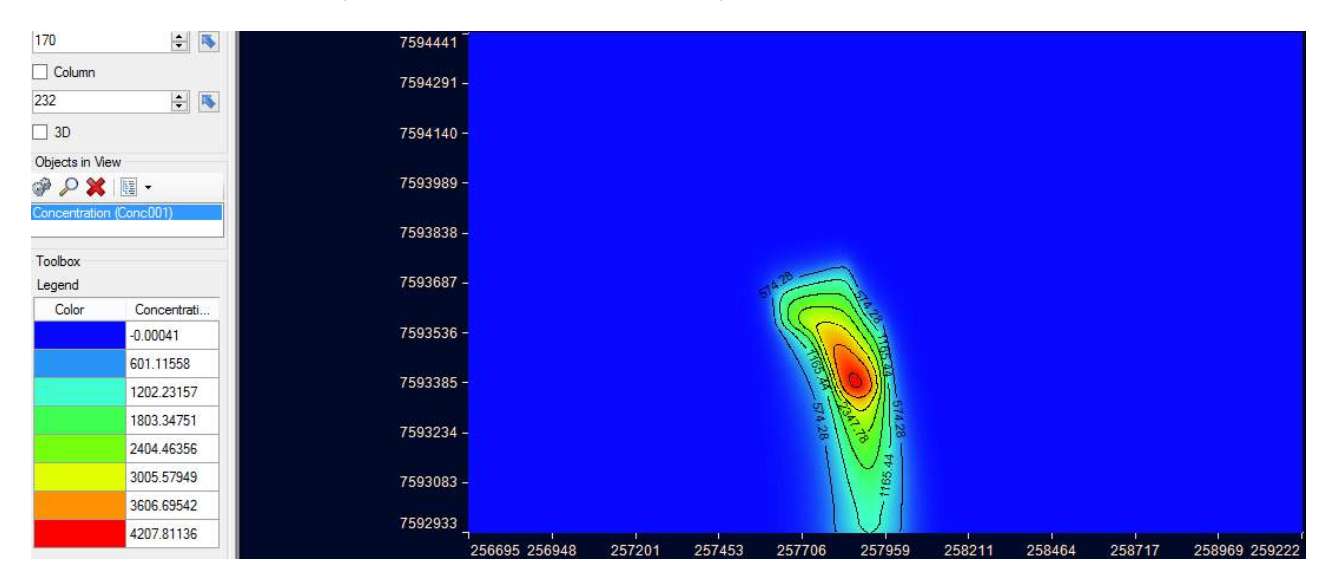

Figura C: Avanço da pluma de contaminação em planta para 14600 (40 anos)

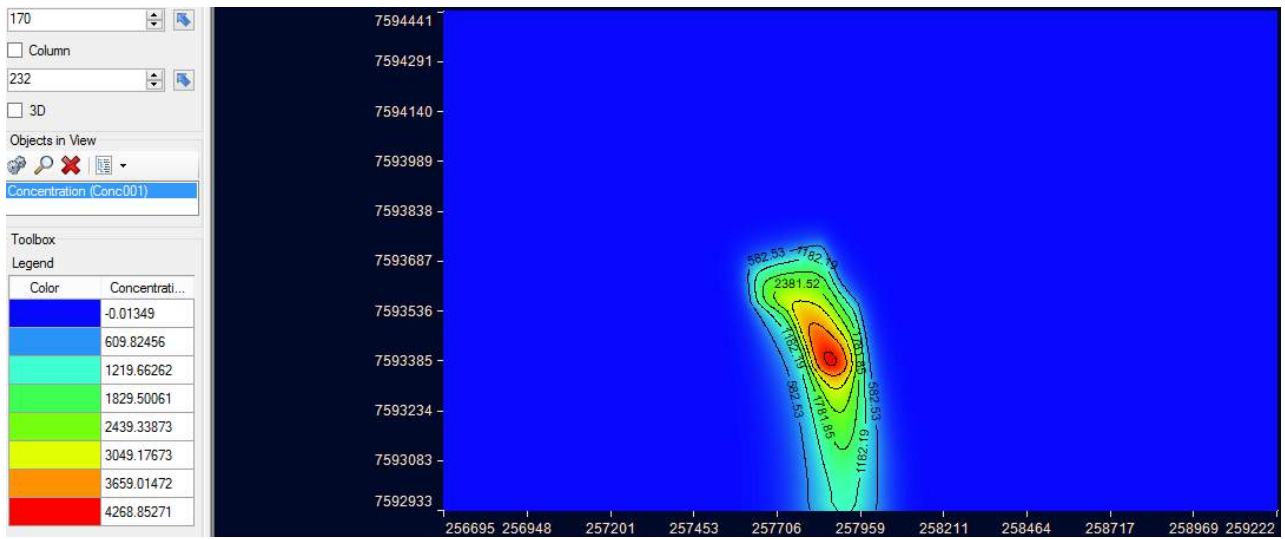

Figura C: Avanço da pluma de contaminação em planta para 18250 (50 anos)

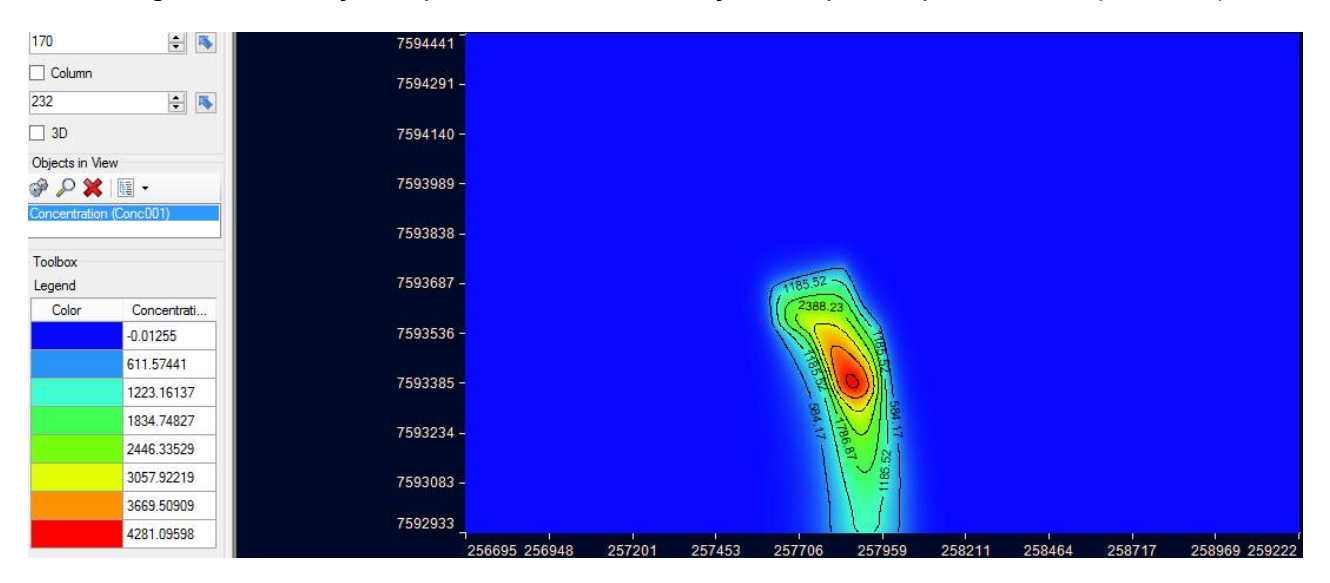

Figura C: Avanço da pluma de contaminação em planta para 20075 (55 anos)

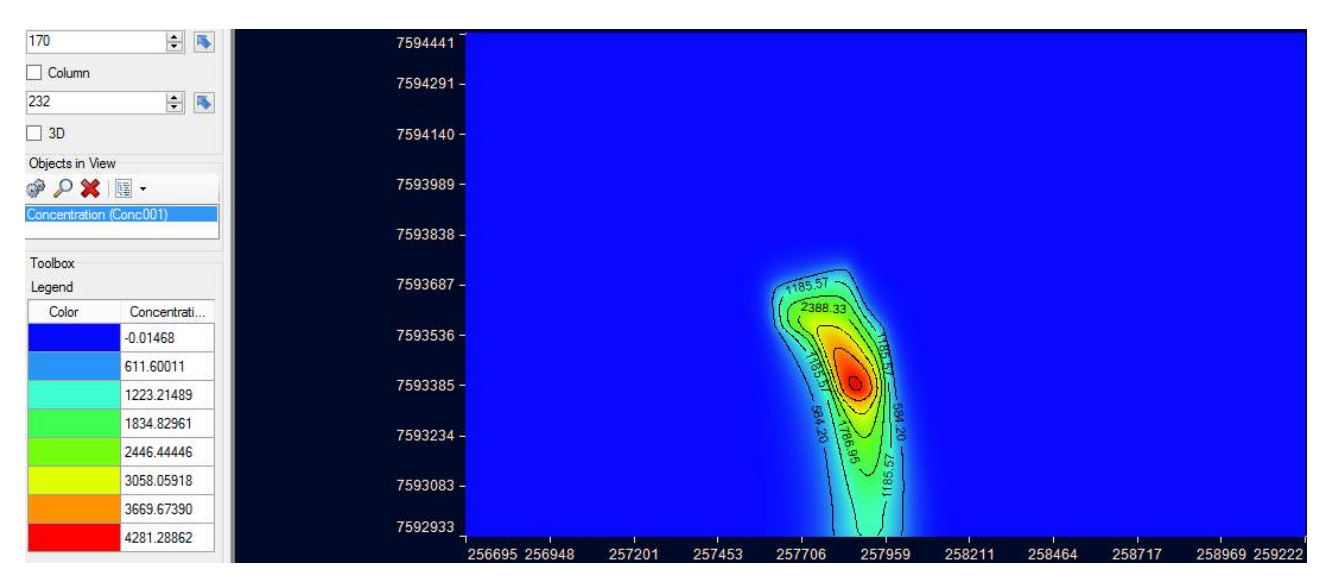

Figura C: Avanço da pluma de contaminação em planta para 21900 (60 anos)

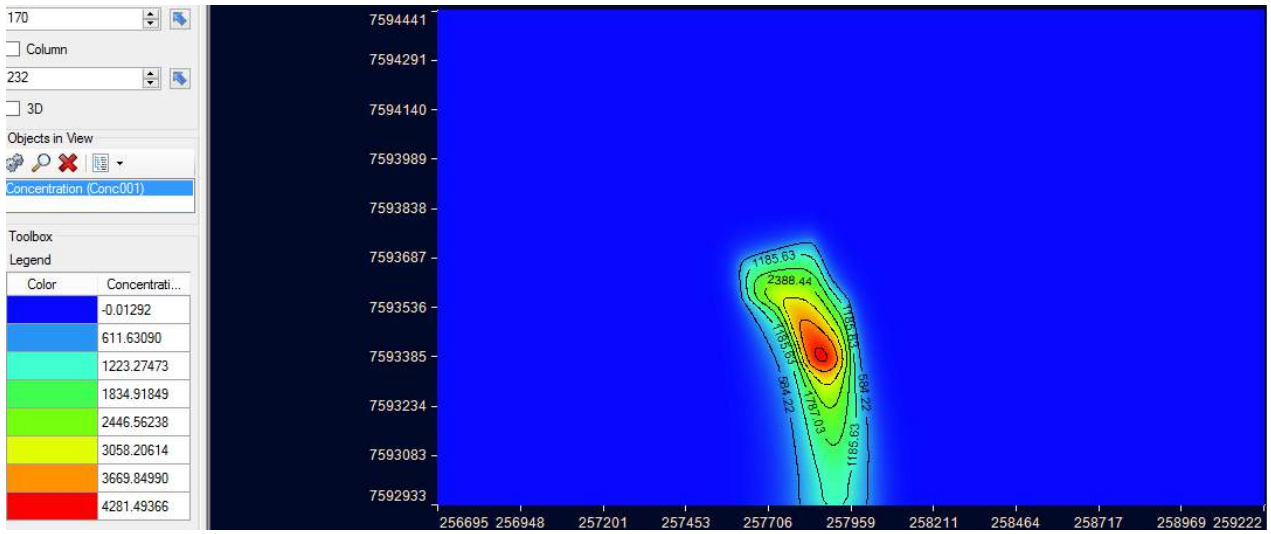

Figura C: Avanço da pluma de contaminação em planta para 23725 (65 anos)

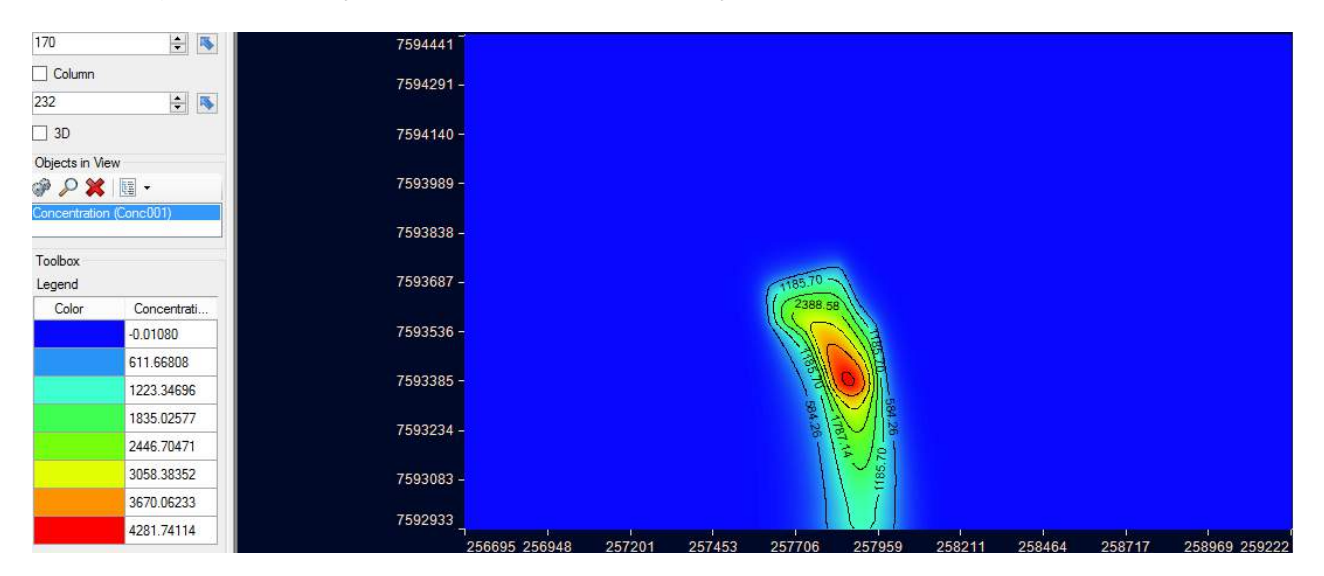

Figura C: Avanço da pluma de contaminação em planta para 25550 (70 anos)

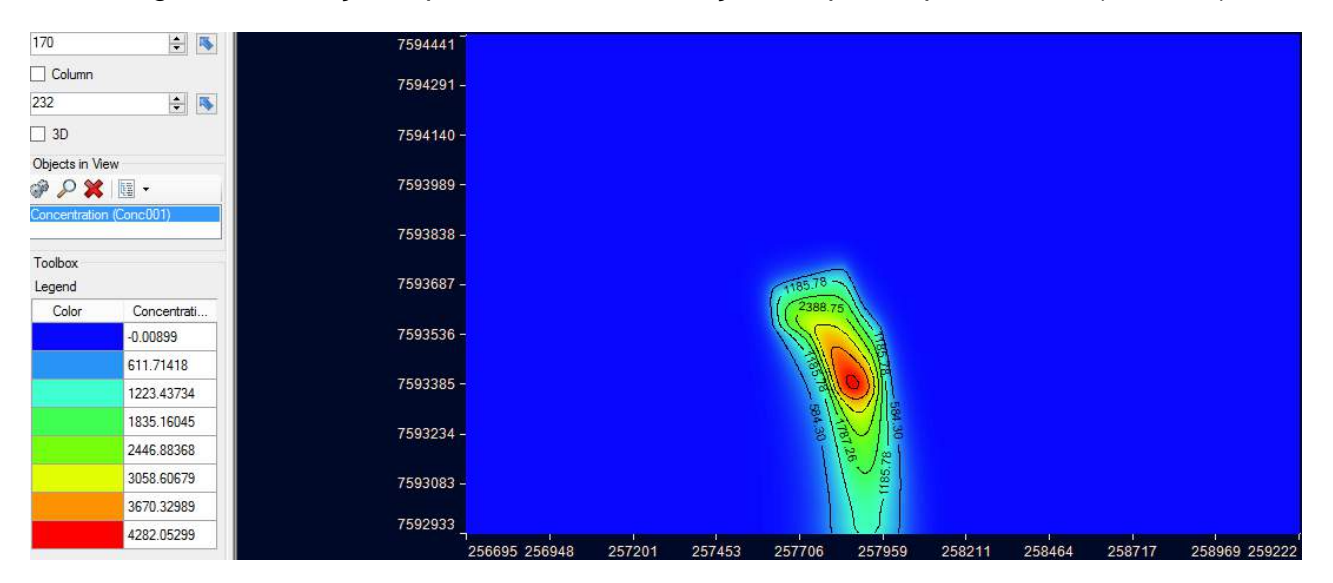

Figura C: Avanço da pluma de contaminação em planta para 27375 (75 anos)

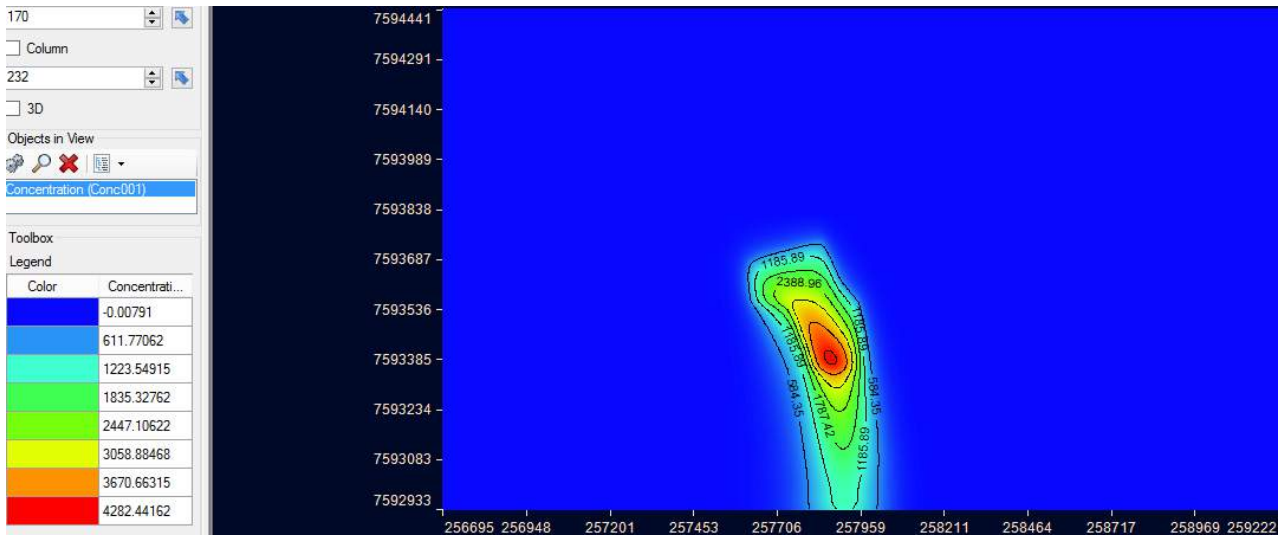

Figura C: Avanço da pluma de contaminação em planta para 29200 (80 anos)

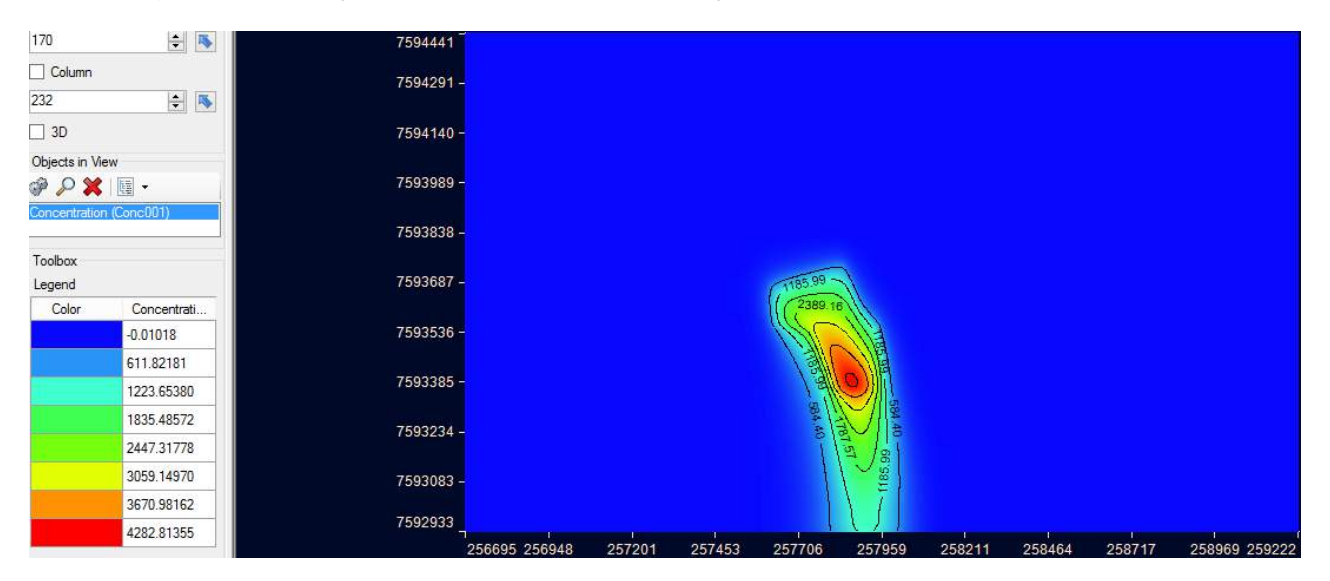

Figura C: Avanço da pluma de contaminação em planta para 31025 (85 anos)

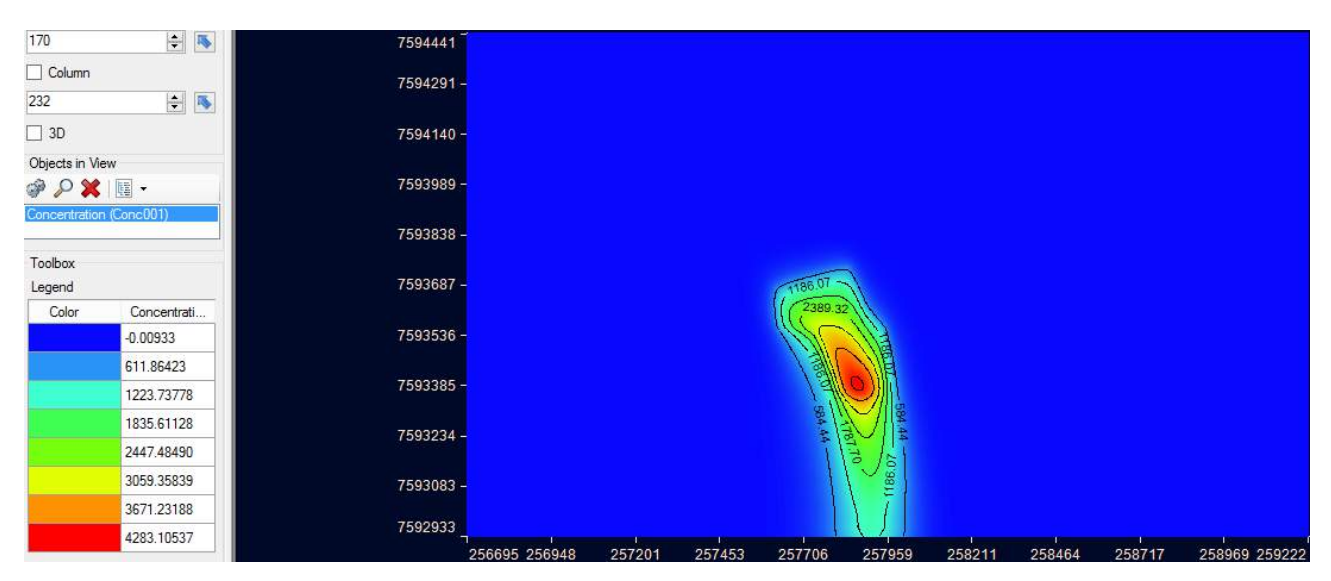

Figura C: Avanço da pluma de contaminação em planta para 32850 (90 anos)

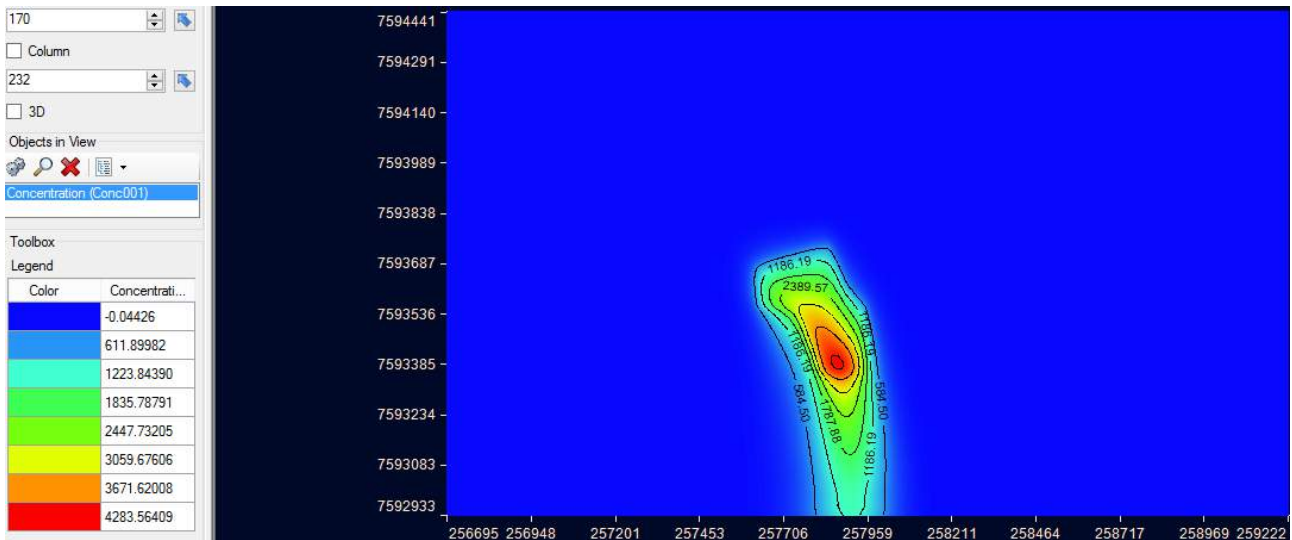

Figura C: Avanço da pluma de contaminação em planta para 35770 (98 anos)

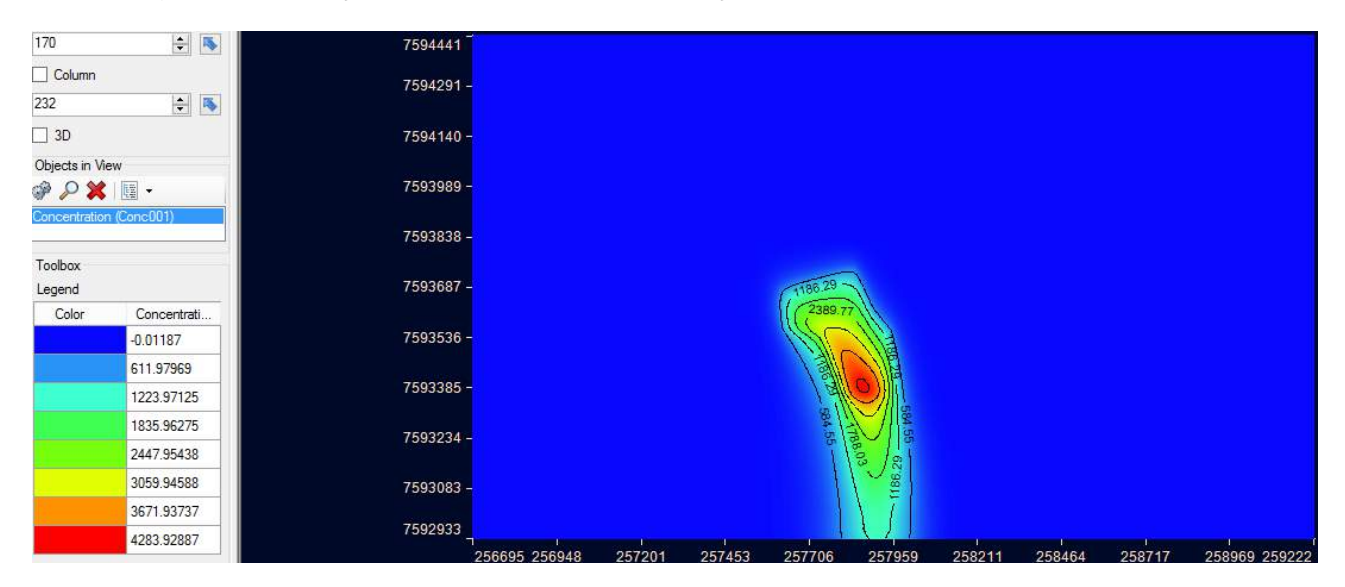

Figura C: Avanço da pluma de contaminação em planta para 39420 (108 anos)

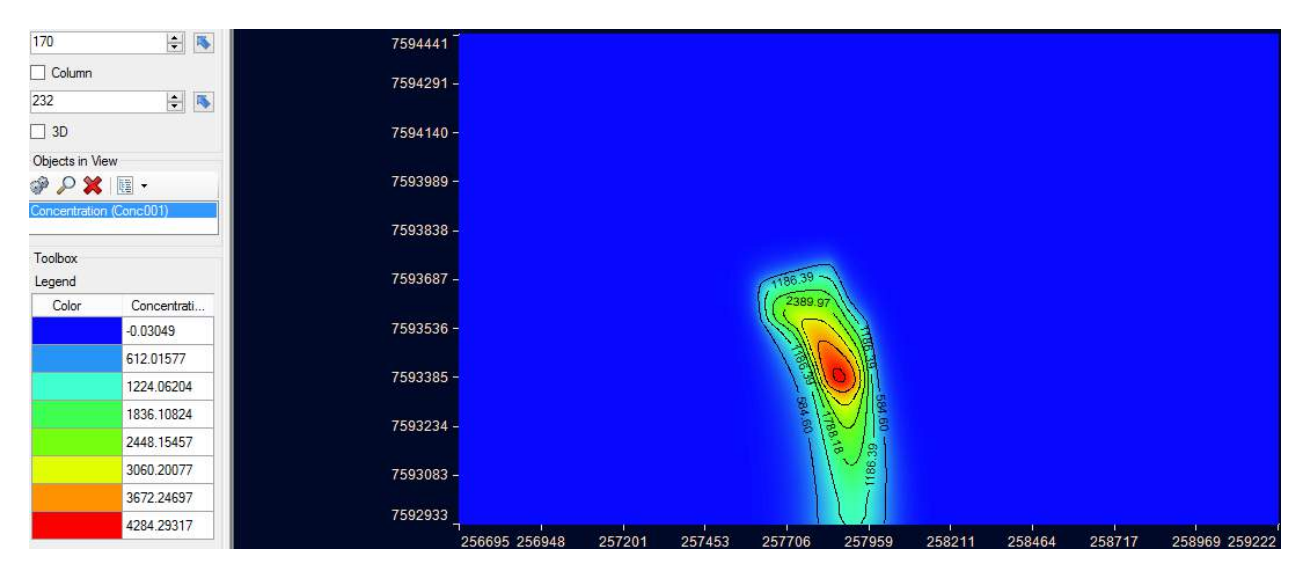

Figura C: Avanço da pluma de contaminação em planta para 43070 (118 anos)

| 170                                               | $\div$ 5    | 7594441   |               |        |        |         |         |        |        |        |               |
|---------------------------------------------------|-------------|-----------|---------------|--------|--------|---------|---------|--------|--------|--------|---------------|
| $\Box$ Column                                     |             | 7594291-  |               |        |        |         |         |        |        |        |               |
| 232                                               | $\div$ 5    |           |               |        |        |         |         |        |        |        |               |
| $\Box$ 3D                                         |             | 7594140-  |               |        |        |         |         |        |        |        |               |
| Objects in View                                   |             |           |               |        |        |         |         |        |        |        |               |
| $\mathscr{P} \mathcal{D} \mathbf{X} \mathbb{R}$ . |             | 7593989-  |               |        |        |         |         |        |        |        |               |
| Concentration (Conc001)                           |             | 7593838-  |               |        |        |         |         |        |        |        |               |
| Toolbox                                           |             |           |               |        |        |         |         |        |        |        |               |
| Legend                                            |             | 7593687-  |               |        |        |         |         |        |        |        |               |
| Color                                             | Concentrati |           |               |        |        | 2390.12 |         |        |        |        |               |
|                                                   | $-0.01389$  | 7593536-  |               |        |        |         |         |        |        |        |               |
|                                                   | 612.06890   |           |               |        |        | 非       |         |        |        |        |               |
|                                                   | 1224.15169  | 7593385-  |               |        |        |         |         |        |        |        |               |
|                                                   | 1836.23442  | 7593234 - |               |        |        |         |         |        |        |        |               |
|                                                   | 2448.31727  |           |               |        |        |         | 78.79   |        |        |        |               |
|                                                   | 3060.40000  | 7593083-  |               |        |        |         | 1186.46 |        |        |        |               |
|                                                   | 3672.48272  |           |               |        |        |         |         |        |        |        |               |
|                                                   | 4284.56545  | 7592933   |               |        |        |         |         |        |        |        |               |
|                                                   |             |           | 256695 256948 | 257201 | 257453 | 257706  | 257959  | 258211 | 258464 | 258717 | 258969 259222 |

Figura C: Avanço da pluma de contaminação em planta para 46720 (128 anos)

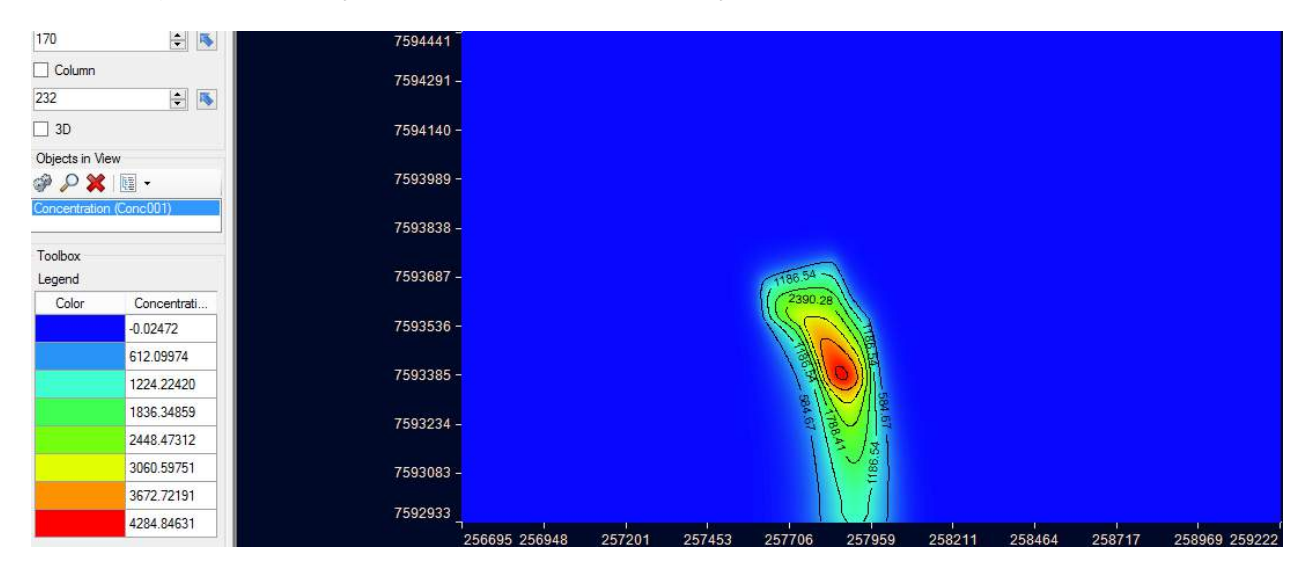

Figura C: Avanço da pluma de contaminação em planta para 50370 (138 anos)

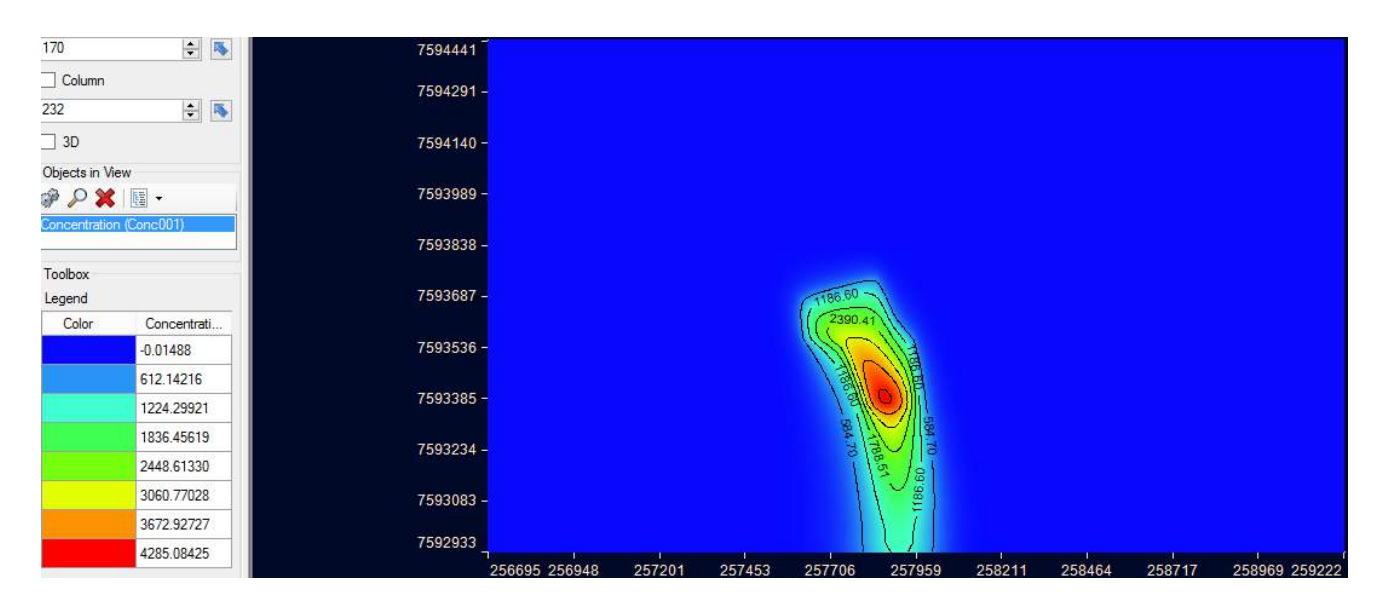

Figura C: Avanço da pluma de contaminação em planta para 54020 (148 anos)